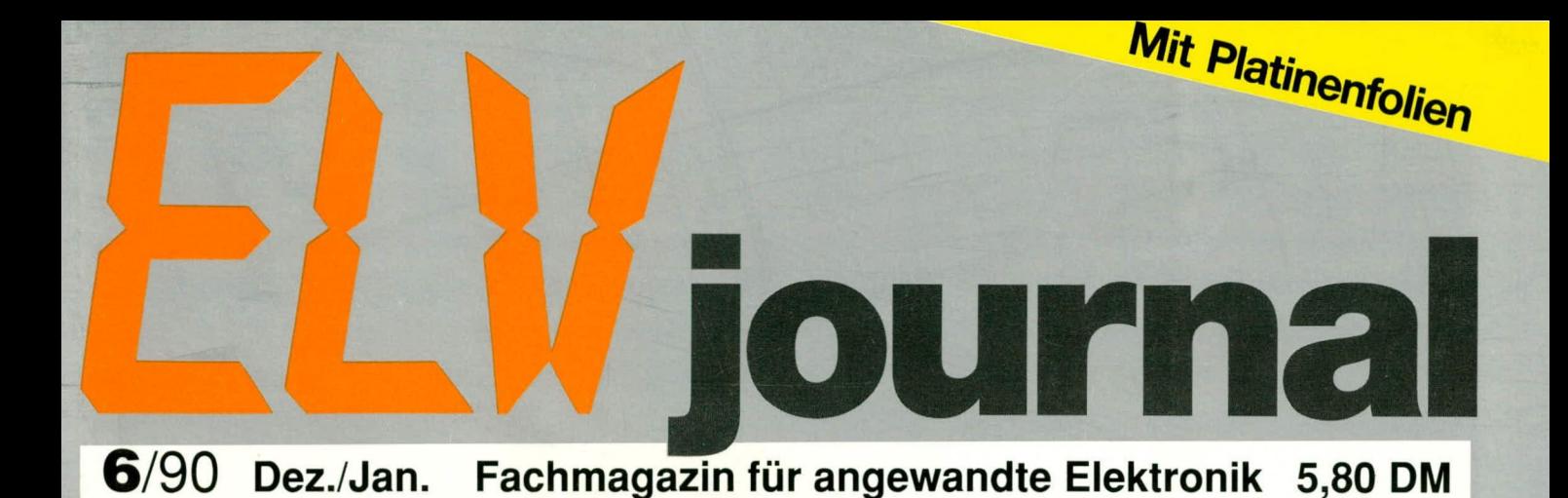

**BC 548 C** Bezeichnung: **Bipolartransistor** Material: Silizium  $T$ up : **NPN** Uce max. Ic max. 200 **n**A **PC-Transistor-**Ib max. mA 300 **MHz Datenbuch**  $max$ 000 C44 & S  $10n$  $+10v$  $l$   $\frac{10y}{16y}$ Fader  $R78$ FOR THE  $\frac{c_{45}}{1}$ 

Audio-Video-Prozessor AVP 300 C Rauchmelder 8-Kanal-Oszilloskop-Multiplexer LED-Schmuck TV-Kopfhörerverstärker • Multi-Power-Supply PC-EPROM-Programmierer SIGNUM-Leuchte LED-Komparator/-Tester C Laser-Interferograph LI 90 ELV-Software: 5 Programme für PC-Setup, Freizeit, Firmenorganisation, 2 x Datensicherheit/Virenschutz

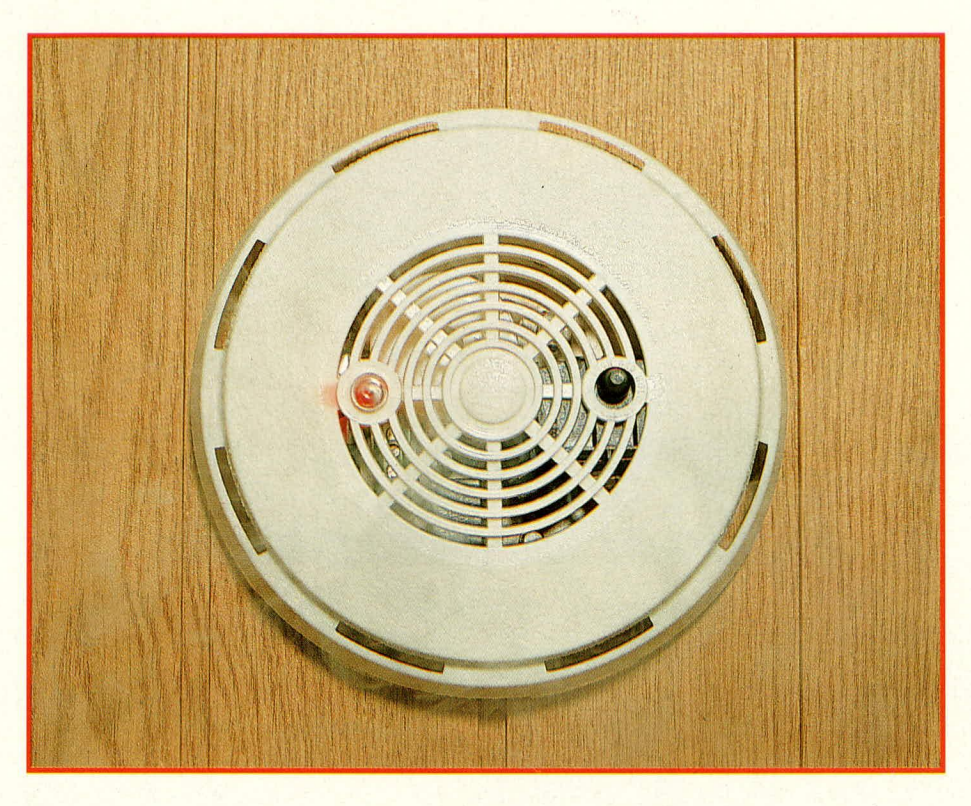

# **Rauchmelder RM 400**

Der Elektronik-Rauchmelder RM 400 ist ein hochwertiger Industrie-Rauchdetektor zur Brand-Früherkennung. Im Alarmfall wird sowohl ein lautstarker Signalton abgegeben als auch ein potentialfreier Relaiskontakt geschlossen, zur Ansteuerung einer externen Alarmzentrale oder eines Telefon-Wählgerätes.

### **Ausgangssituation**

Immer wieder gehen Fälle durch die Medien, wo unbemerkt ausgebrochene und ungestört weitergewachsene Brände zum Verhängnis für Einzelpersonen oder manchmal sogar ganze Familien werden.

Auch Brände ohne Personenschaden haben vielfach außerordentlich gravierende Folgen und könnten in den meisten Fällen vermieden werden, wenn die auslösenden Klein- und Schwelbrände rechtzeitig erkannt und angezeigt würden. Fast jeder Brand beginnt schließlich klein und sozusagen "übersichtlich"; die meisten Zimmer- oder Werkstattbrände könnten über mehrere Minuten ruhig, rasch und erfolgreich gestoppt werden, ehe sie dann zur feurigen Übermacht werden. Daß dem so ist, ist seit langem bekannt, und die Feuerwehren werden nicht müde, auf die Notwendigkeit einer ausreichenden Brandvorsorge und -früherkennung hinzuweisen; mit hierzulande übrigens recht magerem Erfolg, wie die typischen Verläufe von Hausoder Zimmerbränden immer wieder dokumentieren.

Was in anderen Ländern längst vorgeschrieben ist und was dort insbesondere

Feuerversicherer zur Grundbedingung für erschwingliche Policen oder sogar für die Schadensregulierung machen, ist hierzulande immer noch die Ausnahme. Sucht man oft schon nach einem Feuerlöscher vergebens oder jedenfalls, für einen gedachten Notfall, erheblich zu lange, so ist das Kapitel "Früherkennung" praktisch noch ungeschrieben, nimmt man einmal Kaufhäuser, bestimmte öffentliche Einrichtungen sowie größere Firmen aus, für die diesbezüglich z. T. bindende gesetzliche Regelungen bestehen. Sich derartige Weitsicht aber per Gesetz verordnen zu lassen. ehe man handelt, ist nicht unbedingt rühmlich.

Die überwiegende Großzahl von Bränden und insbesondere die im Privatbereich vorherrschenden Zimmer- oder Wohnungsbrände sind von Anfang an von mittlerer bis starker Rauchentwicklung begleitet und können über diesen Umstand frühzeitig und zuverlässig erkannt werden. Im übrigen ist meist gerade der entstehende Rauch lange vor der Hitzewirkung die gefährlichste Bedrohung für Leib und Leben der im Gebäude befindlichen Personen, da er die Sicht versperrt, die Augen stark angreift und über seine Reizwirkung rasch zum Lungenkollaps und damit letztlich zum Ersticken führen

kann. Unter diesem Gesichtswinkel ist ein sicher und zuverlässig arbeitender Rauchmelder eine der bestmöglichen Personenschutzmaßnahmen für den Brandfall überhaupt. Wir stellen Ihnen hier ein solches Gerät im Detail vor.

#### Grundlagen

Zur Brand-Früherkennung werden verschiedene Prozesse herangezogen, die in jeweils unterschiedlichen Klassen von Sensor- und Meldegeräten ihren Ausdruck finden.

#### **Hitzedetektoren**

Die nächstliegende, aber auch die gröbste Brandwirkung ist die Hitze. Sie kann mit entsprechenden Feuerwächtern erfaßt werden, indem signifikante Erhöhungen der Umgebungstemperatur auf einen Temperaturstrahlungsfühler einwirken und einen Schalt- und Alarmprozeß auslösen. Der Nachteil dieser Methode ist, daß sich ein Feuer bis zum Zustandekommen einer derartigen thermischen Auswirkung oft schon bis an die Grenze der einfachen Löschbarkeit ausgeweitet hat - nicht zuletzt auch aufgrund der Trägheit des Sensors.

#### **Gassensoren**

Die zweite, relativ aufwendige Detektierungsmethode ist der Gassensor. Diese Bezeichnung ist eigentlich irreführend, denn schließlich ist auch die normale, nicht verunreinigte Atemluft bereits ein Gas. Die Geräte führen über elektrische oder katalytische Vorgänge die Erkennung ungewöhnlicher Luftzusammensetzungen durch und reagieren i. a. insbesondere auf die bei Verbrennungsvorgängen meistens freiwerdenden Kohlenwasserstoff-Verbindungen. In diesem Sinne werden sie bevorzugt eingesetzt auch zur Früherkennung von Leckagen von Gasleitungen oder -systemen in Labors und Industriebetrieben. Gasmelder sind also eigentlich keine typischen Branderkennungssysteme

#### **Rauch als Reaktionsprodukt**

Am meisten verbreitet sind die Rauchdetektoren und Rauchmelder, wobei hier mehrere Verfahren zur Erkennung benutzt werden.

Rauch besteht aus festen oder auch flüssigen bis zähflüssigen, in der Luft feinst verteilten Partikeln bzw. Tröpfchen, die bei den meisten konventionellen Verbrennungsvorgängen als Reaktionsprodukte entstehen. Sie besitzen einen deutlich anderen Brechungsindex als die umgebende Luft und sind daher selbst bei völliger Farblosigkeit als Trübung detektierbar. Viele Rauchbestandteile sind in der Flamme und ihrer unmittelbaren Umgebung gasförmig und farblos/unsichtbar, kondensieren oder verfestigen sich aber sofort beim Abkühlungsvorgang in der abströmenden Abluft.

Eine weitere Klasse sind saure, gasförmige Reaktionsprodukte mit stark wasseranziehender Wirkung wie etwa SO<sub>2</sub>, die daher außerhalb der Reaktionsstelle sofort die ebenfalls reichlich freiwerdenden Wassermoleküle an sich binden, als feine Tröpfchen weitere Säure und weiteres Wasser aus der Luft aufnehmen und so zu einer regelrechten Nebelwirkung führen. Diese hygroskopischen Reaktions-Aerosole entstehen z. B. bei vielen Kunststoffbränden in gewissem Anteil und besitzen außerordentlich reizende und schädigende Wirkung auf die Schleimhäute von Auge, Nase und Lunge.

Rauch tritt auch bei kleinen Feuern meist schon in erkennbarer Menge auf, weshalb hierüber eine besonders frühe und sichere Branderkennung möglich ist.

#### **Ionisations-Rauchmelder**

Die früher fast ausschließlich eingesetzten Rauchmelder beruhten auf einer Leitwertmessung in ionisierter Luft (sog. I-Melder). Hierzu wird eine definierte Meßstrecke einer schwachen radioaktiven Strahlung ausgesetzt, wodurch einige der Luftmoleküle ionisiert werden und zwischen den an zwei Seitenwänden angelegten elektrischen Spannungspolen zu wandern beginnen. Der sich einstellende Stromfluß wird gemessen und ausgewertet. Rauchteilchen haben unmittelbar Zugang zu der Meßkammer, lagern sich an die ionisierten Gasmoleküle an und beeinflussen so den Ladungstransport, was in der Auswirkung einer Änderung des Durchgangswiderstandes der Ionisationsstrecke entspricht. Hierdurch wird der Alarm ausgelöst. Obwohl I-Melder heute vielfach noch um 2/3 kostengünstiger hergestellt werden können als die anderen Rauchmeldertypen, erfolgt ihre Verwendung aufgrund einer ganzen Reihe von Nachteilen nur noch in ganz wenigen Spezialfällen.

Zum einen reagieren sie nicht oder nur sehr verzögert auf bestimmte, schwelbrandtypische Reaktionsprodukte wie z. B. PVC-Dämpfe, die ihrerseits ionisiert sind und am beschriebenen Anlagerungsprozeß nicht teilnehmen. Nahezu 80 % aller Brände beginnen heutzutage aber als Kabel-Schwelbrand und hier insbesondere mit der Emission von PVC-Abbauprodukten.

Ionisations-Rauchmelder sind zweitens relativ windempfindlich und lösen hierüber leicht Fehlalarm aus.

Drittens und vor allem maßgeblich für den zunehmenden Abbau dieses Rauchmeldertyps ist die radioaktive Strahlenquelle zu nennen. Obschon die Geräte im Laufe der Zeit so perfektioniert wurden, daß keinerlei gefährliche Strahlungsdosen mehr emittiert werden (zumal es sich um Alpha-Strahlung mit maximal 25 cm Reichweite handelt), liegt hier ein großes Problem. Geräte neuerer Bauart strahlen zwar nur noch mit ca. 1/1000 der alten I-Melder. aber nichtsdestotrotz bestehen für die als Strahlermaterial eingesetzten Stoffe strenge Entsorgungsrichtlinien. Defekte oder zerstörte Rauchmelder müssen als atomarer Sondermüll endgelagert werden; und das ist insbesondere deshalb sinnvoll, da das als Strahler meist verwendete Americium 241 neben seiner Radioaktivität von geradezu gespenstischer Giftigkeit ist. Nach einem Brand müssen die Überreste der Rauchmelder also mit hohem Aufwand und Risiko aufgefunden und separiert werden. Dennoch gibt es noch heute Versicherer, die gerade diesen Rauchmeldertyp vorschreiben, was wohl nur einer gewissen bürokratischen Trägheit zuzuschreiben ist.

#### Trübungs-Rauchmelder

Der moderne und zeitgemäße Rauchmeldertyp arbeitet vergleichsweise einfach und ist dabei so harmlos wie ein Wattebausch. Gemessen wird die optische Lufttrübung, die der Rauch hervorruft; und zwar indirekt über den Effekt der Lichtstreuung. Eine vom Tageslicht gut abgeschirmte, aber

von den Raumgasen stets durchströmte Meßkammer enthält an einem Ende eine periodisch hell aufblitzende Infrarot-LED und am anderen Ende einen genau darauf abgestimmten Sensor. Der gesamte Aufbau ist in der Mitte leicht geknickt, so daß das parallel gebündelte LED-Licht nicht direkt auf den Sensor gelangen kann.

Tritt nun Rauch in die Kammer ein, so werden Teile des Lichts aus seiner ursprünglichen Richtung abgelenkt (gestreut) und fallen auf den Sensor, was, über eine einstellbare Ansprechschwelle, zur Alarmauslösung führt.

Sehr elegant ist auch ein Test einer solchen Anlage möglich, indem etwa ein federnder Draht in die Meßkammer eingedrückt wird, der ebenfalls eine geringfügige Lichtumlenkung in Richtung Sensor bewirkt, also quasi Rauch simuliert. Das gesamte System wird somit unter realistischen Bedingungen überprüft.

# **Der Rauchmelder RM 400**

Im fertig aufgebauten Zustand ist der RM 400 ein optischer Trübungs-Rauchmelder mit allen nur wünschenswerten Features:

- über ein Jahr Wächterfunktion mit einer handelsüblichen 9 V-Blockbatterie (Alkali-Mangan)
- Batterieausfallswarnung über bis zu eine Woche Dauer bei voll weiterbestehender Alarmbereitschaft
- Fremdversorgungsmöglichkeit (Anschlußklemmen)
- einstellbare Ansprech-Trägheit
- 85 dB-Piezo-Alarmgeber (3 m)
- Signal-LED
- potentialfreier, belastbarer Schaltausgang (12 V/1 A) mit Anschlußklemmen
- 9 V-Schaltspannungsausgang (Anschlußklemmen) für Meldesysteme
- zuverlässige, rasche Funktionstest-Möglichkeit
- einfachste Montage und Wartung
- intelligente Single-Chip-Steuerung aller Funktionen

#### **Zur Schaltung**

Bild 1 zeigt die Schaltung des RM 400. Man erkennt die aus D 4, D 5 aufgebaute Meßstrecke, die so gestaltet ist, daß kein direktes Licht der Infrarot-LED D 4 auf die IR-Fotodiode D 5 fallen kann. D 4 wird von Pin 15 des IC 1 über T 1 im 7-Sekunden-Rhythmus für jeweils nur wenige Millisekunden durchgeschaltet, wobei der Strom dann aus C 3 über D 4, T 1 und den Strombegrenzungswiderstand R 7 nach Masse abfließt. Diese intermittierende Schaltungsweise trägt wesentlich zur Verbrauchsreduzierung der Schaltung bei; außerdem kann eine nur kurzzeitig eingeschaltete LED auf einem Hochstrom-Arbcitspunkt mit erheblich verhessertem optischen Wirkungsgrad betriehen werden, verglichen mit dem relativ niedrigen zulässigen Dauerbetriebs-Strom. In den Dunkelphasen wird C 3 jeweils wieder über R 2 aufgeladen.

Sofern in der Meßkammer Rauchgase vorhanden sind, werdcn Teile des Infrarot-Lichtblitzes in Richiung D S gestreut, die synchron zum Blitz der LED sensihilisiert wird. Diese Fotodiode, mit R 1 als Belastungswiderstand, gibt eine Spannung auf Pin 1 des IC 1, welches daraufhin über Pin 12 und R 3 die rote LED D 3 ansteucrt.

Außerdem gibt IC 1 über Pin 15 unvermittelt einen weiteren Auslöseimpuls für D 4 an T 1. Registriert D *5* jetzt wieder Streulicht, wird nach einer weiteren Sekunde ein dritter Impuls auf D 4 gegeben und bei dessen positivem Befund durch D 5 der Alarm ausgelöst (D 3 leuchtet dann bereits seit ca. I s).

Der Alarm besteht fort, solange D 5 Streulicht detektiert; während des Alarms wird D 4 mit einer Frequenz von ca. 2 Hz angesteuert. (Diese etwas kompliziert erscheinende Sequenz aus Standby, Kontrol!-

impuls, zweitem Kontrollimpuls und Kurzzeitmessung hat den ganz wesentlichen praktischen Sinn, Fehlalarme auszuschlie-Ben, die bei weniger abgesicherter Funktion an der Tagesordnung wären.)

Bei Alarm wird der Piezo-Signalgeher STR 1 über Pin 9 des IC 1 mit einer intern generierten 1 kHz-Rechteckspannung von ca. 15 V beaufschlagt und gibt einen ohrenbetäubend lauten Signalton ab. Gleichzeitig gelangt diese Wechselspannung (Mittenpegel etwa 5,0 V gegen Masse) über R 8 an die Basis von T 2. Der zur Glättung vorgesehene Elko C 4 lädt sich auf, und bei ausreichend hohern Basispotential schaltet T 2 nach Sekundenbruchteilen das Relais RE 1 durch, wodurch die Anschlußpunkte P 3 und P4 der Kontaktleiste überbrückt werden. Während des Alarms gibt IC 1 außerdem über Pin 13 eine Schalt-

> **Bild 1: Schaitbild des Rauchmelders RM 400. Die komplexe Ablaufsteuerung ist in einem einzelnen IC integriert.**

spannung von etwa 8,5 V an den Klemmenkontakt P 1, wodurch eine externe Zustandssignalisierung vorgenommen werden kann.

D 1 dient als Freilaufdiode für die beim Abschalten von RE I auftretenden Induktionsspannungen. D 2 schützt die Basis-Emitter-Strecke von T 2 vor Negativ-Spannungen, welche Anteil der IC-intern generierten. hohen Ansteuer-Rechteckspannung von STR I sind.

Sobald D 5 etwa 2,5 Sekunden lang kein Streulicht mehr detektiert, wird der Alarm wieder abgeschaltet, RE 1 fällt zurück, die Steuerspannung geht auf Masse-Pegel. und der normale 7-Sekunden-Testrhythmus hesteht wieder.

Mit R 5 wird die Abfragezykluszeit von D 4 vorgegeben, während C 2 für das zeitlich variierte Empfindlichkeitsprofil von D 5 zuständig ist. Mit R 9 kann, in Verbindung mit dem Mindest-Widerstand R 4, ein genereller Trägheitsabgleich der Ansprechschaltung vorgenommen werden. Hierbei wird festgelegt, wie lange ein Störercignis hestehen muB, ehe der Alarm ausgelöst wird. Je hochohmiger R 9 einge-

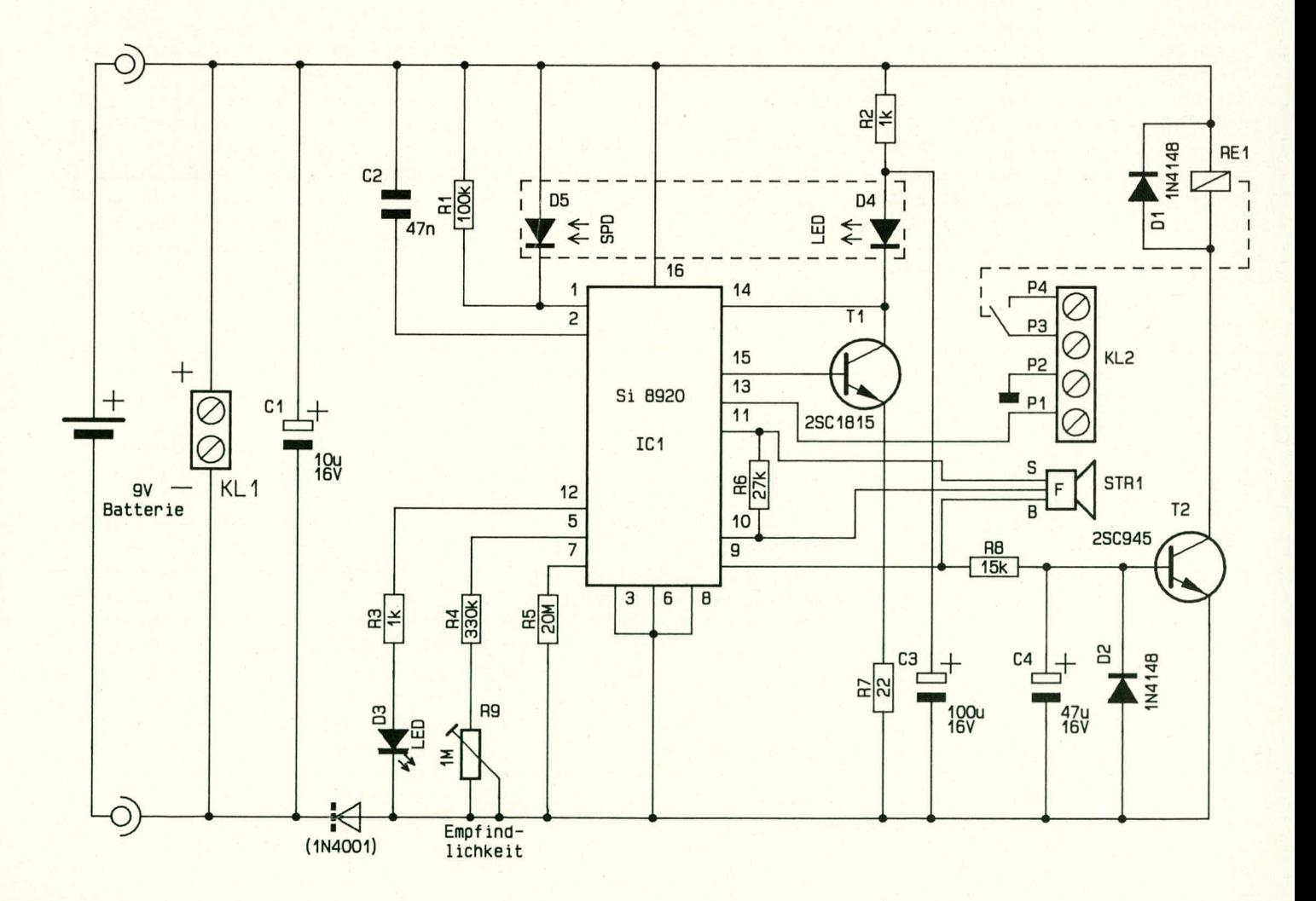

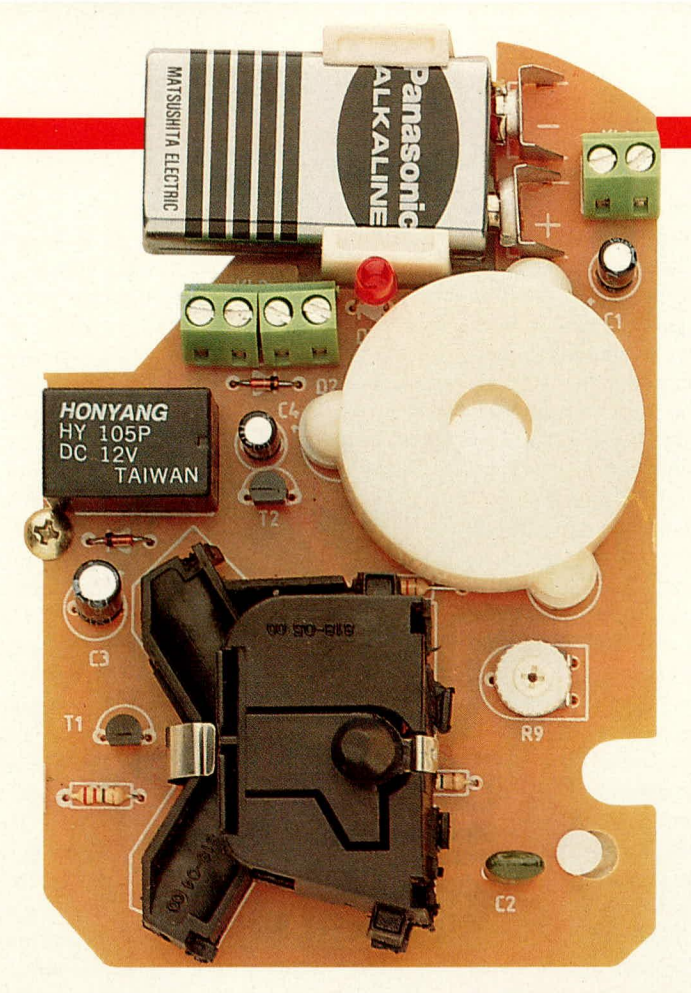

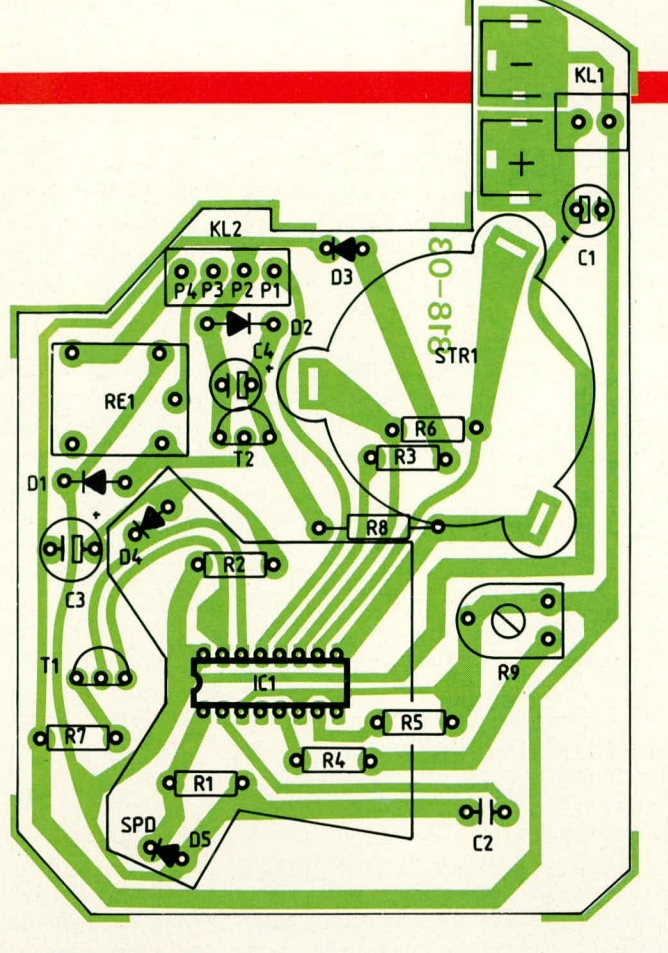

#### Bild 2: Einbaufertige Schaltung des RM 400. Einige Bauelemente werden durch die Meßkammer bzw. den Signalgeber verdeckt.

stellt wird, desto schneller reagiert die Schaltung; am Anschlag wird sie dann bereits bei sehr kurzen Irritationen Alarm auslösen. Näheres zur Einstellung von R 9 wird im Kapitel "Zum Nachbau" erläutert.

Wenden wir uns abschließend der Versorgung des RM 400 zu. Mit einer gewöhnlichen 9 V-Blockbatterie kann die gesamte Schaltung über mehr als ein Jahr betrieben werden, sofern keine häufigen Alarme ihrer Kapazität ein vorzeitiges Ende bereiten. Als Versorgung sollte eine Alkali-Mangan-Batterie zum Einsatz kommen, da die in IC 1 integrierte Kontroll-Schaltung auf die Entladekurve dieses Typs eingestellt ist. Akkus sind für diese Langzeit-Anwendung wegen ihrer relativ hohen Selbstentladungsrate nicht empfehlenswert.

Beim Einsetzen der Batterie ist unbedingt darauf zu achten, daß diese nicht versehentlich verkehrtherum vor die Einrastkontakte geschoben wird, da die Schaltung keine Verpolungsschutzdiode enthält und bei falsch gepolter Anschlußspannung möglicherweise zerstört wird!

Soll die Schaltung dauerhaft wartungsfrei betrieben werden, kann über KL 1 auch eine Fremdversorgung mit 9 V Gleichspannung erfolgen. C 1 nimmt hier eine Pufferung gegen etwaige Störimpulse oder Restwelligkeit vor.

ACHTUNG! Bei Anschluß an die Fremd-

# Stückliste Rauchmelder

#### Widerstände

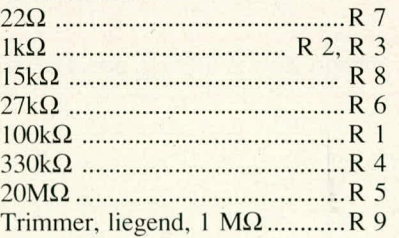

# Kondensatoren

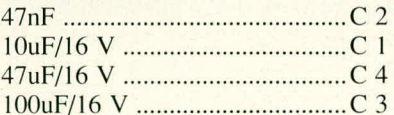

# **Halbleiter**

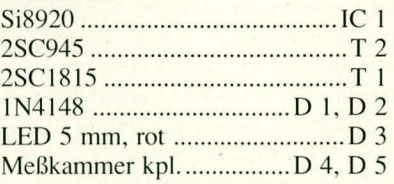

### **Sonstiges**

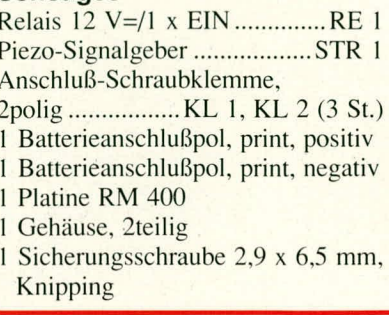

Bild 3: Bestückungsplan des RM 400. In die am rechten Platinenrand verlaufende Leiterbahn wäre bei Bedarf die Schutzdiode einzufügen.

versorgungsspannung darf keine Batterie eingelegt sein, und es muß unbedingt sichergestellt werden, daß die Schaltung nicht verpolt angeklemmt wird! Aus Sicherheitsgründen kann es bei Fremdspannungsversorgung ratsam erscheinen, die im Schaltbild gestrichelt eingezeichnete Verpolungsschutzdiode (Typ 1N4001) einzuschleifen.

# **Zum Nachbau**

Der RM 400 ist ein bewährtes Industrieprodukt, und wir freuen uns, es Ihnen nun exklusiv auch als Bausatz vorstellen zu können. Dieser ist wegen der besonderen Preisgünstigkeit direkt aus Teilen für die laufende Serienfertigung zusammengestellt. Die Leiterplatte besteht daher nicht, wie bei ELV sonst üblich, aus dem besonders anspruchsvollen Epoxidmaterial, sondern aus Phenol-Hartpapier, wie dies bei industriellen Großserien-Platinen für den Konsumbereich allgemein üblich ist.

Aufgrund des Bestückungsaufdrucks auf der Platine gestaltet sich der Nachbau problemlos. Es werden zunächst die niedrigen Bauelemente (Widerstände, Dioden, IC 1) eingelötet, dann die restlichen Bauteile. Folgendes ist zu beachten:

Die Anschlußfahnen des Piezo-Signalgebers sind vor dem Einlöten sorgsam zu verzinnen. Hierzu ist evtl. leichtes Aufrau-

hen mit feinstem Schleifpapier erforderlich.

Beim Einsetzen der Meßkammer gemäß der vormarkierten Position ist sorgfältig darauf zu achten, daß die insgesamt 4 Anschlußdrähte von D 4 und D 5 sauber in die zugehörigen Bohrungen gelangen.

Ganz besondere Aufmerksamtkeit ist beim Einlöten der Batterie-Klemmpole geboten. Der ausgestülpte, ungelochte Minus-Anschlußpol wird oben, der gelochte Plus-Anschlußpol darunter eingelötet!

D 3 ist so einzusetzen, daß zwischen Platine und LED-Körper eine möglichst große freie Anschlußdrahtlänge verbleibt (ca. 25 mm). Der Minus-Anschluß der LED (diejenige Seite, in die der Schaltungssymbol-Pfeil weist) entspricht dabei der abgeflachten Seite des LED-Gehäuses.

C 1 wird rechts unterhalb des Piezo-Alarmgebers eingelötet, die zweipolige Anschlußklemme dagegen unmittelbar vor den Batterieanschlußpolen unterhalb des Polaritätsaufdrucks.

Falls der RM 400 mit Fremdspannungsversorgung betrieben werden soll (und nur dann), empfiehlt sich aus Sicherheitsgründen die Einschleifung einer Verpolungsschutzdiode in die Masse-Leiterbahn der bestehenden Schaltung. Hierzu wären rechts vom Piezo-Summer 2 zusätzliche Bohrungen in die am Platinenrand verlaufende Leiterbahn einzubringen und eine geeignete Diode (z. B. 1N4001 ... 1N4007) einzulöten. Im Falle einer Verpolung könnte dann allenfalls noch C 1 geschädigt werden.

Ist die Platine soweit fertig aufgebaut und kontrolliert, kann mit dem Anschluß einer 9 V-Blockbatterie an die zugehörigen Rastkontakte und Eindrücken des schwarzen, konischen Knopfes auf der Meßkammer ein Funktionstest der Schaltung unter Endbedingungen vorgenommen werden. R 9 ist hierzu in Mittelstellung zu bringen, und durchschnittlich etwa 5 s nach Eindrücken des Testknopfes sollte die Anzeige-LED aufleuchten, eine weitere Sekunde später der Alarm beginnen. Wird der Knopf innerhalb dieser Sekunde jedoch losgelassen, erfolgt kein Alarm. Diese "Wartezeit" wird mit R 9 beeinflußt, welcher, sofern eine kürzere Ansprechzeit gewünscht wird, im Uhrzeigersinn zu verdrehen ist. Am Anschlag erfolgt die Alarmauflösung, vorbehaltlich des 7-Sekunden-Abfragetaktes, praktisch gleichzeit mit dem Aufleuchten von D 3, bei Drehung in Gegenrichtung dagegen zunehmend verzögert. Eine Testzeit von 1 s hat sich in der Praxis am besten bewährt.

Sofern die Schaltung ordnungsgemäß arbeitet, wird nun der Gehäuseeinbau vorgenommen. Hierzu legt man die untere Halbschale mit den Batterie-Halterasten nach oben auf die Arbeitsplatte und setzt dann die Platine in entsprechender Position ein. Zwei zylindrische, eingekerbte Raststifte greifen in und über entsprechende Bohrungen auf der rechten Platinenseite (Achtung! Es kann evtl. erforderlich sein, die Platinenauflagenocke unterhalb von R 9 an ihrer linken Seite etwas zu kürzen (abkneifen), damit sie sich nicht mit einer Lötstelle "schlägt"!). Links werden nun die beiden Rasten sichtbar, die über den Platinenrand geklinkt werden müssen. Da sie relativ stramm fassen, ist zu ihrem Zurückbiegen die Verwendung eines kleinen Schraubenziehers o.ä. ratsam, mit dem die Rasten von der Gehäuseunterseite her zurückgedrückt werden, während die Platine stückweise bis zum Einrasten niedergedrückt wird. Dieser Vorgang kann, aufgrund hinreichender Elastizität des Platinenmaterials. für beide Rasten nacheinander (!) erfolgen. Die eingerastete Platine wird durch eine neben dem Relais eingedrehte Knippingschraube  $2.9 \times 6.5$  mm gesichert.

Nun braucht nur noch die Batterie eingesetzt und der Gehäusedeckel aufgerastet zu werden, so daß der schwarze Test-Knopf durch die darin befindliche Öffnung weist. Nach Montage des Deckels empfiehlt es sich, mit einem schmalen Drahtstift o. ä. die LED durch die Lüftungsschlitze hindurch so auszurichten, daß sie genau mittig unter die integrierte Acrylglas-Betrachtungslinse zu liegen kommt.

#### Montage und Wartung des RM 400

Grundsätzlich ist zu sagen, daß ein Rauchmelder nur dann sinnvoll zur Brand-Früherkennung dienen kann, wenn sein Montageort gewissen Richtlinien genügt und ein Minimum an regelmäßiger Wartung erfolgt.

Der Detektor soll möglichst in der Mitte der Zimmerdecke montiert werden, kann aber, wo dies schwierig oder unerwünscht ist, auch mit mindestens 15 cm Abstand zu angrenzenden Seitenwänden angebracht werden. Näher darf er keinesfalls an die Wand heran, da hier allgemein, ,tote" Luftbereiche angetroffen werden, d. h. extrem austauscharme Luftvolumina, die von Veränderungen der Gaszusammensetzung nur sehr verspätet beeinflußt werden. Aus demselben Grund darf der Rauchmelder bei Giebeldecken nicht im höchsten Punkt, sondern muß mindestens 25 cm niedriger montiert werden.

Notfalls ist auch Wandmontage zulässig. Der Abstand zur Decke soll auch hier mindestens 15 cm betragen.

Zur Montage wird der Deckel des RM 400 abgenommen, das Gerät an die vorgesehene Montageposition gebracht und mit einem Bleistift oder Kugelschreiber durch die beiden schlüssellochförmigen Montageöffnungen im Unterteil die genaue Schraubenposition markiert. Die Schrauben werden nun, erforderlichenfalls unter Zuhilfenahme von Dübeln, gesetzt und eingedreht (Kopfdurchmesser maximal 7,5 mm; Senkkopfschrauben sind nicht geeignet!). Die Schraubenköpfe sollen noch etwa 3 mm Abstand zur Montagefläche freilassen, so daß der RM 400 dann darübergesetzt und seitlich verschoben werden kann. Nun sind die Schrauben anzuziehen.

Der Detektor soll nicht in oder in unmittelbarer Nähe von Küche, Badezimmer, Sauna etc. montiert werden, da die hier auftretenden Schwaden Fehlalarme auslösen können. Mindestabstand zu diesen Orten: 6 m!

Weiterhin nicht ratsam ist die Montage unmittelbar neben Leuchtstoffröhren (bestimmte Lichtanteile können bis in die Meßkammer gelangen und Fehlalarm auslösen), Lüftungsöffnungen (mitgeführte Staubpartikel führen zur raschen inneren Verschmutzung der Meßkammer und zu Fehlalarmen) und in der Nähe von Heizkesseln aller Art (Gründe wie oben). Außerdem scheiden Garagen wegen der hier regelmäßig vorhandenen Auspuffschwaden als Montageort normalerweise aus.

Fehlalarme können außerdem ausgelöst werden durch Insekten wie z. B. Ameisen. Sofern des öfteren Fehlalarme auftreten, ist eine sorgfältige Situationsanalyse hinsichtlich der vorgenannten Punkte durchzuführen und der Anbringungsort des Detektors erforderlichenfalls zu ändern. Auch kann eine geringfügige Vergrößerung des Testzeit-Intervalls durch R 9 angeraten sein (Durchführung siehe oben!).

Der RM 400 besitzt einen Arbeitstemperaturbereich von 5° bis 40°C. Eine Montage bei Außenluftzutritt oder in ungeheizten Gebäuden ist somit, zumindest in der Winterzeit, nicht angebracht.

Die Wartung des Gerätes beschränkt sich auf das Erneuern der Batterie (sofern keine Fremdversorgung realisiert wurde), was mindestens einmal jährlich erfolgen sollte, sowie auf den etwa wöchentlich durchzuführenden kurzen Funktionstest durch Eindrücken des schwarzen Test-Knopfes bis zum Anschlag, worauf nach spätestens 10 Sekunden der Alarm ertönen muß.

Bei jedem Batteriewechsel soll der RM 400 außerdem einer vorsorglichen, kurzen Sichtprüfung auf etwaige Staubablagerungen an der Meßkammer unterzogen werden. Diese könnten sich irgendwann bei Luftzug lösen und dann Fehlalarm auslösen. weshalb sie in den erforderlichen Abständen (je nach Montageort) unter Mithilfe eines Pinsels sowie eines Druckgas- oder Unterdruckentstaubers entfernt werden sollten. Wenn diese Ratschläge beherzigt werden, trägt das Gerät über sehr lange Zeit entscheidend zur Sicherheit im Brandfall bei, wozu es hoffentlich nie kommen **ELV** möge.

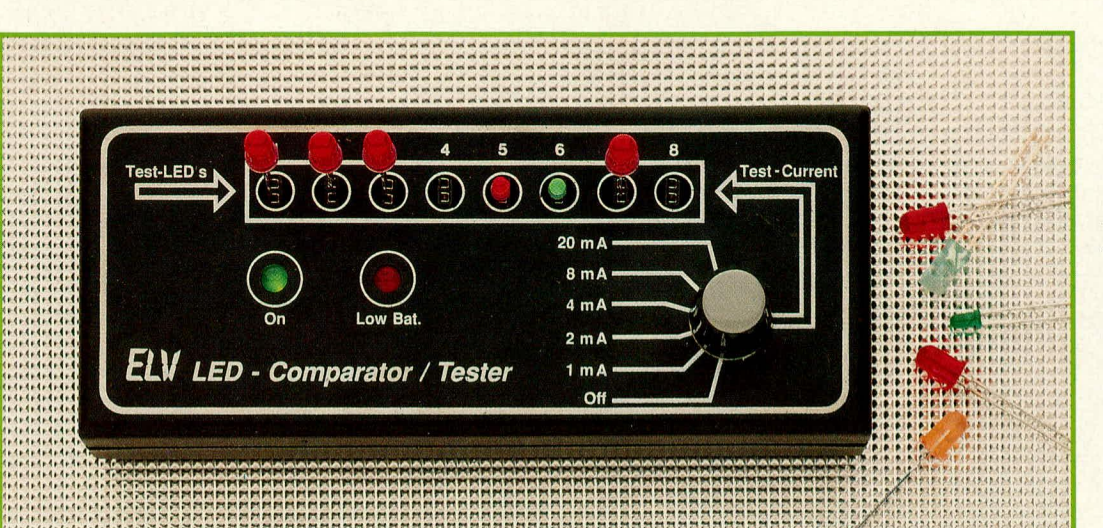

LEDs mit übereinstimmender Helligkeit sind für viele Anwendungen wünschenswert oder sogar unabdingbar. Dieses Gerät ermöglicht eine rasche, praxisgerechte Auswahl sowie die Aussonderung von "schwarzen Schafen".

# LED-**Komparator/-Tester**

Zur Selektierung von Leuchtdioden unterschiedlicher Typen und Fabrikate wurde diese kleine Schaltung entwickelt.

#### **Allgemeines**

Leuchtdioden zeichnen sich durch eine große Lebensdauer bei guter Lichtausbeute sowie geringem Spannungs- und Strombedarf aus. Hersteller- und typabhängig können jedoch bei gleicher Stromeinprägung zum Teil ganz erhebliche Leuchtstärkeunterschiede auftreten. Dies ist dann nicht so gravierend, wenn bei einem Anwendungsfall jeweils immer nur eine LED leuchtet. Falls mehrere dicht beieinander angeordnete LEDs gleichzeitig ihren Dienst tun, fällt es dagegen deutlich auf, wenn die eine oder andere LED in ihrer Leuchtkraft stärker oder schwächer ist. Bei ELV werden aus diesem Grunde z. B. auch niemals Leuchtdiodentypen miteinander gemischt, sondern für ein gegebenes Gerät ausschließlich Typen eines Herstellers und hier ein und derselben Produktioncharge verwendet. Erst wenn diese vollständig aufgebraucht sind, darf die nächste Leuchtdiodencharge nachgefüllt werden.

Auch bei verschiedenen Strömen kann das Verhalten von Leuchtdioden recht unterschiedlich sein. Bei manchen LEDs steigt die Lichtausbeute überproportional mit höheren Strömen, während andere sich umgekehrt verhalten. Gleiches gilt für Impulsansteuerung.

Mit der hier vorgestellten Schaltung erhält der Anwender die Möglichkeit, seine LEDs unter praktischen Einsatzbedingungen zu testen und auszuwählen. 8 nebeneinander angeordneten Testsockeln wird unabhängig voneinander ein und derselbe Strom eingeprägt, wobei dieser über einen Drehschalter im Bereich zwischen 1 mA und 20 mA vorwählbar ist. Durch optischen Vergleich können nun bei dem Strom, bei dem die LEDs später eingesetzt werden sollen, die Exemplare mit der bestmöglichen Leuchtintensität-Übereinstimmung herausgesucht werden.

#### **Bedienung und Funktion**

Die in einem handlichen Gehäuse untergebrachte Schaltung wird über eine dort ebenfalls eingebaute 9 V-Blockbatterie versorgt.

In der Mitte des Gehäuseunterteils befindet sich eine Schraube, die für den Batteriewechsel zu lösen ist, so daß sich der Gehäusedeckel abnehmen läßt. Die Batterie wird mit dem Anschluß-Clip versehen und neben der Platine ins Gehäuse eingelegt, wodurch sie nach Aufsetzen und Verschrauben des Gehäusebodens gleichzeitig fixiert ist, da die Gehäuseabmessungen auf 9 V-Blockbatterien abgestimmt sind. Auf der Gehäuseoberseite sind 8 Kontaktpaare herausgeführt, die jeweils einen bestimmten, voreinstellbaren Strom in eine angeschlossene LED einprägen. Die Besonderheit liegt darin, daß die eingeprägten Ströme aller 8 (oder auch weniger) angeschlossenen LEDs identisch sind, so daß nun die Leuchtkraft verschiedener LEDs miteinander verglichen werden kann.

Wird eine Leuchtdiode verpolt, kann sie zerstört werden. Verpolungs-Spannungen kleiner 5 V schaden LEDs üblicherweise nicht, wogegen die hier anliegenden 9 V für einen dauerhaften Betrieb in Sperrrichtung nicht geeignet sind. Bei einem kurzen Test hingegen wird ihre LED auch bei verpoltem Anschluß normalerweise keinen Schaden nehmen (sie leuchtet nur nicht). Wird sie anschließend gedreht, müßte die LED einwandfrei arbeiten.

Mit dem rechts auf der Frontplatte angeordneten Drehschalter, der sich im ausgeschalteten Zustand in Stellung, "Off" befindet, kann der durch die bis zu 8 LEDs fließende Strom zwischen 1 mA und 20 mA vorgewählt werden. Hierdurch wird das gesamte Spektrum aller gängigen LEDs gedeckt.

Low-Current-LEDs werden üblicherweise mit 2 mA betrieben, Standard-Leuchtdioden mit 8 mA und Jumbo-Leuchtdioden mit 20 mA. Durch die große Variationsmöglichkeit des ELV-LED-Komparators/-Testers sind auch Selektionen bei z. B. 1 mA denkbar, wo viele LEDs bereits eine durchaus brauchbare Leuchtstärke abgeben. Der Betrieb wird durch eine grüne Kontroll-LED "On" signalisiert. Neigt sich die Batteriekapazität dem Ende, beginnt die rote "Low Bat."-LED zu blinken, wobei noch eine Zeitlang Messungen durchführbar sind. Sinkt die Spannung zu weit ab, erlischt die grüne LED als Kennzeichen, daß nun vor weiteren Messungen zunächst eine frische 9 V-Blockbatterie einzusetzen ist.

#### **Zur Schaltung**

Abbildung 1 zeigt das komplette Schaltbild des LED-Komparators/-Testers dargestellt. Die auf den ersten Blick für ein so einfaches Gerät etwas aufwendig erscheinende Schaltung entpuppt sich bei näherem Hinsehen als höchst einfach sowie insbesondere kostengünstig in der Erstellung. So sind z. B. die 12 eingesetzten Operationsverstärker in 3 ICs des Typs LM 324 enthalten, die alle zusammen nur

# **Meßgeräte**

ca. DM 1,20 kosten. Warum sollte man da, um vielleicht Pfennige zu sparen, auf Komfort und Genauigkeit verzichten?

Die Betriebsspannung gelangt über den Drehschalter S 1 A zur eigentlichen Elektronik, wo C 1 eine Pufferung vornimmt. Im normalen Betrieb ist T 1 durchgesteuert, so daß die Betriebsspannung über R 48 auf die grüne Betriebs-Kontroll-LED D 1 gelangt, die gleichzeitig eine Spannungs-Vorstabilisierung auf ca. 2 V vornimmt. Über R 2 wird die zur End-Stabilisierung dienende Diode D 2 des Typs DX 400 versorgt. Aus dieser 700 mV-Festspannung generiert IC 1 A in Verbindung mit R 4, R 5 die erforderliche Referenzspannung von 2,0 V, die an Pin 1 des IC 1 zur Verfügung steht. Von dort geht es weiter zu den beiden Komparatoren IC 1 B, C sowie zur Referenzspannungseinstellung über den Drehschalter S 1 B, der in Verbindung mit dem Spannungsteiler R 17 bis R 22 arbeitet.

Zunächst wollen wir kurz die beiden Komparatoren beschreiben:

Ist die Betriebsspannung ausreichend hoch (>7 V), liegen die beiden Ausgänge (Pin 8, 14 des IC 1) auf Low-Potential, d. h. T 1 ist durchgesteuert und IC 1 D über R 11 gesperrt.

Sinkt die Betriebsspannung unter 7 V ab, wechselt der Ausgang (Pin 14) des IC 1 C auf High-Potential, und das als 0,5 Hz-Oszillator geschaltete IC 1 D steuert die rote LED D 4 impulsartig an.

Unterschreitet die Betriebsspannung 5 V, wechselt der Ausgang (Pin 8) des IC 1 B ebenfalls auf High-Potential, und T 1 sperrt. Hierdurch erlischt die grüne Kontroll-LED D 1, und auch eventuell angeschlossene Test-LEDs werden stromlos.

Doch kommen wir nun zur eigentlichen Konstantstromeinprägung in die 8 angeschlossenen, zu testenden Leuchtdioden (es können selbstverständlich auch weniger als 8 LEDs bestückt werden).

Da die entsprechenden 8 Teilschaltungen identisch aufgebaut sind, wollen wir uns bei der folgenden Beschreibung auf eine davon konzentrieren. IC 2 A bildet in Verbindung mit T 2 sowie der Zusatzbeschaltung eine spannungsgesteuerte Stromquelle. Wir gehen hierbei mit guter Näherung davon aus, daß der Strom im Emitterzweig von T 2, der durch R 26 fließt, nahezu identisch ist mit dem Kollektorstrom desselben Transistors, der über die Buchse BU 1 fließt (selbstverständlich nur dann, wenn hier auch ein entsprechendes Testbauteil angeschlossen wurde). Der Spannungsabfall über R 26 wird dem invertierenden (-)-Eingang (Pin 2) des IC 2 A über R 25 zugeführt. Am zweiten, nichtinvertierenden (+)-Eingang (Pin 3) dieses ICs steht die mit S 1 B vorgewählte Referenzspannung an. Der Operationsverstärker versucht nun seinen Ausgang (Pin 1) so einzustellen, daß beide Spannungen identisch sind.

Wird z. B. S 1 in die obere Stellung (20 mA) gebracht, steht an Pin 3 des IC 2 eine Referenzspannung von 2,0 V an. T 2 wird nun über R 24 soweit durchgesteuert, daß an R 26 ebenfalls ein Spannungsabfall von 2 V auftritt, entsprechend einem Strom von 20 mA (I = U/R = 2 V/100  $\Omega$  = 20mA).

Wird S 1 B in die 1 mA-Stellung gebracht, stehen an Pin 3 des IC 2 A nur 0,1 V an, entsprechend einem Stromfluß

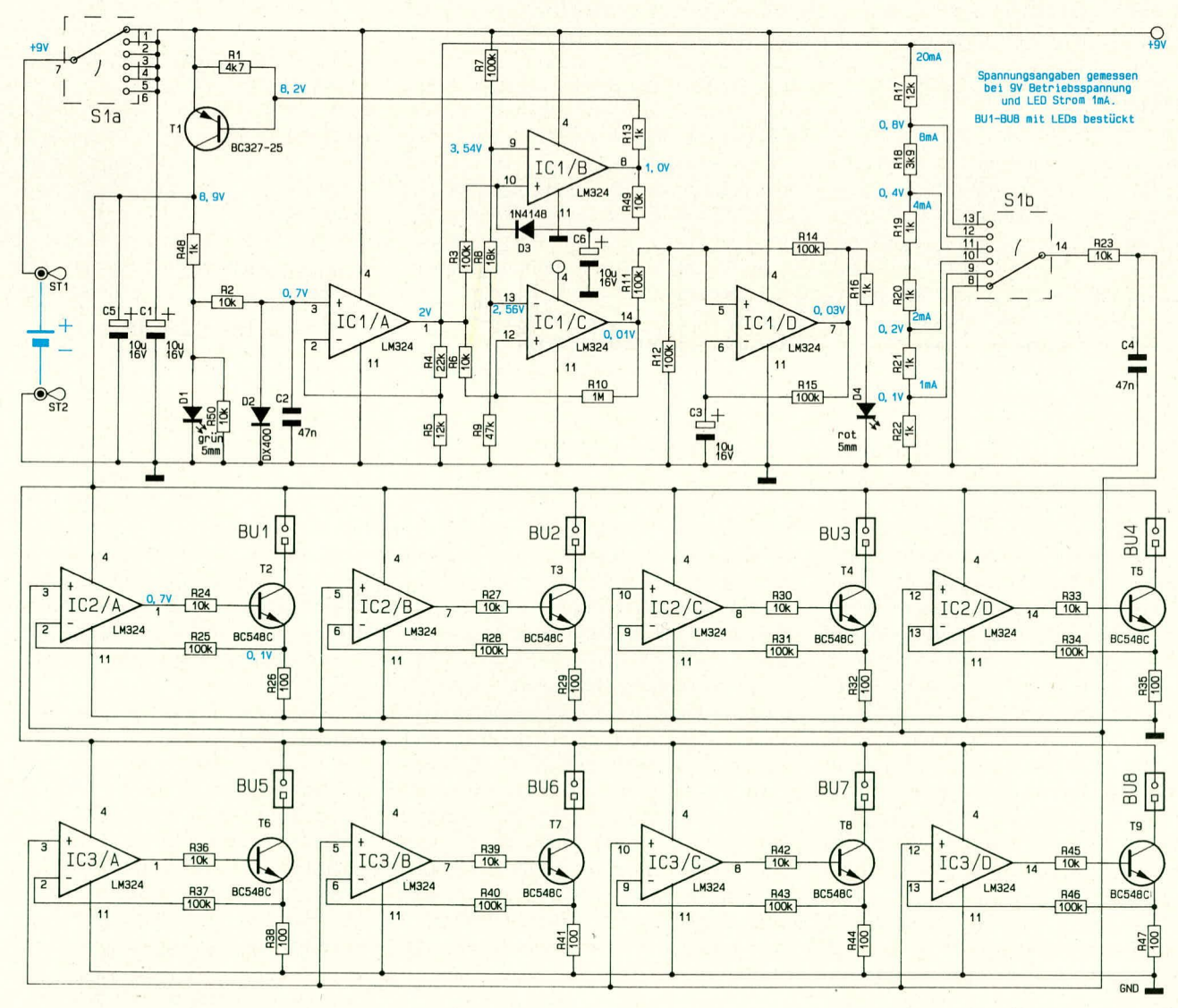

Bild 1: Komplettschaltbild des LED-Komparators/-Testers. Die insgesamt 12 OPs sind in nur 3 preiswerten ICs untergebracht. ELV journal 6/90 16

von 1 mA durch R 26.

Die übrigen Operationsverstärker in IC 2 und IC 3 erhalten dieselbe Referenzspannung, so daß aufgrund identischer Dimensionierungen alle Kollektorströme von T 2 bis T 9 gleich sind.

### **Zum Nachbau**

Die Bestückung der übersichtlich gestalteten Leiterplatte wird anhand des Bestükkungsplanes in folgender Reihenfolge vorgenommen:

den in einem Abstand von 20 mm zwischen Platinenoberseite und Leuchtdiodenkuppe eingesetzt. Auf korrekte Polarität ist dabei zu achten (der Minuspol, d. h. diejenige Seite, in die der Pfeil des Schaltungssymbols weist, ist gekennzeichnet durch eine Abflachung am LED-Gehäuse sowie ein verkürztes LED-Beinchen).

für die Montage der 8 Kontaktpaare für den Anschluß der Test-LEDs gehen wir wie folgt vor:

Eine Kontaktreihe mit 25 zusammen-

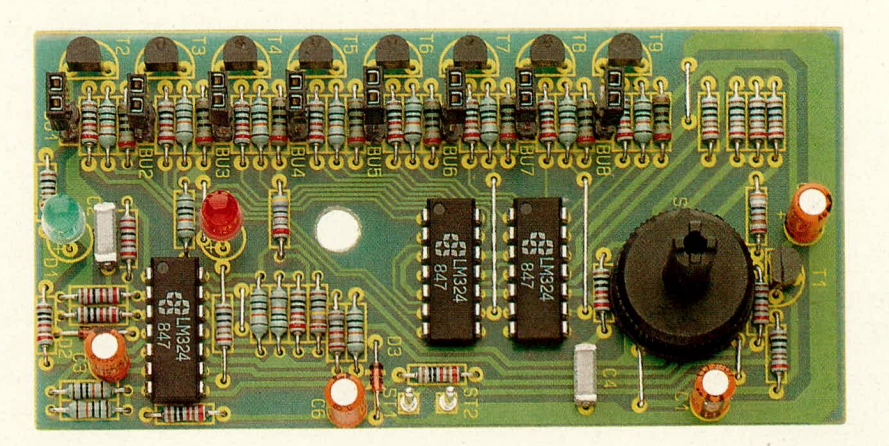

Bild 2: Ansicht der fertig aufgebauten Platine des LED-Komparators/-Testers

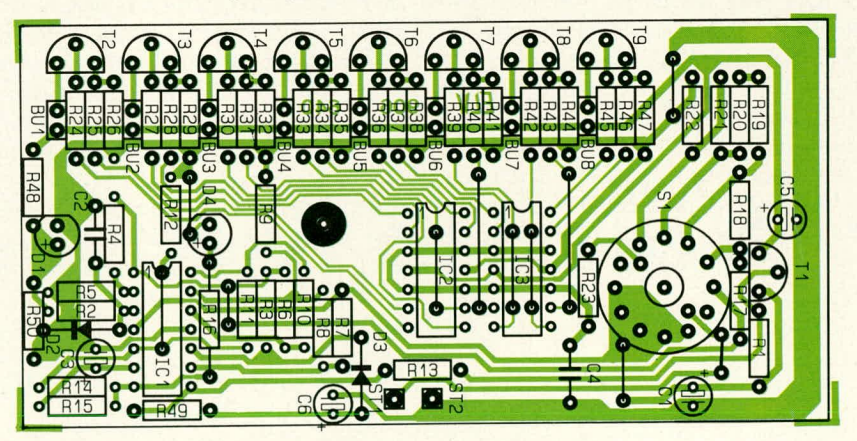

Bild 3: Bestückungsplan des LED-Komparators/-Testers

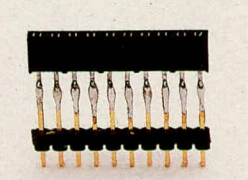

#### Bild 4: Zusammengelötete Kontaktleiste, von der die einzelnen Kontaktpaare abgetrennt werden.

Zunächst werden die niedrigen und anschließend die höheren Bauelemente auf die Platine gesetzt und auf der Leiterbahnseite verlötet. Zweckmäßigerweise beginnen wir hierbei mit dem Einsetzen der 11 Brücken, zumal 4 davon unterhalb der 3 ICs einzusetzen sind. Auf folgende Besonderheiten ist-zu achten:

- die beiden Kontroll-LEDs D 1, D 4 wer-

hängenden Einzelkontakten wird mit einer ebenfalls 25 poligen Stiftleiste verlötet, wie dies in der Detailabbildung 4 zu sehen ist. Zwischen Oberkante und Austritt der Lötbeinchen soll ein Abstand von 19 mm bestehen. Anschließend werden jeweils Abschnitte á 2 Kontakte abgekniffen, wobei immer ein Kontakt durch den Trennschnitt "auf der Strecke bleibt", d. h. das Kontaktpaar 1 und 2 wird benutzt, dann wieder Kontaktpaar 4 und 5, 7 und 8 usw. Die so entstandenen Kontakte werden dann an den vorgesehenen Stellen bündig in die Platine eingelötet. Die Länge ist so bemessen, daß die Einsteck-Kontakte später etwas aus den Bohrungen in der Gehäusefrontseite herausragen, wodurch sich die Test-LEDs leicht einsetzen lassen.

Die Anschlüsse des 9 V-Batterieclips sind

# Stückliste: **LED-Komparator/-Tester**

#### Widerstände:

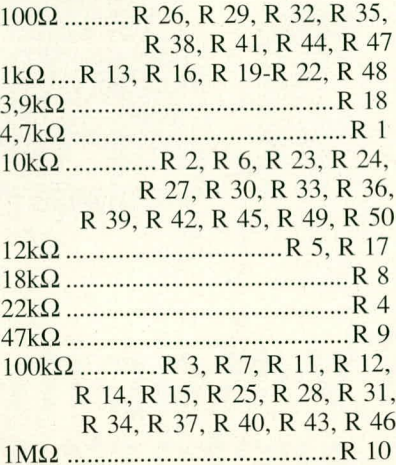

#### Kondensatoren:

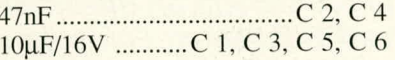

### **Halbleiter:**

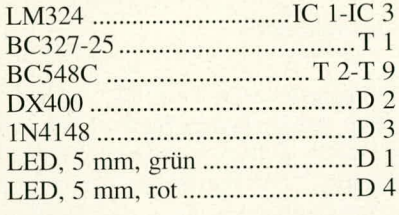

# **Sonstiges:**

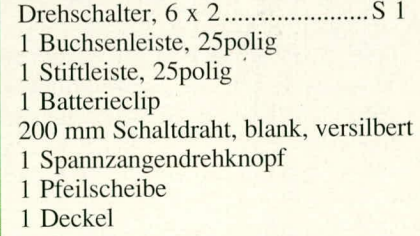

an die zugehörigen Platinenanschlußpunkte ST 1  $(+9 \text{ V/rot})$  und ST 2  $(-9 \text{ V/schwarz})$ direkt anzulöten, d. h. die beiden vorverzinnten Leitungsenden werden von der Bestückungsseite aus durch die zugehörigen Bohrungen gesteckt und auf der Leiterbahnseite verlötet. Für den Einbau ins Gehäuse wird die Leiterplatte mit ihrer Bestückungsseite voran in die Gehäuseoberhalbschale eingelegt. Hierbei faßt der zentrale Befestigungsstift in die mittlere Leiterplattenbohrung. Nach Anschluß und Einlegen der Batterie und Aufsetzen des Gehäuseunterteils kann die Verschraubung und damit die gleichzeitige Fixierung der Leiterplatte erfolgen. Zum Abschluß wird der Drehknopf aufgesetzt. Dem Einsatz dieser kleinen und nützlichen Praktiker-Schaltung ELV steht damit nichts mehr im Wege.

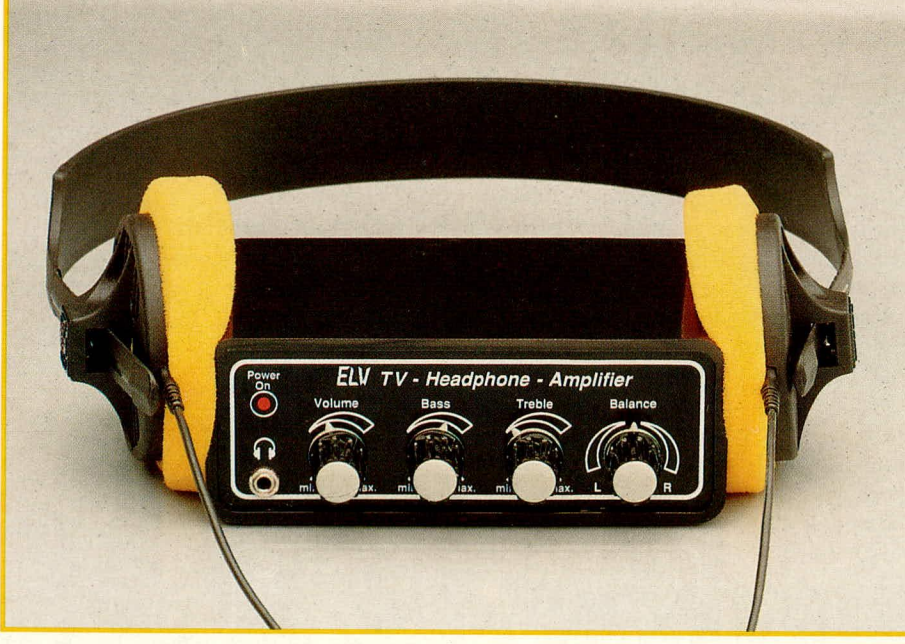

# TV-Kopfhörer-<br>verstärker

Zum Anschluß an die inzwischen weit verbreitete Scart-Buchse an Fernsehgeräten ist dieser komfortable Kopfhörerverstärker ausgelegt.

#### **Allgemeines**

Scart-Buchsen werden im TV- und Video-Bereich seit mehreren Jahren verwendet und haben sich inzwischen weitgehend durchgesetzt. An diesen Buchsen steht an den Anschlußpins 1 und 3 das NF-Signal für den rechten und linken Tonkanal zur Verfügung, während Pin 4 die zugehörige Masse bildet.

Diese Audiosignale sind zur Weiterverarbeitung geeignet und unbeeinflußt in Pegelhöhe und Klangfarbe (z. B. durch die Fernbedienung).

Möchte man nun anstelle des eingebauten Lautsprechers einen Kopfhörer benutzen, bietet es sich an, die betreffenden NF-Signale über die Scart-Buchse auszukoppeln und einem separaten Kopfhörerverstärker zuzuführen. Ein besonders komfortables Exemplar mit getrennter Beeinflußbarkeit von Bässen, Höhen, Lautstärke und Balance stellen wir Ihnen im hier vorliegenden Artikel vor.

# **Zur Schaltung**

Die von der Scart-Buchse mit Normpegeln kommenden NF-Signale für den linken und rechten Kanal gelangen über C 8 und C 9 auf die entsprechenden Eingänge des integrierten Schaltkreises IC 1 des Typs TDA 1524 A (bei Mono-Fernsehgeräten liegt an beiden Pins dasselbe Signal an). Dieses IC ermöglicht eine umfangreiche NF-Beeinflussung. Es können Balance, Höhen, Tiefen sowie die Lautstärke eingestellt werden, wozu nur wenige externe Bauelemente erforderlich sind. An Pin 17 des IC 1 steht die interne Referenzspannung für die Versorgung der Potentiometer R 3 bis R 6 (Lautstärke, Bässe, Höhen, Balance) zur Verfügung. Der Elko C 7 puffert die Versorgungsspannung, während C 18 als Abblockkondensator für die anliegende Betriebsspannung von 10 V fungiert. Die Signalbeeinflussung der tiefen Frequenzen erfolgt mit R 1, C 1, C 2 (rechter Kanal) sowie R 2, C 5, C 6 (linker Kanal), wobei

# **Video und Fernsehen**

sich in Verbindung mit dem Steuerpoti R 4 ein vergleichsweise großer Einstellbereich ergibt. Soll die Spanne etwas eingeengt werden, können R 1 und R 2 ersatzlos entfallen, und C 1 sowie C 6 sind durch Brücken zu ersetzen. Die Beeinflussung der oberen Frequenzbereiche erfolgt mit den Kondensatoren C 3, C 4.

Die bearbeiteten Ausgangssignale an den Anschlußpins 8, 11 werden über C 10, C 11 sowie die Spannungsteiler R 8, R 10 und R 9, R 11 ausgekoppelt und auf die Eingänge Pin 6, 7 des nachgeschalteten Stereo-Verstärkers IC 3 gegeben. Bei diesem IC des Typs TDA 2822 M handelt es sich um einen Leistungsverstärker, der mit einem Minimum an externer Beschaltung auskommt. Die jeweils invertierenden Eingänge (Pin 5, 8) werden mit den Elkos C 16, C 17 abgeblockt und für die Ausgänge sind die Entkoppel-Kondensatoren C19, C 20 erforderlich. Zur Schwingneigungsunterdrückung dient bei jedem Kanal eine RC-Kombination (R 12, C 21 sowie R 13, C 22). An der 3,5 mm-Stereo-Klinkenbuchse BU 2 steht dann das entsprechend aufbereitete Stereo-NF-Signal zur Ansteuerung aller gebräuchlichen Kopfhörer zur Verfügung.

Zur Spannungsversorgung dient ein handelsübliches unstabilisiertes 12 V/ 300 mA-Steckernetzteil, das über die Buchse BU 1 angekoppelt wird. D 1 dient dem Verpolungsschutz und C 23 zur zusätzlichen Pufferung. C 24 und C 25 sorgen für eine allgemeine Stabilisierung und Schwingneigungsunterdrückung des Festspannungsreglers IC 2 des Typs 7810, so daß dessen stabilisierte 10 V-Ausgangsspannung für den Verstärker und die Klangregelstufe bereitsteht. Die Leuchtdiode D 2 dient in

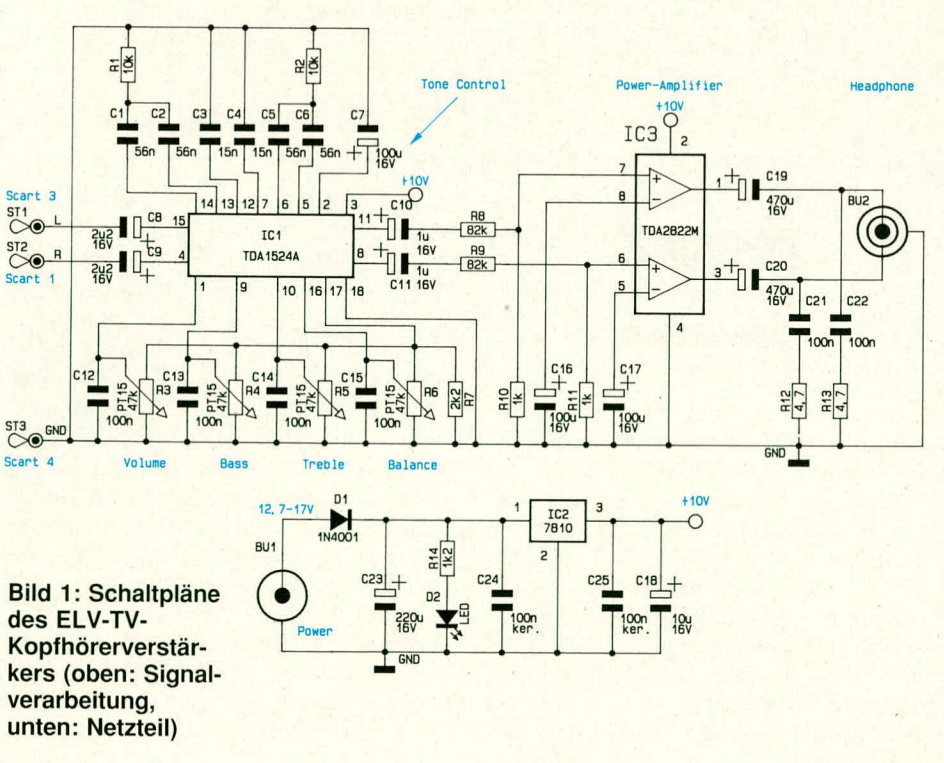

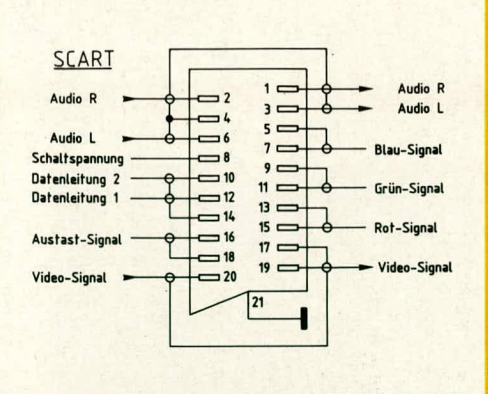

#### **Bild 2: Norm-Pinbelegung von Scart-Buchsen/-Steckern**

Verbindung mit dem Strombegrenzungswiderstand R 14 der Bereitschaftsanzeige.

# **Zum Nachbau**

Der Aufbau erfolgt auf einer übersichtlich gestalteten Leiterplatte, die sämtliche Bauelemente trägt. Zunächst werden die 5 Brücken, anschließend die Widerstände, die Verpolungsschutzdiode D I sowie die 4 Einstelltrimmer gemäB dern Bestuckungsplan auf die Platine gesetzt und auf der Leiterbahnseite verlötet. Es folgt das Emsetzen der Kondensatoren, der beiden 3.5 mm-Klinkenbuchsen sowie der 3 Lötstifte ST 1 bis ST 3. Den Abschluß bildet die Bestückung der 3 ICs, wobei der Festspannungsregler IC 2 liegend eingebaut und angeschraubt wird.

Nachdern die Schaltung soweit aufge-

# **StUckliste: TV-Kopfhorerverstärker**

#### **Widerstände:**

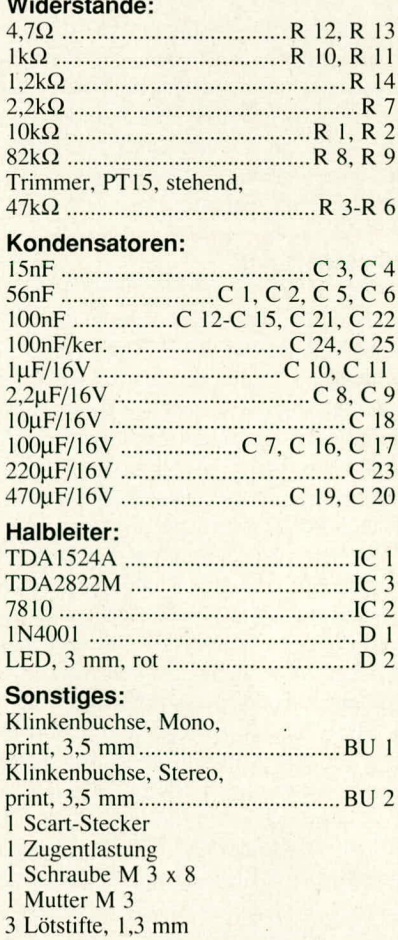

2 m Leitung. 2adrig, abgeschirmt 60 mm Schaltdraht, blank, versilbert wurde, kann die Platine in die unteren Nuten ist ein gewisser Kraftaufwand erforderlich, eines dafür vorgesehenen micro-line-Ge- da die leicht nach innen gewölbten Gehäuse-<br>häuses eingeschoben werden. Durch eine flächen einen starken Anpreßdruck ausüben häuses eingeschoben werden. Durch eine flächen einen starken Anpreßdruck ausüben<br>Bohrung in der Gehäuserückwand wird ein und die Frontplatte ohne zusätzliche Schraub-Bohrung in der Gehäuserückwand wird ein 2adriges, abgeschirmtes Kabel ausreichen- befestigung später sicher gehalten wird. der Länge geführt, an das später der Scart- Den Abschluß bildet das Einsetzen der 4 Stecker zu löten ist. Drehknöpfe mit angespritzten Achsen, die

4 der Scart-Buchse werden gemäß Schalt- Frontplatte geführt und in die Aufnahmen bild an die 3 Lötstifte ST 1, 2, 3 angelötet. der Einstellregler eingerastet werden. Dem bild an die 3 Lötstifte ST 1, 2, 3 angelötet. der Einstellregler eingerastet werden. Dem Abbildung 2 veranschaulicht nochmals die Einsatz dieses hochwertigen TV-Kopfhö-Abbildung 2 veranschaulicht nochmals die

Nachdem die Konstruktion soweit fertig Wege. gestellt ist, kann die Leiterplatte ganz in Achtung!<br>das Gehäuse eingeschoben werden. Der Dieser Kopfhörerverstärker darf ausdas Gehäuse eingeschoben werden. Der Gewindehals der Klinkenbuchse ragt nun auf der Rückseite des micro-line-Gehäuses Buchse betrieben werden, die eine galva-<br>etwas hervor, und die zuvor abgenomme- nische Netztrennung besitzen. Dies ist bei ne Rändelmutter ist wieder aufzusetzen und

Kabel eine Zugentlastung gesetzt und fest cherweise keine Netztrennung (und auch in die zugehörige Gehäusebohrung einge- üblicherweise keine Scart-Buchse), d. h.

durch die das zuvor leicht durchgebogene dung nach außen, wie sie z. B. der Kopfhö-<br>Gehäuse seine endgültige Form erhält. Die rerverstärker darstellt, darf auf gar keinen Frontplatte wird an einer schmalen Gehäu- Fall hergestelit werden. seseite angesetzt und langsam über die Die einschlägigen Sicherheits- und VDE-<br>Gebäusemitte binaus immer weiter einge- Bestimmungen sind zu beachten Sesette angesetzt und langsam über die Die einschlagtgen Sicherneits- und VDE-<br>Gehäusemitte hinaus immer weiter einge- Bestimmungen sind zu beachten.

baut und nochmals sorgfältig überprüft drückt, bis sie formschlüssig einrastet. Hierzu

Die 3 Adern für die Anschlußstifte 1, 3, durch die entsprechenden Bohrungen der Scart-Buchse werden gemäß Schalt- Frontplatte geführt und in die Aufnahmen Anschlußbelegung des Scart-Steckers. rerverstärkers steht nun nichts mehr im

schließlich an Fernsehgeräten mit Scartnische Netztrennung besitzen. Dies ist bei<br>neueren Geräten mit Scart-Buchse normafestzuziehen. lerweise der Fall. Altere Fernsehgeräte, Als nächstes wird über das austretende insbesondere Röhrengeräte, besitzen übli-<br>Kabel eine Zugentlastung gesetzt und fest cherweise keine Netztrennung (und auch in die zugehörige Gehäusebohrung einge- üblicherweise keine Scart-Buchse), d. h. die lebensgefährliche Netzwechselspannung eßt.<br>Es folgt das Einsetzen der Frontplatte, liegt am Fernsehchassis an. Eine Verbin-Es folgt das Einsetzen der Frontplatte, liegt am Fernsehchassis an. Eine Verbin-<br>durch die das zuvor leicht durchgebogene dung nach außen, wie sie z. B. der Kopfhörerverstärker darstellt, darf auf gar keinen

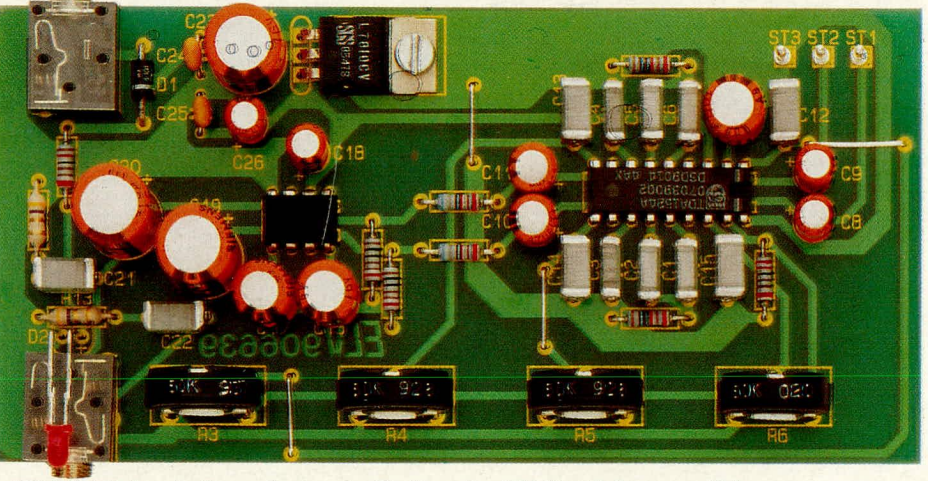

#### **Bild 3: Einbaufertig aufgebaute Platine des TV-Kopfhörerverstärkers**

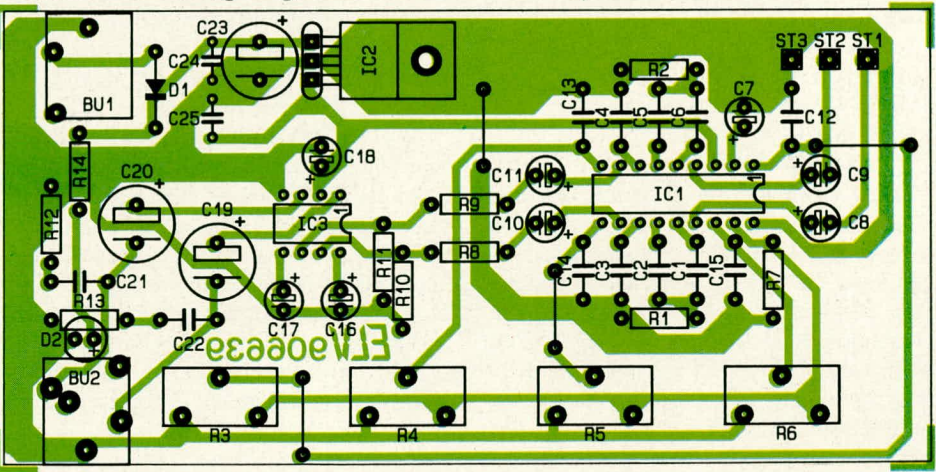

**Bild 4: Bestückungsplan des ELV-TV-Kopfhörerverstärkers** 

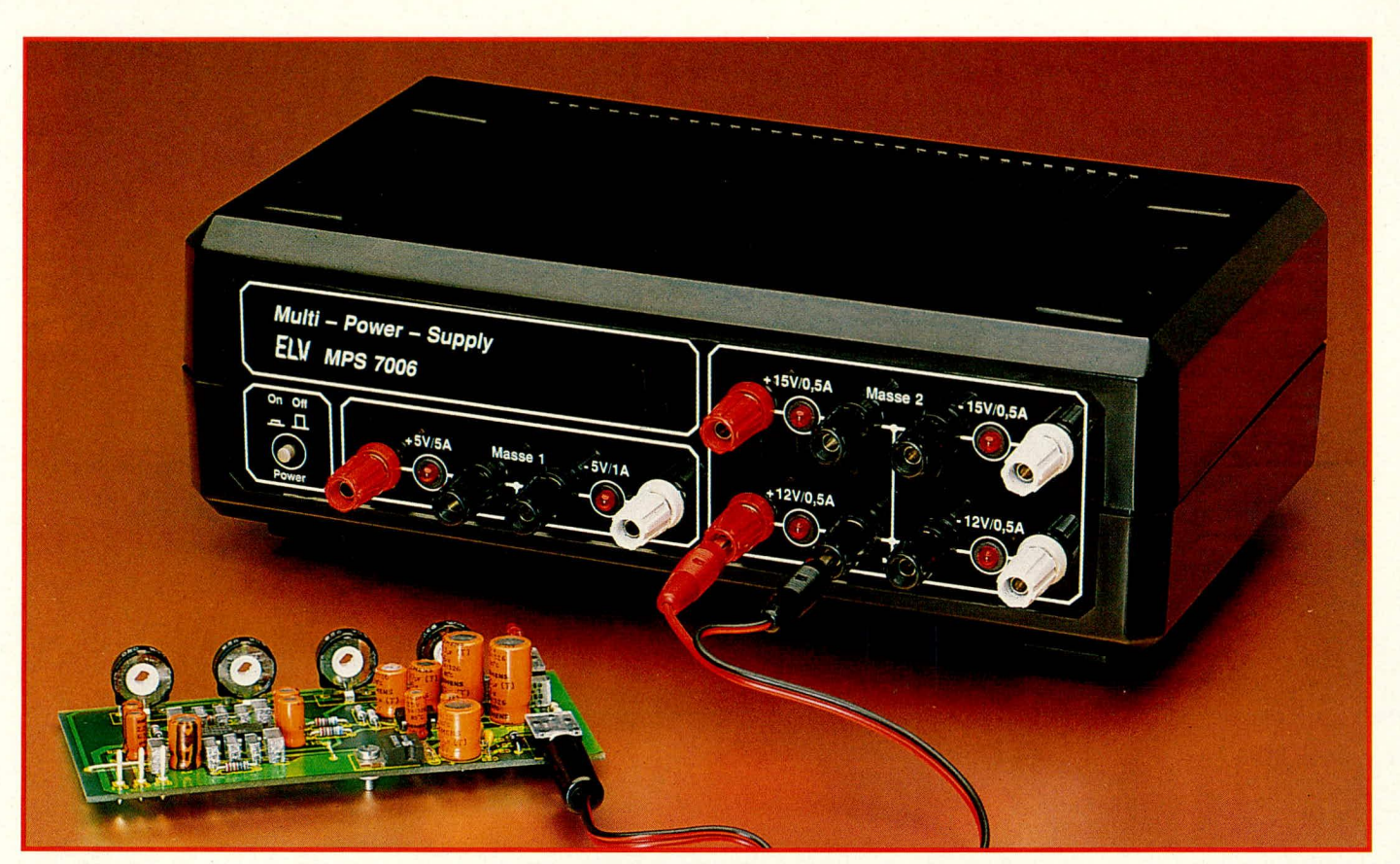

# **Multi-Power-Supply MPS 7006**

Die 6 im Elektroniklabor am häufigsten benötigten Festspannungen stellt das MPS 7006 gleichzeitig bereit, bei einer maximalen Gesamtausgangsleistung von ca. 60 W.

# **Aligemeines**

Im praktischen Laborbetrieb werden für komplexe Schaltungen sowohi imDigital-/ Computerbereich als auch in der Analogtechnik häufig mehrere verschiedene Spannungen gleichzeitig benötigt. Von ELV wurde daher ein Multi-Power-Supply entwickelt, das die 6 gebräuchlichsten Festspannungen mit einer entsprechenden Stromhelastbarkeit gleichzeitig bereitstellt. Im einzelnen sind dies:

- $+5$  V/5 A
- $-5$  V/ 1 A
- +12 *V/0,5* A
- $-12$  V/0,5 A
- $+15 V/0.5 A$
- $-15$  V/0,5 A

Die Genauigkeit der Ausgangsspannung liegt bei typ. 2 %, ohne daß hierfür ein Abgleich erforderlich ist. In Ausnahmefällen kann die Abweichung auch maximal 4 % betragen, was bei 5 V z. B. einen Spannungsbereich von +4,8 V bis +5,2 V (typ. +4,9 V bis +5,1 V) ausmacht und damit für nahezu alle entsprechenden Anwendungen optimal ausgelegt ist. Als Besonderheit ist noch anzumerken, daß die beiden Ausgangsspannungen  $+5$  V und -5 V mit ihrer gemeinsamen Masse I vollkommen galvanisch getrennt sind von der Masse 2, die den Bezugspunkt für die übrigen Festspannungen bildet. Beide Spannungsgruppen können also unabhängig voneinander eingesetzt oder auch an heliehiger Stelle miteinander verbunden werden. Nachfolgend hierzu 2 Beispiele:

Zunächst der wohl üblichste Einsatzfall, in dem Masse I und Masse 2 miteinander verbunden werden, so daB nur ein Bezugspunkt als gemeinsame Masse existiert.

Beispiel 2 zeigt die Flexibilität durch die beiden getrennten Massen, wenn z. B. der -5 V-AnschluB mit dem +15 V-AnschluB verbunden wird. Bezogen auf den -5 V-AnschluB bedeutet dies, daB er jetzt um 15 V über Masse 2 liegt, d. h. die Spannungsdiiferenz zwischen Masse I und Masse 2 beträgt 20 V und zwischen +5 V und Masse 2 sogar 25 V. Diese sind allerdings nur mit 0.5 A belastbar, entsprechend der Regel, daß eine Kette immer nur so stark ist wie ihr schwächstes Glied - hier: der 15 V-Ausgang. Unabhängig davon kann auch in diesem zweiten Beispiel der +5 V-Ausgang insgesamt mit 5 A belastet werden.

Aus vorstehenden Beispielen ist zu erkennen, daB die beiden separaten Spannungsgruppen letztendlich so miteinander verschaltet werden können, wie dies auch bei Reihenschaltungen von Batterien möglich ist. Das MPS 7006 bietet hierdurch höchst flexible Einsatzmöglichkeiten, denn es können in S V-Schritten sämtliche Spannungen zwischen +40 V und -40 V erzeugt werden.

# **Zur Schaltung**

Abbildung 1 zeigt das übersichtliche Gesamtschaltbild des MPS 7006. Damit die galvanische Trennung der beiden in der Einleitung angesprochenen Spannungsgruppen möglich ist, stehen 2 getrennte Sekundär-Wicklungen des Netztransformators zur Verfügung, die jeweils zusätzlich eine Mittelanzapfung besitzen.

Die Netzwechselspannung wird zunichst über die Sicherung SI 1 und den 2poligen Netzschalter S 1 auf die Trafo-Primärwicklung mit ihren AnschluBklernmen ST 12, ST 13 geführt. Von der oberen Sekundärwicklung mit den Anschlußklemmen ST 14 bis ST 16 gelangt die heruntertransformierte Wechselspannung über die beiden Schmelzsicherungen SI 2, SI 3 auf den Brückengleichrichter, bestehend aus D 1 bis D 4. Die Elkos C I, C 2 nehmen eine Pufferung und Siebung vor, während C 3 bis C 10 sowie C 27 bis C 30 zur Störimpulsunterdrückung und allgemeinen Stabilisierung dienen. Die eigentliche Festspannungsfixierung erfolgt über die bekannten Festspannungsregler IC 1 des Typs 7815  $(+15 \text{ V})$ , IC 2 des Typs 7812 (+12 V), IC 3 des Typs 7912  $(-12 \text{ V})$  und IC 4 des Typs 7915 (-15 V).

Die Strombelastbarkeit jedes Ausgangs beträgt 0,5 A, wobei kurzzeitig auch jeweils 1 A entnehmbar ist, sofern nicht alle eben genannten 4 Spannungen gleichzeitig belastet werden. Zwar können die verwendeten Festspannungsregler 1 A mühelos verarbeiten, jedoch wurde der Netztrafo im positiven wie im negativen Bereich für eine Dauer-Ausgangsbelastung von jeweils  $1 A (2 x 0, 5 A)$  ausgelegt.

Die Leuchtdioden D 9 bis D 12 signalisieren in Verbindung mit den Vorwiderständen R 1 bis R 4 die Betriebsbereitschaft der jeweiligen Ausgangsspannung.

Zur Generierung der +/-5 V-Spannungen wird aus der zweiten Sekundärwicklung mit ihren Anschlüssen ST 17 bis ST 19 in Verbindung mit dem Brückengleichrichter D 5 bis D 8 sowie den Ladekondensatoren C 11 bis C 13 zunächst eine unstabilisierte positive sowie negative Gleichspannung gewonnen.

Mit dem Festspannungsregler IC 10 des Typs 7905 erfolgt die Stabilisierung auf -5 V bei einer Strombelastbarkeit von 1 A.

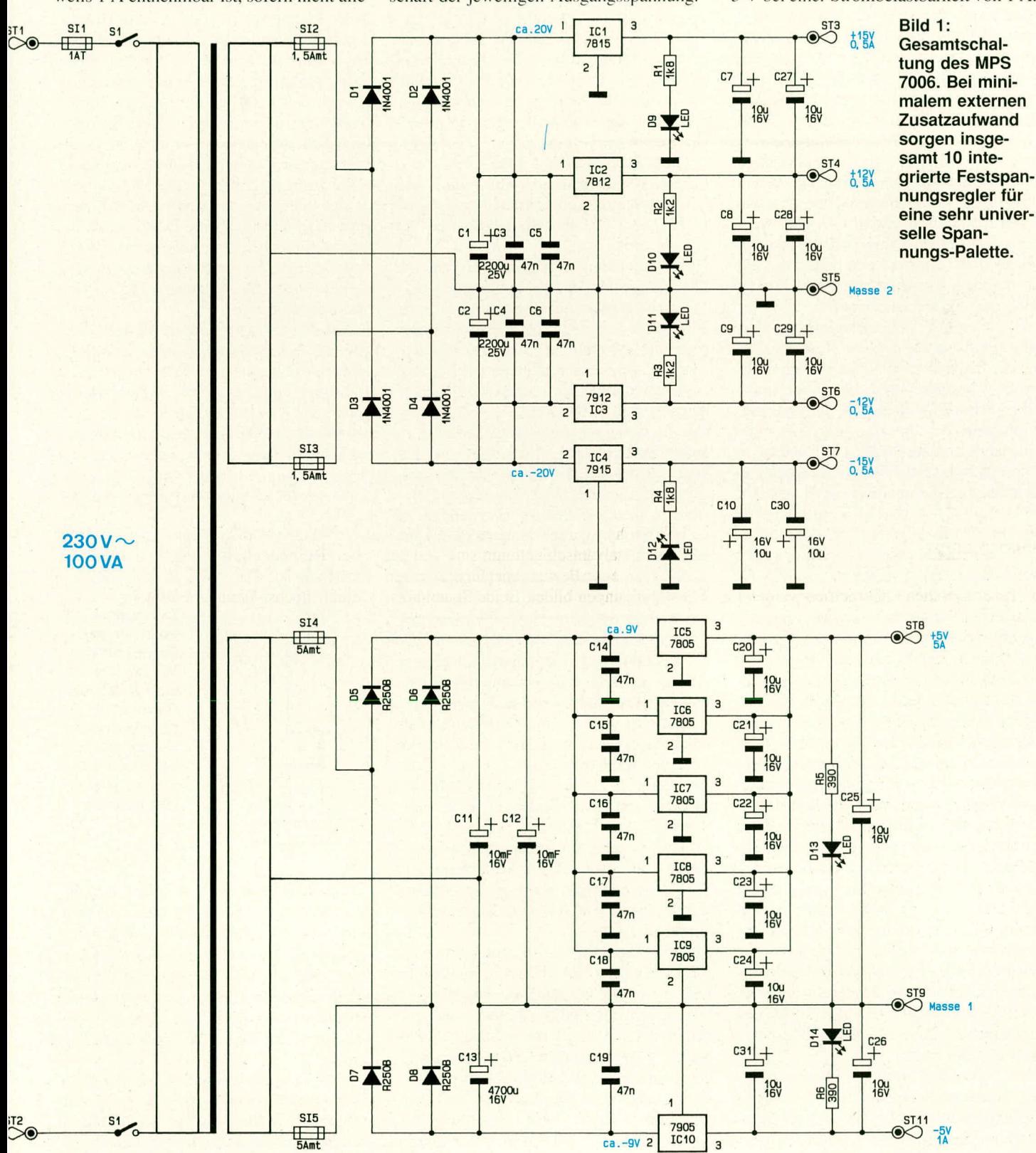

ELV journal 6/90

Die Stabilisierung der +5 V-Ausgangsspannung erfolgt in ähnlicher Weise, wobei allerdings, bedingt durch den Sfach so hohen Ausgangsstrom, ein einzeiner Standard-Festspannungsregler nicht ausreicht. Üblich ware hier der Einsatz eines entsprechend leistungsfähigeren Festspannungsreglers, doch würde dieser aufgrund der aktuellen Marktpreise unverhältnismäßig viel höher im Preis !iegen, so daB wir uns für die genauso einfache wie wirkungsvo! le Methode der Parallelschaltung von 5 Standard-Festspannungsreglern entschieden haben. Hierzu ist allerdings zu sagen, daß spannungsstabilisierte Netzteile und Spannungsregler nicht ohne weiteres parallelgeschaltet werden dürfen, da ihre Spannungen nie genau ubereinstimmen und so der Baustein mit der höchsten Ausgangsspannung (auch wenn sie nur um wenige mV differiert) stets zunächst den gesamten Strom liefert. Dies ändert sich erst, wenn dieser Baustein an seine Strombelastungsgrenze stöBt. 1st hier keine wirkungsvolle Absicherung integriert, ware ein Ausfall/ Defekt also vorprogrammiert.

Bei den im MPS 7006 eingesetzten Standard-Festspannungsreglern sorgt zum einen der Innenwiderstand für einen ,,schleifenden Ubergang" und damit eine ungefähr gleichmäßige Belastung der 5 parallelgescha!teten ICs, und zum anderen bewirkt die integrierte Strombegrenzung und Ubertemperatursicherung eine zuverlässige Stromverteilung auf die parallelgeschalteten ICs.

Hierbei kann es durchaus auftreten, daB bei einer Stromentnahme von 1 A (aus der +5 V-AnschluBbuchse) zunächst nur einer der 5 Festspannungsregler des Typs 7805 diesen Strom bereitstellt und erst bei größeren Strömen die weiteren Stabilisierungs-ICs hinzukommen. Dies ist unter anderem an der unterschiedlichen Erwarrnung dieser Bauteile zu erkennen, spielt jedoch für den praktischen Einsatzfall überhaupt keine Rolle.

In diesem Zusammenhang soil nicht unerwähnt bleiben, daB die im MPS 7006 eingesetzten Standard-Festspannungsregler eine hohe Störunterdrückung besitzen und eine Ausgangsgleichspannung hoher Qua-Iitat bereitstellen. Zudem ist aufgrund der Fertigungspräzision ein Abgleich nicht erforderlich. Entsprechende Bauteile werden inzwischen auBerordentlich preisgunstig angeboten, was im wesentlichen darauf beruht, daß die Produktion in geradezu astronomischen Stückzah!en erfolgt und jeder Hersteller möglichst große Marktanteile gewinnen möchte, was wiederum auBerordentlich kundenfreundlich ist. Qualität und Regeleigenschaften dieser Bauteile indes sind ausgezeichnet.

Ein weiterer Vorteil der Parallelschaltung einzelner Bauelemente besteht übrigens in der wesentlich besseren Wärmeverteilung der auftretenden Verlustleistung auf die Kühl-Rückwand.

Spätestens hier taucht die Frage auf, wann denn leistungsfahigere Einze!-Festspannungsregler uberhaupt noch ihre Einsatzberechtigung haben, wo sie doch uberproportional hoch im Preis liegen. Hierzu ist zu sagen, daß in der Elektronik häufig wenig Platz zur Verfügung steht und ein 5 A-Festspannungsregler inkl. des erforderlichen Kühlkörpers natürlich kompakter aufgebaut werden kann als die hier von ELV vorgesch!agene Version.

Da das Gehäuse des MPS 7006 jedoch genügend Raum bietet, hat dieser Punkt für unser Konzept keine Bedeutung, und wir können die Vorteile des ausschlieBlichen Einsatzes von preiswerten Standard-Bauelementen voll nutzen.

Die Kondensatoren C 14 his C 26 sowie C 31 dienen auch hier der Störimpuls- und Schwingneigungsunterdrückung, während D 13 und D 14 die Betriebsbereitschaft signalisieren.

AbschlieBend wollen wir kurz auf die Uberlastbarkeit der Schaltung eingehen:

Die Festspannungsregler besitzen, wie bereits erwähnt, eine integrierte Strombegrenzung, die nicht nur bei Kurzschlüssen, sondern auch bei allmählicher Uberlastung anspricht. Durch die eingebauten Sicherheitsreserven schaiten die ICs temperaturund herstellerabhängig zum Teil erst in einem Bereich von 1,2 his 1,8 A ab, so daB kurzzeitig höhere Ströme entnehmbar sind. Entsprechend über den angegebenen Belastungen liegende Ströme sind jedoch zu vermeiden, damit der Netztransforrnator nicht gefährdet wird.

### **Zum Nachbau**

Die Schaltung des Multi-Power-Supply MPS 7006 ist auf einer einzigen, in einem 7000er-Gehause untergebrachten Basisplatine aufgebaut, die übersichtlich gestaltet ist.

Zunächst werden die 12 blanken Drahtbrücken eingelötet sowie eine weitere Brücke zwischen den beiden Elkos C 11, C 12, die aus einem 30 mm langen, isolierten Drahtabschnitt mit eine Querschnitt von mindestens 0,75 mm<sup>2</sup> besteht.

Dann werden die niedrigeren Bauelemente und anschlieBend die höheren auf die Platine gesetzt und auf der Leiterbahnseite verlötet. Auf folgende Besonderheiten ist zu achten:

Zur Befestigung des Netztransforrnators werden 4 Schrauben M 4 x 55 mm von der Leiterbahnseite aus durch die zugehörigen Bohrungen der Platine gesteckt und auf der Bestückungsseite mit 4 Stück 15 mm langen Abstandsröllchen versehen. Nun wird der Transformator darubergesetzt und abschließend mit 4 Muttern M 4 fest verschraubt.

Auf die in der Nähe von S I liegende

Schraube ist zuvor jedoch eine Lötöse sowie eine Fächerscheibe aufzuschieben. Im Bereich der Kontaktfläche zur Lötöse ist das Blechpaket des Transformators sorgfaltig freizukratzen (Oxid- und Lackschichten), damit sich ein zuverlässiger elektrischer Kontakt ergibt. Mit der vierten Trafo-Befestigungsmutter wird die so entstandene Konstruktion anschlieBend fest verbunden.

Die insgesamt 10 Festspannungsregler werden vor dem Einsetzen und Festlöten in der Platine zunächst an der Alu-Gehäuserückwand montiert. Auf die Innenseite der Rückwand wird hierzu für den ersten Festspannungsregler eine Glimmerscheibe gelegt, der Festspannungsregler darauf gesetzt und mit einem Isoliernippel bestückt. Eine Schraube M 3 x 8 mm wird durch Isoliemippel, IC, Glimmerscheibe und Rückwand gesteckt, danach in das M 3-Gewinde des außen angesetzten U-Kühlkörpers gedreht und festgezogen. Der U-Kühlkörper ist hierbei senkrecht von oben nach unten, d. h. in Längsrichtung ausgerichtet, und die ovale Ausstanzung weist zur Gehäuseoberseite.

Auf diese Weise werden nacheinander alle 10 Festspannungsregler montiert, wodurch sich eine gute Wärmeverteilung und Konvektionsmöglichkeit ergibt. Beide Seiten der Glimmerscheiben können für den besseren Wärmeübergang hauchdünn mit Warmeleitpaste bestrichen werden, was jedoch aufgrund der großzügigen Gesamtdimensionierung nicht unbedingt erforderlich ist.

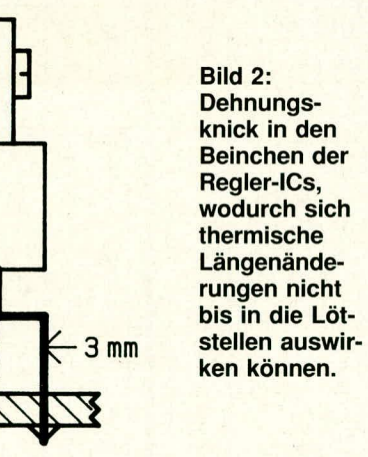

GemäB Abbildung 2 werden nun die Beinchen aller 10 Festspannungsregler mit 2 rechtwinkligen Dehnungs-Knickstellen versehen. Diese sind wichtig, damit später durch mechanische und thermische Dehnungen ein geringfügiger Längenausgleich zwischen Basisplatine und Gehäuserückwand erfolgen kann, ohne daß Lötstellen abreißen.

Probeweise wird nun die Basisplatine in die Gehäuseunterhalbschale an die dafür vorgesehene Stelle eingelegt. AnschlieBend setzt man die Gehäuserückwand in die zu-

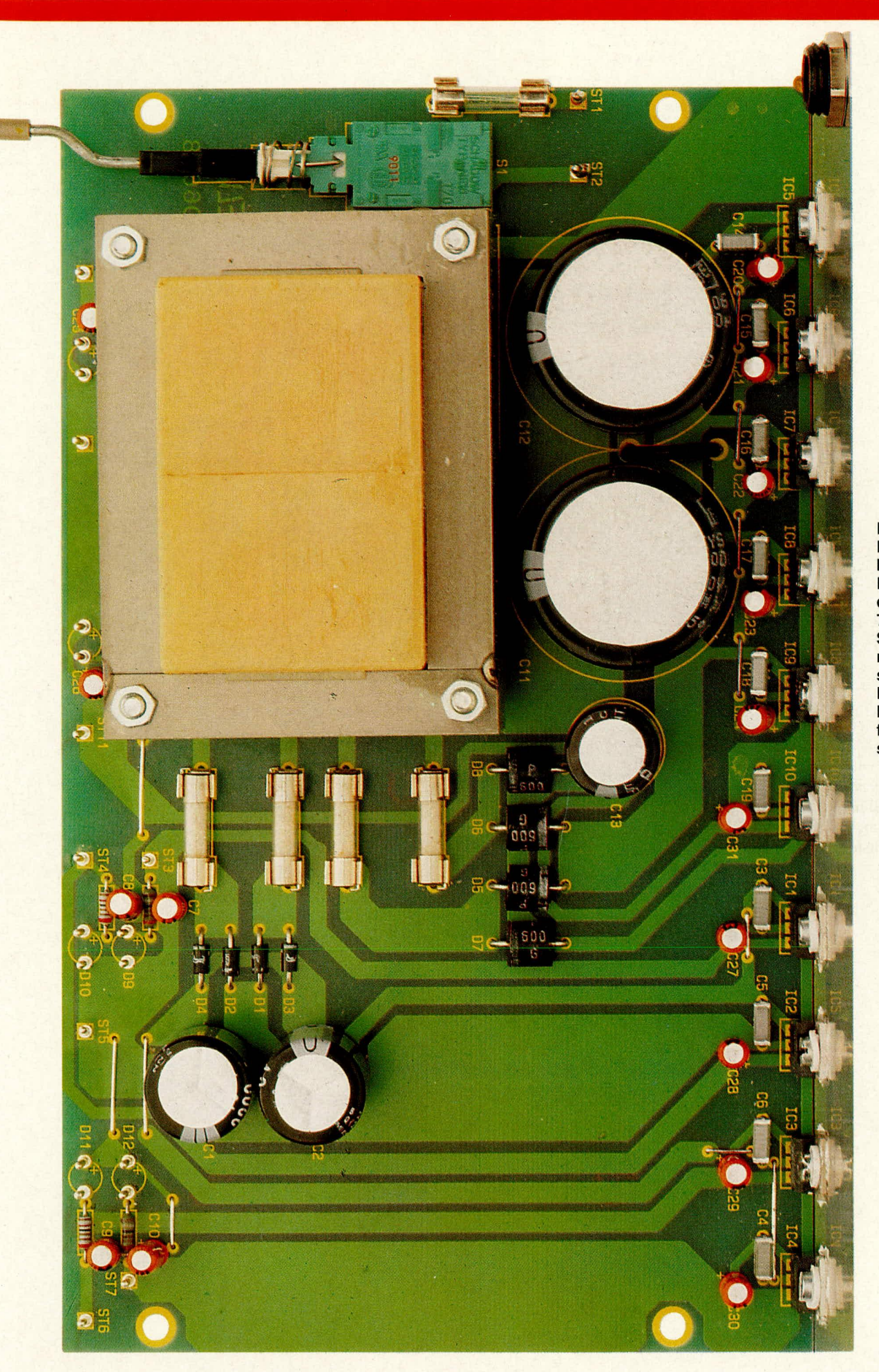

**Bud 3: Komplett bestückte Basisplatine . des MPS 7006. Die Stabilisierungs-ICs sind der Deutlichkeit halber ebenfalls eingesetzt.**

 $\bullet$   $\overline{p}$   $\overline{p}$  $\bullet$  SI1  $\bullet$  $\bullet$ € **ANS DE** ដូ ó ō Θ 8 **DB** 106 E ded<sub>e</sub>  $15$ <u>.L</u>  $B_3^{\circ}$ TR1 **ICB**  $\bullet$ **ARCHITE G31** ood  $\bullet$  $\bullet$ 888 000 **IS of**  $\overline{\bullet}$ 613 **DL3T ao** ۹ 000  $\bullet$ G Ò **SI4 0 SIS** ន¢ 인. **a**g ō ö IC1 ò  $g_{0}$ ooo  $50^{\circ}$ 5g  $\frac{1}{2}$ G IC2 ន eag o g ó **ELV 906638** IC3 **D1**  $\Xi$  d  $\overline{\mathbf{g}}$ ooo ۵ 620 C4. IC4  $\hat{\mathbf{F}}$ aaa ST7 Φ Sep Cao  $\bullet$ **DES** 

Bild 4: Bestükkungsplan<br>des Multi-Power-<br>Power-<br>Supply<br>MPS 7006

gehörigen Nuten ein, bei gleichzeitigem Einführen der Anschlußbeinchen der Festspannungsregler in die Bohrungen. Die sich hierdurch ergebende Position der Platinen-Hinterkante wird an der Rückwand mit einem Stift markiert, so daB sic nach dem Herausnehmen der Komponenten aus der Haibschale und dem anschließenden Verlöten der IC-Beinchen reproduzierhar ist. Uberstehende Beinchenenden werden abgekniffen.

Wenden wir uns als nächstes der Frontpiatten-Montage zu. Die 12 Polklemmen werden farblich wie folgt zugeordnet, emgesetzt und festgeschraubt:

- 6 schwarze Poikiemmen für die Masseanschlüsse
- 3 rote Polklemmen für die positiven Versorgungsspannungen
- 3 graue Polkiemmen für die negativen Ausgangsbuchsen.

Vor dem Aufsetzen und Festziehen der Befestigungsschrauben auf der Frontpiattenrückseite sind jeweils die Lötösen aufzusetzen.

Die heiden schwarzen Kiemmen der Masse 1 werden über ein blankes Schaltdrahtstück miteinander verbunden, ebenso erfolgt die Verbindung der 4 schwarzen Polkiemmen der Masse 2. Es besteht jedoch keine Verbindung zwischen Masse 1 und Masse 2!

Zur Montage der 6 Kontroll-Leuchtdioden wird von der Gehäusefrontseite aus je ein Montagering in die entsprechenden Bohrungen gerastet und von der Rückseite eine 5 mm-LED eingeführt, wodurch sich ein fester Sitz dieser Konstruktionen in der Frontpiatte ergibt.

Nun folgt bereits die Endmontage:

Die betriebsfertige Basisplatine wird zusammen mit der inzwischen montierten Rückwand in die untere Gehäusehalbschale eingesetzt, wobei deren Lüftungsgitter zur Gehäusefrontseite weisen soll. Dann wird die FrontpIatte positioniert und mit möglichst kurzen, isolierten, tiexiblen Leitungen die Verbindung der Polklemmen mit den zugehörigen Lötstiften auf der Basisplatine hergesteilt. deren Zuordnung aus dem Schaltbild zu entnehmen ist (z. B.+15 V/0,5 A-Ausgangshuchse an ST 3 ...). Ehenso werden die AnschluBbeinchen der KontrolI-Leuchtdioden mit den zugehörigen Anschlußstiften auf der Basisplatine verbunden, wobei für die beiden oberen LEDs (für +15 V und *-15* V) isolierte Leitungen zwischenzuschalten sind. Auf die korrekte Poiarität ist zu achten (der Minus-Anschluß der LED, d. h. diejenige Seite, in die der Schaitungssymbol-Pfeil weist, entspricht der abgeflachten Seite des LED-Gehäuses und ist teilweise auch durch ein kürzeres Anschlußbeinchen gekennzeichnet).

Die Netzkabel-Zugentiastung wird in die Rückwand montiert und das Kabel durchgesteckt. Der Schutzleiter gehort hierbe an die am Trafo befestigte Lötöse. Vor dort geht ein etwa 8 cm langes Stück isolierter Litze (mindestens 0,75 mm<sup>2</sup>) zur Rückwand, wo oberhalb der Netzkabel-Durchführung eine weitere Lötöse ange-

# **Stückliste: Multi-Power-Supply MPS 7006**

# **Widerstände**

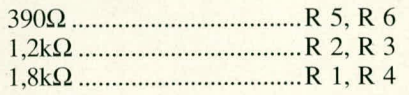

#### **Kondensatoren**

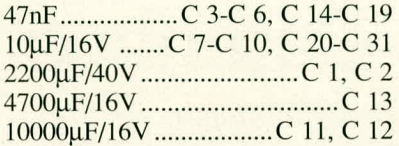

#### **Haibleiter**

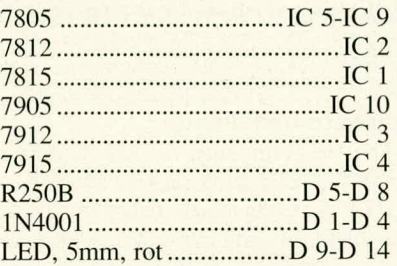

# **Sonstiges**

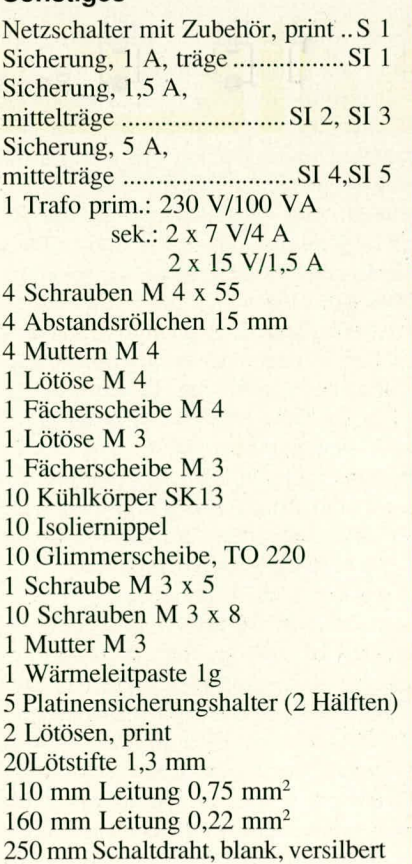

schraubt ist (Schraube M 3 x 6 mm von auBen, innen dann Lötöse, Fächerscheibe und Mutter).

Zur mechanischen Herausführung des Netzschalters wird zunächst das schwarze Ubergangsstück auf den AnschluBstutzen des Schalters gesetzt, welches zur Aufnahme des MetaIl-Verlüngerungsstifts dient. Dieses Drahtstück wird gemäß der Abbildung gebogen, wodurch sich ein Versatz von ca. 10 mm ergibt, und in das Ubergangsstuck eingedrückt, so daB die Stange direkt durch die zugehörige Betätigungsöffnung ,,Power" der Frontplatte ragt. Das feste Aufdrücken des kleinen Kunststoff- Druckknopfes schlieSt die Netzschaltermontage ab.

Von der Gehäuseunterseite aus werden nun 4 Schrauben M 4 x 70 mm durch die Bohrungen der äußeren Montagesockel sowie der innen liegenden Basisplatine gesteckt. Es folgt das Aufsetzen je einer Polyamidscheibe 1,5 x 10 mm und anschließend je eines 60 mm langen Abstandsröllchens.

Zur eleganten Durchführbarkeit der weiteren Montage empfiehlt es sich nun, die Gehäuseunterhalbschale ca. 5 bis 10 mm anzuhehen und durch Unterlegen von 2 Bleistiften, einem gefaltetem Taschentuch o. *a.* in dieser Position zu belassen. Hierdurch ragen die Köpfe der 4 Befestigungsschrauben um diesen Betrag nach unten aus der Gehauseunterhalbschale heraus. Wird jetzt die Gehäuseoberhalbschale über die untere Gehäusehalbschale gehalten (Lüftungsgitter weist nach hinten), können Hilfs-Zentrierstifte (z. B. überzählige Schrauben, Drahtstifte o. ä.) von außen durch die Befestigungsbohrungen gesteckt und in die oben offenen Abstandsröllchen gefuhrt werden.

Nun wird die Gehäuseoberhalbschale langsam abgesenkt, bis sie ihre endgültige Position einnimmt. Das Gehäuse wird dann mit einer Ecke vorsichtig über die Tischkante gezogen, damit die erste Montageschraube nach oben durchgedrückt werden kann, wobei der Hilfsstift oben herausfällt. Durch diesen Hilfsstift wird das Treffen der oberen Bohrung durch die Schraube quasi automatisiert. Eine Mutter M 4 wird eingesetzt und festgezogen. In gleicher Weise erfolgt das Verschrauben der übrigen Befestigungen, danach das Einsetzen von Abdeck- und FuBmodulen (mit Gumrnifü-Ben) sowie der beiden Abdeckzylinder. Damit ist der Aufbau dieses sehr nützlichen Netzgerätes abgeschlossen.

#### **Achtung!**

Wir weisen darauf hin, daB das MPS 7006 aufgrund der im Gerät frei gefuhrten Netzspannung nur von Personen aufgebaut werden darf, die aufgrund ihrer Ausbildung hierzu hefugt sind. Die einschlägigen VDE-Vorschriften sind zu beachten.

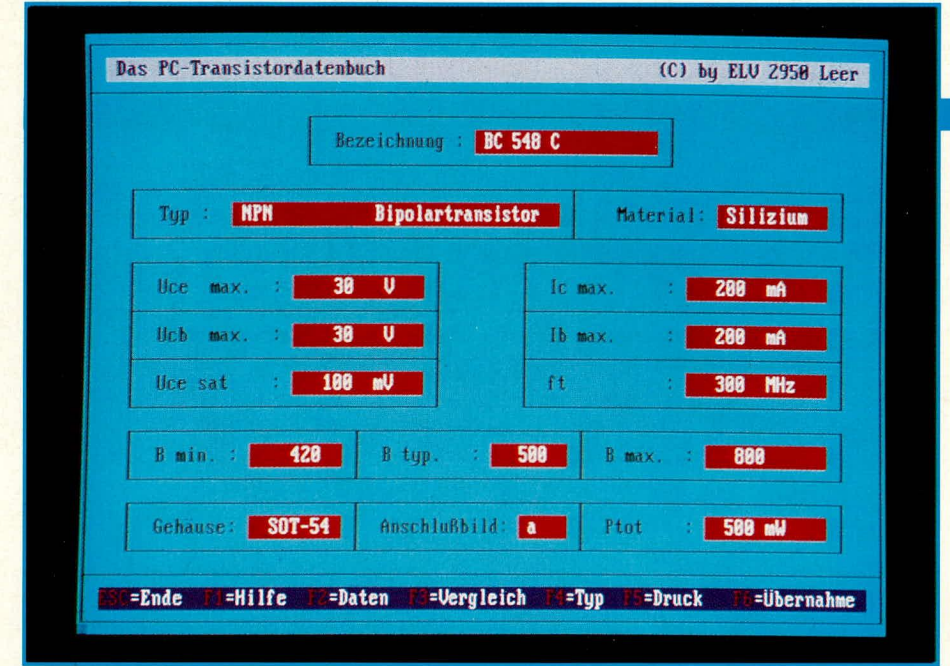

# **PC-Transistor-Datenbuch**

Ein komfortables Datenbuch auf Diskette stellen wir Ihnen in diesem Artikel vor. In der außergewöhnlich umfangreichen Datensammlung sind alle gängigen weltweit verfügbaren diskreten Halbleiterbauelemente mit ihren wichtigsten Daten aufgelistet.

#### **Allgemeines**

Als Ergänzung zum PC-Hardware-Transistortester, aber auch als Stand-Alone-Nachschlagewerk hat ELV dieses komfortable PC-Transistor-Datenbuch konzipiert. Praktisch alle verfügbaren diskreten Halbleiterbauelemente wie Transistoren, FETs, Dioden usw. sind darin mit ihren wichtigsten Daten aufgelistet.

Die ausgesprochen anwenderfreundliche Software ermöglicht durch praxisorientierte Suchkriterien das blitzschnelle Auffinden spezieller Typen sowie das Vergleichen verschiedenster Merkmale.

#### **Bedienung**

Lauffähig auf allen IBM-kompatiblen PCs, ist die Bedienung des von ELV entwickelten PC-Transistor-Datenbuches denkbar einfach. Nachfolgend wollen wir in übersichtlicher Form die einzelnen Bedienparameter erläutern.

# Hardware-Voraussetzung

Grundsätzlich können alle Rechner des Typs IBM-PC-XT/AT und dazu kompatible für den Betrieb der hier vorgestellten Software eingesetzt werden, wenn folgende Mindestvoraussetzungen erfüllt sind:

- Arbeitsspeicher: 512 kB
- Laufwerk: 5 1/4'
- Festplatte: min. 10 MB

Die Festplatte ist aufgrund der großen Datenmenge unbedingt erforderlich, damit ein schnelles, praxisgerechtes Arbeiten möglich ist.

### **Software-Installation**

Die umfangreiche Anwendersoftware besteht aus mehreren Dateien und wird auf 5 1/4"-360 k-Standard-Disketten geliefert. Lauffähig sind die Programme auf allen Standardkarten, z. B. Hercules, EGA oder VGA. Beim Start des Programms erkennt die Software automatisch die installierte Karte, so daß sich der Anwender darum nicht zu kümmern braucht.

In diesem Zusammenhang ist anzumerken, daß auch die Software des PC-Transistordatenbuches zusätzlich mit dem Verwaltungsmenü "ELV-DOSBATCH" geliefert wird, d. h. die verschiedenen abgespeicherten Programme können durch Aufrufen des Menüs und Eingeben einer Ziffer auf komfortable Weise gestartet werden, ohne daß weitere Prozeduren durchgeführt werden müssen.

Nach Einlegen der Programmdiskette in Laufwerk A wird die Tastenfolge <IN-STALL> mit <RETURN> bestätigt. Danach sind nur noch die Fragen des Programms nach der Sprache (Deutsch, Englisch, Französisch) und dem Unterverzeichnis zu beantworten. Werden die Defaultwerte bestätigt, legt das Programm auf der Festplatte C ein Unterverzeichnis "ELV" an und richtet DOSBATCH dort ein. Alle anderen ELV-Programme werden in dieses Unterverzeichnis kopiert. Nach Abschluß dieser Prozedur erscheint das Menü DOS-**BATCH** auf dem Bildschirm.

Durch Eingeben der Ziffer <1> und <RE-TURN> wird das Programm aufgerufen, und unmittelbar darauf bietet das PC-Transistor-Datenbuch dem Anwender seine Dienste an.

#### **Programmaufruf**

Nach Einschalten des Rechners wird zunächst das Verwaltungsprogramm durch Eingabe <DOSBATCH> und <RETURN> aufgerufen. Es erscheint das Auswahlmenü auf dem Bildschirm. Unter dem ersten Menüpunkt ist die Software des PC-Transistordatenbuches hinterlegt. Durch Eingabe von <1> und <RETURN> wird dieses Programm aufgerufen. Auf dem Bildschirm erscheint die Darstellung gemäß Abbildung 1 (Bildschirmfoto am Artikelanfang). In dieser Darstellungsweise können sämtliche relevanten Transistordaten (sowie die Daten anderer diskreter Halbleiter) in übersichtlicher Form abgelesen werden.

Der Cursor befindet sich hierbei an der zur Erfassung der Transistorbezeichnung vorgesehenen Stelle.

#### **Transistordaten aufrufen**

Nachdem das Programm gestartet wurde, erscheint auf dem Bildschirm direkt die Darstellung gemäß Abbildung 1 (Titelfoto), wobei der Cursor an der Stelle "Bezeichnung" steht zur unmittelbaren Eingabe des gewünschten Transistors.

Die Transistorbezeichnung wird nun über die Tastatur eingegeben und mit <RE-TURN> abgeschlossen. Hierbei ist es gleichgültig, ob die Buchstaben groß oder klein eingegeben wurden.

Aufgrund der ausgereiften Programmstruktur erscheint nahezu verzögerungsfrei unmittelbar nach Auslösen der RETURN-Taste das komplette Datenfeld auf dem Bildschirm.

Durch Betätigen der Taste < $\downarrow$  > wird das Datenfeld des nächstfolgenden Transistors dargestellt, während durch Betätigen der Taste  $\langle \uparrow \rangle$  die Daten des vorhergehenden Transistors zur Anzeige kommen.

Der Cursor bleibt jeweils im Feld "Bezeichnung" stehen, zum Abrufen weiterer Transistordaten, d. h. durch Eingabe einer neuen Transistorbezeichnung und Auslösen mit <RETURN> wird das betreffende Datenfeld angezeigt.

#### **Vergleichstyp suchen**

Programmtechnisch recht aufwendig, für den Anwender jedoch außerordentlich komfortabel ist das Heraussuchen bestimmter Transistortypen, die zu einem bekannten Transistor hinreichend ähnliche Daten aufweisen. In den betreffenden Programmodus gelangt man durch Drücken der Taste <F 3>, und auf dem Bildschirm erscheint das schon bekannte Eingabefeld.

Zunächst wird nun die Bezeichnung desjenigen Transistors eingegeben, zu dem Vergleichstypen gesucht werden. Unmittelbar nach Abschluß mit <RETURN> wechselt die Bildschirmdarstellung, und die Daten des aufgerufenen Transistors erscheinen in

der ersten Datenzeile. Aus Platzgründen werden hierbei allerdings nur die markantesten Daten gemül3 Abbildung 2 ausgegeben, da für jeden der folgenden Vergleichstypen auch jeweils nur eine Zeile zur Verfügung steht. Hierdurch können mehrere Vergleichstypen gleichzeitig dargestelli werden.

Als Besonderheit nimmt das Programm automatisch eine Übereinstimmungs-Gewichtung vor, in dem diejenigen Vergleichstypen, die dem Basistyp am nächsten kommen, zuerst aufgeführt sind. Je größer die Abweichungen zum Basistyp werden, desto höher die Rangfolgenummer.

Anhand praktischer Gegebenheiten wurden für die verschiedenen Daten unterschiedliche Toleranzfelder festgelegt, die

sich jedoch ausschließlich in Richtung höherwertigerer Daten bewegen. Beim Überschreiten nicht mehr sinnvoller Abweichungen wird die Selektion automatisch abgebrochen.

Reicht die Bildschirmdarstellung nicht zur Ausgabe sämtlicher Vergleichstypcn, kann durch Betätigen der Taste  $\lt\downarrow$ der Bildschirminhalt nach oben gescrollt werden, und es erscheinen am Bildschirmfuß weitere Vergleichstypen. Durch Betiitigen der Taste < $\uparrow$  > läuft der Bildschirminhalt wieder rückwärts.

Möchte man sich die Daten einzelner Vergleichstypen genauer ansehen, gelang man durch Betätigung der Taste  $\langle F \rangle$  in die Programmfunktion "Transistor-Daten aufrufen". Hier kann jetzt in der bereits beschriebenen Weise die gewünschte Transistorbezeichnung eingegeben werden, und auf dem Bildschirm erscheinen die kompletten abgespeicherten Daten.

# **Transistortyp suchen**

Neben dem automatischen Heraussuchen von Vengleichstypen bietet die hien vongestellte Software eine besonders für Entwickler angenehme Suchfunktion anhand vorgewahlter Daten.

Hierzu wird zunächst die Taste F 4 betätigt, und auf dem Bildschirm erscheint ein zu Abbildung 1 ähnliches Darstellungsfeld, das jedoch um einige Eingabepositionen erweitert ist. Zu jedem der wesentlichen Transistorparameter sind hier 2 Werte erfaßbar, von denen der linke den unteren und der rechte den oberen Grenzwert des betreffenden Suchbegriffes darstellt.

Suchen win heispielsweise einen Transistor mit einer Kollektor-Emitter-Sperrspannung (Ucr) zwischen 1000 V und 1500 V. so wird hinter der Bezeichnung "Uce" zunächst der untere Wert mit 1000 und anschließend der obere Wert mit 1500 cingegeben. In gleicher Weise vcrfährt man mit den übrigen Daten. Unbeschriebene Datenfelder werden automatisch aus dem Suchbegriff ausgeklammert, d. h. die untere Grenze ist 0 und die obere unendlich.

Sobald die Taste <RETURN> betätigt wird, wechselt die Darstellung in die Listing-Form gemäß Abbildung 2, und alle im angegebenen Toleranzbereich liegenden Transistoren werden in alphahetischer Form dargestellt. Auch hier kann mit den Tasten  $\langle \downarrow \rangle$ ,  $\langle \uparrow \rangle$  der Bildschirminhalt vorwärts und rückwärts "gerollt" werden.

Als Erleichicrung zur Erfassung der unteren Grenzwerte kann unter dem Feld ,,Bezeichnung" cin bekannter Transistor, der die Minimaldaten erfüllt, erfaßt werden, dessen Daten dann automatisch in das

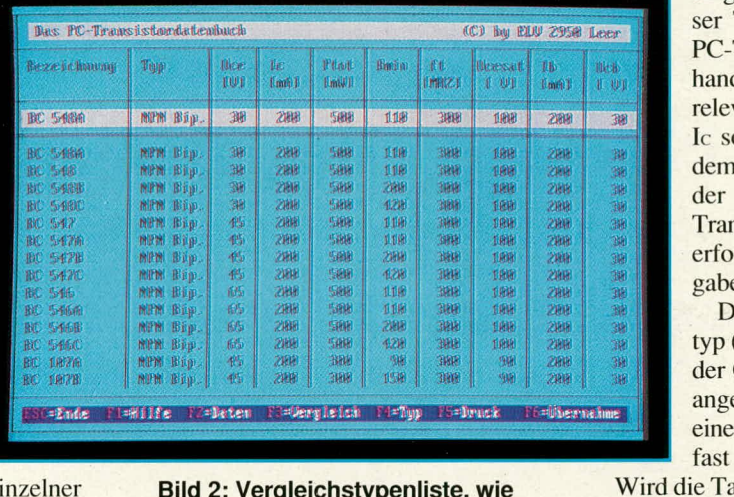

#### **Bild 2: Vergleichstypenliste, wie sie vom PC-Transistor-Datenbuch geliefert wird**

linke Feld eingetragen werden, so daß nur noch das rechte, den oberen Grenzwert bestimmende Datenfeld jeweils auszufüllen ist. Selbstverständlich können alle Datenfelder mit den Pfeiltasten angefahren und jederzeit geändert werden.

Durch Betätigen der Taste <F 2> wechselt das Programm, und es können nun dunch Eingabe eines bestimmten Transistortyps die detaillierten Daten angeschaut werden.

#### **Programmtechnische Besonderheiten**

Durch Betätigen der Taste <F 1> kann zu jedem Zeitpunkt ein Hilfe-Menü aufgerufen werden. Auf dem Bildschirm erscheinen dann weitere Informationen zur Programmhandhabung.

Dunch einmalige Betütigung der Taste <ESC> wind der zuletzt durchgeführte Programmwechsel-Schritt rückgängig gemacht, d. h. wurde  $\leq$ F 1> betätigt und anschlie-Bend die Taste <ESC>, befindet man sich wieder im ursprünglichen Programmteil.

Eine weitere Betätigung von <ESC> beendet das Hauptprogramm, und wir befinden uns im Hauptmenü "DOSBATCH".

# **Programmverknupfung mit ELV-PC-Transistortester** PC-IT **90**

Das hier vorgestelite Programmpaket des PC-Transistor-Datenbuches arbeitet in der beschriebenen Weise voilkommen eigenständig als komfortable Datenbank sowie als Such- und Selektionsprogramm. Em weiteres, besonders anwenderfreundliches Merkmal stellt die Möglichkeit der Zusammenarheit mit dem von ELV entwikkelten PC-Transistortester PC-TT 90 dan, den in den Ausgaben 3/90 his 5/90 des ELV journal vorgesteilt wurde.

Durch Betätigen der Taste <F 6> im Programm des PC-TT 90 springt den Eingabecursor an diejenige Stelle des Schirmbildes, an der nun ein konkreter Transistortyp

cingegehen werden kann. 1st dieser Typ in dem Programm des PC-Transistor-Datenbuches vorhanden, werden die für den Test relevanten Maximaldaten von IB, Ic sowie Uce übernommen, auf dem Bildschirm angezeigt, und der Test eines entsprechenden Transistors kann vollautomatisch erfolgen, ohne daß weitere Eingaben notwendig sind.

Daß zusätzlich der Halbleiteryp (NPN. FET, Diode usw.) mit der Gehäuse-/Anschluß-Version angezeigt wind, versteht sich bei - cinem so reichhaltigen Programm fast von selbst.

Wird die Taste <F 6> erneut betätigt, erfolgt die Anzeige der kompletten Daten des aufgerufenen Transistortyps aus dem PC-Transistor Datenbuch. Mit <ESC> wind zunück in die Transistortestfunktion gewechselt.

In gleicher Weise kann aus dem Programm des PC-Transistor-Datenbuches ebenfalls durch Betätigung der Taste <F 6> in das PC-Transistor-Testprograrnm gewechselt werden, sofern dies installiert wurde. So können auf höchst einfache Weise nicht allein Transistordaten aufgerufen, sondern die entsprechenden Bauteile auch gleich getestet werden, wenn beide Programmpakete gleichzeitig installiert wurden, die aher selbstverständlich auch einzeln, jedes für sich, einen gewaltigen Nutzen haben. Für den PC-TT 90 ist, wie in den entsprechenden Artikeln ausführlich beschrieben, eine besondere, zugehörige Hardware erforderlich, während das PC-Transistor-Datenbuch außer der genannten PC-Konfiguration keine spezielle Zusatz-Hardware braucht.

# **Bildschirmausdruck**

Als besonderes Feature besteht die Möglichkeit, die auf dem Bildschirm angezeigten Daten auf einem Standard-Matrix-Drucker auszugehen. Hienzu ist lediglich die Taste <F 5> zu betätigen, und der<br>Druck wird sofort ausgeführt. Druck wird sofort ausgeführt.

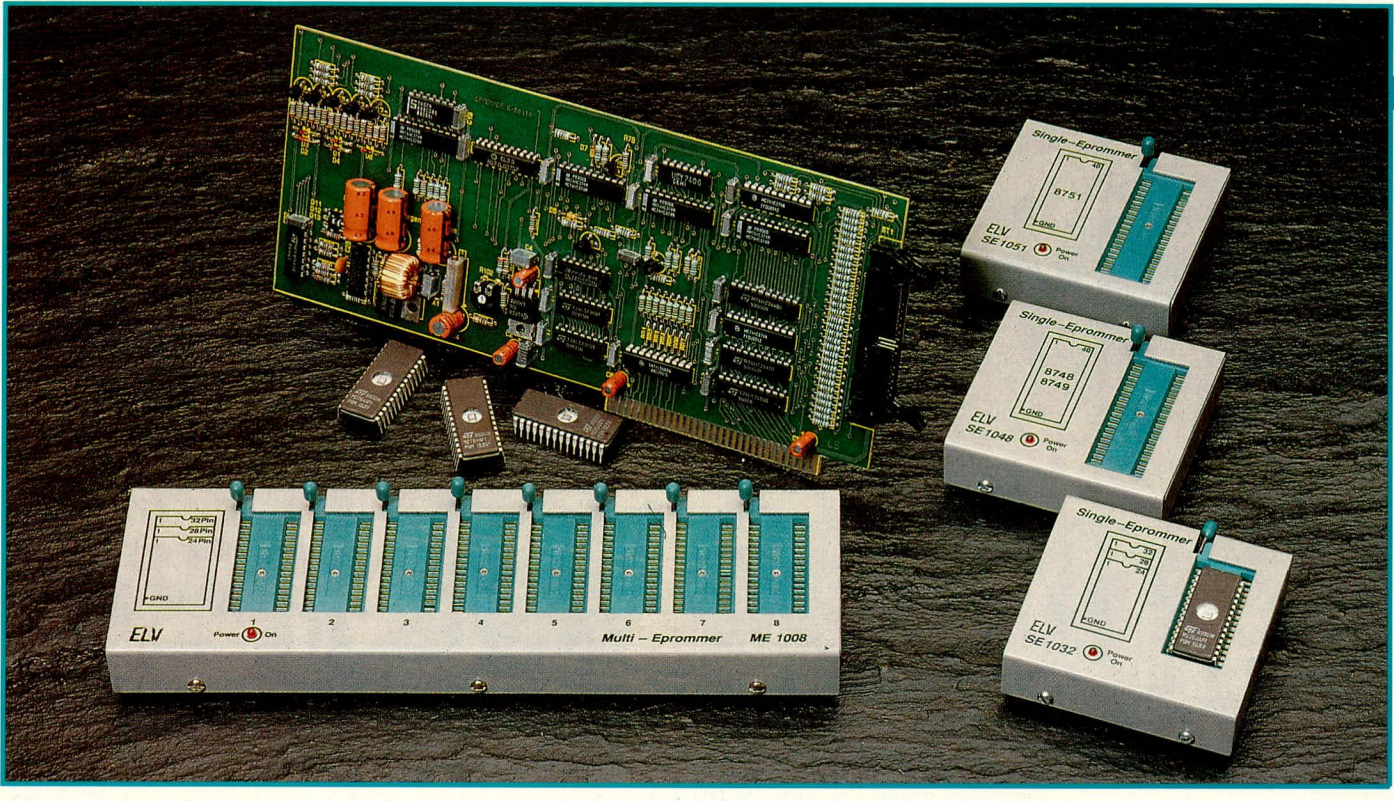

# **PC-EPROM-Programmierer**

EPROMs vom 2716 bis hin zu den neuen 2-MBit-Typen sowie die Mikrocontroller der Serien 8748 und 8751 können über diese auch für Profi-Anwendungen konzipierte PC-Einsteckkarte programmiert werden. Ein optional einsetzbarer Gang-Adapter ermöglicht sogar das gleichzeitige Programmieren von bis zu 8 EPROMs. Die komfortable Menü-Führung mit zahlreichen Optionen genügt höchsten Ansprüchen.

#### **Allgemeines**

Auf dem Markt wird bereits eine Vielzahl unterschiedlichster Programmiergeräte angeboten. Von Einfachst-Versionen, die nur bestimmte EPROMs brennen können, bis hin zu professionellen, sehr umfangreich ausgestatteten und meist auch recht teuren Geräten reicht die Palette. Wenn wir im vorliegenden Artikel nun ein weiteres Programmiergerät vorstellen, kann der interessierte ELV-Leser von den Ingenieuren der ELV-Entwicklungsabteilung zu Recht etwas Besonderes erwarten.

Das vorliegende zukunftsorientierte Konzept dieses neuen PC-EPROM-Programmiergerätes ist aufgrund seiner optimierten Leistungsdaten sowohl für den industriellen Einsatz ausgelegt als auch aufgrund seines günstigen Erstellungspreises für den privaten Einsatz geeignet. Die umfangreiche zugehörige Software ist außerordentlich komfortabel in der Bedienung und ermöglicht so ein müheloses Arbeiten.

Neben den schon hinlänglich bekannten EPROMs 2716 bis 27512 können auch die neueren Typen im 1- und 2-MBit-Bereich programmiert werden. Damit sind praktisch alle heute preiswert verfügbaren EPROMs abgedeckt. Darüber hinaus ist das System so weit vorbereitet, daß zu einem späteren Zeitpunkt auch 4-MBit- und 8MBit-Typen sowie die 16-Bit-Versionen bearbeitet werden können.

Für die 8-Bit-Typen ist zusätzlich ein Gang-Adapter erhältlich. Damit können in einem Zug bis zu 8 gleiche EPROMs programmiert werden.

Separate Adapter bieten die Programmiermöglichkeit für die Prozessortypen der Reihe 8748 sowie der Reihe 8751.

Im ersten Teil dieses zweiteiligen, sehr ausführlichen Artikels stellen wir Ihnen zunächst die Karteninstallation vor und beschreiben anschließend detailliert das umfangreiche Software-Paket. Daran schließt sich die Schaltungsbeschreibung an.

Der im zweiten Teil beschriebene Nachbau gestaltet sich recht einfach, da alle wesentlichen Komponenten auf einer einzigen, doppelseitigen, durchkontaktierten Leiterplatte, die als PC-Einsteckkarte ausgeführt ist, untergebracht sind. Lediglich für die Adaptersockel mit ihrer geringfügigen Zusatzbeschaltung sind separate Platinen erforderlich, die je nach Einsatzfall Verwendung finden (Einfach-EPROM, 8fach-EPROM oder Mikrocontroller). Die Adapter sind jeweils in optimal gestalteten Ganzmetallgehäusen mit TEXTOOL-Sockel(n) untergebracht.

#### **Karten-Installation**

Der EPROM-Programmierer besteht aus

einer PC-Einsteckkarte sowie verschiedenen Adaptern zur Programmierung der einzelnen Speicherbausteine. Einsteckkarte und Adapter werden durch ein 40poliges Flachbandkabel miteinander verbunden.

Die Software befindet sich auf einer mitgelieferten 5 1/4"-Diskette (360 kB). Eine Datei READ.ME befindet sich auf der Diskette, die über aktuelle Ergänzungen und Änderungen informiert. Sie sollte zuerst gelesen werden.

Zur Nutzung muß der EPROM-Programmierer zunächst in einem IBM- oder dazu kompatiblen PC installiert werden (Betriebssystem MS-DOS 3.2 oder höher). Dann sollte die Software auf ein Unterverzeichnis der Festplatte kopiert werden, was durch Einlegen der Diskette und Eingabe des Befehls <A: install> erfolgt.

Das Install-Programm fragt nach dem anzulegenden Unterverzeichnis, legt dieses an (soweit nicht bereits vorhanden) und kopiert dann die Programmier-Software hinein.

Vor dem Einsetzen der Karte sollte man sich auf jeden Fall vergewissern, ob der voreingestellte Adreßbereich (\$300..\$307) nicht schon durch andere Zubehörkarten belegt ist. Eine Mehrfachbelegung macht sich meist durch Funktionsstörungen der Hardware bemerkbar. Die Software versucht nach Programmstart das Vorhandensein der PC-Einsteckkarte zu erkennen und

# **Tabelle 1**

#### Mögliche freie Adreßbereiche des PC Nicht aufgeführte Adreßbereiche sind durch PC-Hardware bzw. "lebenswichtige" Karten belegt

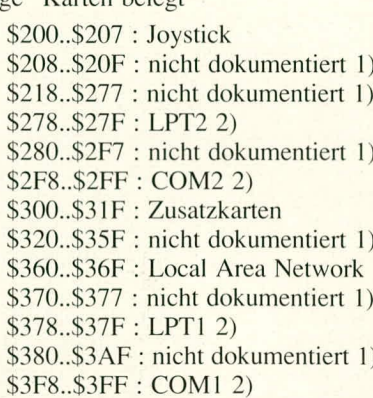

- 1) Das Betriebssystem MS-DOS beschreibt diese Adreßbereiche nicht näher. Sollten diese Adreßbereiche benutzt werden, so sollte dies mit genügender Vorsicht geschehen.
- 2) Von einer Verwendung dieser Adressen ist abzusehen, da BIOS und andere Anwenderprogramme hier Standard-Schnittstellen erwarten.

veranlaßt im Fehlerfall eine entsprechende Meldung.

Üblicherweise finden sich die Basisadressen von Zubehörkarten im dazugehörigen Handbuch; dadurch dürfte die Auswahl eines freien Adreßbereichs nicht schwer fallen. Die möglichen bzw. erlaubten Adreßräume sind in Tabelle 1 zusammengefaßt. Auch hier hat die Software bei der Initialisierung eine Hilfe bereit: Nicht erlaubte Adreßbereiche (z. B. für Disk-Controller, Timer, DMA, Grafikkarte) werden nicht akzeptiert, denn oftmals hat schon ein einziger Zugriff auf diese Adressen verheerende Folgen in Form eines Systemabsturzes oder gar Datenverlustes!

Soll der voreingestellte Adreßbereich geändert werden, ist die Software vor Einsetzen der Karte zu starten. Da diese also noch nicht eingebaut ist, ergibt sich die Fehlermeldung "PC-Modul nicht vorhanden". Das Menü erscheint, worauf der Menüpunkt <OPTION/HARDWARE-ADR> anzuwählen und die Basisadresse einzugeben ist.

Der Einbau der Einsteckkarte wird gemäß dem zum PC mitgelieferten Handbuch vollzogen. Im wesentlichen sind dies folgende Schritte:

- PC stromlos machen, alle Kabel abziehen.
- PC aufklappen oder an der Rückseite aufschrauben - i. a. sind dies 5 dicht an der Gehäusekante angeordnete Schrauben.
- freien Slot auswählen. Die Karte benö-

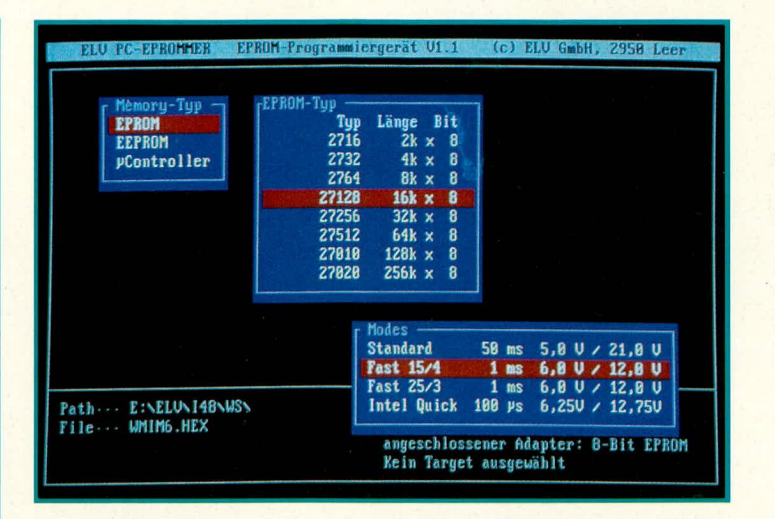

Bild 1: Einstellmenü des PC-**EPROM-Pro**grammierers mit Auswahlmöglichkeit der verschiedenen EPROM-**EEPROM- und** Mikrocontroller-Typen

tigt lediglich einen 8Bit-Slot,

- Slotabdeckblech von der Rückwand  $\overline{a}$ abschrauben.
- falls notwendig: Adreßbereich auf der Einsteckkarte einstellen,
- Karte vorsichtig in Slot stecken (Stecker zeigt zur Rückseite),
- nach Überprüfung Rechner wieder schließen und Kabel anstecken.

Beim nächsten Programmstart erscheint, wenn alles richtig funktioniert, sofort das Hauptmenü.

Weitere Installationen sind nicht durchzuführen. Selbstverständlich erkennt die Software die installierte Grafikkarte und den Monitor selbsttätig und stellt sich entsprechend darauf ein.

#### **Betriebsanleitung**

Nachdem die Installation erfolgreich abgeschlossen wurde, kann mit dem Aufruf <ELVPROM> der Programmierer gestartet werden (oder in ELV-DOSBATCH unter Menüpunkt 1). Zunächst erscheint ein Pull-Down-Menü, mit dem die Programmierer-Aktionen hauptsächlich gesteuert werden. Einige dieser Aktionen sind zudem über Funktionstasten erreichbar. Verschiedene Verriegelungen sollen Fehlbedienungen vermeiden, die zu Datenverlust oder Beschädigung von Speicherbausteinen führen könnten.

Der Bedienungskomfort und die übersichtliche Führung zeigt sich am Arbeitsund Infofeld. Das Arbeitsfeld befindet sich in den beiden oberen Dritteln des Bildschirms, wo die zur gerade laufenden Aktion benötigten Daten und/oder Operationen angezeigt und abgefragt werden. Im Infofeld befinden sich Angaben über das aktive Unterverzeichnis, die geladene Datei und die aktiven EPROM-Typen. Eine Fußzeile mit Hinweisen auf aktive Tasten erleichtert die Bedienung.

Zur interaktiven Arbeit sind weitere 4 Typen von Feldern vorgesehen:

- Eingabefeld: Hier wird eine Eingabe, z. B.

der Dateiname, verlangt. Die Aktion wird mit <ESC> abgebrochen, <RETURN> übernimmt den Wert.

- Menüfeld: Hier kann der Anwender aus einer Anzahl vorgegebener Daten oder Funktionen seine Wahl treffen (z. B. EPROM-Auswahl, siehe Bild 1).
- Hinweisfeld: Das Programm weist darauf hin, daß die verlangte Durchführung dieser Aktion ein vielleicht unerwünschtes Ergebnis ergeben könnte - z. B. Überschreiben einer bereits im Speicher befindlichen Datei durch Nachladen einer weiteren.
- Fehlerfeld: Hier liegt ein Fehler oder ein fehlerhaftes Ergebnis vor. Die Aktion kann nicht ordnungsgemäß beendet werden.

Nach der Erläuterung des wesentlichen Software-Konzepts wollen wir uns nun den einzelnen Aktionen zuwenden, die der EPROM-Programmierer bietet:

# **Menüpunkt FILE**

Unter diesem Menüpunkt sind alle Datei-Operationen zusammengefaßt, d. h. es können Dateien von der Magnetplatte geladen, aus einem Speicherbaustein gelesene oder modifizierte Daten auf Diskette/Platte abgelegt, Dateien umbenannt oder gelöscht werden. Die Aktionen im einzelnen:

LOAD lädt von der Platte in den Speicherbereich. Hierzu fragt das Programm zunächst nach Pfad, Namen und Extension der zu ladenden Datei. Beim Öffnen des Eingabefeldes erscheint eine durch OPTION/ DEFAULT FILE gewählte Vorgabe. Wildcards zur Dateisuche sind erlaubt; so gefundene Dateien zeigt ein Menüfeld an.

Das Programm setzt zunächst das eigene Unterverzeichnis als Path voraus, sofern nicht mit FILE/PATH oder im Eingabefeld konkret ein anderer Pfad angegeben wurde.

Anhand der File-Extension erkennt das Programm, ob die Datei direkt programmierbar (\*.COM, \*.BIN) oder konvertierbar sein könnte. Im letzteren Fall sind in einem Menüfeld mögliche Konversionen

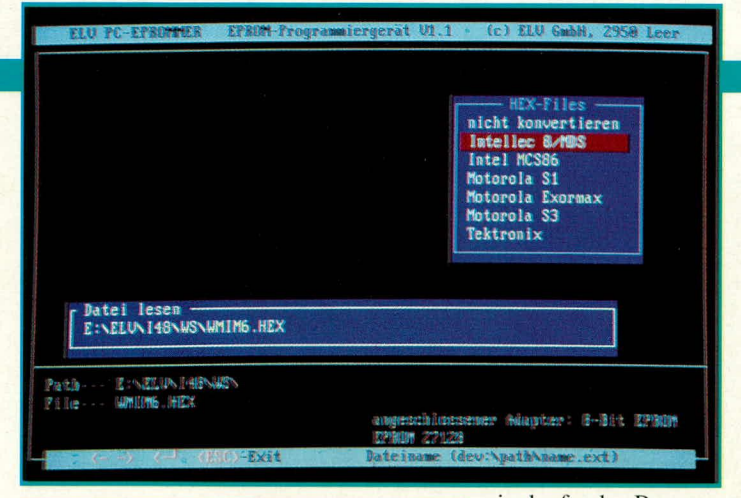

# **Tabelle 2**

Mögliche Dateikonversionen bei LOAD

nicht konvertieren Intellec 8/MDS Intel MCS86 Motorola S1 Motorola Exormax Motorola<sub>S3</sub> Tektronix

auswählbar (siehe Tabelle 2). Während der Übersetzung in Maschinencode wird gleichzeitig das Prüfbyte mit eigenen Ergebnissen verglichen, und eventuelle Fehler werden anschließend im Fehlerfeld angegeben.

**EXE-Dateien sind wegen ihrer Struktur** nicht programmierbar und werden daher nicht akzeptiert. Eine solche Datei sollte vorher mit EXE2BIN in eine COM-Datei umgewandelt werden.

NEW initialisiert das Laden oder Sichern einer neuen Datei, sofern nicht automatisch bei FILE/LOAD geschehen.

**SAVE** sichert den Speicher auf Magnetplatte. Neben der Abfrage des Dateinamens im Eingabefeld (hier werden Wildcards nicht akzeptiert) fragt das Programm noch nach Anfangs- und Endadresse des Programms. Danach wird die Datei als Speicherkopie abgelegt.

PATH ändert die Voreinstellung des aktuellen Pfad-Namens. Wie bereits erläutert, setzt das Programm bei Dateioperationen zunächst immer das Unterverzeichnis voraus, in dem es sich befindet.

**DELETE** löscht die im Eingabefeld oder über Menüfeld spezifizierte Datei, entspricht also im wesentlichen dem bekannten MS-DOS-Befehl DEL. Im Gegensatz zu diesem wurde hier aus gutem Grund nur ein Löschen einzelner Dateien zugelassen, da im Falle eines versehentlichen Löschens ein automatisches Undelete (durch z. B. PCTools oder XTREE) von über mehrere Cluster ausgedehnten COM- und EXE-Dateien nicht mehr möglich ist.

**RENAME** benennt die im Eingabefeld oder über Menüfeld spezifizierte Datei in den in einem weiteren Eingabefeld angegebenen Namen um. Das entspricht im wesentlichen dem bekannten MS-DOS-Befehl REN. Auch hier wurden, da diese Aktion

# **Computertechnik (Hard- und Software)**

**Bild 2: Einstel**lung der Konvertierungsmöglichkeiten verschiedener Dateiformate ins binäre **EPROM-Format. Diese Funktion** wird direkt von der Eprommer-Software bereitgestellt.

im laufenden Programm allgemein nur sehr sparsam verwendet werden sollte, nur wieder einzelne Dateien zugelassen. Move-Operationen (in anderen Pfad) dürfen innerhalb des gerade aktiven Laufwerks durchgeführt werden.

#### **Menüpunkt EPROM**

Dieser Menüpunkt verwaltet die gesamten Aktionen, die in bezug auf einen EPROM-Typen durchgeführt werden können.

**DEVICE SELECT** zeigt im Menüfeld zunächst die möglichen Speicher-Arten EPROM, EEPROM sowie Mikrocontroller an. Danach erscheint das Menüfeld zur

**Bild 3: EDIT-Funktion** der EPROM-Programmier-**Software** anhand eines typischen Datei-Beispiels.

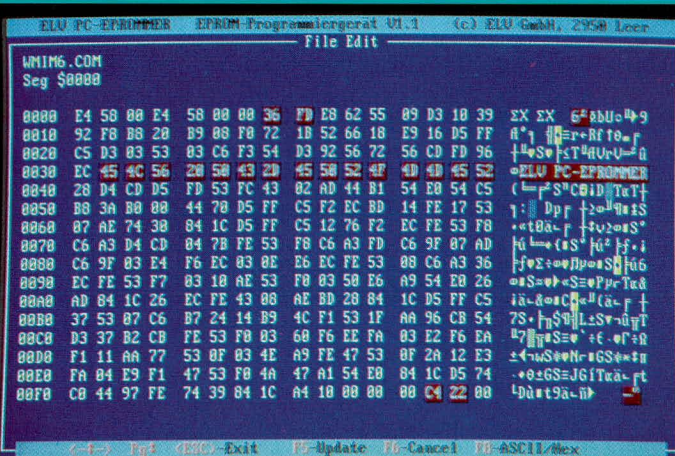

Auswahl der jeweils unterstützten Typen sowie ihre Speicherkonfiguration. Ist der ausgewählte Speicherbaustein auch noch in mehreren Programmiermodi erhältlich, kann ein solcher im dritten Menüfeld ausgesucht werden. Die hier ausgewählten Daten erscheinen dann im Infofeld (siehe Bild 1).

DEVICE LIST ermöglicht die Wahl des Speicherbausteins anhand seiner aufgestempelten Bezeichnung. Hierzu sind in einer mitgelieferten Datei entsprechende Merkmale angegeben. Sollte der Typ nicht aufgeführt sein, wird über ein Hinweisfeld das Umschalten auf EPROM/DEVICE SELECT ermöglicht.

**DEVICE MODE** bietet direkten Zugriff auf die Programmiermodi ohne ausführliche Auswahl über EPROM/DEVICE **SELECT** 

**MODULE SELECT** fragt einen gewech-

selten Programmieradapter ab, sofern dies nicht automatisch bei Typwechsel erfolgt.

#### **Menüpunkt ACCESS**

Dieser Menüpunkt verwaltet die gesamten Aktionen, die in bezug auf das Lesen und Schreiben eines EPROMs durchgeführt werden können.

AUTO läßt die Aktionen "Blanktest", "Program" und "Verify" nacheinander automatisch ablaufen. Hierzu wird über ein Eingabefeld die Start-, End- und Speicherstartadresse abgefragt. Danach kann das EPROM eingesetzt und programmiert werden. Ein auftretender Fehler bricht die Aktion ab.

**BLANKTEST** prüft den eingesetzten Speicherbaustein von Start-Adresse bis End-Adresse auf das durch den Typen vorgegebene Leerzeichen (bei EPROMs ist dieses z. B. \$FF). Fehler werden angezeigt.

**PROGRAM** programmiert den eingesetzten Speicherbaustein von Start-Adresse bis End-Adresse mit den im Speicher befindlichen Daten nach dem in der Typliste vorgegebenen Verfahren. Auch hier werden Fehler angezeigt.

**VERIFY** vergleicht den eingesetzten Speicherbaustein von Start-Adresse bis End-Adresse mit den im Speicher befindlichen Daten. Fehler werden angezeigt.

**READ** liest Daten aus dem eingesetzten Speicherbaustein von Start-Adresse bis End-Adresse in den Speicher.

#### **Menüpunkt DATA**

Unter diesem Menüpunkt sind die Aktionen zusammengefaßt, die für das Modifizieren der im Speicher befindlichen Datei benötigt werden. Da die Aktionen EDIT, FILL und MOVE bei Unachtsamkeit beträchtlichen Schaden anrichten können, lassen sie sich mit OPTION/DATA MO-DIFY sperren.

**DUMP** zeigt eine Datei auf dem Bildschirm an. Änderungen lassen sich hier jedoch nicht durchführen.

**EDIT** erlaubt die Änderung der im Spei-

cher befindlichen Datei. Jeweils 256 Byte werden in das Aktionsfenster geholt und lassen sich binär oder in ASCII ändern. Die geänderten Bytes werden zur Identifikation markiert (siehe Bild 3). Der Anwender kann dann entscheiden, oh die Anderungen tatsächlich in die Datei übernommen werden sollen.

FILL füllt einen Speicherbereich von Siart-Adresse his End-Adresse mit einem vorwählbaren Byte.

MOVE verschiebt einen Speicherbereich von Start-Adresse bis End-Adresse in den ah Ziel-Adresse beginnenden Bereich.

**COMPARE** vergleicht einen Datenbereich von Start-Adresse his End-Adresse mit dem Speicherbereich, der bei der Ziel-Adresse beginnt. Fehler werden angezeigt.

# **Menüpunkt OPTION**

In diesem Menüpunkt sind Sonderaktionen zur Programm-Voreinstellung untergebracht, die bereits erwähnt wurden. Nachfolgend nochmals eine kurze Zusammenfassung:

**DEFAULT FILE** gibt eine Standard-Datei oder Wildcards vor (z. B. \*.BIN). DEFAULT CONV gibt den Stand des Menübalkens vor, wenn das Konversionsmenü geöffnet wird. Damit gestaltet sich der Zugriff schneller.

**DEFAULT PROM** gibt den Stand des Menübalkens vor, wenn die Art- und Typmenüs geöffnet werden. Damit kann z. B. eine Vorwahl auf ein oft verwendetes EPROM gegehen werden.

**DATA MODIFY** sperrt bzw. entsperrt die Aktionen EDIT, FILL und MOVE.

**HARDWARE-ADR** stellt das Programm auf die auf der Einsteckkarte gewühlle Basisadresse um (siehe auch unter "Installation"!).

**SAVE OPTIONS** speichert die neuen Optionen in der .CFG-Datei.

#### **Menüpunkt QUIT**

Hiermit (oder <ESC> im Hauptmenü) wird das Programm verlassen. Geöffnete Dateien werden geschlossen, dynamisch belegte Speicherbereiche (für Daten) werden wieder freigegeben, evtl. zusätzlich angelegte Dateien (zur Verwaltung bei großen EPROMs) werden wieder gelöscht.

#### **Beschreibung der Hardware**

Die Hardware ist, wie bereits erwähnt, hauptsächlich auf einer PC-Einsteckkarte aufgebaut und besteht aus den Gruppen PC-Bus-Anpassung. Adapter-Anpassung. V<sub>cc</sub>-Umschaltung und Spannungsgenerator. Diese Gruppen wollen wir im einzelnen näher betrachten:

#### **PC-Bus-Anpassung (Bild 4)**

Mit IC 1 - IC 5 werden die PC-Buslei-

#### **Tabelle 3**

Adreßbelegung

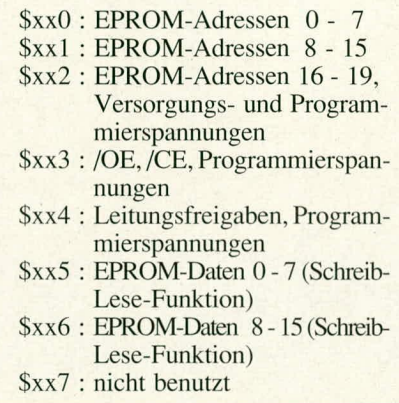

tungen vom eigentlichen Aufbau der PC-Einsteckkarte ahgetrennt. IC 5 (74 LS 245) trennt den Datenhus bidirektional, die Richtungswahl wird über das Signal "IORC" gesteuert. IC 1 (74 LS 688) sorgt für die Selektion der I/O-Adresse, wobei die untersten 3 Adreßbits ( $= 8$  Adressen) auf der Karte fest für die einzelnen Register helegi sind (siehe Tabelle 3). Damit stelli BR I die PC-Adresse A3 als kleinstmogliche Wahl ein. Mit IC 4 (SN 74 LS 00) wird zudem der Kartenzugriff nur bei IORC und IOWC erlaubt.

Über die Signale A0, A1 und A2 ordnen IC 2 und IC 3 (74 LS 138) die einzelnen Register dem entsprechenden PC-Bus-Zugriff zu. IC 2 steuert hierbei die WRITE-Funktion (Adressen- und Datenausgabe), IC 3 ermöglicht das Lesen der beiden Datenregister, was für die Auslesefunktion und das Erkennen der Karte notwendig ist.

#### **Adapter-Anpassung (Bild 4 und 5)**

Hierzu sind IC  $6$  - IC 16 mit der benötigten Zusatzbeschaltung vorgesehen, wobei IC 6 und IC 7 für die unteren 8, IC 8 und IC 9 für die oberen 8 Datenleitungen zuständig sind. Über IC 6 und IC 8 (74 HC 244) wird gelesen, IC 7 und IC 9 (74 HC 373) schreiben. Im Gegensatz zu IC 5 ist bier eine Trennung der Schreib- and Lese-Funktionen erforderlich, da die Daten (wie auch die Adressen) bei den meisten Speicherhausteinen wiihrend des Programmierzyklus' ständig anstehen müssen. Hier wurde auf eine konventionelle Lösung zurückgegegriffen. da spezielle ICs noch recht kostspielig sind.

IC 10 (74 HC 373) gibt die EPROM-Adressen A0 his A7 an den Adapter aus. Hier sind keine besonderen Ansprüche gestellt, da diese 8 Adreß- und die Datenleitungen seit jeher mit TTL-Pegel bedient wurden.

Ab EPROM-Adresse A8 wird es jetzt spannend: Die Adressen A8 bis A20 und OE spiegeln gleichsam die EPROM-Entwicklung der letzten Jahre wider. Während Anfang der 80er Jahre die EPROMs 2716 und 2732 mit einem DIL24-Gehäuse daherkamen, warden die Typen 2764 his 27512 im DIL28-Gehäuse hergestellt. Dann erschien vor wenigen Jahren das 1MBit-EPROM im DIL32-Gehäuse, welches auch noch für das 8MBit-EPROM aasreicht.

Als logische Konsequenz wandert der V<sub>cc</sub>-Anschluß von Pin 28 über Pin 30 nach Pin 32, wenn für die Gehäuse DIL24 bis DIL32 ein und derselbe Adapter mit einem ("sündig teuren") Textool-Sockel verwendet werden soll. Ebenso liegen die Programmierspannungsanschlüsse, die von Typ zu Typ auch noch unterschiedlich sein können, an OE und den Adressen A9, A13, A15 und A19. Tabelle 4 bietet dem interessierten Leser einen kleinen Einhlick in die Vielfalt der Pinbelegungen, die mit dem EPROM-Programmierer abgedeckt sein müssen.

IC Il (74 HC 373) schaltet EPROM-Adressen A8 bis A15. Dabei werden A8, AlO. Al2 und A14 ..normal'', also wie AU bis A7, von den entprechenden Ausgängen des IC II (Pins 2. 6. 12 and 16) angesteaert, wogegen die Adreßleitungen A9, A11, A13 und A15 bei einigen EPROMs jedoch andere Funktionen haben (siehe Tabelle 4).

Für die Leitungen A9, A11 und A15, die im Bedarfsfall V<sub>pp</sub> schalten müssen (z. B. EPROM 2716: Leitung All: 2764 his 27256: Leitung A15), erklären wir hier stellvertretend den Ausgang von A9:

IC 11, Pin 5 wird vom Ausgang über den Inverter IC 13 (SN 7406), Pin 2 abgetrennt. Hier mußten offene Kollektoren mit einer Spannangsfestigkeit von 30 V gewählt werden, da der Ausgang Pegel bis ca. 25 V führen kann. R 43 hält den Ausgang A9 auf L-Pegel, wenn sich die Karte im Reset-Status befindet (alle Ausgänge hochohmig oder auf definiertem TTL-Pegel).

Im Normalfall (Adreß-Leitung A9) wird der benötigte H-Pegel über die Diode D 2 und R 55 vorgegeben. Im Programmierfall  $(V_{pp})$  erscheint an IC 12, Pin 9 (74 HC 373) ein L-Signal, das über IC 14, Pin  $6(SN 7407)$ und R 54 den Transistor T 3 öffnet.

Damit kann die Programmierspannung V<sub>pl</sub> an den Ausgang gelangen. Die Ausgänge von IC 14 haben ebenfalls eine Spannungsfestigkeit von 30 V; R 96 hält im Reset-Status das Gatter und damit T 3 gesperrt.

Die Adreßleitung A13 benötigt im Sonderfall (z. B. für die EPROMs 2716 and 2732) V $\rm_{cc}$  (= 5 V niederohmig) am Ausgang. Hierzu dient T 1, der leitet, wenn IC 11, Pin 15 auf L-Pegel geschaltet wird.

IC 12 schaltet neben den bereits erwähnten Funktionen der Programmierspannungsfreigabe auch die Ausgangsleitungen CE und OE. Während CE für alle EPROMs gleiche Funktion hat.  $m uB$  OE für verschiedene Typen wieder V<sub>pp</sub> bereithalten.

# **Computertechnik (Hard- und Software)**

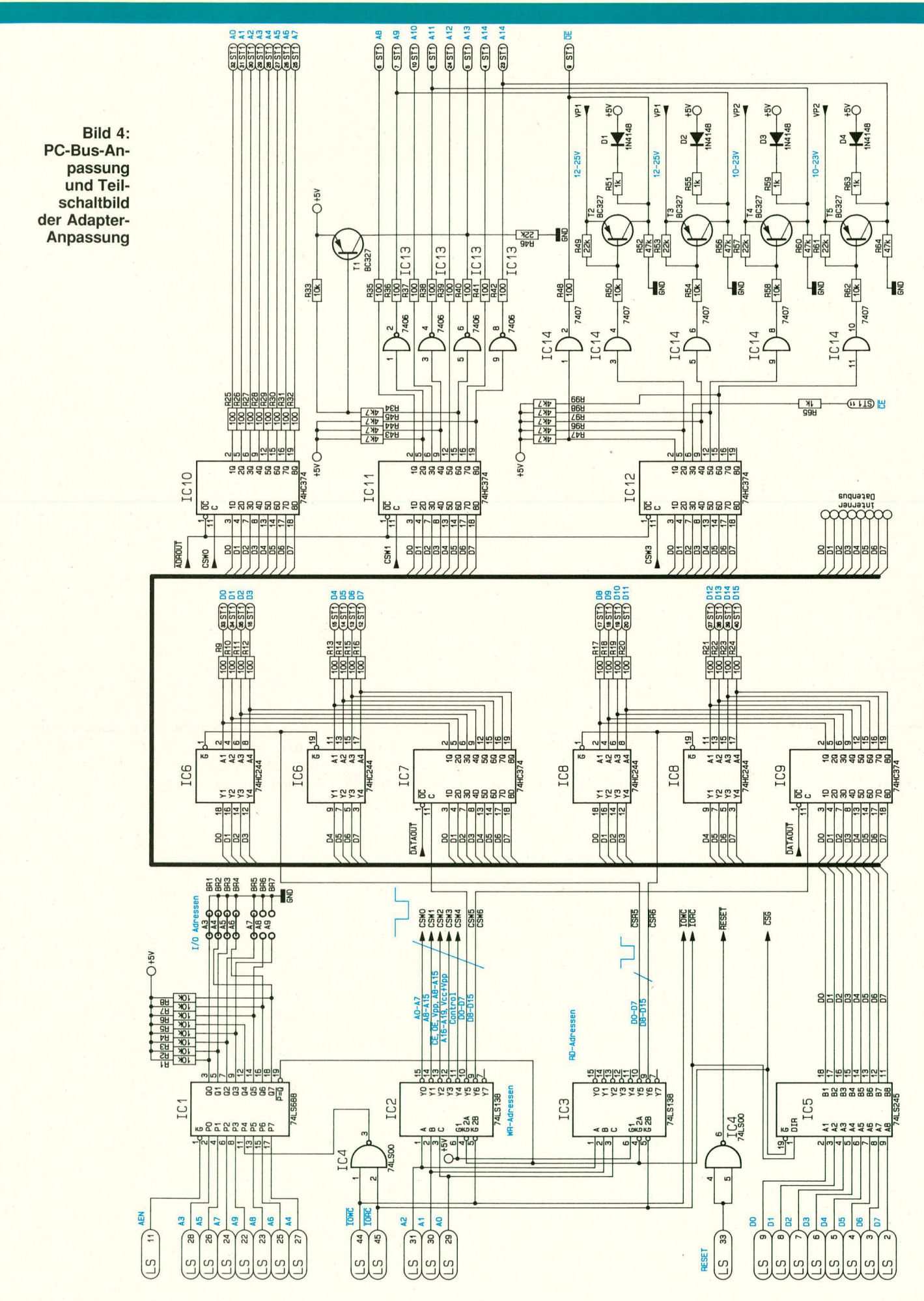

Der Schaltungsaufbau mit D 1, R 51, IC 14, Pin 4 und T 2 entspricht dem von A9, A13 und A15. Der Treiber für den L-Pegel ist hier aber auch ein Gatter des Typs SN 7407 (IC 14, Pin 2), da im Ruhezustand OE auf H-Pegel liegen sollte.

Die Adreßleitungen A16 bis A19 sind wiederum ähnlich A8 bis A15 aufgebaut und kommen von IC 15 (74 HC 373). Die nur TTL-Pegel führenden Leitungen (A16, A18) steuern direkt den Ausgang; A17 muß auch V<sub>cc</sub> liefern, A19 V<sub>pp</sub>. Da V<sub>cc</sub> bei den

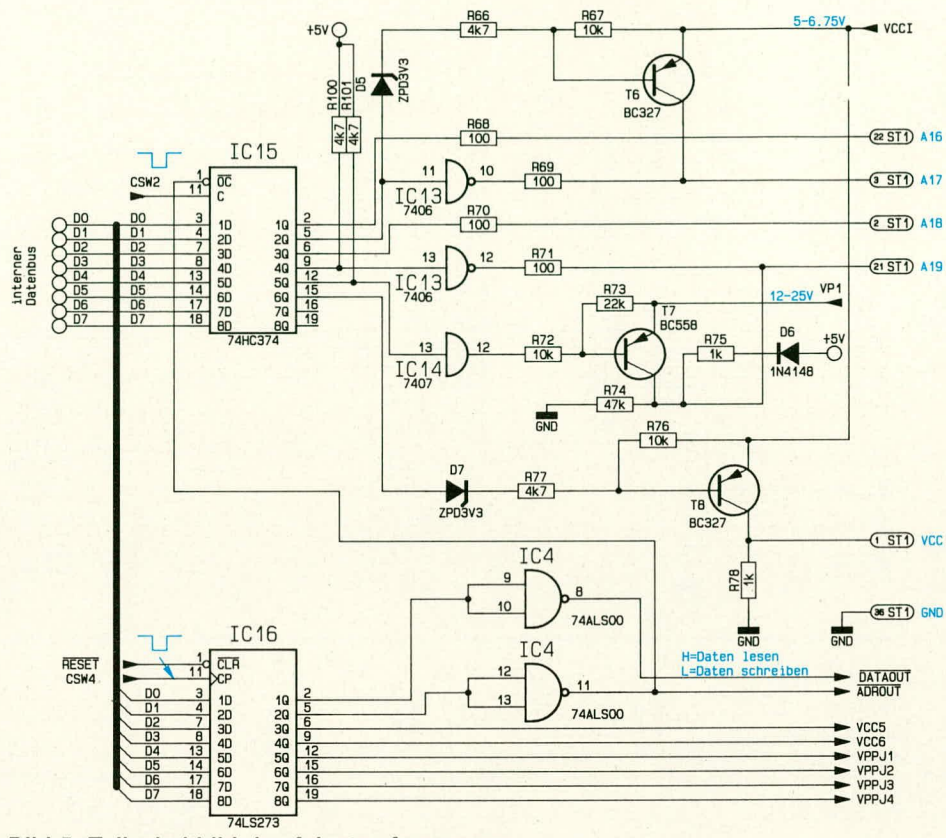

**Bild 5: Teilschaltbild der Adapter-Anpassung** 

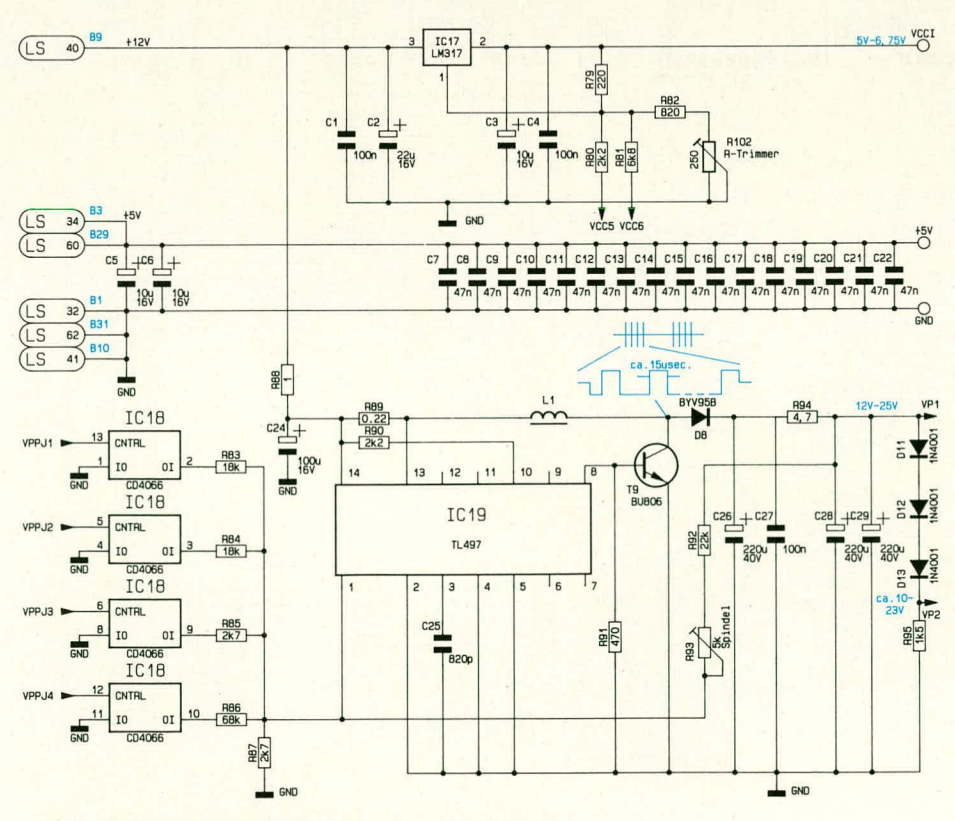

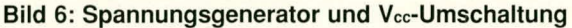

ELV journal 6/90

intelligenten Programmiermodi mit Spannungen bis 6,75 V arbeitet, dient hier D 6 (ZPD 3V3) zur Erhöhung der Spannungsdifferenz zwischen Ausgang IC 15, Pin 5 sowie T 6. Die gleiche Schaltungsanordnung gilt für D 7 und T 8, die die V<sub>cc</sub>-Leitung des Adapters (Pin 32) schalten.

IC 16, Pin 5 (74 HC 273) schaltet über IC 4, Pin 8 die Adreß- und Programmierleitungen, Pin 2 über IC 4, Pin 11 die Datenleitungen in hochohmigen Zustand. Damit sind im Resetfall oder per Software alle Pegel abtrennbar.

Sämtliche Ausgänge (soweit nicht niederohmig erforderlich) sind mit Widerständen versehen (R 9 - R 24, R 25 - R 32, R 35 - R 42, R 48, R 65, R 68 - R 71), die im Kurzschlußfall die Treiber-ICs kurzzeitig schützen.

#### V<sub>cc</sub>-Umschaltung (Bild 6)

Wie bereits erwähnt, verlangen die intelligenten Programmieralgorithmen unterschiedliche Spannungen im Bereich von 5 **THEORY WEED BOOK OF STROOMS**, die also umschaltbar aus den  $+12$  V des PC gewonnen werden müssen. Mit IC 17 (LM317) und den Widerständen R 79 bis R 82, dem Trimmer R 102 sowie den Pins 6 und 9 von IC 16 wird dieser Zweck erreicht. Wären R 80 und R 81 nicht vorhanden, so würde sich über R 79, R 82 und R 102 eine Spannung von etwa 6,7 V einstellen. Durch Einspeisen des H-Pegels aus IC 16 in Pin 1 des IC 17 bzw. die Parallelschaltung von R 80 und R 81 zu R 82 und R 102 (bei L-Pegel des IC 16) kann die Ausgangsspannung den gewünschten Werten angepaßt werden. R 80 verursacht einen Spannungssprung von etwa 1,4 V, R 81 etwa 0,4 V. Damit werden die benötigten Spannungen 5 V, 6 V und 6,75 V innerhalb der zulässigen Toleranz erzeugt.

#### Spannungsgenerator (Bild 6)

Die Programmierspannung im Bereich von 12 V bis 25 V kann nicht ohne weiteres vom im PC vorhandenen Netzteil abgeleitet werden, denn die höchste vorhandene Spannung mißt hier +12 V. Die Programmierspannung wird daher über einen Sperrwandler, aufgebaut mit IC 19 (TL 497), L 1, T 9 und D 8, auf der Karte generiert. IC 18 dient dabei als Umschalter für die verschiedenen Spannungen.

Eine oft unerwünschte Funktionseigenschaft der bei Elektronikern recht ungeliebten Induktivitäten kommt hier hervorragend zur Geltung, nämlich deren Bestreben, den in ihnen herrschenden Stromfluß aufrecht zu erhalten (Induktionsgesetz). Kommt es zum Zusammenbruch des Stromflusses, so entsteht an den Anschlüssen der Spule eine Spannungsspitze entgegengesetzter Polarität. Gehen wir im vorliegenden Fall davon aus, daß L 1 stromlos war.

# *Computertechnik (Hard- und Software)*

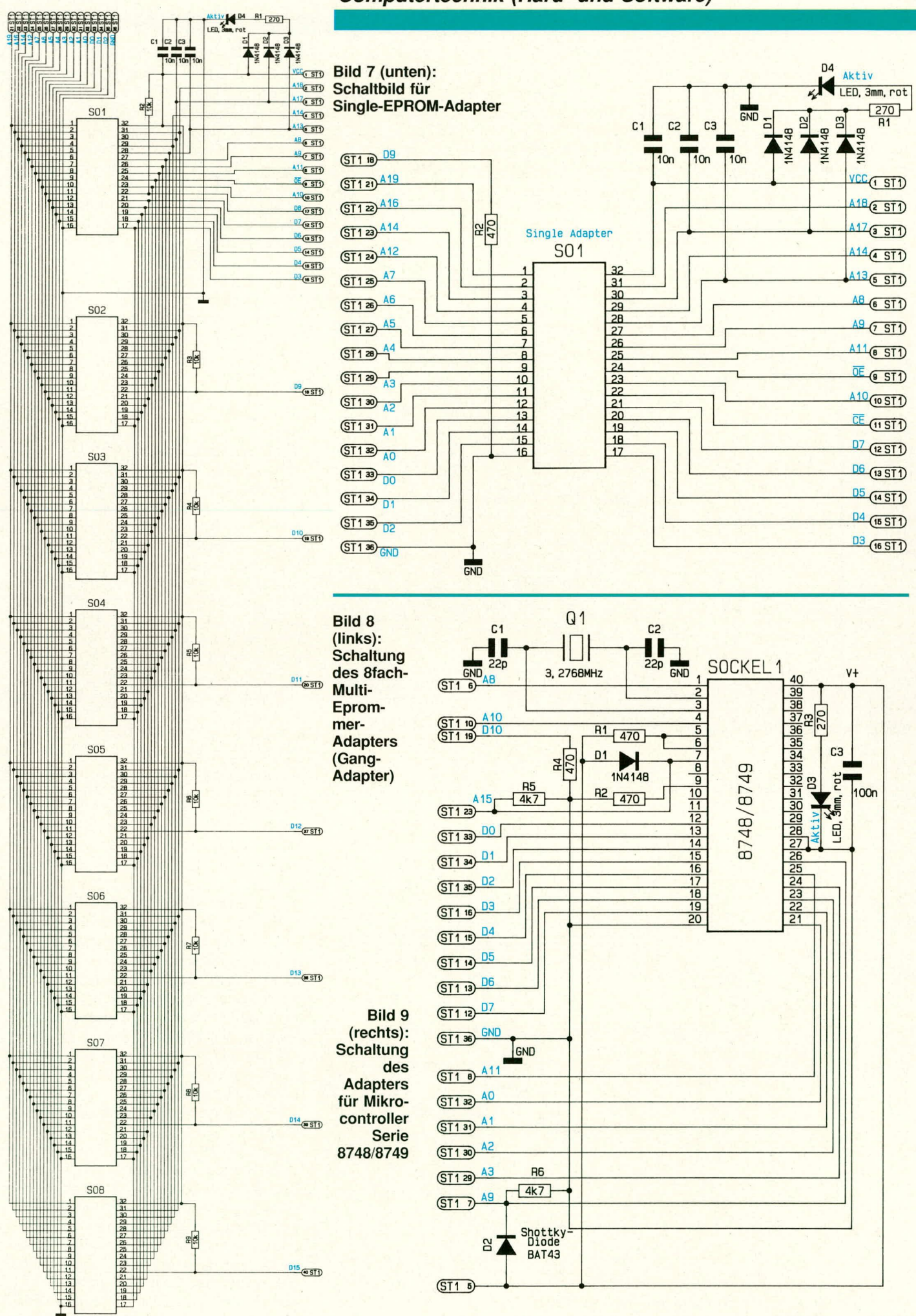

ELV journal 6/90

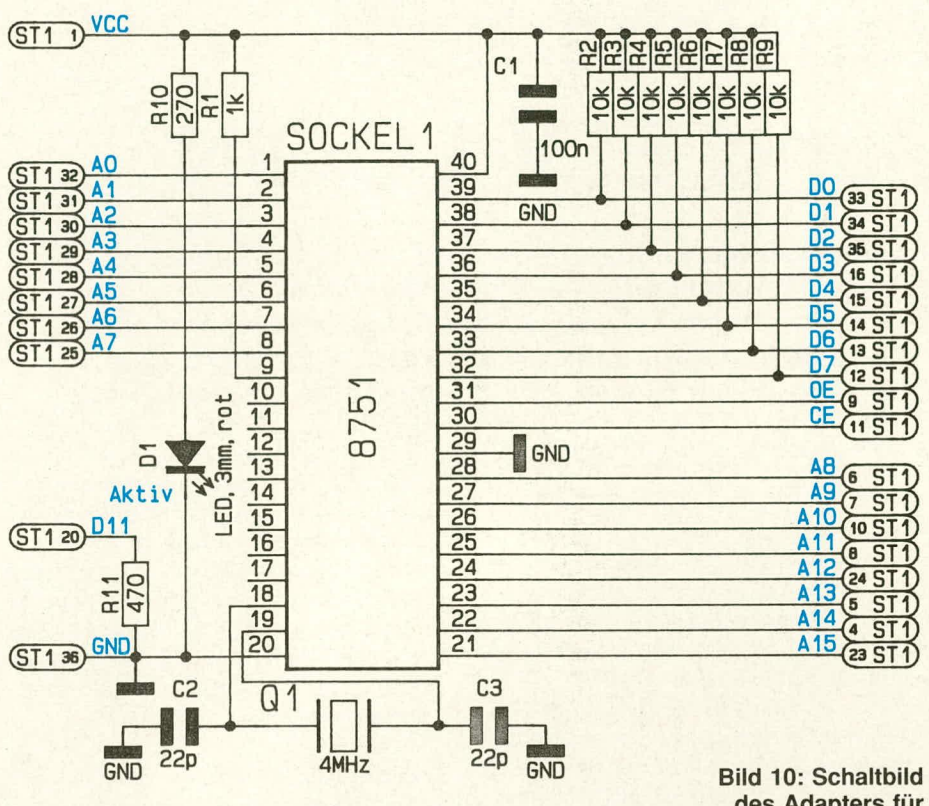

T 9 wird nun eingeschaltet, und es fließt ein Strom, dessen Dauer durch C 25 an IC 19 bestimmt wird. Dadurch hat die Induktivität Gelegenheit, ein Magnetfeld aufzubauen. Wird T 9 abgeschaltet, so verharrt das Magnetfeld, und es baut sich eine positive Spannung am Kollektor von T 9 auf. Da der nun negative Pol bereits an +12 V liegt, addiert sich die Spulenspannung dazu, die nun über D 8 in den Speicherelko C 26 fließen kann. Dieser Vorgang läuft mit etwa 10 kHz ab.

Im Gegensatz zu den meisten Spannungswandlerbausteinen steuert der TL 497 nicht die Einschaltdauer des Transistors und hält dabei die Frequenz konstant, sondern hier wird die Einschaltdauer konstantgehalten und die Frequenz variiert. Bei kleineren und recht konstanten Lasten hat das i. a. den Vorteil, daß die Induktivität stets optimal geladen werden kann. Damit sind auch kaum Regelschwingungsprobleme zu erwarten.

R 92, R 93 und R 87 nehmen eine Spannungsteilung vor, deren Ausgangswert in IC 19 (über Pin 1) mit einer hochkonstanten Referenzspannung verglichen wird, wonach dann das Puls-Pausen-Verhältnis von T 9 gesteuert wird. Mit IC 18, Pin 2, 3, 9 und 10 können noch Parallelwiderstände an diesen Spannungsteiler geschaltet werden, so daß V<sub>pp</sub> auf 12 V, 12,5 V, 21,5 V, 23 V und 25 V eingestellt werden kann. D 11 bis D 13 sowie R 95 bilden eine Grundlast und bieten eine Hilfsspannung zur Programmierung der Reihe 8748.

des Adapters für Mikrocontroller der Serie 8751

### Adapter-Sockel (Bild 7 bis 10)

Auf den Adaptern selbst, die jeweils mit einem optimierten, standfesten Ganzmetallgehäuse ausgeliefert werden, sind neben einer Steckerleiste zum Aufstecken des 40poligen Flachbandkabels ein Textool-Stecksockel für den zu bearbeitenden Speicherbaustein und eine LED vorhanden. Diese wird über Dioden aus der jeweils aktiven

Speiseleitung (Leitungen V<sub>cc</sub>: A 17 und A 13) versorgt und weist auf den nicht spannungsfreien Adapter hin.

Der Gang-Adapter (Bild 8) enthält 8 nebeneinander angeordnete Textool-Sokkel. Alle Leitungen außer CE (zur Selektion der einzelnen EPROMs) sind parallelgeschaltet.

Der Adapter für Serie 8748 (Bild 9) besitzt als Hauptmerkmal eine Oszillatorschaltung mit einem Quarz 3,2768 MHz, da diese Controller dynamisch arbeiten und somit auch beim Programmieren ein Takt anliegen muß. R 1 und R 2 initialisieren den Baustein, zusammen mit entsprechenden Pegelvorgaben an den Adreßleitungen. D 1 und D 2 legen +5 V (über A 13) an Pin 7 und Pin 26, wenn nicht programmiert wird.

Auch der Adapter für Serie 8751 (Bild 10) benötigt einen Takt, daher ist hier ein 4 MHz-Quarz vorgesehen. Im Gegensatz zum Adreßlatch des 8748/8749 müssen hier die Adressen direkt angelegt werden.

#### **Abgleich der Trimmer** R 102 und R 93

Nach Aufbau und Inbetriebnahme der Karte wird ein Programm ABGLEICH von der Diskette gestartet. Damit kann an Pin 32 des EPROM-Single-Adapters V<sub>cc</sub>, an Pin 1 des Adapters V<sub>pp</sub> gemessen werden. Bezugspunkt ist hierzu Pin 16 (GND). Der Abgleich von V<sub>cc</sub> wird mit R 102, von V<sub>pp</sub> mit R 93 durchgeführt. Danach kann sofort mit dem Einsatz des Programmierers begonnen werden.

Im zweiten, abschließenden Teil dieses Artikels stellen wir Ihnen Nachbau und  $EV$ Inbetriebnahme ausführlich vor.

Tabelle 4: Anschlußbelegung der verschiedenen EPROM-Typen

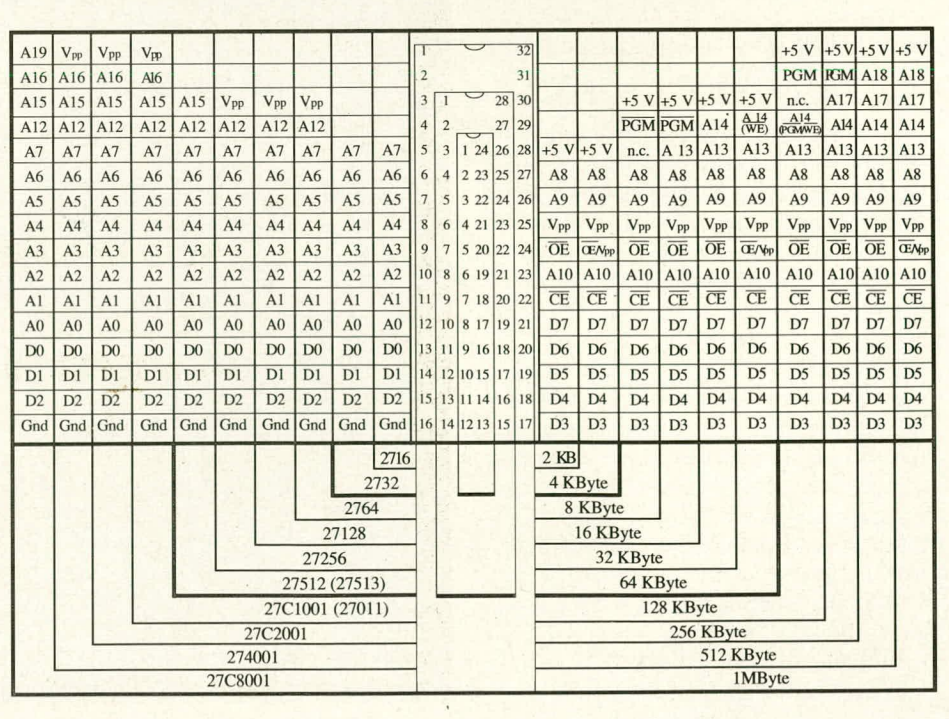

# **Thema Datensicherheit: ELV LOCK und ELV LOGIN**

**Spätestens seit dem epidemieartigen Auftreten immer neuer und immer raffinierterer Computerviren wird eine zuverlässige Zugangskontrolle oder -exklusivität für Ihren PC unabdingbar. Diese beiden Programme schützen Ihre Daten bestens vor unerwünschten Eingriffen jedweder Art. Seit Einführung der ersten Version im Jahre 1986 1st noch kein Fall bekanntgeworden, wo dieser Systemschutz umgangen werden konnte!**

#### **Aligemeines**

Der Tag scheint nicht mehr allzufern, da man sich nur noch mit in völliger Eigenregie erstellten Programmen an seinen Rechner wagt - in der begründeten Angst vor Systemverseuchung durch Computerviren. Dies würde die Vorteile des Personal Computers natürlich völlig ad absurdum fuhren. Aber dennoch: Selbst ausgesprochen intelligente Viren-Suchprogramme halten mit der rasanten "Evolution" auf diesem Gebiet kaum Schritt.

Nach umfangreicher Suche ist ELV nun sozusagen direkt vor der Haustür auf den komfortablen Ausweg aus dieser Misere gestoßen: Der von der Firma Omnikron Software Engineering GmbH, Leer konzipierte Softwareschutz LOCK sowie das Systemverwaltungsprogramm LOGIN arbeiten derart effizient und zuverlässig, daB es eine einzige Freude ist und ELV sofort die Vertriebslizenzen erwarb. Im folgenen stellen wir Ihnen Funktion und Eigenschaften dieser einzeln oder auch gekoppelt einsetzharen Programme vor.

#### ELV LOCK: **Der ultimative Schutz für Ihre Harddisk**

ELV LOCK ist ein im Hintergrund arbeitendes Sicherungssystem gegen unerlaubte Zugriffe und Veränderungen auf PC-Magnetplattenlaufwerke/n. Es wird einmahg durch die persönhiche Systemdiskette installiert, woraufhin die Harddisk nur noch nach Eingabe eines lOstelligen Pal3wortes (sämtliche ASCII-Symhole zulässig) angesprochen werden kann. LOCK ist ständig im Hintergrund aktiv und macht sich normalerweise ledighich durch eine unaufdringliche Fußzeile bemerkbar. Es verschlüsselt permanent die FAT und das Bootverzeichnis nach einem hocheffizienten Algorithmus und schüzt diesen Bereich automatisch.

Hier alle Vorteile von ELV LOCK auf einen Blick:

lauffähig ab DOS 3.0 (bis DOS 4.01)

einfachste Installation, menügeführt

- eine Festplatten-Neuformatierung ist nicht notwendig
- die CONFIG.SYS-Datei wird bei Aufruf automatisch angepaBt
- alle bekannten Festplattentypen und Controllerkarten werden unterstützt
- pro CPU können bis zu 8 Festplatten geschutzt werden (cntsprechende(r) Controller naturlich vorausgesetzt)
	- netzwerkfähig (NET-BIOS-kompatibel) Paßwort besteht aus 10 Zeichen, bei Ein-
- gabemoglichkeit sämtlicher ASCII-Symbole  $(1,2 \times 10^{24} \text{ Möglichkeiten!})$ - residenter Hauptspeicherbedarf < I kByte
- die FAT und das Bootverzeichnis wer-
- den permanent verschlüsselt, dadurch kein Zugriff mehr auf Daten und Organisationsmerkmale
- keine Verzögerung durch die Verschlüsselung, da die umgcsetzte Datenmenge klein und der Algorithmus sehr effizient ist
- eine beliebige Anzahl von Partitionen beliebiger Länge wird geschützt
- der unberechtigte Zugang wird zusätzlich erschwert durch einen Debuggerschutz, so daB die Nachverfolgung des Boot-Vorganges verhindert wird
- De-Installationsmöglichkeit durch den PaBworthesitzter innerhalb einer Sekunde
- Viren können sich im Bootsektor der physikahischen Platte nichi mehr festsetzen, da ELV LOCK diesen Bereich automatisch schützt.

Zur Installation wird die Programmdiskette ins Laufwerk A eingelegt und mit <Install> gestartet. ELV LOCK meldet sich sofort mit dem Installationsmenü. Bereits während das Programm auf die Festplatte

**Bild 1:** 

**Benulzerfuhrung von ELV LOGIN, einem kombinierten Daten-Viren-Schulzprogramm mit Dateiverwaltung** und Vergabemöglichkeit sehr differenzierter Zugangsermächtigungen.

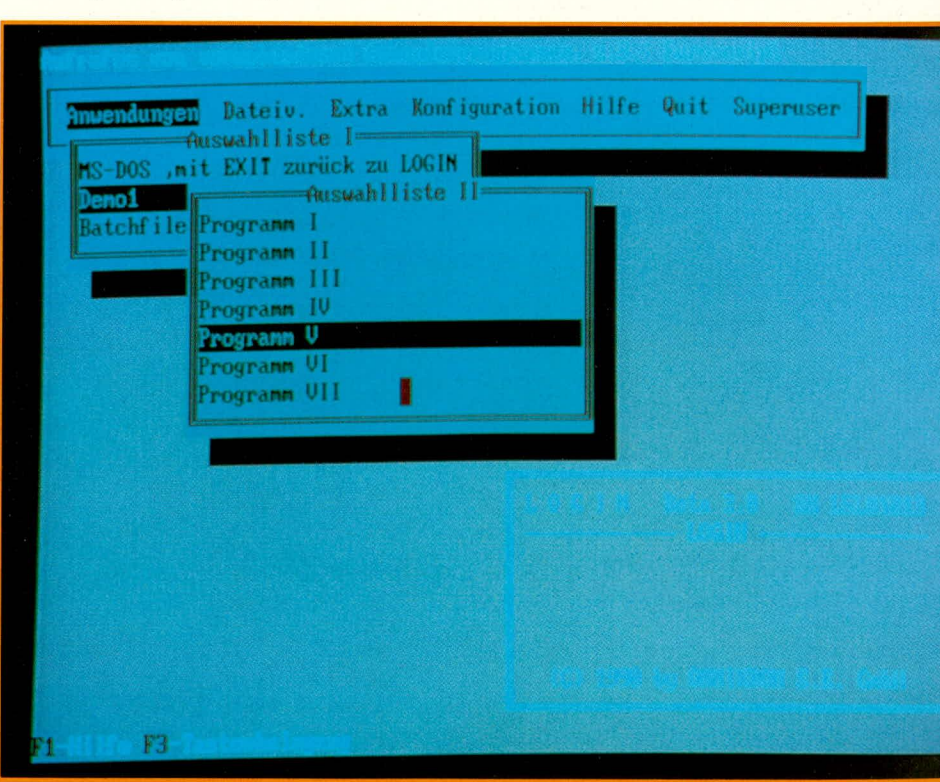

36 **LEU** journal 6/90

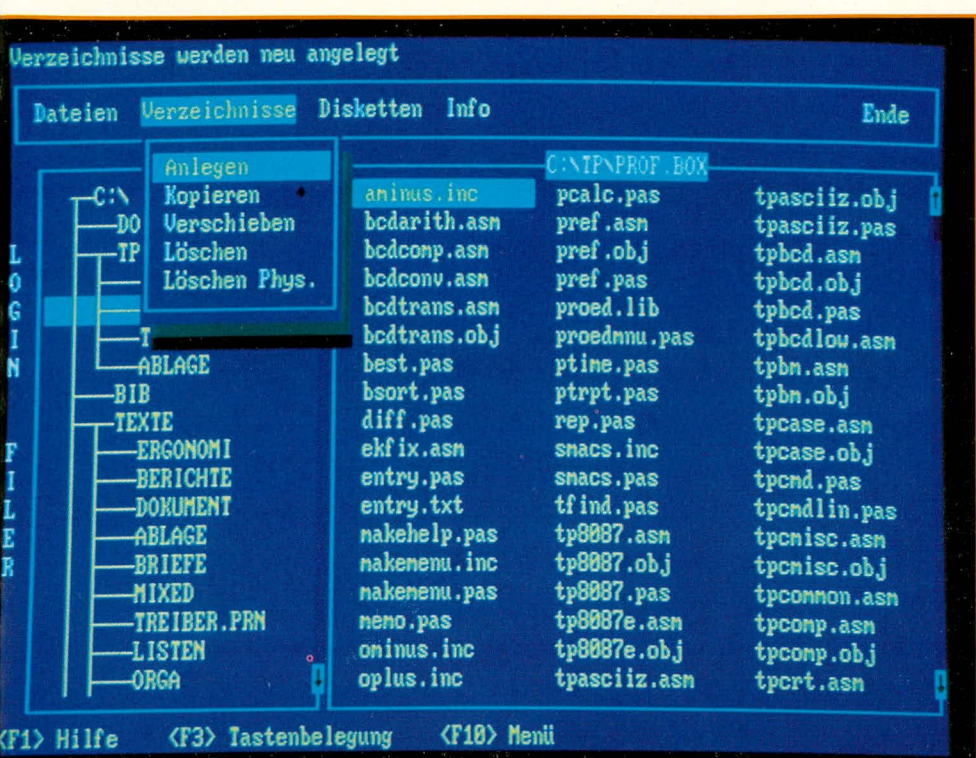

#### Bild 2:

Profile-Editor von ELV-LOGIN. Für bis zu 100 Anwender kann der Systemverwalter hier detailliert festlegen, auf welche Software jeweils zugegriffen werden darf, u.v.a.

gebracht wird, verschlüsselt es die FAT und die Bootsektoren.

Bei der späteren, normalen PC-Anwendung ist ELV LOCK ständig als vorgeschaltetes Programm aktiv und fragt zu Beginn jeder Sitzung das Paßwort ab. Ohne dieses Paßwort ist ein Disk-Zugriff praktisch völlig ausgeschlossen.

#### Datenschutz + Benutzerführung + Dateiverwaltung + Virenschutz = **ELV LOGIN**

Wenn mehrere Anwender auf einem Rechner arbeiten sollen, wird es unumgänglich, sich über die oben genannten Punkte Gedanken zu machen. Hierzu stehen dem Systemverwalter mittlerweile zwar eine ganze Reihe von Programmen zur Auswahl, die ihm bei der Bewältigung dieser Aufgaben helfen, doch ist diesen in der Regel eine gar zu sehr EDV-technische Nützlichkeit eigen, wogegen die Bedienerfreundlichkeit und Software-Ergonomie erheblich zu wünschen übrig lassen. Datenschutz wird hierdurch mitunter recht dornig und lästig.

Doch Ausnahmen bestätigen die Regel: ELV LOGIN gibt sich ausgesprochen bedienerfreundlich und nützlich (Pulldown-

Menüs, Fenstertechnik, Mausunterstützung, kontextsensitive Hilfe u.a.).

LOGIN arbeitet auf IBM-PCs oder dazu kompatiblen Rechnern ab MS-DOS-Version 3.0. Die Installation erfolgt problemlos mit dem mitgelieferten Installationsprogramm. Auch die CONFIG.SYS-Datei wird automatisch angepaßt. Danach ist noch der Verzeichnisschutz zu initialisieren, und nach dem Warmstart hat man sich als "Superuser", d.h. Systemverwalter, mit dem Paßwort "ELV" und der SCHLÜSSEL-**DISKETTE** einzuloggen (das Paßwort sollte danach geändert werden).

Es erscheint die Benutzerführung (Bild 1), erweitert um den zusätzlichen Menüpunkt "Superuser". Über ihn gelangt dieser dann in den Profile-Editor (Bild 2), mit dessen Hilfe er das System nun einrichtet, d.h. Zugänglichkeiten etc. definiert und festlegt. Die "Profile" (sprich: "Profail") enthält als Datei alle Konfigurationsdaten des LOGIN-Systems.

Für einzelne Anwender und für Benutzergruppen kann der Superuser hier die Programmauswahl definieren, ebenso Vorund Nachlaufprogramme, gesperrte Verzeichnisse, kopiergeschützte Dateien, Zeitzugangssperren und anderes mehr, wobei er von ELV LOGIN komfortabel geführt wird. Er schafft so eine individuelle Systemumgebung für bis zu 100 Anwender, kann diese Arbeit in definierten Teilen aber auch an sogenannte Administratoren delegieren, deren Zuständigkeit genauestens abgesteckt wird. Die Administratoren besitzen somit nur einen eingeschränkten Superuserstatus, da ihnen nur Zugriff auf eine Gruppe von Benutzern, innerhalb einer bestimmten Gruppe von Programmen, eingeräumt wurde.

Sollen gleich mehrere Rechnersysteme ähnlich konfiguriert werden, erweist sich die Import/Export-Funktion für die Profile als sehr nützlich und zeitsparend.

In das Programm ist eine bildschirmschonende und diskrete Dunkelschalt-Funktion eingebaut, die auf Tastendruck aktiviert werden kann und außerdem eine definierte Zeit nach der letzten Eingabe wirksam wird. Wiederaufruf des Bildschirms erfolgt durch Paßwort.

Die Anwender unter ELV LOGIN loggen sich mit ihrem Benutzernamen und ihrem Paßwort, aber ohne Schlüsseldiskette in das System ein. Programme können sie dann anhand der Auswahllisten starten, welche der Systemverwalter (Superuser) per Profile definiert hat.

Wird ein Anwenderprogramm gestartet. so verbleibt nur der Systemkern von LOGIN im Hauptspeicher und benötigt dort weniger als 10 kByte Speichervolumen!

Der Virenschutz von LOGIN ist präventiv, d.h. er verhindert, daß sich Viren an kopiergeschützte Dateien anhängen. Da hier mit BIOS-Funktionen gearbeitet wird, haben Viren keine Chance. Dateien, die nicht als kopiergeschützt in die Profile eingetragen sind, sind jedoch auch nicht virengeschützt.

LOGIN eignet sich auch gut für den Einzelanwender eines Personal Computer, der Wert darauf legt, daß niemand außer ihm selbst Zugang zum Rechner hat.

Seit dem ersten Erscheinen von LOGIN Vorläufern im Jahre 1986 ist in Kombination mit LOCK (siehe oben!) noch kein Fall bekannt geworden, in dem der Systemschutz umgangen wurde.

Hier noch einmal wichtige Eigenschaften von ELV LOGIN im Überblick:

- lauffähig auf IBM-PC-XT/AT oder dazu kompatiblen Rechnern, ab MS-DOS-Ver $sion$  3.0
- Systemkern verbraucht nur 10 KB RAM!
- bis zu 250 Benutzer verwaltbar
- Systemverwalter kann Administratoren mit genauer Zuständigkeit festlegen
- die einmal festgelegte Systemverwaltungsstruktur kann leicht auf weitere Rechner exportiert werden
- bisher kein bekannter Fall der Umgehung des Systemschutzes
- sehr hohe Bedienerfreundlichkeit

All diese Merkmale sprechen für sich und zeigen, daß Datensicherheit und Benutzungskomfort sich in keiner Weise widersprechen müssen.

Der guten Ordnung halber weisen wir abschließend darauf hin, daß aufgrund der rasanten Softwareentwicklung (auch auf dem Gebiet der Viren) ein absoluter Schutz nicht garantiert werden kann und ELV deshalb für Schäden im Zusammenhang mit diesem Programm nicht haftet. **ELV** 

# Parallel statt seriell: ELV-Laser-Interferograph LI 90

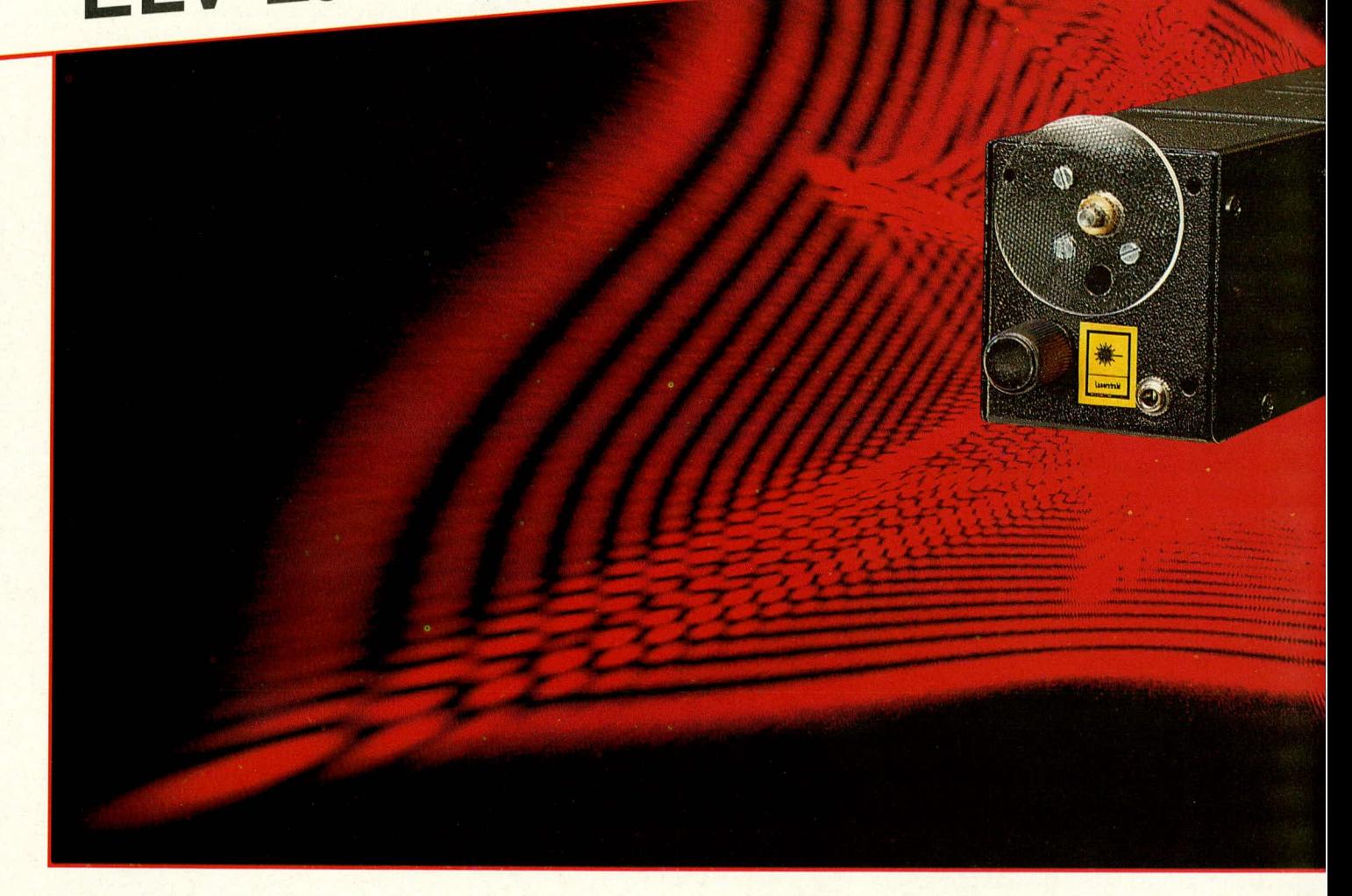

Diese sinnreiche Vorrichtung erzeugt, verbunden etwa mit dem ELV-12V-Laser, vielseitige, flächenhafte Laser-Interferenzbilder von atemberaubender Schönheit. Ein ergänzendes Steuergerät ist nicht erforderlich!

#### **Allgemeines**

Als Pionier für einfallsreiche anflanschbare oder frei positionierte Showlaser-Ablenksysteme hat ELV sich inzwischen einen großen Anwenderkreis erschlossen. Das hier vorgestellte System ergänzt dieses Angebot in einem wesentlichen Bereich der Lasergrafik, der durch die seriell arbeitenden Spiegel-Ablenksysteme in keiner Weise abgedeckt werden kann.

Laser-Beugungs- und -Interferenzfiguren lassen sich, unter völligem Wegfall schnell bewegter Teile, bereits mit geringstem Aufwand erzeugen und bieten unvergleichliche Lichteffekte. Sie entstehen aufgrund bestimmter, einzigartiger Eigenschaften des Laserlichts und sind mit herkömmlichen Lichtquellen nicht realisierbar.

Ihr besonderes Plus liegt darin, daß es sich um ausgesprochen ruhige, stimmungsvolle, "schmeichelnde" Lasereffekte handelt, die sich in diesem Punkte von der seriell erzeugten Laser-Liniengrafik etwa genauso unterscheiden wie ein Kerzenschein von einer harten Leuchtstofflampe. Laser-Beugungs- und -Interferenzbilder flackern oder flimmern nicht, können sich aber stetig und gleichmäßig wandeln und umformen, sofern dies gewünscht ist. Nichts daran könnte den Betrachter "rappelig" machen; im Gegenteil ist, eine geeignete Umgebung vorausgesetzt, die beruhigende Wirkung ganz außerordentlich. Man kann den Effekt somit auch, im besten Sinne des Wortes, als "psychedelisch" bezeichnen, da eine fast meditative innere Lösung und Entspannung zustandekommen kann. Ungeachtet dessen verfehlt der Effekt aber auch in einer "wilden" Partyathmosphäre mit z.B. lauter Rockmusik seine Wirkung nicht.

# Der ELV-Laser-Interferograph LI 90

Den LI 90 kann man mit gutem Gewissen als feinmechanischen Leckerbissen bezeichnen, obschon der Nachbau auch für Ungeübte vollkommen unproblematisch ist.

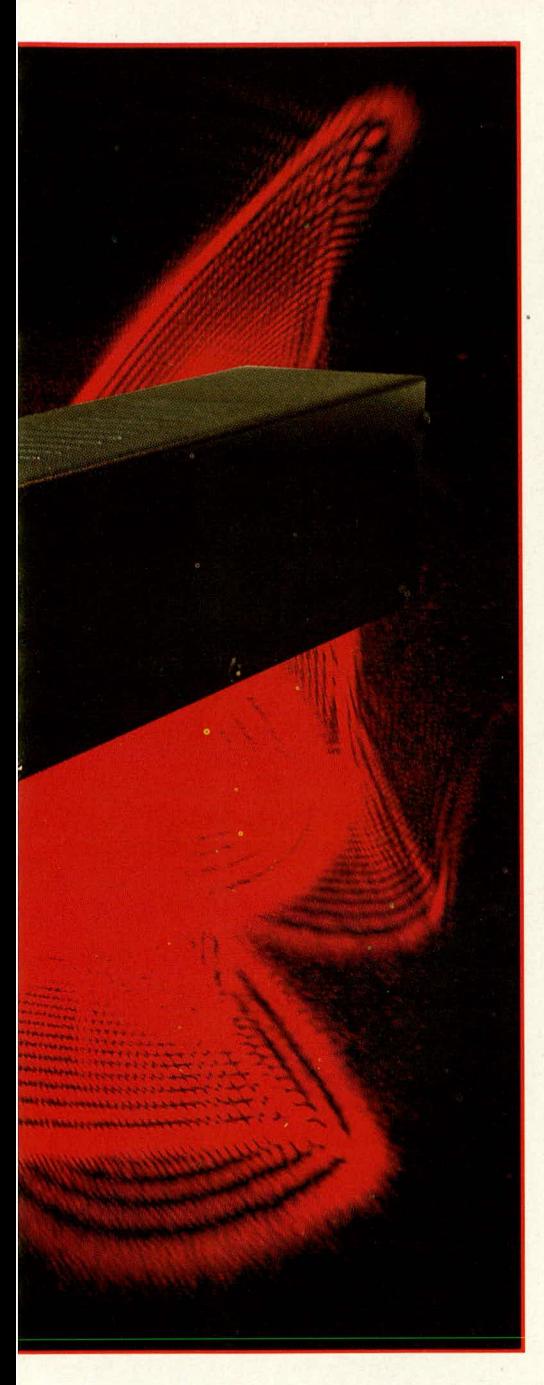

Das Gerät ist als hochkompakte Einheit ausgeführt, deren wesentliches Element ein elektronisch regelbarer Motor mit Präzisionsgetriebe darstellt (Bild 1). Insgesamt 14 Zahnräder greifen dort staubgeschützt hochgenau ineinander, und die gesamte Einheit mit allen Zusatzelementen findet in einem optimierten, mattschwarzen Stahlblechgehäuse Platz, dessen Kontur in Breite und Höhe exakt dem Gehäuse des ELV-12V-Lasers entspricht. An diesen wird es folglich nahezu fugenlos angeflanscht, wobei aber natürlich ohne weiteres auch andere Lasergeräte verwendbar sind, sofern dort die benötigten Montagebohrungen eingebracht werden.

Auf die vorne aus dem Gerät austretende Getriebe-Abtriebsachse wird eine Ablenkscheibe aus strukturiertem Plexiglas aufgesetzt, welche sich mit bis auf Null

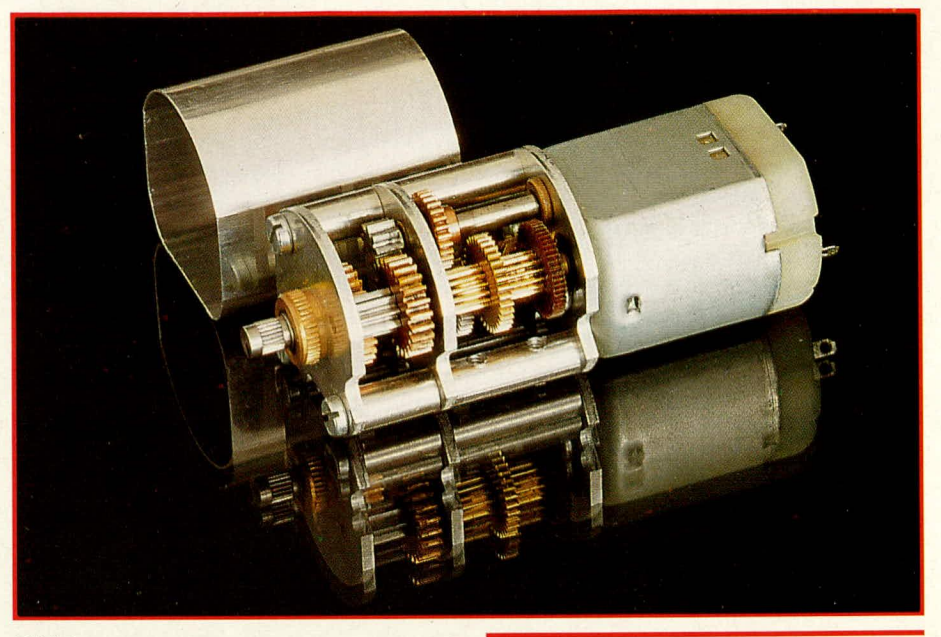

#### Bild 1: Präzisions-Motor-Getriebe-Einheit, das Herzstück des LI 90, mit abgenommenem Getriebegehäuse

herabregelbarer Geschwindigkeit langsam und extrem gleichmäßig im Strahlengang dreht. Da je nach Struktur der Scheibe sehr unterschiedliche Muster generiert werden, sind mehrere verschiedene Scheiben vorhanden, die sich durch einfaches Umstekken auswechseln lassen.

Die Regelung des Motors erfolgt wie gesagt elektronisch, bei einer Eingangsspannung von 12 V. Diese Spannung kann günstigerweise direkt von der Versorgung des 12V-Lasers abgezweigt werden, da die Stromaufnahme des Systems gegenüber diesem nahezu vernachlässigbar ist. Zur Einspeisung steht eine 3,5mm-Mono-Klinkenbuchse zur Verfügung sowie alternativ eine Bohrung, durch welche die Stromversorgungsleitungen unsichtbar direkt aus dem angeflanschten Laser übernommen werden können.

Die Regelungselektronik ist auf einer kleinen Platine untergebracht, welche am Boden der unteren Gehäusehälfte montiert wird und über 2 blanke Schaltdrahtabschnitte mit dem Motor zu verbinden ist. Sie trägt auch Regelpoti und, sofern benötigt, die Versorgungsbuchse. An der vorderen Gehäuse-Unterseite dienen zwei Gummifüßchen dem sicheren und kippsicheren Stand des gesamten Lasersystems.

Eng, belagert" von den Einbauten, durcheilt der Laserstrahl selbst das gesamte Gehäuse vollkommen ungestört und tritt unmittelbar hinter der Streuscheibe aus. Wird diese Scheibe abgenommen, kann der Laser also nach wie vor als ganz "normale" Lichtquelle für alle möglichen anderen Laser-Anwendungen eingesetzt werden, nur eben 65 mm länger als zuvor; doch dieses Stück hat es in sich!

#### Grundlagen

Laserlicht ist physikalisch nicht grundsätzlich anders aufgebaut als "gewöhnliches" Licht, unterscheidet sich jedoch aufgrund einiger quantitativer Merkmale wesentlich von diesem. Die 3 wichtigsten Unterscheidungspunkte sind

- a. ein extrem hoher Einfarbigkeitsgrad des Lichts, d. h. sehr große Frequenzschärfe.
- b. eine im Laserbündel bestehende Synchronisation der Einzelwellen, d.h. die gegenseitige Verkopplung zu zusammenhängenden Wellenfronten,
- ein optisches Verhalten, das aufgrund c. des Erzeugungssystems dem einer beliebig kleinen oder aber unbegrenzt weit entfernten Strahlungsquelle entspricht, was bedeutende Konsequenzen für Fokussierbarkeit und Strahldivergenz nach sich zieht.

#### Kohärenz

Diese 3 Effekte, die nicht völlig isoliert voneinander zu sehen sind, werden durch den Begriff "Kohärenz" ausgedrückt, der anschaulich nur recht schwierig zu fassen ist. Wörtlich übersetzt bedeutet er "Zusammenhang" oder "Zusammenhängend-heit" und gibt, über die physikalische Größe der sog. Kohärenzlänge, den Grad der raumzeitlichen Gleichförmigkeit und Ordnung einer elektromagnetischen Strahlung an.

Anschaulich entspricht die Kohärenzlänge dabei der mittleren Länge eines einzelnen von der Lichtquelle ausgesandten, phasenstarr zusammenhängenden Wellenzuges. Dem Sonnen- oder Glühlicht beispielsweise, einem bunten Frequenzgemisch von fast ausschließlich zufallsbestimmter Momentan-Zusammensetzung, kommen Kohärenzlängen im Bereich einiger Mikrometer zu, HeNe-Laser erreichen dagegen auf Anhieb mindestens 30 cm und können durch entsprechende Maßnahmen auf mehrere zehntausend Kilometer Kohärenzlänge gebracht werden.

Aufgrund des eben Gesagten leuchtet ein, daß es keinen Sinn macht, zu sagen, die eine Lichtquelle strahie kohärent und die andere eben nicht - genauso, wie es unkorrekt ware, zu sagen, ein Elefant besitze Gewicht, eine Mücke dagegen nicht. Letztlich ist es eben nur, wie eingangs gesagt, ein quantitativer und kein prinzipieller Unterschied hinsichtlich einiger Kenngrö-Ben.

#### **Interferenz**

Wesentliches Merkmal "kohärenter" Strahlung, d.h. von Strahlung mit besonders groBer Kohärenzlange, ist ihre Interferenzfähigkeit über räumlich ausgedehnte Bereiche.

lnterferenz, zu deutsch: Uberlagerung, bezeichnet das Zustandekommen additiver oder subtraktiver Mischung zweier Tell-Lichtwellen, die sich in einem Punkt treffen. Sollen hier längerfristig, d.h. für Auge oder MeBinstrurnente wahrnehmbar, konstante Zustande herrschen, so ist hierzu eine feste Phasenbeziehung der beiden Teil-Wellen Voraussetzung. Beide Wellen könnten dann in dern gegebenen Punkt z. B. so ankommen, daB sich immer gerade der entstehende Wellenberg der einen mit dem entstehenden Wellental der anderen Welle aufhebt (beim Abklingen ebenso), so daB in der Summe an diesem Punkt dauerhaft keine Lichtenergie meBbar ware. Das *Ganze* nennt man dann ,,destruktive Interferenz".

Ebensogut könnte in dem genannten Punkt aber auch immer synchron Wellenberg auf Wellenberg, Wellental auf Wellental treffen, d.h. die elektromagnetische Amplitude ware hier im zeitlichen Mittel besonders hoch (konstruktive Interferenz). Und wenn man so weit mitgedacht hat, leuchtet ein, daB genausogut auch alle Zwischenwerte auftreten können.

Damit die genannten Effekte zustandekommen, müssen die beteiligten Teilwellen wie gesagt demselben Wellenzug entsprungen sein, da sie nur dann dauerhaft dasselbe Zeit-Raster besitzen können. Welcher der beschriebenen Interferenzfäl-Ic in einern betrachteten Punkt letztlich auftritt, ist dann lediglich eine Frage des Phasenunterschiedes der beiden Teil-Wellen. 1st die Wegstrecke der Teilwelle A. die zu unserern Punkt gelangt, von der Wegstrecke der dort ankommenden Teilwelle B gerade um ein ganzzahliges Vielfaches der Wellenlänge unterschiedlich, so ergibt sich der Phasenunterschied Null, d.h. beide Wellen interferieren konstruktiv, als seien sie nie getrennt worden. Beträgt der Unterschied dagegen das x,5-fache der Wellenlänge, so erhalten wir gerade destruktive Interferenz.

#### **Interferenz-Lasergrafik**

Verlassen wir nun den betrachteten Auftreff-Punkt unseres Gedankenmodells und betrachten seine unmittelbare Nachbarschaft! Wenn wir annehrnen, daB die Ausgangspunkte unserer Teilwellen eine räurnlich gleichbleibende Lage zur Auftreffebene besitzen, und wenn wir weiterhin realistisch davon ausgehen, daB von diesen beiden Ausgangspunkten jeweils ein kompletter Lichtkegel ausgeht, so wird sich für jeden Punkt dieser Ebene ein Wegstreckenunterschied beider Teilwellen und damit eine Aussage über die Helligkeit dieses Punktes festmachen lassen. Unmittelbar an eine dunkle Stelle werden etwas hellere Stellen folgen (irgendwo muB die Energie schließlich ja auch bleiben), und man erhält somit ein Muster aus Sprenkeln, Streifen oder anderweitig uneinheitlicher Helligkeitsverteilung.

Genau das ist eine Interferenz-Lasergrafik; die erwähnte Kohärenzlänge gibt an, um welche Wegstrecke die interferierenden Teilstrahlen differieren dürfen, ohne daB die Phasenbeziehung dabei ins Wanken gerät. Wäre sie zeitlich nicht konstant, so könnte ein zeitlich feststehendes Interferenzbild natürlich nicht zustandekommen. (Auf das Beispiel unserer Sonne bezogen bedeutet dies, daß die Strahlung nur im Bereich weniger Mikrometer interfenieren kann. Die extrem dünnen, schillernden Schichten von Oltropfen auf nasser StraBe. nie dagegen aber im Benzintank, oder z.B. die sog. Newton-Ringe bei glasgerahmten Dias belegen dies. Letztere zeigen aber auch, wie ausgesprochen lästig Interferenzphänomene sein können, und veranschaulichen die z.T extremen Prazisionsforderungen an Laseroptik-Komponenten.)

Wenn die genannten Teilstrahlen von relativ nah benachbarten Orten ausgehen, so bedeutet dies, bezogen auf die Projektionsfläche, daB helle und dunkle Stellen relativ weit auseinander liegen, da für das Zustandekommen der zugrundeliegenden, erforderlichen Wegstreckendifferenz von einer halben Wellenlange groBe Winkelunterschiede Voraussetzung sind. Liegen die Ausgangspunkte den Teilstrahlen dagegen weit auseinander, so ergibt sich ein sehr feines lnterferenzmuster, das dem bloBen Auge z.T. sogar schon wieden hornogen erscheint. Ein solches Muster gäbe für Lasergrafik-Anwendungen natürlich wenig her, ist aber z. B. Grundlage der Holographic.

Eine wesentliche, wenn auch intuitiv nicht so ohne weiteres zu verdauende Tatsache ist nun, daß man das eben zum Verständnis den Interferenz skizzierte Gedankenrnodell auch auf drei oder mehr Strahlaustrittspunkte, ja selbst auf größere, flächige Austritts-

bereiche ausdehnen kann, ohne daB sich am Zustandekornmen selbst komplett dunkler Projektionsbereiche etwas ändert. Den Beweis können wir an dieser Stelle nicht liefem, da er weit über den Anspruch dieses Artikels hinausginge. Halten wir jedoch fest: Sofern nur das gesamte bilderzeugende Laserbündel im Bereich den verschiedenen Ausgangsbereiche kohärent, d.h. phasenstarr zusammenhängend ist, erhalten win Interferenzmuster, die sowohi komplett dunkle als auch besonders helle Bereiche aufweisen. Ein statistisches ,,Ausmitteln" findet also nicht statt, eher sogar das Gegenteil. Dieser Umstand ist entscheidend für das Verstandnis fast aller unter Realbedingungen auftretender Interferenzen und muB ausdrücklich betont werden. Zumal ohne ihn auch unser Laser-Interferograph nicht funktionieren könnte, und das ware fürwahr bedauerlich.

#### **Beugung**

Ein Phanomen, das mit Kohärenz oder Interferenz nichts zu tun hat, aber ebenfalls wesentlichen EinfluB auf die Lichtausbreitung hinter Blenden oder anderen Störstellen und somit für die zustandekommenden Schirmbilder besitzt. 1st die Beugung. Der Vollstandigkeit halber soIl auch sic hier kurz abgehandelt werden.

Beugung beschreibt das auf den ersten Blick nicht gerade einleuchtende Verhalten von Lichtbündeln, sich abweichend von den Gesetzen den klassischen Strahienoptik auch in den gcometrischen Schattenraum eines Strahlen-Hindernisses hinein auszubreiten. Die GesetzmaBigkeiten der Beugung führen dazu, daß es nicht gelingen kann. Laserstrahlen z. B. auf beliebig kleine Brennpunkte zu fokussieren, wie es nach der klassischen Optik möglich sein sollte. Beugung ist ebenfalls verantwortlich für die geringe Rest-Divergenz der von Laserröhren ausgesandten Strahlen oder z. B. die Tatsache, daB das menschliche Auge selbst mit verzehnfachter Netzhaut-Auflösung nicht wesentlich schärfer sehen könnte.

Wieder einmal ist ein Physiker an allem schuld, denn Hintergrund der Beugung ist die sogenannte Heisenbergsche Unscharferelation, gemäß der es nicht möglich ist, gleichzeitig Ort und Richtung eines Lichttellchens oder eines anderen Welle-Teilchen-Vorganges exakt anzugeben. Dies bedeutet: Je genauer man den Ausgangsort eines Lichtstrahles festlegt (z. B. durch eine winzige Blende), desto größer wird die Richtungsstreuung des von ihrn ausgehenden Lichtbündels, welches sich kegelförmig in den dahinterliegenden Schattenraum ausbreitet. Es ist wie eine Widerspenstigkeit des Lichtes, sich "festnageln" zu lassen, und der damit verbundene Schlupf durch's Hintertürchen.

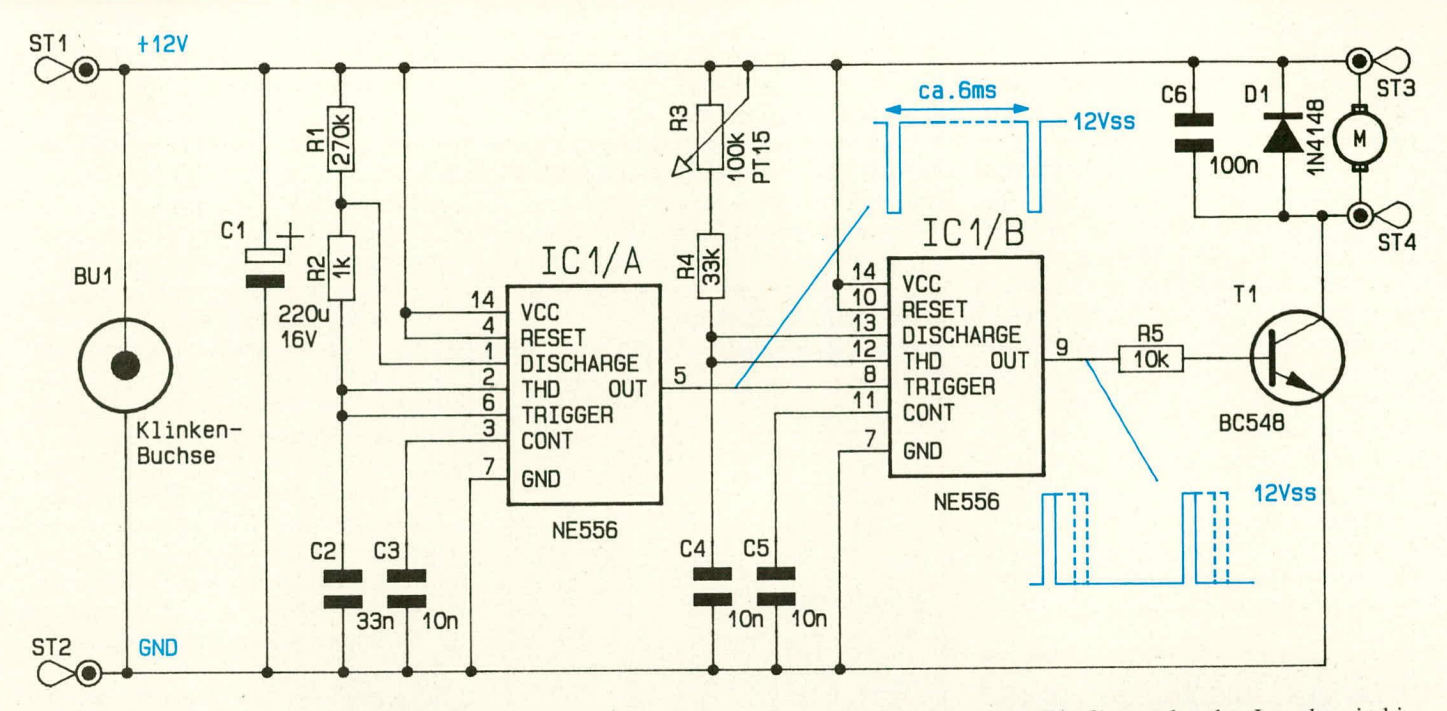

In dieser Weise wirken also kleine Störpartikel wie Staub- oder Rauchteilchen oder z.B. ein in den Strahlengang gebrachtes Haar als Ausgangs, punkte" weitgefächerter Lichtbündel, für deren Zustandekommen fast allein die Beugung verantwortlich ist und nicht etwa die geometrische Lichtreflexion am Störteilchen. Ein Nebeltröpfchen legt aufgrund seiner Winzigkeit den Ort des von ihm gestörten Lichtbereichs sehr stark fest, und die gesetzmäßige Folge ist die genannte starke Richtungsstreuung des beeinflußten Bündels.

Auf einem Bildschirm stellen sich die Folgen von beugungsabgelenkten Laserstrahlen zumeist als hochinteressante, regelmäßige Ring- oder Streifenmuster dar, wobei diese Strukturen eine Folge der bereits beschriebenen Interferenzfähigkeit des Laserlichts sind. Man kann nun, indem man gezielt beugende Strukturen in den Strahlengang bringt, auf die erzeugten Lichtmuster erheblichen Einfluß ausüben.

#### **Erzeugung**

Laser-Interferogramme (die gleichzeitig immer auch Beugungs-Bilder sind) entstehen im Prinzip sehr einfach, indem zwischen Lasergerät und Leinwand unregelmäßig geformte, durchsichtige Gegenstände wie z. B. Strukturglas in den Strahl gebracht werden. Hierdurch kommen über den Strahlquerschnitt gesehen ungleichförmige Verzögerungen, Brechungs-, Beugungs-, Bündelungs- und Divergenzeffekte zustande, die insgesamt dazu führen, daß auf der Leinwand eine mehr oder weniger ausgeprägte, hochkomplexe Interferenzfigur entsteht. Deren Form ist zwar ausschließlich bestimmt durch die Gestalt des relativ kleinen, vom Strahl durchsetzten Bereichs des brechenden Hindernisses, besitzt zu diesem jedoch keinerlei schlüs-

Bild 2: Schaltung zur elektronischen **Drehzahlregelung des Getriebes** zwischen 0 und 5 U/min. Die Versorgung erfolgt wahlweise über Klinkenbuchse oder intern über ST 1, ST 2.

sige Ähnlichkeit. Mikroskopisch kleine Lageänderungen des Hindernisses führen bereits zu deutlichen, nahezu unkalkulierbaren Veränderungen des Interferenzmusters. Deshalb sind gleichförmige, spielfreie Bewegungen für angenehme Musterübergänge unabdingbar.

### **Zur Schaltung**

Abbildung 2 zeigt das Schaltbild zur Ansteuerung des DC-Motors des Laser-Interferographs LI 90. Damit der Antriebsmotor in einem weiten Drehzahlbereich einstellbar ist, bei zugleich leistungssparendem Betrieb, wurde eine Puls-Pausen-Ansteuerung entwickelt. Hierdurch wird auch bei sehr geringen Drehzahlen ein "sauberes" und kontinuierliches Drehen des DC-Motors erreicht.

Das Prinzip besteht darin, daß dem Motor immer die volle Spannungshöhe angeboten wird, dies jedoch mit Unterbrechungen, und zwar in sehr schneller Folge. Eine optimierte Grundfrequenz vorausgesetzt, erhält der Motor für langsame Drehzahlen sehr schmale Impulse, und mit breiter werdenden Impulsen erhöht sich dann die Drehzahl.

Das IC 1 A ist als Multivibrator geschaltet und stellt sehr schmale, für die Triggerung des IC 1 B benötigte Impulse mit einer Frequenz von ca. 160 Hz an Pin 5 zur Verfügung. IC 1 B arbeitet als Mono-Flop und wird über Pin 8 von den 160 Hz-Impulsen getriggert. Die hier nun am Ausgang (Pin 9) anstehenden Impulse sind in ihrer Breite über die RC-Kombination R 3, R 4/C 4 einstellbar. Der Bereich wurde so gewählt, daß sich in bezug auf die zu erzeugenden Lasergrafiken ein optimiertes Regelverhalten ergibt.

Da der verwendete hochwertige DC-Antriebsmotor mit dem vorgeschalteten Getriebe einen hohen Wirkungsgrad und damit sehr geringe Stromaufnahme besitzt, reicht zur Ansteuerung ein kleiner Transistor des Typs BC 548 aus, der seinerseits vom Ausgang (Pin 9) des IC 1 B angesteuert wird. D 1 und C 6 dienen zur Entstörung.

#### **Zum Nachbau**

Aufgrund der maßgenau mit sämtlichen erforderlichen Bohrungen und Durchbrüchen ausgestatteten Gehäusehälften gestaltet sich der Nachbau des LI 90 ausgesprochen einfach und befriedigend.

Zunächst hat man sich zu entscheiden, ob der LI 90 extern über die vorgesehene 12V-Klinkenbuchse oder intern/verdeckt direkt aus dem angeflanschten ELV-12V-Laser versorgt werden soll. Ist letzteres gewünscht, braucht die Klinkenbuchse nicht bestückt zu werden, jedoch ist an der vorgesehenen Übergabestelle eine Bohrung in die Front des Lasergehäuses erforderlich (genau mittig zwischen die beiden unteren Anflansch-Bohrungen, Durchmesser zwischen 3,5 und 5,0 mm; kann auch vor dem Öffnen des Lasergehäuses ausgeführt werden). Eine entsprechende, bereits vorhandene Öffnung des LI-90-Gehäuses kommt nach dessen Montage genau davor zu liegen, so daß sich im weiteren Verlauf der Arbeiten die erforderliche zweiadrige Leitung von den vorgesehenen Anschlußpins der Steuerplatine bis an die Klinken-Eingangsbuchse des Lasers ziehen läßt.

Zunächst wird das unbestückte Unterteil des LI 90 mit dem Laser verschraubt. Hierzu muß dieser kurz geöffnet und die Laserröhre nach ohen aus ihren Klemmhalterungen gelöst werden (Schraubenzieher als Hebel verwenden). Dann werden von der Laser-Innenseite her 4 Schrauben M 3 x 5 mm durch die entsprechenden Flanschbohrungen von Laser und LI-90-Unterteil gesteckt. Die Bohrungen wurden für eine justier- und spielfreie Montage bewußt eng toleriert und sind zuvor evtl. von geringfugigen Lackresten zu befreien. Außerdem sollte man vor der Montage das Warnschild von der Laser-Vorderseite entfernen (muf3 wieder angebracht werden, wenn der Laser zu einem spiteren Zeitpunkt wieder ohne Interferograph betrieben werden sollte).

Vor dem Anschrauben des LI-90-Unter-

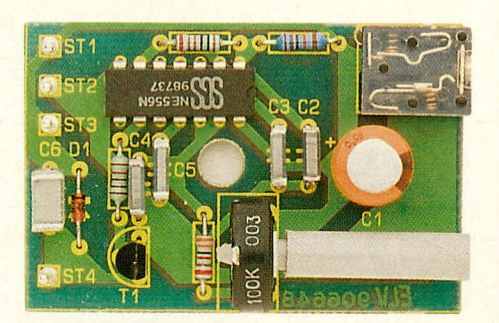

**Fertig aufgebauter Drehzahlregler für das LI 90**

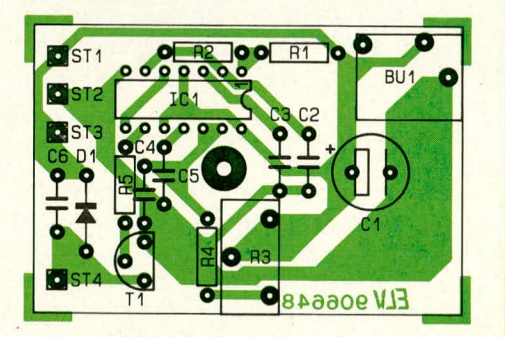

#### **Bestückungsplan für die Ansteuerplatine des Getriebemotors**

teils empfiehlt es sich außerdem, dessen herstellerseitig z.T. noch nicht exakt auf 90° abgewinkelte Seitenflächen auf den vorgesehenen rechten Winkel gegenüber der Bodenfläche zu bringen.

Die 4 Schrauben werden auf der Innenseite des LI 90 mit den entsprechenden Muttern bestückt und fest (!) angezogen, danach der Laser wieder ordnungsgemäß zusammengebaut (Verlegen der Versorgungs!eitung, sofern gewünscht, nicht vergessen!).

In die angebaute Gehäusehälfte werden die beiden Gummifüße eingezogen (der vordere Fuß des Lasers kann dann entfernt werden oder auch an seinem Platz verbleiben).

Wenden wir uns nun der Bestückung der Reglerplatine zu, die gemäß Stückliste und Bestückungsplan vorzunehmen ist, ohne

daß besondere Dinge zu beachten wären. Die Kontakte der eingelöteten Bauteile sollen relativ dicht an der Platinenunterseite abgekniffen werden, da die Schaltung später mit nur 3 mm Abstand zur Gehäusefläche befestigt wird.

Versuchsweise wird die Schaltung nun provisorisch über Kiemmen mit dem Motor

# Stückliste: Laser-**Interferograph LI 90**

# **Widerstände**

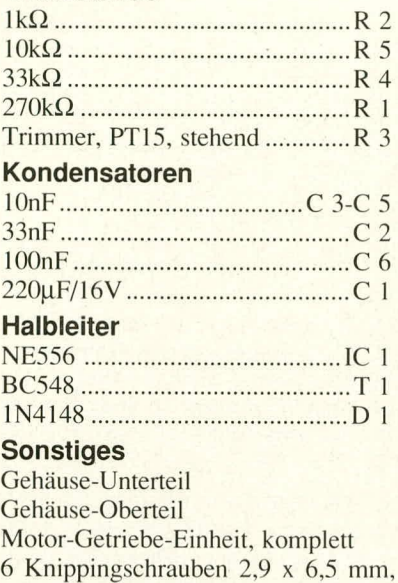

- Kreuzschlitz, schwarz 4 Schrauben M 3 x 5
- 4 Muttern M 3
- I Schraube M 4 x 10, schwarz
- I Mutter M 4
- 2 Polyamid-Scheiben *0* 10 x 1,5 mm
- I Laser-Warnaufkleber
- 2 Streuscheiben 50 x 50 mm
- 10 cm Schaltdraht, blank. versilbert 40 cm Lautsprecherleitung, 2adrig, rot/
- schwarz Klinkenhuchse, 3,5 mm, print,
- mono........................................BU I 4 Lötstifte

**Bild 3: Blick in den komplett bestückten, an den Laser angetlanschten Laser-Interferographen LI 90.**

und einer Gleichspannung von 12 V verbunden und kurz gestestet (Anschlußbelegung siehe Schaltplan/Bestückungsdruck!). Bei Betätigen des Potis muß sich die Getriebedrehzahl von etwa 5 U/min. bis auf Null herunterregein lassen.

Als nächstes wird die Platine unter Zwischenlage von zwei 1,5 mm dicken Polyamidscheiben mit einer Schraube M 4 x 10 mm im Gehäuse befestigt. Die Schrauhe soil dabei von unten eingesteckt und festgehalten werden, dann folgen die Abstandsscheiben, und die Platine wird zunächst mit dem Schraubkragen der Klinkenbuchse (falls bestückt) durch die Gehäusebohrung gesteckt und dann über die Schraube heruntergekippt. Danach wird die Mutter lose aufgedreht. die Rändelmutter der Buchse angezogen und erst ganz zuletzt die M 4-Mutter. (Gegebenenfalls ist nun die interne Versorgungsleitung an die entsprechenden Lötstifte anzulöten.)

Der Getriebemotor wird durch 2 seiner 3 vorderen Montageschrauhen am LI 90 hefestigt. Diese befinden sich symmetrisch auf beiden Seiten der Austrittswelle und werden zunächst herausgedreht. Danach wird die Welle von innen/oben in das zugehörige 8-mm-Aufnahmeloch des Gehiiuses geführt, wobei die gewölbte Getriebeseite nach oben weisen muß. Die Montageschrauben werden in die zugehörigen Bohrungen gesteckt und abwechselnd stückweise wieder his zum Anschlag eingedreht, wobei der Wellen-Lagerzylinder sich in die genau tolerierte Bohrung einpreßt.

Mit 2 blanken. geraden Schaltdrahtstücken wird nun der Motor mit den heiden zugehörigen Anschlußpins auf der Platine verbunden, womit der elektrische Aufbau des Gerätes abgeschlossen ist.

Jetzt muß nur noch das Gehäuse-Oberteil aufgesetzt und mit insgesamt 6 Knippingschrauhen 2,9 x 6.5 mm befestigt werden, und nach Aufsetzen einer Streuscheihe steht selhst jahrelangem Dauereinsatz dieses außergewöhnlichen Lasergra-<br>fik-Gerätes nichts mehr im Wege. fik-Gerätes nichts mehr im Wege.

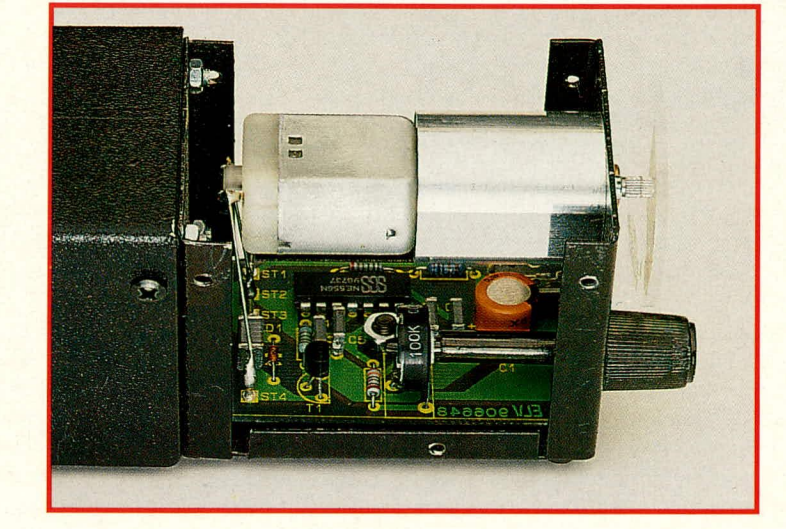

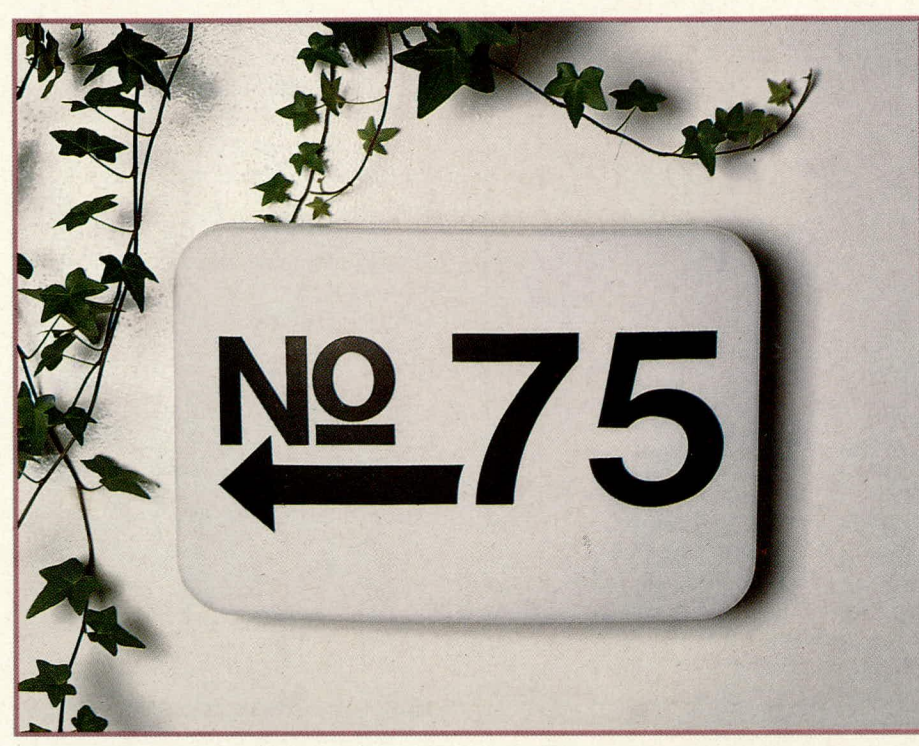

# **SIGNUM:** Die elektronische **Haustürbeleuchtung**

Wer schon jemals nachts in einer unbekannten Straße nach einer bestimmten Hausnummer gesucht hat, kennt das Problem zur Genüge: Manche Ziffern muß man geradezu abtasten, ehe man sie erkennt, und in Villenvierteln gehören gar Suchscheinwerfer zur Mindestausstattung. Dies zu

ändern, tritt ELV mit dem **Bausatz der helligkeitsge**steuerten, energiesparenden SIGNUM-Beleuchtung an.

SIGNUM - das ist eine moderne, wetterfeste Außenleuchte mit nahezu unverwüstlicher Plastikabdeckung in den Maßen 27,5 x 18,5 x 6,5 cm, deren Besonderheit in der integrierten Dämmerungsschalter-Elektronik sowie einer Leuchtstofflampe besteht, deren Helligkeit bei nur 2,5 W Leistungsaufnahme einer Glühlampe von gut 12 W entspricht. Der mittlere Jahres-Stromverbrauch errechnet sich zu 365 Tage x 12 Std. mittlere Leuchtdauer x 0,0025 kW x 0,18 DM/kWh, ergibt 1,97 DM!

Über mitgelieferte, großformatige Ziffernsymbole können beliebige, bis zu 4stellige, schwarze Hausnummern aufgeklebt werden; weiterhin stehen verschiedene Rahmen sowie die Buchstaben "a" bis "c" zur Verfügung (für alphabetisch unter-

ELV journal 6/90

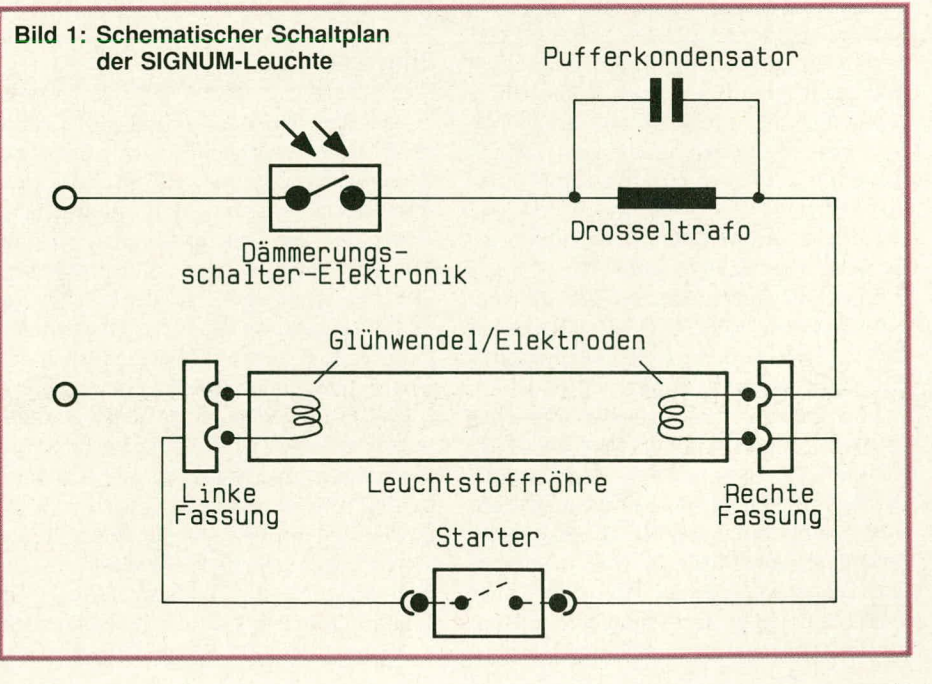

gliederte Nummern). Diese Schriften sind bei einer Höhe von ca. 90 mm tagsüber wie nachts bereits aus großer Entfernung zweifelsfrei lesbar.

Auf suchende Gäste, Taxis oder Pizzalieferanten brauchen Sie sich mit einer solchen Ausstattung in Zukunft nicht mehr einzustellen.

SIGNUM wird ganz normal an das 230V-Netz angeschlossen und kann natürlich auch über im Gebäude angebrachte Schalter oder Schaltuhren gesteuert werden, so daß zusätzlich zur Funktion der automatischen Dunkelheitserfassung ein sinnvolles Rahmen-Zeitraster zustandekommt. In diesem Sinne ist SIGNUM weit mehr als eine Hausnummern- oder Haustürbeleuchtung: Sei es der Parkplatzhinweis einer Gaststätte oder auch Ihr Privat-Parkplatz, die Garageneinfahrt, ein Gartenweg, die dauerhafte Not-Beleuchtung im Treppenhaus oder Kelleraufgang - der sinnvollen Anwendung sind kaum Grenzen gesetzt.

Als weiteres Plus kommt hinzu, daß die eingebaute Mini-Leuchtstoffröhre um ein Vielfaches länger hält als eine Glühbirne gleicher Lichtleistung; und wenn sie doch einmal erneuert werden muß, dann OHNE die Wegwerf-Orgien sogenannter Energiespar-Lampen.

# **Zur Schaltung**

Bild 1 zeigt den schematischen Schaltplan der ELV-SIGNUM-Leuchte, wobei wir uns zunächst mit dem allgemeinen, leuchtstofflampen-typischen Teil befassen wollen und dann im einzelnen auf die Elektronik des Dämmerungsschalters eingehen.

Die SIGNUM-Leuchte besteht elektrisch aus 5 hintereinandergeschalteten Einzel-

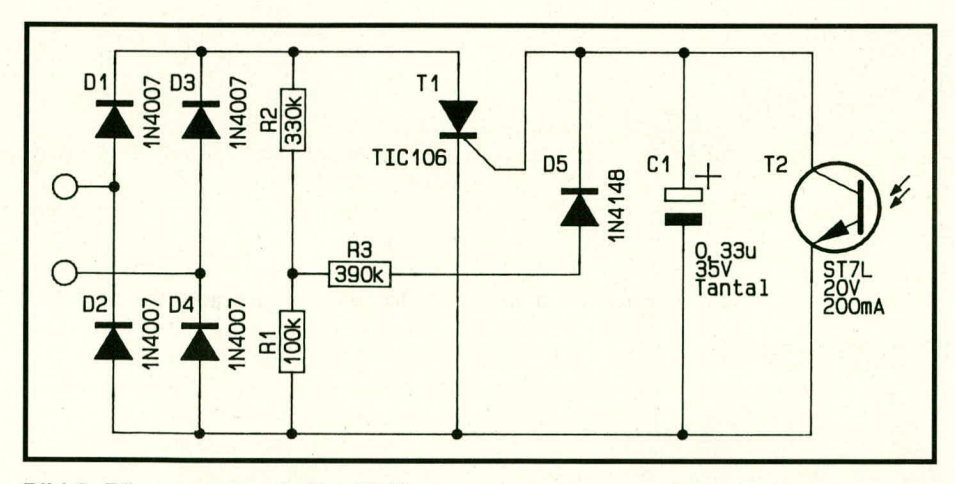

#### **Bild 2: Dämmerungsschalter-Elektro**nik, über die der gesamte Leuchten**strom gefuhrt wird.**

Baugruppen, nämlich Dämmerungsschalter. Drossel, rechter Lampenfassung, Starter und linker Lampenfassung.

Sobald der Dämmerungsschalter infolge hereinbrechender Dunkelheit schließt, fließt ein über die Drossel begrenzter, relativ hoher Strom durch die beiden Heizwendeln der Leuchtstofflampe und bringt diese zum Glimmen. Sic senden dadurch in verstärktem Maße Elektronen in das Gas der Lampe, was eine Voraussetzung für den anschließenden Zündprozeß ist.

Nach kurzer Zeit öffnet der im Starter untergehrachte Birnetallschalter und unterbrichi den Strornflu3. Dadurch liegt nun schlagartig die volle Netzspannung über der Röhre an, wodurch in dieser die Gasentladung zündet. Eine an der Drossel im Abschaltmoment des Starters entstehende Induktionsspannungsspitze ist für den Zündprozeß wegen der geringen Röhrenlänge nicht erforderlich und wird durch den parallelgeschalteten Entstörkondensator abgeblockt.

Während des Leuchthetriebes stellt die Drossel als induktiver, d.h. praktisch verlustleistungsloser Vorwiderstand einen optimalen Arbeitspunkt der Röhre sicher (Gasentladungen besitzen eine abfallende Spannungs-Strom-Kennlinie und können daher nur mit Vorwiderstand stabil betrieben werden).

Kommen wir nun zum Teilschaltbild des Dämmerungsschalters (Bild 2).

Über ihn fließt jederzeit der gesamte Betriebsstrom des SIGNUM-Gerates, wohei D I his D 4 im Bereich der Schaltung für eine Gleichrichtung sorgen.

Im abgeschalteten Zustand ist der Thyristor T 1 gesperrt, d.h. es liegt über R 1. R 2 die voile Netzspannung als pulsierende Gleichspannung von 100 Hz an. Die am Verbindungspunkt über R 3 ausgekoppelte Spannung, theoretisch his zu 75 V, wird über D 5 an das Gate des Thyristors gelegt und über  $C_1$  gepuffert, ist im beleuchteten Zustand aber von dem dann durchgesteuerten Fototransistor T 2 gegen die Schaltungsmasse kurzgeschlossen. T I kann deshalb nicht gezündet werden.

Sinkt nun die Helligkeit, fallen an T 2 zunehmend höhere Spannungen ab, die schließlich die Zündschwelle von T 1 uherschreiten. In diesem Moment sinkt der Spannungsabfall über die gesamte Schaltung auf wenige Volt ab. wobei C I jedoch aufgrund der Diode D 5 aufgeladen bleibt.

Bei jedem Nulldurchgang der pulsierenden Gleichspannung beginnt T 1 zunächst wieder zu sperren, wird jedoch bereits während der nächsten aufsteigenden Spannungsflanke, die auch C1 etwas nachlädt, aufgrund der dort anstehenden Spannung wieder gezündet.

Eine weitere wichtige Funktion von C I besteht in der Dämpfungswirkung von Lichtschwankungen an T 2, so daB kurze Helligkeitsänderungen wie Schatten oder PKW-Scheinwerfer keine Auswirkungen auf den Schaltzustand haben.

Sobald die Helligkeit über längere Zeit hinreichend hoch ist, hat T 2 den Kondensator C 1 so weit entladen, daß T 1 nicht mehr zünden kann: Die Leuchte wird ausgeschaltet.

# **Zum Nachbau**

Alle Bauelemente der SIGNIJM-Leuchte sind montagefreundlich mit Einsteck-Klernmverbindern ausgerüstet und rasten ihrerseits in vorgefertigte, positionsgenaue Ausbrüche der Grundplatte ein, wodurch sich der Nachbau zügig und problemlos gestaltet. Abgesehen von der kleinen. für den Dämmerungsschalter zuständigen Platine mit insgesamt I I Bauclementen sind keine Lötarbeiten erforderlich.

Zunächst werden aus isolierter, eindrähtiger Leitung von 0,5 mm2 (keinesfalls Litze verwenden!) 3 Stücke zu 20 cm, 2 Stükke zu 25 cm sowie ein Stuck zu 15 cm zugeschnitten und beidseitig auf jeweils etwa 8 mm Länge abisoliert. Weiterhin ist aus dem Isolationsmantel dieses Kabels ein genau 12 mm langes Stück zuzuschneiden.

Als nächstes wird gemai3 Stückliste und

Bestückungsdruck die Platine des Dämmerungsschalters aufgebaut, wobei die Spitze des Fototransistors einen Ahstand zur Platinenfläche von 17 mm besitzen soll. Bei diesem ist sorgfältig die Polarität zu beachten: Der Emitter des Transistors (diejenige Seite, in die der Pfeil des Schaltungssymbols weist) ist als Anschluß am sichersten daran zu identifizieren, daB auf ihn, im Inneren des wasserklaren Transistorgehäuses deutlich erkennbar, der

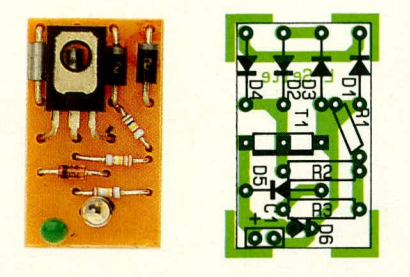

**Bild 3: Platinenfoto und Bestückungsplan des Dämmerungsschalters**

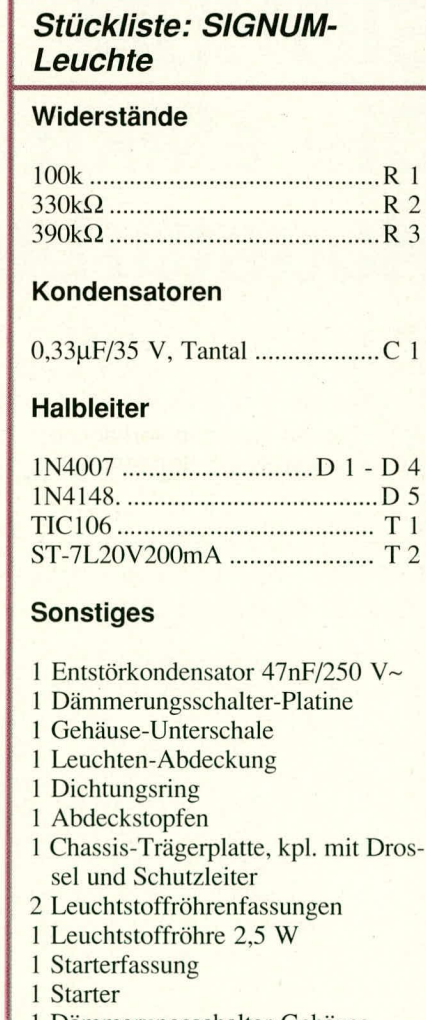

- I Dämmerungsschalter-Gehause
- 1 Gehäusedeckel
- 3 Bögen Selbstklebesymbole
- 130 cm isolierter Schaltdraht, massiv,  $0.5$  mm<sup>2</sup>

dunkle Transistor-Kristail aufgesetzt 1st. Vor dem Einstecken in die Platine soll über einen der Transistoranschlüsse die zuvor zugeschnittene Isolationshülse geschoben werden.

Der Thyristor wird so eingesetzt, daB seine bedruckte Seite in Richtung D I his D 4 weist. Es soil genausoweit wie der Fototransistor überstehen, wird nach dem Verlöten jedoch rechtwinklig bis auf die Gehäuse dieser Dioden heruntergeklappt.

An der Platinenkante unmittelbar VOID **<sup>I</sup>** bis D 4 müssen nun auf der Leiterbahnseite die beiden AnschluBleitungen von 20 sowie 25 cm Länge angelötet werden. Hierzu wird zunächst der abisolierte Teil auf jeweils 3 mm gekürzt und dann unterhalb dem Pluspol von D 4 sowie dem Verbindungspunkt von D 2, D 3 je eine dieser Leitungen angelötet.

Alle Drahtenden der Lötseite sollen auf maximal I mm Uberstand abgekniffen werden, und nun erfoigt das Einsetzen der Schaltung in das zugehörige, kleine Gehäuse, wobei T 2 durch eine Offnung heraussteht. Die AnschiuRkahel greifen in zwei seitliche Nuten, und mit Aufsetzen und Andrücken des Verschlußdeckels ist der Dämmerungsschalter endgültig als betriebsfertiger Baustein konfektioniert. Der Dekkel wird, mit den asymmetrisch angespritzten beiden Andruck-Pins voran, so aufgesetzt, daß diese Pins etwas zum leitungsseitigen Gehäuseende hin verschoben liegen, und dann mit leichtem Klicken eingedrückt.

Wir nehmen jetzt die Chassis-Platte der Leuchte zur Hand, auf der bereits der Drosseltrafo und ein Ende des Schutzlei-

#### **Bild 4: Blick in die fertig verkabelte SIGNUM-Leuchte. Die Verbindungsleitungen zwischen den Baueiementen** sind zum größten Teil unterhalb **der Chassisplatte veriegt.**

ters angenietet sind, und rasten gemäß der Abbildung zunächst den Starter und die Leuchten-Fassungen in die zugehörigen Ausbrüche ein (letztere von unten). Dann folgt schon die Endverdrahtung:

Die rechte Lampenfassung (in der Nähe des anschluBlosen Endes der Drossel) wird von unten mit einer 20- und einer 25 cm langen Leitung bestückt, welche einfach in die beiden Offnungen eingesteckt und bis zum Anschlag eingedrückt werden. Analog bekommt die linke Fassung einen 20 und einen 15 cm langen Draht verabreicht.

Der 20 cm lange Draht der rechten Fassung wird nun unter dem Chassisbiech entlanggeführt und nächst der Blechkante in die linke Klemmfassung der Drossel gesteckt. Der zweite Draht dieser Lampenfassung verläuft dem ersten ungefähr parallel und endet in der linken Steckfassung der Starter-Halterung. Deren andere Seite wird nun mit dem 15 cm langen Draht der linken Lampenfassung verbunden, während der verbleibende Draht die erste externe AnschluBleitung darstellt. Dieser bleibt also zunächst offen und wird durch eins der drei 3 mm groBen Rundlöcher auf der dem Drosseltrafo gegenüberliedenden Plattenseite nach oben gefuhrt.

Der längere der beiden Drähte des Dämmerungsschalter-Moduls, welches etwa gegenuber der Drossel auf der anderen Seite des Chassis' positioniert wird, gehört in die noch freie, linke AnschluBklemme der Drossel und wird unterhaib der Chassisplatte herangeführt. Der noch verbleibende Draht des Moduls bildet die zweite externe AnschluBleitung und wird ehenfalls durch eine der genannten Bohrungen der Chassisplatte gesteckt, wie auch das freie Ende des gelbgrünen Schutzleiters.

Nun setzt man noch der Entstörkondensator an die Drossel, deren Anschlußklem**me** hierzu auf jeder Seite eine weitere Offnung aufweist (unmittelbar neben jcder

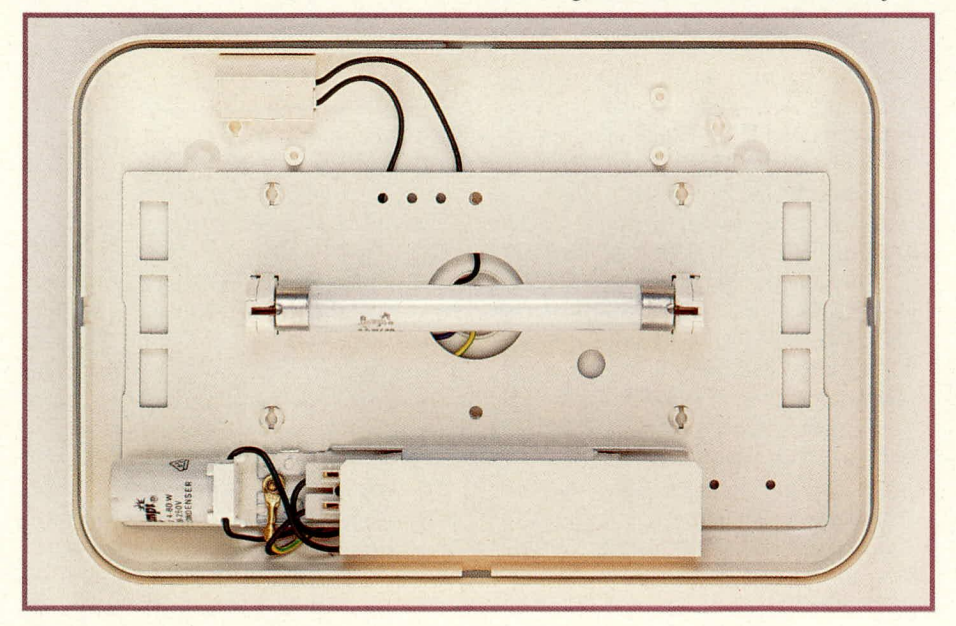

der beiden dort bereits kontaktierten Leitungen). Die beiden Drahtenden sollen einzeln jeweils bis zum Anschlag eingedrückt und der Kondensator dann seitlich weggebogen werden, so daB er dem nunmehr in die Fassung zu setzenden Starter nicht mehr im Wege ist.

Das Chassis wird in seine spätere Position über die untere Halbschale des SI-GNUM-Gehäuses gebracht und das Dämmerungsschaltergehäuse mit seinem Fortsatz, aus dem die Kuppe des Fototransistors ragt, in die zugehörige Bohrung der Halbschale eingedrückt. Danach kann die gesamte Chassisplatte mittels 4 Bohrungen über genau bemessene Einrast-Zylinder des Gehäuseunterteils gebracht und durch jeweiliges Andrücken festgerastet werden. Die technischen Bestückungsarbeiten sind damit beendet.

Die vorstehenden Arbeiten sind auch anhand der Fotos und des Schaltplans (Bild 1) nachzuvollziehen.

### **Anbringung der SIGNUM-Leuchte**

Die untere Halbschale weist im Abstand von 90 mm ein Rund- und ein Langloch auf, über die die Befestigung an der rückwärtigen Wand erfolgt. Die hierzu im allgemeinen erforderlichen Dubel-Bohrungen sollen symmetrisch zu beiden Seiten des aus der Wand austretenden Versorgungskabels eingebracht werden, und zwar genau auf einer Waagerechten.

Gemäß dem Durchmesser des austretenden Wand-Kahels wird in den Abdeckstopfen der Gehäuseeinführung ein entsprechendes Loch geschnitten und der Stopfen dann von hinten in das Leuchtengehäuse eingedrückt, über das austretende Kabelende geführt, zusammen mit der Leuchte bis zur Wand gedrückt und angeschraubt (keine Senkkopfschrauben verwenden!). Dabei ist zu beachten, daB der Fototransistor des Dämmerungsschalters unbedingt nach unten weisen muB, d.h. der Drosseltrafo ist im oberen Leuchtenteil angeordnet.

Es wird nun, z.B. über eine handelsübliche Lüsterklemme, eine Verbindung der 3 Leuchten-AnschluBleitungen mit dern zugeführten, spannungsfrei geschalteten Netzkabel herbeigeführt, danach die Leuchtstoffröhre eingesetzt und der Deckel der Leuchte aufgerastet, welcher zuvor wunschgemaB mit den Zahien/Zeichen der beiliegenden Selhstklebe-Bogen versehen werden kann.

#### **Achtung!**

Wegen der im Inneren des SIGNUM-Gehäuses frei geführten Netzspannung darf das Gerät nur von Personen aufgebaut und angeschiossen werden, die hierzu aufgrund ihrer Ausbildung befugt sind. Die einschlägigen VDE-Vorschriften sind zu beachten. LI

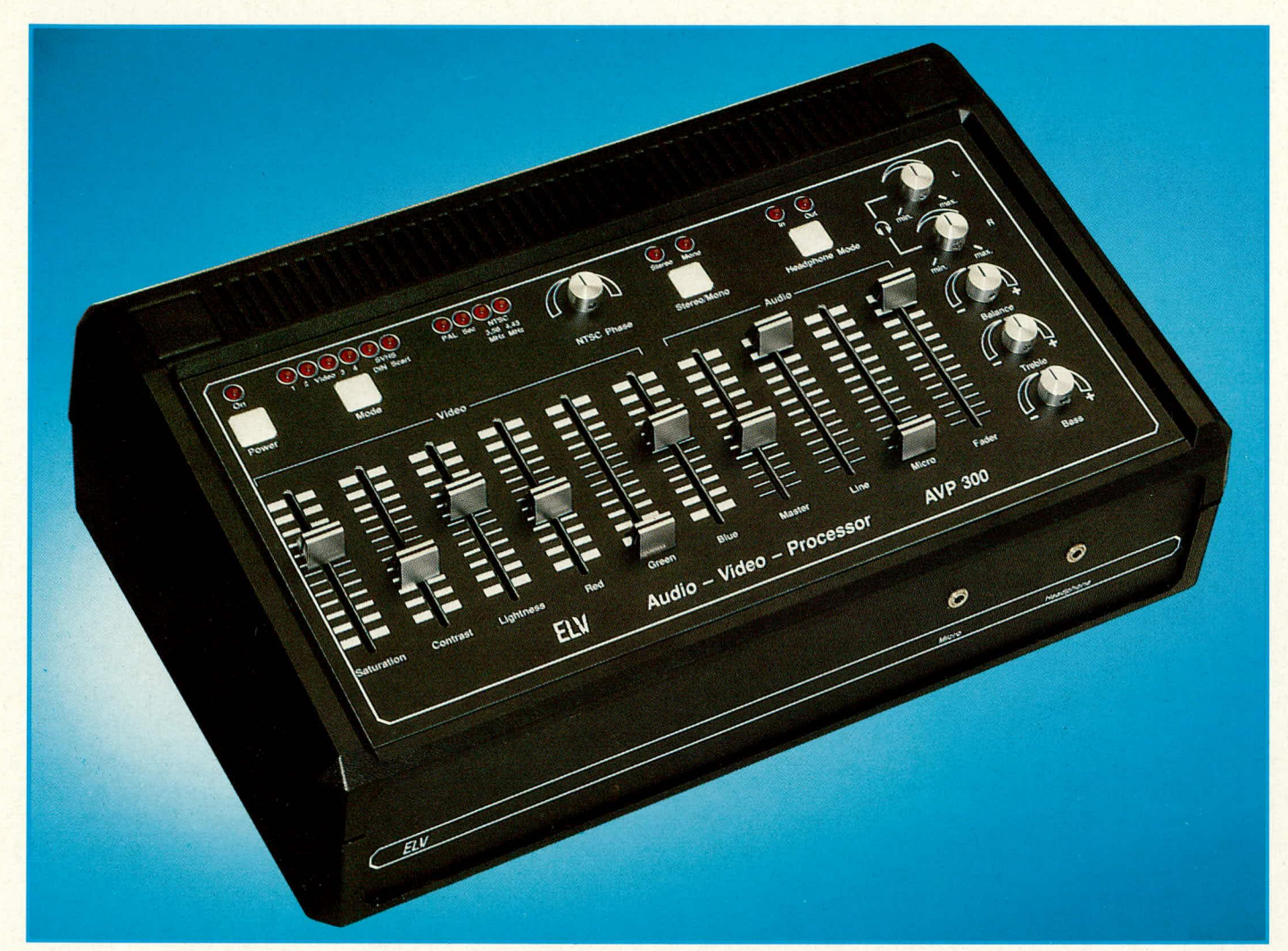

# **Audio=Video=ProzessorAVP 300**

# Teil 2

Dieser "Alleskönner" unter **den EL V- Video-Nachbearbeitungsgeraten bietet neben umfangreichen Bud- und Tonbearbeitungsmöglichkeiten die automatische Erkennung und Wandlung** sämtlicher gebräuchlicher **Farbblld-Normen. Nachdem** seine Möglichkeiten im er**sten Teil dieses Artikels ausführlich erläutert wurden, befaf3t sich der vorliegende Teil 2 ausführlich mit dem elektronischen ,,!nnenleben" des A VP 300.**

# **Zur Schaltung**

Nach der Beschreibung des Blockschalthildes in ELV journal 5/90 kommen wir jetzt zur detaillierten Erläuterung der Schaltung. Wir beginnen mit der Beschreibung der Eingangswahlschaltung und des Filterblocks (Bild 1). Wie bereits beim Blockschaltbild dargelegt, können der Eingangswahlschaltung mehrere Videosignale zugeführt werden. Diese Signale werden jeweils an Pin 20 der Scart-Buchsen BU 201, BU 202 und der Scart-Ausgangsbuchse BU 302, außerdem an der BNC-Eingangsbuchse BU 204 mit einer Amplitude von 1 Vss eingespeist. Aufgrund der Abschlußwiderstände R 203 bis R 206 besitzen diese Video-Eingänge eine Impedanz von 75 $\Omega$ . Uber die Kondensatoren C 203 his C 206 werden die Eingänge gleichspannungsmä-Big entkoppelt und dem 2 x 4-Kanal-Analog-Multiplexer IC 201 zugeführt. Da die Scart-Eingangsbuchse BU 201 auch für den S-VHS-Betrieb vorgesehen ist, wird bei

Pin 20 eine Doppelhelegung notwendig. Während hier im Standardmodus das FBAS-Signal eingespeist wird, erfolgt bei S-VHS-Betrieb die Zuführung des BAS-Signals, welches über den Koppelkondensator C 223 auf die Basis des Transistors T 209 gegeben wird.

### **Filterbiock**

Im Filterblock wird das Videosignal in zwei Signalpfade aufgesplittet. Während der obere Signalpfad, hestehend aus T 201 bis T 206 mit Zusatzbeschaltung, für die Verarbeitung des Farbartsignals zuständig ist, dient der untere Signalweg, aufgebaut mit den Transistoren T 209 his T 212. zur Verarbeitung bzw. Erzeugung des BAS (Bild-, Austast-, Synchronisier-) -Signals.

#### **BAS-Signaiweg**

Wir betrachten zunächst den BAS-Signalweg und wenden uns anschließend dem Farbteil zu. Für die Beschreibung nehmen wir an, daß der Scart-Buchse BU 201 an Pin 20 ein FBAS-Videosignal zugeführt

wird. Dieses an Pin 12 des Eingangsmultiplexers anliegende Videosignal wird mit Hilfe des Mode-Tasters sowie der Steuerlogik, bestehend aus IC 202, IC 203 und IC 407, selektiert. Gleichzeitig signalisiert eine der Leuchtdioden D 201 bis D 204, welcher Videoeingang aktiviert wurde. Das jetzt am Ausgang (Pin 13) des Multiplexers anliegende Videosignal wird über C 222 auf die Basis des Transistors T 207 gegeben, der als Videoumkehrstufe dient. Ein hier zugeführtes Videosignal kann am Emitter gleichphasig und am Kollektor gegenphasig entnommen werden. Da die Verstärkung, festgelegt durch die Widerstände R 235 und R 237, eins beträgt, sind die an Emitter und Kollektor um 180 Grad phasenverschoben anstehenden Videosignale in der Amplitude gleich groß. Mit Hilfe des Transistors T 208 wird eine Impedanzwandlung vorgenommen, so daß die nachfolgende Schaltung die Videoumkehrstufe nicht belastet. Dieses zusätzliche Feature erlaubt die eingangsseitige Zuführung eines Videosignals mit positiv gerichtetem Synchronpegel, obwohl der nachfolgenden Filterstufe grundsätzlich ein Videosignal mit negativ gerichtetem Synchronpegel zugeleitet wird.

Die Emitterfolger T 209 bis T 212 arbeiten alle auf den gemeinsamen Emitterwiderstand R 260. Es befindet sich jeweils nur der Transistor im Arbeitsbereich, an dessen Basis neben der Signalspannung der höchste Gleichspannungspegel anliegt. Die übrigen, parallelliegenden Transistoren sind dann gesperrt. Die Signalspannungen werden den Transistorbasen kapazitiv und die Steuergleichspannungen galvanisch zugeführt. Solange kein Farbstandard vom Multi-Standard-Decoder (TDA 4650) erkannt wurde, befindet sich die Schaltung im

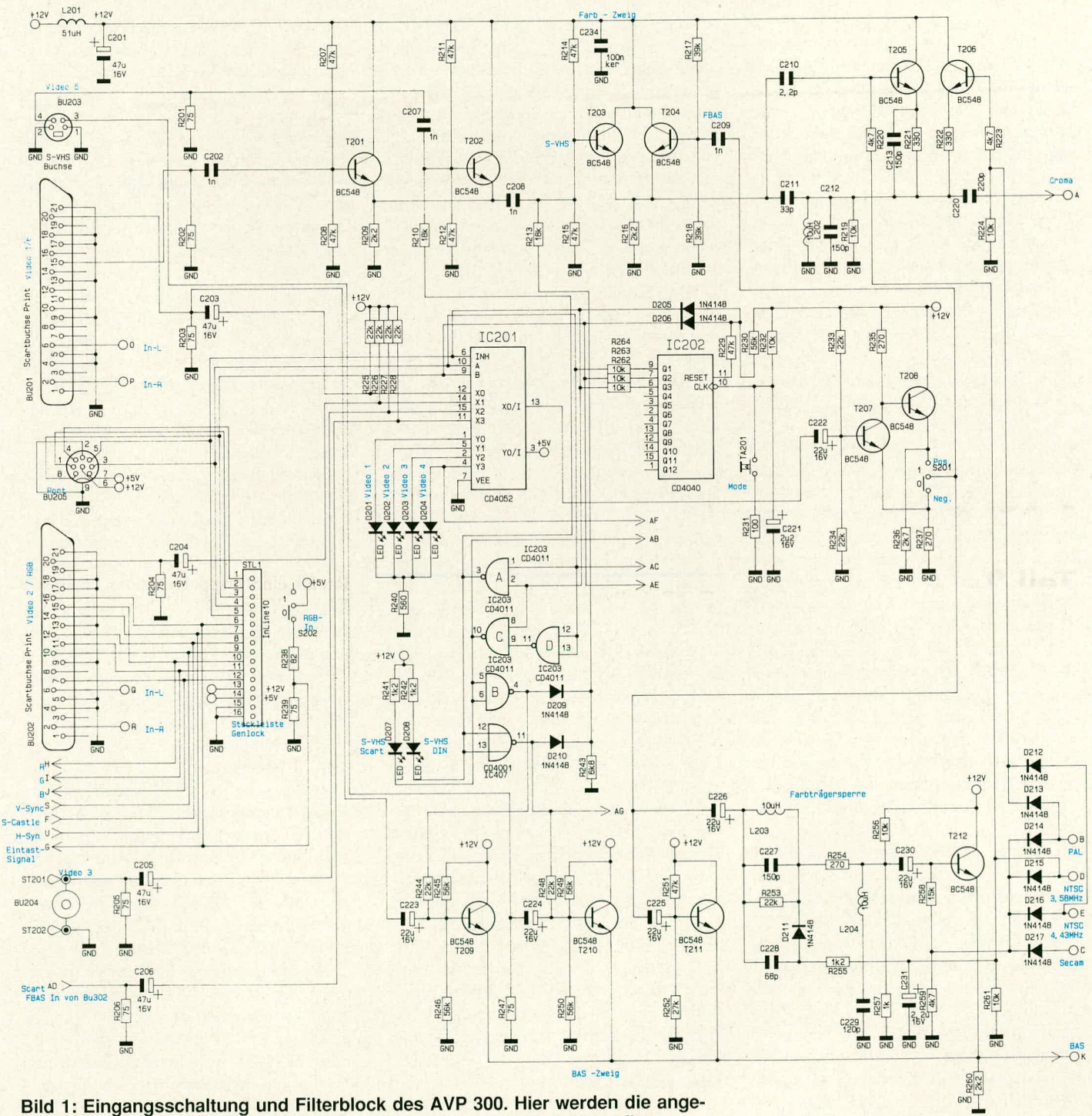

Bild 1: Eingangsschaltung und Filterblock des AVP 300. Hier werden die angeschlossenen Videoquellen ausgewählt und die Video-Signale aufgesplittet.

# *Video und Fernsehen*

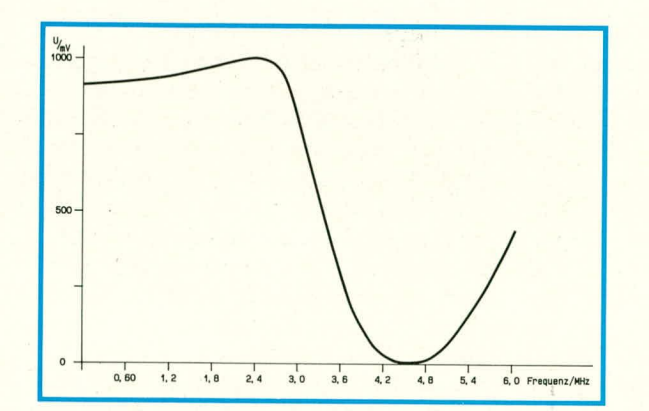

Suchmodus. Hier liegt an den Anoden der Dioden D 212 his D 217 eine Gleichspannung von ca. 2,5 V an, wodurch sich der Transistor T 211. im Arbeitsbereich befindet, d. h. das über C 225 zugeführte Videosignal wird zum Emitter durchgeschaltet. Sobald ein Farbstandard erkannt wurde, wird in Abhängigkeit von dessen Typus über eine der Entkopplungsdioden D 214 bis D 217 sowie den Widerstand R 258 die Basis des Transistors T 212 positiv vorgespannt. Hier liegt jetzt eine Spannung zwischen 5,5 und 6 V an, so daß die Emitterspannung dieses Transistors auf ca. 0.7 V unterhalb der Basisspannung ansteigt. Der Transistor T 211. dessen Basisspannung bei ca. 4,4 V liegt, wird hierdurch in den Sperrzustand versetzt.

Das Eingangssignal gelangt jetzt über C 226 auf die mit L 203 und C 227 aufgebaute Farbträgerfalle, worauf der mit R 257 bedämpfte Saugkreis, bestehend aus L 204 und C 229, eine weitere Absenkung der farbträgerfrequenten Signalanteile vomimmi. Die Durchgangskurve dieser Filterkombination im Leuchtdichtekanai ist in Abbildung 2 zu sehen. Am gemeinsamen Emitterwiderstand R 260 steht somit das vom Farbartsignal befreite Signal (BAS) an.

Bei PAL, NTSC 4,43 MHz und Secam ist die Farbträgerfalle (L 203, C 227) auf die hier gültige Farbträgerfrequenz von 4,43 MHz abgestimmt. Soll hingegen ein NTSC-Signal nach dem M-Standard mit einer Farbträgerfrequenz von 3,58 MHz zugeftihrt werden, muB der vorstehend heschriebene Parallel-Schwingkreis auf diese Frequenz verstimmt werden. Dies geschieht folgenderrnaBen: Sobald der Farbdecoder den NTSC/M-Modus dedektiert hat, wird diese Information an die interne Standardeinstellung und Auswertelogik weitergegeben, die ein intern erzeugtes Schaltsignal in Form einer Gleichspannung von Ca. 6 V an Pin 26 des Farhdecoders ausgibt. Die Spannung gelangt über den Widerstand R 255 auf die zuvor durch den Spannungsteiler R 256, R 257 in Sperrrichtung vorgespannte Diode D 211. Diese als Schalter wirkende Diode legt die Kapazität des Kondensators C 228 jetzt parallel zur Schwingkreiskapazität C 227, so daß

#### **Bild 2: Durchlaßkurve der Farbtrager-Fultergruppe im Leuchtdichtekanal. Hier wird das Eingangssignal von den Farbart-Signalen** (4,43 **MHz) befreit.**

die durch Farbträgerreste im Luminanzkanal hervorgerufenen Cross-Luminanz-Störungen somit auch im NTSC-3,58-MHz-Modus weitestgehend unterdrückt werden. Durch diese Schaltungsmaßnahme wird allerdings auch die Übertragungsbandbreite im Y-Kanal entsprechend heruntergesetzt (hier setzen die Vorteile von S-VHS ein!).

Selbstverständlich kann bei Schwarzweiß-Sendungen aufgrund des fehlenden Burstes kein Farbstandard erkannt werden. Somit verbleibt die Schaltung ständig im Suchmode, und das Videosignal nimmt den zuvor beschriebenen Signalzweig über C 225, T 211. Da im Signalweg jetzt keine Farbträgerfalle mehr wirksam ist, kann bei Schwarzweiß-Sendungen die volle Video-Ubertragsbandbreite bis zu 5 MHz ohne Einschränkungen ausgenutzt werden.

Nachdem dieser Teil des FBAS-Signalwegs soweit erläutert wurde, kommen wir jetzt zur Beschreibung des S-VHS-Eingangs. Auch hier betrachten wir zunächst den BAS-Signalweg. Das S-VHS-Signal kann wahiweise an Pin 20 der Scart-Buchse BU 201 oder an Pin 3 der S-VHS-Mini-DIN-Buchse zugeführt werden und gelangt auf die beiden identischen Transistorstufen, aufgebaut mit T 209 und T 210. Sobald einer der heiden S-VHS-Eingünge durch die Steuerlogik aktiviert wurde, wird über R 262 der CMOS-Schalter IC 201 an seinem Inhibit-Eingang desaktivicrt. Je nach Emspeisung wird die Basis des Transistors T 209 über R 244 oder die Basis des Transistors T 210 über R 248 in den leitenden Zustand versetzt.

Fir die weitere Beschreibung gehen wir von der Selektion der Mini-DIN-Buchse über die Steuerlogik aus. Hierzu wird also Pin 11 des IC 407 High-Potential annehmen und somit den Transistor  $T$  210 über R 248 durchschalten. Da zu diesem Zeitpunkt Pin 4 des IC 203 Low-Potential führt, wird die mit T 209 aufgebaute Transistorstufe sowie T 211 und T 212 in den Sperrzustand versetzt. Das jetzt vom S-VHS-Rekorder zugeführte BAS-Signal gelangt über C 224 auf die Basis des Transistors T 210 und wird zur weiteren Verarbeitung am gemeinsamen Emitterwiderstand ausgekoppelt. Da im S-VHS-Zweig keine

frcq uenzheeinfl ussenden Baugruppen vorhanden sind, ist es auch bei Farbübertragungen möglich, die volle Videobandbreite im Leuchtdichtekanal auszunutzen, ohne daß es hierbei zu störenden Cross-Colouroder Cross-Lurninanz-Etfekten kommt.

#### **Der Farbartsignalweg**

Auch im Farbartkanal sind zwei verschiedene Signalpfade erforderlich. Während bei S-VHS-Eingangssignalen das Farbartsignal direkt vorliegt, müssen beim FBAS-Signal alle Spektralanteile des FBAS-Signals, die außerhalb des Farbartsignalfrequenzhereichs liegen, so volistandig wie möglich unterdrückt werden. Ferner muß bei Secam-Eingangssignalen die HF-Deemphasis durchgeführt werden.

Für die weitere Beschreibung betrachten wir zunächst wieder den FBAS-Signalweg. Das von der Umkehrstufe (T 207, T 208) kommende Videosignal wird über C 209 auf die Basis des Transistors T 204 geführt. C 209 hat im Zusammenhang mit den beiden Widerständen R 217 und R 218 eine HochpaBwirkung, so daB bercits hier niederfrequente Signalanteile unterdrückt werden. Die Transistoren T 203 und T 204 arbeiten, wie im BAS-Signalzweig, als Signalschalter auf den gemeinsamen Emitterwiderstand R 216. Im FBAS-Mode wird der Transistor T 203 über den Widerstand R 213 in den Sperrzustand versetzt, und der jetzt aktivierte Signalweg über T 204 koppelt die Signalspannung auf den im wesentlichen aus einem Parallel-Schwingkreis bestehenden Farbartsignalfilter L 202, C 212.

An diesem Schwingkreis werden je nach Farbstandard versch iedene Anforderungen gestelit.

Bei Secam-Eingangssignalen arheitet dieser Kreis als Glockenfilter, wobei dann die größte Kreisgüte erforderlich ist, bestimmt durch den immer parallel liegenden Widerstand R 219. Der Schwingkreis wird bei Secam auf die Bezugsfrequenz von 4,286 MHz abgestimmt, und auch die erforderliche HF-Deemphasis wird mit dieser Schaltung durchgeführt.

Bei PAL- und NTSC-Standard ist eine wesentlich größere, bei ca. 1 - 1,5 MHz liegende Übertragungsbandbreite des Kreises erforderlich, was durch Parallelschalten eines entsprechenden Bedämpfungswiderstandes (R 222) erreicht werden kann. Dicser wird hei PAL- und NTSC-4,43-MHz-Eingangssignalen mit Hilfe des Transistors T 206 signalmäßig parallel zum Schwingkreis gelegt. wohei T 206 vom Multi-Stan dard-Decoder über die Schaltausgänge Pin 25 und Pin 28 gesteuert wird.

Bei NTSC/M-Signalen ist außerdem eine Verstimmung des Farbträgerschwingkreises auf die jetzt erforderliche Frequenz von 3,58 MHz erforderlich. Dies wird durch

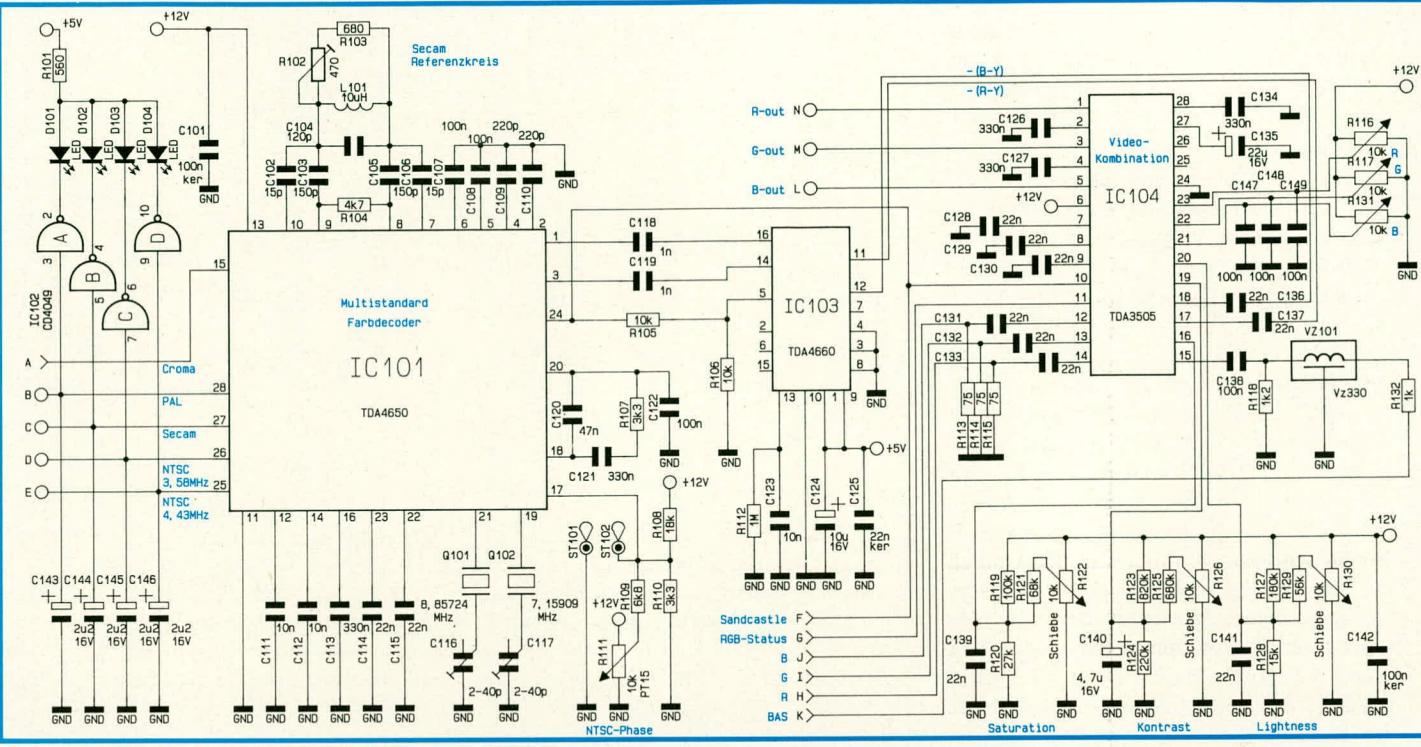

zusätzliches Parallelschalten des Kondensators C 213 mit Hilfe von T 205 erreicht, aktiviert über Pin 26 des Decoders. Da hier außerdem eine Amplitudenanpassung erforderlich ist, erfolgt eine zusätzliche Ansteuerung über den Koppelkondensator C 210. Das vom Luminanzsignal befreite Farbartsignal wird über C 220 ausgekoppelt und dem Multi-Standard-Farbdecoder an Pin 15 zur Verfügung gestellt.

Nach der Betrachtung des FBAS-Signalweges kommen wir zum S-VHS-Signalzweig. Bei S-VHS-Eingangssignalen wird der Transistor T 203 über den Widerstand R 213 aktiviert und gleichzeitig T 204 gesperrt. Je nach Zuführungsbuchse (Scart oder Mini-DIN) erfolgt die Durchsteuerung einer der beiden Transistorstufen T 201 oder T 202, die ebenfalls auf einen gemeinsamen Emitterwiderstand (R 209) arbeiten. Das hier anliegende Signal wird über C 208 auf die Basis von T 203 gekoppelt, von wo aus es den bereits bei FBAS beschriebenen Signalweg nimmt. Damit keine Laufzeitunterschiede zwischen F- und BAS-Signal zustandekommen, ist es auch bei S-VHS sinnvoll, daß die gesamte Filterschaltung durchlaufen wird. Dies führt im Farbkanal zu keinerlei Qualitätseinbußen.

In der vorstehend beschriebenen Schaltung ist es unbedingt erforderlich, daß die Kollektoren der Transistoren T 205 und T 206 signalmäßig auf Massepotential liegen. Dies wird über den Kondensator C 234 erreicht.

#### **Der Farbdecoder**

Kommen wir jetzt zum Herzstück der gesamten Schaltung, dem mit IC 101 und IC 102 aufgebauten Multi-Standard-Farb-

#### **Bild 3: Multi-Standard-Farbdecoder** des AVP 300 und Einblendschaltung für RGB-Signale.

decoder (Bild 3). Hierbei handelt es sich um ein neues, von der Firma Valvo auf den Markt gebrachtes Schaltungskonzept, in dem die integrierten Schaltungen TDA 4650 (IC 101) und TDA 4660 (IC 103) eine Funktionseinheit bilden. Trotz der komplexen Signalabläufe in diesen ICs bleiben externe Beschaltung und Abgleichaufwand sehr gering.

Insbesondere kann mit diesem Konzept auf die sonst übliche Glasverzögerungsleitung und die damit verbundenen Abgleichpunkte verzichtet werden, da im TDA 4660 2 Basisband-Verzögerungsleitungen integriert sind, die nach dem Kammfilterprinzip arbeiten.

Abgesehen von den beiden mit Q 101 und O 102 aufgebauten Referenzträgeroszillatoren besitzt der PAL- und NTSC-Decoder keinen weiteren Abgleichpunkt. Lediglich der externe Referenzkreis des Secam-Decoders erfordert einen Abgleich, angeschlossen an den Pins 7 bis 10. Das auf Pin 17 des IC 101 wirkende Poti beeinflußt die NTSC-Phasenlage und somit den Farbton und ist nur bei Empfang von NTSC-Eingangssignalen wirksam. Des weiteren kann Pin 17 zum Abgleich der beiden Referenzträger-Oszillatoren herangezogen werden, worauf wir im Kapitel "Abgleich" noch genau eingehen werden. Je nach empfangenem Farbstandard werden die Ausgangspins zur Filtersteuerung Pin 25 bis Pin 28 aktiviert und über die Treiberstufen IC 102 A-D der momentan empfangende Farbstandard angezeigt. Hier kann auch zwangsweise, durch Anlegen einer externen Spannung direkt am Dekoder, ein Standard ein- oder ausgeschaltet werden, wozu folgende Spannungspotentiale gelten: 0,5 V: Standard aus; ca. 2.5 V: Suchmode; 6 V: Standard ein: 9 V: Standard-Zwangseinschaltung.

An Pin 24 des IC 101 wird der vom Sandcastle-Generator IC 601 gelieferte Super-Sandcastle-Impuls angelegt, welcher intern mit Hilfe verschiedener Pegeldedektoren zur weiteren Verarbeitung wieder in seine Bestandteile zerlegt wird. Das von den übrigen, außerhalb der Farbträgerfrequenz liegenden Signalen weitgehend befreite Farbartsignal (F) wird Pin 15 zugeführt, während Pin 1 und Pin 3 die noch nicht laufzeitdekodierten Farbdifferenzsignale  $-(B - Y) *$  und  $-(R - Y) *$  liefern. Diese müssen zur Gewinnung der endgültigen Farbdifferenzsignale noch die Kammfilterschaltung TDA 4660 (IC 103) durchlaufen, an dessen Ausgänge Pin 11 und 12 die jetzt laufzeitdekodierten Farbdifferenzsignale  $-(B - Y)$  und  $-(R - Y)$  anliegen. Auch diesem IC wird an Pin 5 der Super-Sandcastle-Impuls zugeführt. IC 103 benötigt eine Betriebsspannung von 5 V und wird entsprechend versorgt.

Die Farbdifferenzsignale werden zur weiteren Bearbeitung auf die Videokombination IC 104 (TDA 3505) gegeben. Das Y-Signal gelangt zuvor noch auf die Verzögerungsleitung VZ 101, wobei zur Vermeidung von Signalreflexionen der Einund Ausgang der Verzögerungsleitung mit R 132 und R 118 impedanzmäßig angepaßt sind. Die Signalverzögerung kommt aufgrund der geringeren Übertragungsbreite im Farbkanal zustande, so daß auch im Y-Signalweg eine entsprechende Laufzeit-Vergrößerung erforderlich wird, damit im

#### Bild 4: PAL-Encoder des AVP 300, der aus dem RGB-Signal wieder ein komplettes FBAS-Signal zusammensetzt.

Farb- und Y-Signalweg die gleichen Signallaufzeiten zustandekommen. Farbdifferenz- und Y-Eingangssignale werden der Video-Kombination kapazitiv zugeführt und in den Eingangsstufen auf den Schwarzwert geklemmt.

IC 104 erlaubt die zusätzliche Einblendung oder die alleinige Verarbeitung des von der Scart-Buchse BU 202 kommenden RGB-Signals. Zur Aktivierung dieses RGB-Eingangs wird Pin 11 des IC 104 mit einer Gleichspannung oder einem dynamischen Schaltsignal zwischen 1 und 3 V beaufschlagt, wobei die RGB-Eingänge durch R 113 - R 115 jeweils mit 75  $\Omega$  abgeschlossen sind. Der RGB-Statuseingang, ebenfalls mit Abschlußwiderstand (R 239), kann auch ohne Zuführung des externen RGB-Statussignals über R 238 mit Hilfe des Schalters S 202 ständig aktiviert werden.

Die Primärfarben Rot, Grün und Blau des RGB-Signals werden der Scart-Buchse BU 202 an den Pins 15, 11 und 7 zugeführt. das zur Synchronisation benötigte Composite-Sync-Signal bzw. das BAS- oder FBAS-Signal liegt dagegen an Pin 20. Zur Verarbeitung eines ständig anliegenden RGB-Signals ist es somit erforderlich, den Eingang "Video 2" zu aktivieren. Der RGB-Modus kann hier entweder durch ein ständig an Pin 16 der Scart-Buchse anliegendes RGB-Statussignal oder mit Hilfe des Schalters S 202 aktiviert werden. Befindet sich S 202 in der Schalterstellung RGB, sind alle weiteren Eingänge grundsätzlich desaktiviert.

Durch Anlegen eines dynamischen RGB-Statussignals kann auch mehrfach innerhalb einer Zeilenperiode zwischen FBASund RGB-Betrieb umgeschaltet werden. Dies ist besonders bei Verwendung eines extern an der Buchse BU 202 oder intern an der Steckleiste STL 1 angeschlossenes Genlock in Verbindung mit einem entsprechenden Computer interessant. Das Genlock stellt die absolute Synchronität des vom Computer gelieferten RGB-Signales mit dem jeweiligen Video-Eingangssignal her, und es ist somit möglich, in jedes beliebige Video-Eingangssignal über die RGB-Eingänge eine Computergrafik oder Texte einzubinden. Die Einblendung der RGB-Signale erfolgt mit der üblichen Amplitude von 1 V<sub>ss</sub> bei maximaler Farbsättigung.

Kontrast, Farbsättigung und Helligkeit können am Decoder über gleichspannungsgesteuerte elektronische Potentiometer an den Pins 16, 19 und 20 in weiten Bereichen verändert werden. Die linear arbeitende Farbsättigungseinstellung wird in den Farbdifferenzeingangsstufen vorgenommen, so daß

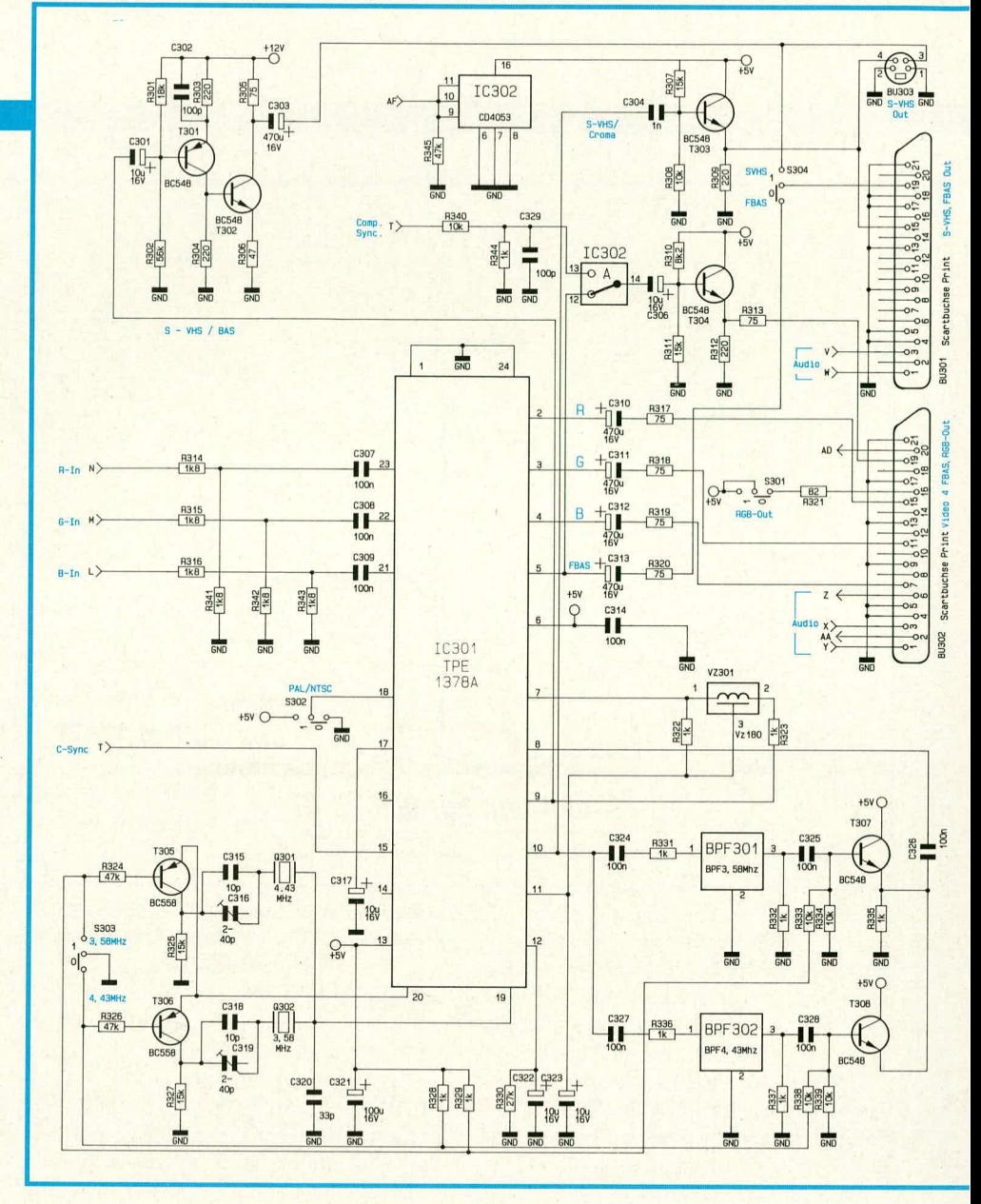

bei den hinter ihnen eingeblendeten RGB-Signalen keine Beeinflussung mehr möglich ist. Die ebenfalls linear wirkenden Kontrast- und Helligkeitseinstellungen wirken dagegen auch auf die eingeblendeten Signale. Die zugehörigen Einstell-Spannungsbereiche an IC 104 betragen ca. 2-4,3 V (Farbsättigung und Kontrast) sowie 1-3 V (Helligkeit).

Auch die Videokombination erhält vom Sandcastle-Generator den Super-Sandcastle-Impuls; er wird IC 104 an Pin 10 zugeführt.

Die eingeblendeten und matrifizierten Signale werden IC-intern auf gleiche Schwarzwerte gelegt. Weiterhin erlaubt IC 104 die Änderung der RGB-Signalamplitude über in IC 104 integrierte elektronische Potentiometer, wobei eine Gleichspannung zwischen 0 und 12 V die Signalamplitude der RGB-Ausgänge um jeweils +/-40 % variiert. An den Emitterfolgerausgängen 1, 3 und 5 werden die RGB-Signale ausgekoppelt.

#### **PAL-Encoder**

Nach der Beschreibung des PAL-Decoders kommen wir jetzt zum PAL-Encoder. Hier wird aus dem RGB-Signal wieder ein komplettes FBAS-Signal zusammengesetzt. Bild 4 zeigt diesen Schaltungsteil zusammen mit den Verstärkerstufen zur Auskoppelung der Signale. Die 3 RGB-Signale werden über je einen Spannungsteiler, bestehend aus R 314 - R 316 sowie R 341 -R 343, auf ca. 1 V<sub>ss</sub> heruntergeteilt und über je einen Koppelkondensator (C 307 - C 309) auf die RGB-Eingänge des PAL-Encoders gegeben. Je nach Stellung des Schalters S 302 kann hier entweder ein PAL- oder ein NTSC-Signal generiert werden.

Der zur Erzeugung des FBAS-Signals notwendige Composite-Sync. wird an Pin 15 des Chips zugeführt. Da hier sowohl ein NTSC-Signal mit 4.43 MHz als auch mit 3,58 MHz generiert werden kann, muß der Quarzoszillator umschaltbar sein. Diese Aufgabe übernehmen die Transistoren T 305 und T 306 mit Zusatzschaltung, angesteuert von S 303. Befindet sich S 303 in der oberen Stellung, wird die Basis des Transistors T 305 über R 324 an Masse gelegt, so daß sich am Emitter eine um 0,7 V höhere Spannung einstellt. Die Emitter-Kollektor-Strecke ist hierdurch sehr niederohmig und somit der 4,43 MHz-Quarz aktiviert. Gleichzeitig wird über R 328 und R 326 die Basis des Transistors T 306 positiv vorgespannt, so daß dieser gesperrt und der 3,58 MHzQuarz desaktiviert ist.

Zusammen mit den Oszillatoren muß auch der im Farbkanal zwischen Pin 15 und Pin 17 liegende Bandpaßfilter umgeschaltet werden, weshalb S 303 über R 333 den Transistor T 307 oder über R 338 den Transistor T 308 aufsteuert.

Da durch den Bandpaßfilter im Farbkanal die Übertragungsbandbreite auf ca. 1 MHz eingeengt wird, muß die hierdurch entstandene Gruppenlaufzeit von ca. 180 nsec. im Y-Kanal mit Hilfe einer Verzögerungsleitung wieder ausgeglichen werden, so daß ausgangsseitig das Y- und F-Signal zeitlich wieder zueinander passen. R 322 und R323 fungieren hierbei als Abschlußwiderstände für die Ein- und Ausgangsimpedanz von je 1 k $\Omega$ , wodurch Reflexionen vermieden werden und die Signalamplitude halbiert wird.

Die eingangsseitig zugeführten RGB-Signale stehen an den Pin 2 - 4 in gepufferter Form wieder zur Verfügung und werden über die Koppelkondensatoren C 310 bis C 312 sowie der 3 zur Ausgangs-Impedanzanpassung dienenden Widerstände R 317 - R 319 auf die entsprechenden Pins der Scart-Ausgangsbuchse BU 302 geführt.

Mit S 301 kann ein an B 302 angeschlossenes externes Gerät auf RGB-Betrieb geschaltet werden.

Das an Pin 5 des Encoders ausgekoppelte FBAS-Signal wird zum einen über C 313, R 320 auf den Schalter S 304 und zum anderen auf Pin 3 des IC 302 geführt. Befindet sich S 304 in der Stellung "FBAS", so gelangt dieses Ausgangssignal direkt auf Pin 19 der Scart-Ausgangsbuchse BU 301. Das von IC 301 gelieferte FBAS-Signal wird außer bei Eingang "Video 4" grundsätzlich über IC 302 sowie C 306 auf die Basis des Transistors T 304 geführt, an dessen Emitter mit 75  $\Omega$  (R 313) ausgekoppelt und Pin 19 der Scart-Buchse BU 302 zur Verfügung gestellt.

Wird die Buchse BU 302 sowohl für das Eingangssignal (Video 4) als auch für das Ausgangssignal verwendet, darf letzteres nur in RGB-Form ausgekoppelt werden, denn ein nicht zum Eingangssignal synchrones FBAS-Ausgangs-Signal würde besonders im Übertragungskabel zu Überkopplungen der Farbträgerfrequenz und somit zu Störungen führen. Aus diesem Grunde wird jetzt das von IC 604, Pin 3 gelieferte Composite-Sync-Signal über R 340, R 344 auf die richtige Amplitude heruntergeteilt und über IC 302, C 306 auf die Basis des mit T 304 aufgebauten Verstärkers gegeben.

Der mit T 301 und T 302 aufgebaute zweistufige Verstärker versorgt den S-VHS-Ausgang mit dem BAS-Signal. Gleichzeitig dient dieser Verstärker zur Optimierung des Frequenzgangs, indem die mit R 303 hervorgerufene Gleichstromgegen-

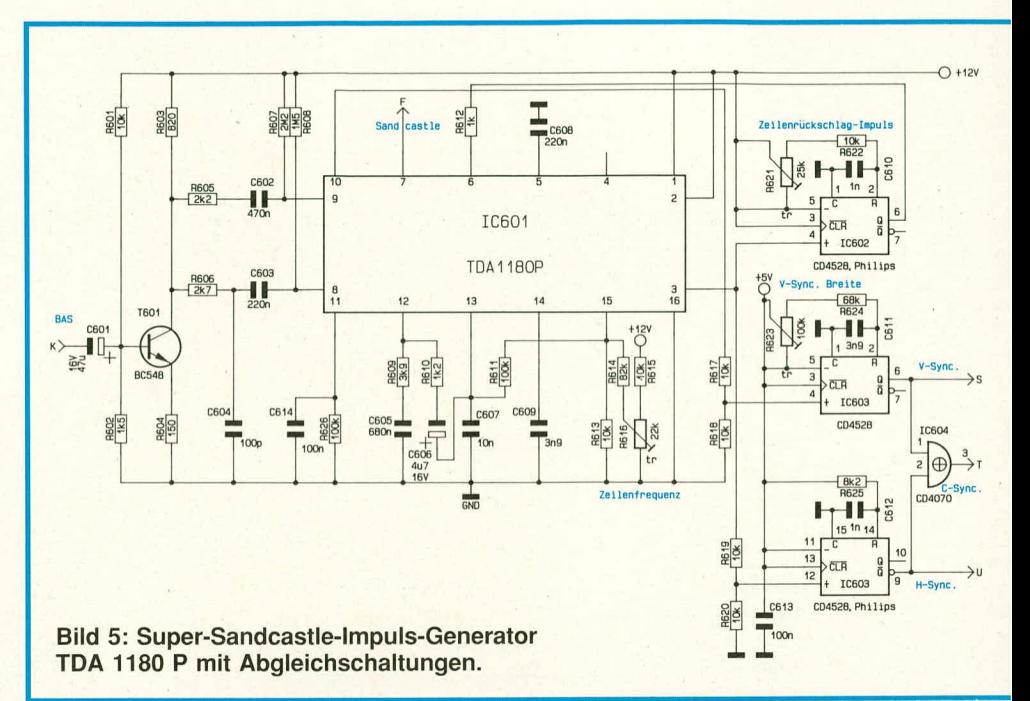

kopplung bei hohen Frequenzen wechselstrommäßig über C 302 teilweise aufgehoben wird. Durch R 305 wird gleichzeitig der Ausgangswiderstand dieses Verstärkers bestimmt. Da üblicherweise das extern angeschlossene Videogerät intern mit 75  $\Omega$ abgeschlossen ist, erhalten wir so eine optimale Anpassung.

Soll anstelle der Mini-DIN-Buchse die Scart-Buchse zur Auskopplung des S-VHS-Signals benutzt werden, so ist S 304 in die obere Schalterstellung zu bringen, da ein gleichzeitiger Anschluß von Scart- und Mini-DIN-Buchse impedanzmäßig nicht vorgesehen ist.

Das an Pin 10 des PAL-Encoders zur Verfügung gestellte Farbart-Signal wird über C 304 auf die Basis des Emitterfolgers T 303 gegeben, am Emitter niederohmig ausgekoppelt und zur Speisung der Scart-Buchse BU 301 sowie der S-VHS-Mini-DIN-Buchse BU 303 herangezogen.

#### **Synchronimpuls und Sandcastle-**Generator

Die Generierung des Super-Sandcastle-Impulses (SSC) sowie der Synchronimpulse wird mit Hilfe der integrierten Schaltung TDA 1180 P (IC 601) und dessen externe Beschaltung vorgenommen (Bild 5).

Das vom Filterblock kommende, positiv gehende BAS-Signal (negativ gerichtete Synchronimpulse) gelangt über C 601 auf die Basis des Transistors T 601, an dessen Kollektor es verstärkt und um 180 Grad phasengedreht entnommen wird. Den Arbeitspunkt dieser Transistorstufe bestimmen R 601 und R 602.

Das Videosignal gelangt über entsprechende RC-Kombinationen auf die in IC 601 integrierten Sync.-Separatoren. Vereinfacht ausgedrückt handelt es sich bei IC 601 um ein Amplitudensieb zur Separation der Synchronimpulse vom BAS-Videosignal sowie eine PLL-Schaltung zur Signalaufbereitung und Synchronimpulserzeugung für die vertikale und horizontale Ablenkung. An Pin 3 dieses ICs steht ein zeilenfrequenter, zum Eingangsignal synchroner Impuls mit einem Tastverhältnis von ca. 1:1 an.

Die ansteigende Flanke dieses Impulses triggert das mit IC 602 und Zusatzbeschaltung aufgebaute Monoflop zur Simulation des Zeilenrückschlagimpulses. Dieser ca. 12 µsec. lange Impuls gelangt über R 612 zurück zu IC 601 (Pin 6). Gleichzeitig wird das ca. 22 µsec. lange Ausgangssignal über den Spannungsteiler R 619, R 620 auf den (+)-Eingang des mit IC 603 und Zusätzbeschaltung aufgebauten weiteren Monoflops gegeben, wo der horizontalfrequente Ausgangsimpuls auf die erforderliche Länge von 4.7 usec. gekürzt wird.

Ein an Pin 10 der Horizontal-Vertikal-Kombination zur Verfügung gestellter bildfrequenter Impuls wird über den Spannungsteiler R 617, R 618 auf den positiven Triggereingang des mit IC 603A und Zusatzbeschaltung aufgebauten Monoflops gegeben. Am Ausgang dieser monostabilen Kippstufe steht der mit R 623 in seiner Länge einstellbare vertikale Synchronimpuls zur Verfügung.

Mit Hilfe des Exklusiv-Oder-Gatters IC 604A werden die horizontalen und vertikalen Synchronimpulse zum Composite-Sync.-Signal verknüpft.

Zur Synchronisation des PAL-Flip-Flops im PAL-Encoder ist es wichtig, daß der V.-Sync.-Impuls je nach Halbbild eine viertel Zeile vor oder eine viertel Zeile nach einem Horizontalimpuls endet. Diese Einstellung, worauf wir im Kapitel "Zum

# **Video und Fernsehen**

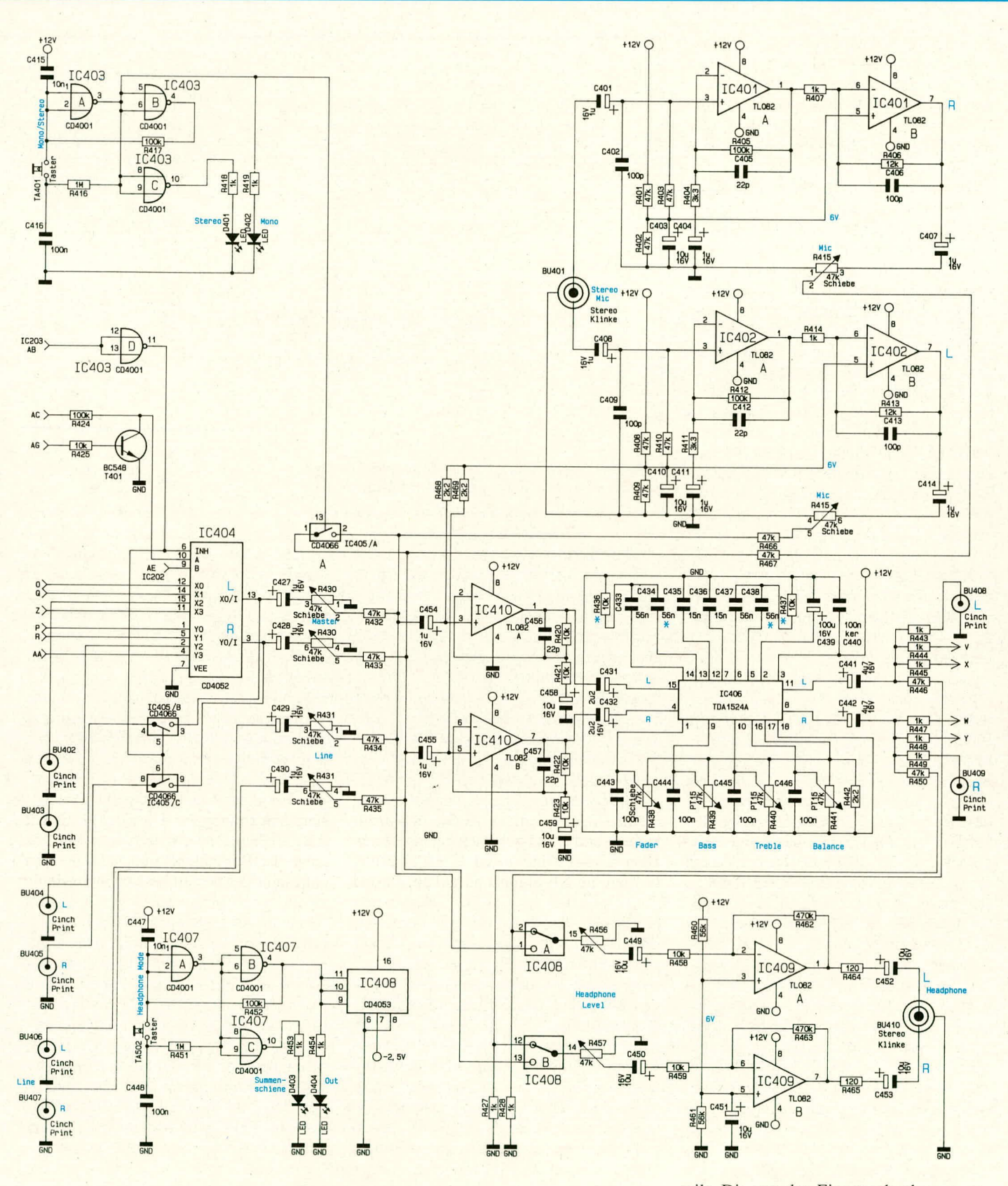

Abgleich" näher eingehen, wird mit Hilfe des Trimmers R 623 vorgenommen.

Der zur Farbdekodierung benötigte Super-Sandcastle-Impuls wird vom TDA 1180 P an Pin 7 zur Verfügung gestellt.

# **Der Audioteil**

Bild 6 zeigt die Schaltung des Audio-

Bild 6: Audio-Signalverarbeitung im Audio-Video-Prozessor AVP 300 einschließlich der Mikrofon- und Kopfhörerverstärker. Bis zu 3 Signalquellen gleichzeitig sind mischbar und im Klang zu beeinflussen.

teils. Die von den Eingangsbuchsen zugeführten Signale gelangen auf einen zweifachen Vierkanal-Multiplexer (IC 404) sowie den CMOS-Schalter IC 405. Wie beim Videosignal erfolgt die Auswahl des Zuspielrekorders durch eine Steuerlogik (IC 202, IC 203, IC 407). Über die Mischregler R 415 (Micro), R 430 (Master) sowie R 431 (Line) können 3 verschiedene Audiosignale auf einer Summenschiene gemischt werden. Während Master- und Linesignal bereits mit ausreichenden Pegel zugeführt werden, bedarf es beim Mikrofoneingang einer entsprechenden Verstärkung, die wir nachfolgend anhand des rechten Stereokanals beschreiben. Das Mikrofonsignal gelangt dort von der Buchse BU 401 kommend über C 401 auf den nicht invertierenden Eingang des IC 401A, dessen Verstärkung mit R 404, R 405 festgelegt wird und somit ca. 31 fach ist.

In der nachfolgenden zweiten Verstärkerstufe (IC 401B) wird nochmals eine 12fache Verstärkung vorgenommen, so daß an Pin 7 von IC 401 somit ein Mikrofon-NF-Signal mit ausreichendem Pegel zur weiteren Verarbeitung zur Verfügung steht. Da IC 401 nur mit einer einzigen Betriebsspannung versorgi wird, sind die nicht invertierenden Eingünge der OPs gleichspannungsmüBig auf halbe Betriehsspannung zu legen, was durch den Spannungsteiler R 401, R 402 erreicht wird. Mit C 404 wird die Verstarkung bei sehr tiefen Frequenzen heruntergesetzt, so daß sich Rumpelgeräusche nicht mehr störend bemerkhar machen.

Kommen wir nun zurück zu unserer Summenschiene. Die Mono/Stereo-Umschaltung wird hier durch den CMOS-Schalter IC 405A realisiert, der seinerseits durch die mit IC 403A-C autgebaute Kippstufe angesteuert wird. Auslösung des Umschaltvorgangs erfolgt durch den Taster TA 40!, wobei C 415 für einen definierten Emschaltzustand sorgi. Die beiden Leuchtdioden D 401 (Stereo) und D 402 (Mono) signalisieren den jeweiligen Schaltzustand.

Ausgehend von der Summenschiene wird das Signal des linken Kanals über C 454 auf Pin 3 und das Signal des rechten Kanals über C 455 auf Pin 6 der beiden mit IC 410 aufgebauten nichtinvertierenden Verstiirker gegeben. Von dort gelangen die verstärkten NF-Signale über Pin 1 (links), C 431 und Pin 7 (rechts). C 432 auf die Eingänge von IC 406 des Typs TDA 1524 A.

In diesem Baustein sind sämtliche für die NF-Einsteliung erforderlichen Komponenten integriert, so daB die Anzahl der cxternen Bauclemente trotz der vielen Emstellmöglichkeiten recht gering bleibt. Die externen Bauelemente C 433 (linker Kanal) und C 437 (rechter Kanal) dienen zur Tiefenbeeinflussung, die durch Sternchen gekennzeichneten Bauteile R 436. C 434 sowie C 438 und R 437 für einen erweiterten Tiefeneinstellhereich werden nur nach Wunsch bestückt. Sind sie nicht erwünscht, so wird anstelle der Kondensatoren C 434 und C 438 eine Drahthrücke eingesetzt, und die Widerstünde R 436 und R 437 entfallen ersatzlos. Bei Fertiggeräten sind die genannien Bauteile bestückt.

Für den Höheneinstellbereich sind die Kondensatoren C 435 und C 436 zustündig. In der hier vorliegenden Konfiguration

 $ELV$  journal  $6/90$  53

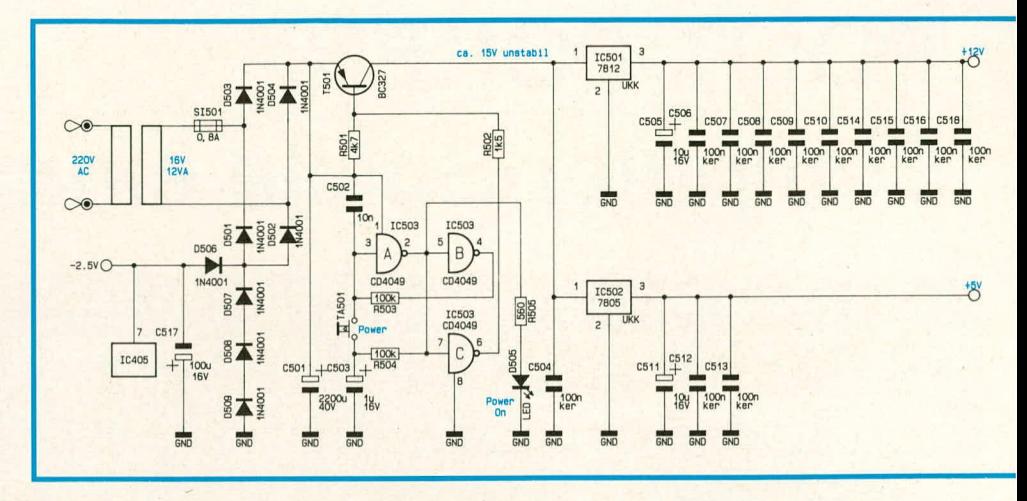

#### **Bild 7: Netzteilschaltung des AVP 300. Die zahlreichen Kondensatoren oben** rechts dienen zur Störunterdrückung **und sind in der gesamten Schaltung verteilt.**

ist die Schaltung mit einer linear arbeitenden Lautstiirkeeinstellung ausgestattet. Soil dagegen eine physiologisch als gleichmü-Big empfundene Lautstärkeeinstellung erfolgen, die bei geringen Lautstärken zudem die tiefen Frequenzen leicht anhebt, so ist lediglich R 442 nicht zu bestücken.

Die Signal-Beeinflussung in IC 406 erfolgt über integrierte elektronische Potentiometer, die über eine Gleichspannung gesteuert werden. Die Betriebsspannung der somit erforderlichen Einstellpotentiometer wird an Pin 17 des ICs zur Verfügung gestellt.

Mit Hilfe des Potis R 438 kann das gesamte NF-Signal em- und ausgeblendet werden, R 438 dient zur Tiefen-, R 440 zur Höhen- und R 441 zur Balanceeinstellung. Über C  $441$  (links) und C  $442$  (rechts) werden die NF-Signale ausgekoppelt und über die Entkopplungswiderstände R 443 -R 450 an die entsprechenden Ausgangsbuchsen verteilt.

Das auf der Summenschiene liegende Signal oder wahlweise das Ausgangssignal von IC 406 kann über den Kopfhörerausgang BU 410 kontrolliert werden, wobei der Signalpegel über die beiden Potentiometer R 456 und R 457 für den Iinken und rechten Stereokanal getrennt einstellbar ist. Der eigentliche Kopfhörerverstärker ist mit jeweils einem invertierenden Operationverstärker, integriert in IC 409, aufgebaut.

Die Auswahl des jeweils gewünschten Kopfhdrersignals (Summenschiene oder Ausgang) erfolgt über den CMOS-Umschalter IC 408, das seinerseits durch die mit IC 407A-C aufgebaute Kippstufe angesteuert wird. Deren Schaltvorgänge löst der Taster ..Headphone-Mode" (TA 502) aus. wobei C 447 im Einschaltmoment für einen definierten Zustand (Stereobetrieb) sorgt. Der entsprechende Schaltzustand wird durch die LEDs D 403, D 404 angezeigt.

#### **Das Netzteil**

Abbildung 7 zeigt die Netzteilschaltung des AVP 300. Die vom vollvergossenen Netztrafo gelieferte sekundärseitige Wechselspannung gelangt über die Sicherung SI 1 auf die 4 als Brückengleichrichter geschalteten Dioden D 501 his D 504. Mit Hilfe der Dioden D 507 - D 509 wird em Spannungsabfall von ca. 3 V erzeugt, wodurch die Masse praktisch ..hochgelegt" wird. Über die als Spitzenwertgleichrichter arbeitende Diode D 506 lädt sich der Elko C 517 gegenüber Masse auf ca. - 2,5 V auf und liefert die negative Hilfsspannung für die CMOS-Schalter inshesondere im Audioteil, so daB auch Signale mit einem arithmetischen Mittelwert von 0 übertragen werden können.

C 501 nimmt die Glättung der unstabilisierten Spannung vor. Über den als Schaltstufe arbeitenden Längstransistor T 501 gelangt die Betriebsspannung auf die Eingangspins der beiden Festspannungsregler IC 501 und IC 502, an deren Ausgängen eine stahilisierte Gleichspannung von 12 V bzw. 5 V zur Verfügung steht. C 504, C 505 und C 511 dienen zur Schwingneigungsunterdrückung und zur allgemeinen Stabilisierung des Netzteils. C 506 - C 510, C 512- C 516 sowie C 518 dagegen sind in der gesamten Schaltung verteilt und dienen zur Störunterdrückung.

Ober den Transistor T 501, angesteuert durch die mit IC 503 A-C aufgebaute Kippstufe, wird das gesamte Gerät mit dem Taster T 501 ein- und ausgeschaltet, wobei C 502 beim Einstecken des Netzsteckers für den definierten Anfangszustand "Aus" sorgt. Der Bereitschaftszustand des Gerätes wird über D 505 signalisiert. Im "Aus"-Zustand wird einzig IC 503 mit Spannung versorgt, da das Gerät sonst nicht auf Tasten-Betätigung reagieren könnte.

Die Schaltungsbeschreibung ist damit soweit abgeschlossen, und wir widmen uns als nächstes dem Nachbau dieses anspruchsvollen<br>Video-Nachbearbeitungsgerätes. len Video-Nachbearbeitungsgerätes.

**Software** 

# **POLIT-POKER: Computer-Spiele einmal anders!**

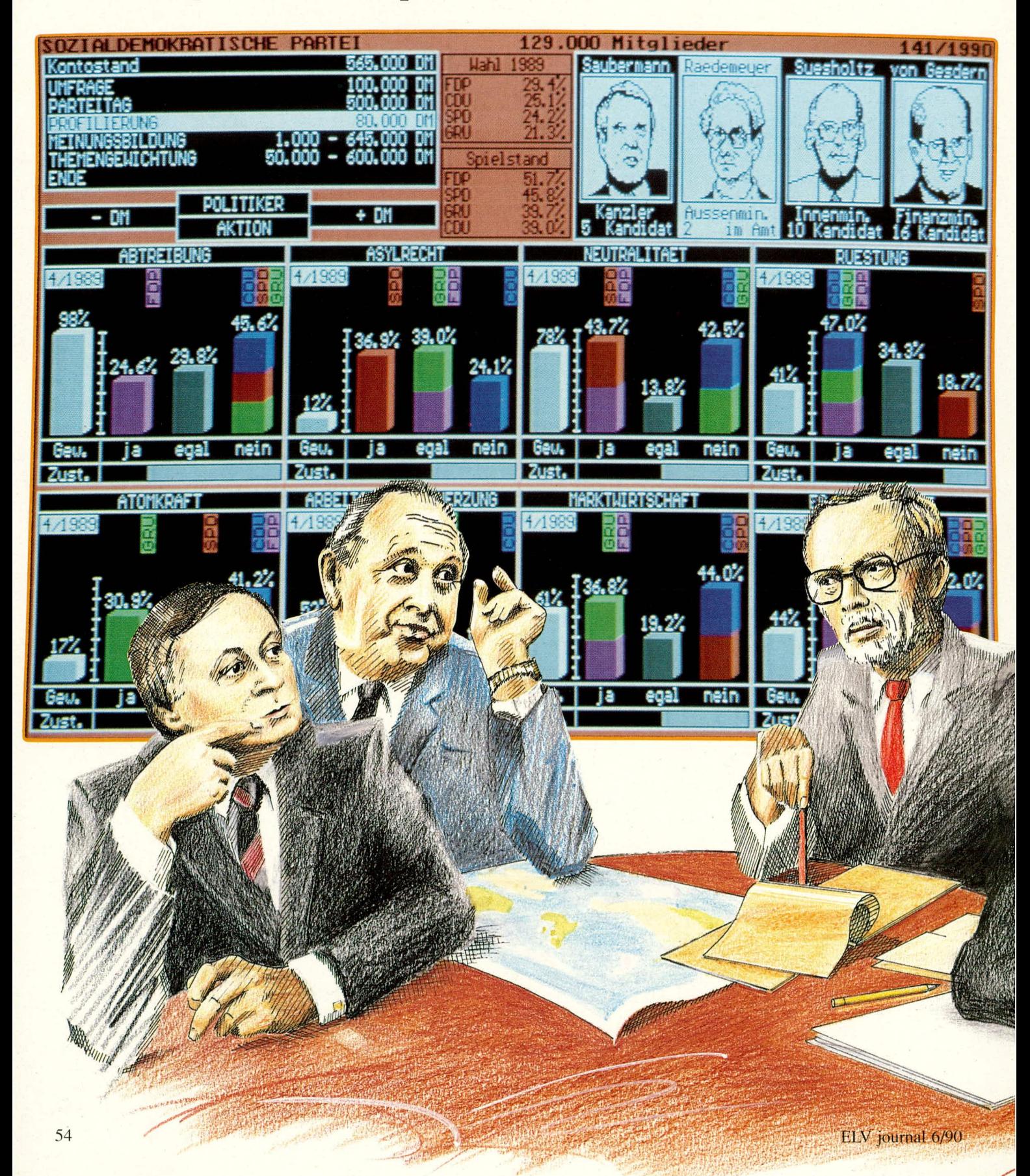

Dieses für PCs ausgelegte Gesellschaftsspiel versetzt Sie in die Welt der **Politik. Der Entwurf eines Parteiprogramms sowie** dessen Realisation im Wandel der öffentlichen **Meinung und der Parteien**konkurrenz, Koalitionsverhandlungen und Gewinn öffentlicher Wertschätzung sind Aufgaben, die es mit strategischem Geschick zu meistern gilt.

#### **Allgemeines**

Mit dieser Veröffentlichung setzt sich ELV wieder einmal dem Risiko spontaner Negativ-Assoziationen aus. Computerspiele - das dürfte beim Großteil der kritischen ELV-Leser zunächst einmal den Gedanken an Spielhallen, sinnlose Tastatur-Hakkerei und weithin geistarme Freizeitgestaltung wecken. ELV hat jedoch nicht vor, in dieses Horn zu tuten; wir würden wohl kaum die Veröffentlichung eines Spielprogramms der obigen Machart in Angriff nehmen!

Computerspiele, auch die anspruchsvolleren unter ihnen, kranken fast immer an einigen typischen Eigenarten, die nur vor-

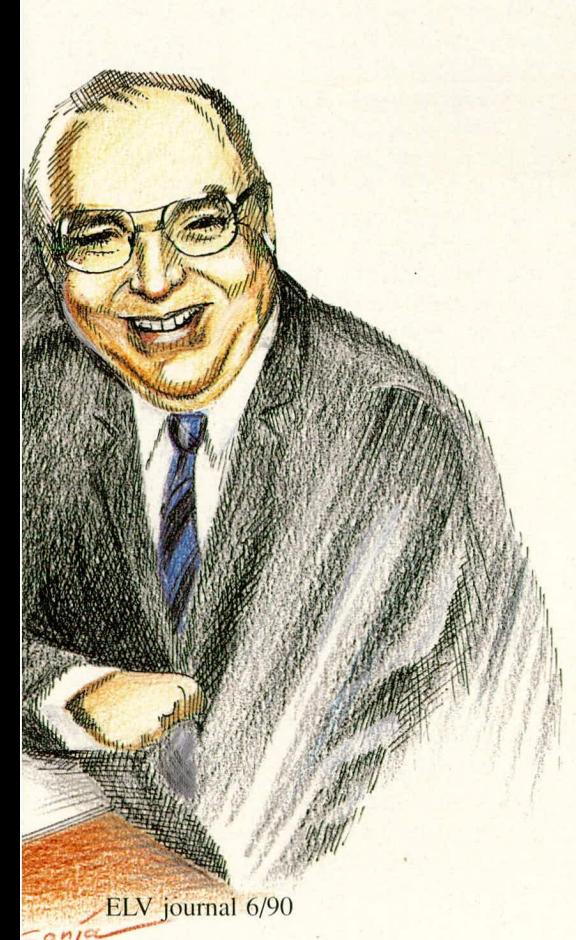

dergründig mit dem Spielmedium Computer zu tun haben und die alles in allem zu einem nicht gerade positiven Image führen:

Sie sind erstens meist nur für Einzelspieler gedacht, und wenn doch mehrere Spieler teilnehmen können, so spielt fast immer eigentlich doch jeder für sich (z. B. um einen besonders hohen Punktestand). Letztlich wird daher nicht mit-, sondern gegeneinander gespielt, und die Aktionen verschiedener Spieler haben in der Regel keinerlei Wechselwirkung miteinander.

Zweitens haben viele Computerspiele kein reguläres Ende, sondern man bleibt statt dessen irgendwann "auf der Strecke" und darf sich dann als Bonus anrechnen, wie lange man letztlich durchgehalten hat. Dazu gibt es einen "High Score", also eine intern abgespeicherte Besten-Liste, die man nur immer höher schrauben kann. Der Spieler beendet das Spiel fast immer unzufrieden oder frustriert.

Drittens scheinen die Programmierer von Computerspielen weit mehr Aufmerksamkeit auf Grafik- und Lauteffekte zu legen als auf Spielwitz. Gerade dieser Spielwitz, sofern er sich nicht in stets gleichbleibenden Verbal-Kalauern erschöpft, ist aber nahezu "verschleißfrei", während andererseits auch noch so farbenfroh konzipierte, jedoch "trockene" Computerszenarien schon nach wenigen Durchläufen langweilen.

Weiterhin wird viertens auf schnelle Reaktionen in aller Regel weitaus größeres Gewicht gelegt als auf geistiges Geschick. Bei zahlreichen Computerspielen ist Geist sogar ausgesprochen hinderlich; sie funktionieren garantiert ohne ihn und laufen auf eine reine Geschicklichkeits-Konditionierung hinaus. Ein amerikanischer Ex-Präsident hat dies einmal ausdrücklich gelobt und darauf hingewiesen, daß geschickte Videospieler das beste Rüstzeug zu erfolgreichen (?!) Airforce-Piloten besäßen. Mag dieses Ideal aber den typischen Zielgruppen von Videospielen auch möglicherweise angemessen sein, so führt es doch in den Augen derer, die gern auch einmal ihren Kopf herausgefordert sehen und für die wir dieses Journal letztlich machen, zu dem bekannt schlechten Image der Computerspiele.

Fünftens ist feststellbar, daß während eines Computerspiels die Kommunikation unter den Spielern normalerweise auf ein Minimum absinkt. Gerade sie, weniger das eigentliche "Gewinnen", ist aber ein wesentlicher Grund für den Spaß, den man bei Gesellschaftsspielen hat. In diesem Sinne ist es erstaunlich, wie wenig die Idee des Gesellschaftsspiels bislang auf Computer umgesetzt wurde, wo doch dieser auch hier Möglichkeiten bietet, die erheblich über die Grenzen etwa eines Brettspiels hinausgehen.

Aus all diesen Überlegungen heraus wurde POLIT-POKER entworfen.

# **POLIT-POKER: Gesellschafts-Spiel** als Gesellschaftsspiel!

POLIT-POKER ist ein Strategiespiel für 1 bis 4 Teilnehmer, bei dem das Miteinander einen mindestens ebenso hohen Stellenwert einnimmt wie das Gegeneinander. Folgende grundlegende Eigenschaften kennzeichnen POLIT-POKER:

- Das Spiel ist selbst-erklärend, d. h. zu jeder Zeit des Spieles kann vom Bildschirm die jeweilige Information über die Spielregeln etc. abgerufen werden.
- Die ungefähre Spieldauer wird von den Spielern vorab festgelegt, anhand der durchzuspielenden Legislaturperioden. Gerade Strategiespiele schrecken durch den für sie typischen Zeitaufwand oft ab, sie überhaupt zu beginnen. Diese Sorge ist bei POLIT-POKER aufgrund der Voreinstellbarkeit nicht mehr begründet. Für den Anfang zu empfehlen sind 2 - 4 Legislaturperioden (ca. 2 - 4 Stunden), während man als Profi etwa 10 Wahlperioden (ca. 5 Stunden) zu schätzen wissen wird. - Die Spieler können ihre Spiel-Tasten frei wählen, am günstigsten in Form eines Kreuzes. Die Tastatur kann daher ohne programm-mäßige Verwechslungsgefahr von allen Spielern gleichzeitig benutzt werden.
- Die Partei- und Politikernamen sind nach Wunsch änderbar (wenn Ihnen also z. B. ein Politiker namens "Müller-Lüdenscheidt" als idealer Sympathieträger erscheint: kein Problem!).
- Die Spieler können in wichtigen Phasen gleichzeitig agieren, so daß keine Langeweile durch Wartezeiten aufkommt, sondern durchgängig spannende Unterhaltung garantiert ist.
- Diskussionen und Verhandlungen unter den Spielern neben dem eigentlichen Spielablauf sind ausdrücklicher Bestandteil des Spiels.
- Alles, was ein Spieler tut, hat direkte Auswirkungen auf alle anderen Spieler. In POLIT-POKER steckt beachtliches soziologisches Know-How, wodurch sich, zusammen mit der nie ganz abschätzbaren "Gruppendynamik" der realen Mitspieler, ein erstaunlich differenzierter und z. T. schwierig vorherplanbarer Spielablauf ergibt. (Die tatsächliche Soziologie der menschlichen Gesellschaft ist inzwischen in weiten Bereichen als sogenanntes chaotisches System enttarnt, d. h. beliebig kleine Anfangsursachen schlagen nach einiger Zeit bestimmend auf den gesamten Ablauf durch. Ganz so unbarmherzig ist POLIT-POKER jedoch nicht).
- Verhandlungsgeschick und das Durchschauen komplexen Wählerverhaltens sind

55

wesentliche Anforderungen, denen sich die Mitspieler stellen müssen. Denken und Taktieren werden also ganz groß geschrieben, ohne daß dabei der Spaß auf der Strecke bleibt.

#### **Der Spielverlauf**

Jeder Mitspieler gründet zunächst eine Partei und steckt anhand von 8 markanten, vorgegebenen politischen Themen sein Parteiprogramm ab, wobei er jeweils die Wahl zwischen Befürwortung, Ablehnung oder Indifferenz ("egal") hat. Weiterhin wählt er sich 4 Politiker von insgesamt 16 aus, nämlich seinen Kanzlerkandidaten, Au-Ben-, Innen- und Finanzminister. Sofern weniger als 4 Spieler teilnehmen, besetzt der Rechner die freibleibenden Teilnehmerplätze.

Ziel des Spiels ist, an die Regierung gewählt zu werden und durch Gesetze eine politische Anderung des Landeszustandes in Richtung auf die Partei-Ideale zu erreichen.

Hierzu ist natürlich große Überzeugungsarbeit, in Form einer großen Vielfalt von Aktionen, zu leisten. Dabei spielt naturgemäß das Parteivermögen eine wesentliche Rolle, periodisch aufgefrischt durch die Parteimitglieder und dazu bestimmt, Parteiaktionen wie Meinungsumfragen, Parteitage, Image-Pflege oder Entfachung der öffentlichen Diskussion zu finanzieren.

Neben den willkürlichen Parteiaktionen sind es auch aktuelle Ereignisse in der Welt, die die Wählermeinung beeinflussen können und auf die man als "Parteimanager" reagieren muß. Ganz nach dem Vorbild der Realpolitik kann man also unter Umständen auch als recht mittelmäßiger Politiker durch unverschämt viel Glück an der Macht bleiben. Das Programm streut die Ereignisse des politischen Weltgeschehens unvorhersehbar per Zufallssteuerung ein, wobei das Beeinflussungspotential dieser Geschehnisse insgesamt für jedes der 8 politischen Themen ausgewogen ist. Wie stark ein jeweiliges Ereignis die Wählermeinung beeinflußt, wird innerhalb bestimmter Grenzen ebenfalls zufallsgesteuert.

#### König Wähler: Ein Volk aus **Speicherzellen**

"Graue Eminenz" des Programms, worum sich letztlich alles dreht, ist natürlich die Wählerschaft, denn sie befindet über Wohl und Wehe der einzelnen Parteien. POLIT-POKER verwaltet intern einen Wählerstamm von 6561 Einheiten à 1000 Personen, welche zunächst hinsichtlich der 8 genannten wichtigen Politikthemen eine insgesamt völlig ausgewogene Meinung haben (von den  $8^3 = 6561$  Meinungsmöglichkeiten ist jede genau 1000mal vorhanden). Auch wird die Bedeutsamkeit aller Themen zunächst gleichhoch gewichtet.

Jeder dieser Wähler, der in 6 oder mehr Einzelmeinungen mit einem Parteiprogramm übereinstimmt, tritt in die zugehörige Partei ein (theoretisch denkbare Mehrfach-Eintritte sind durch sinnreiche Programm-Mechanismen ausgeschlossen); dies ergibt zu Anfang des Spiels jeweils etwa 130.000 Mitglieder pro Partei.

Eine zu Anfang ausgeglichene Meinung des Wählervolkes mag unrealistisch erscheinen, bedeutet jedoch bei der Festlegung der ursprünglichen Parteiprogramme zunächst keine gegenseitigen Benachteiligungen und bietet auch keinen Anreiz zum Opportunismus, so daß jeder Parteigründer im Verlaufe des Spiels wirklich seines Glückes eigener Schmied ist. So "gerecht" ist die reale Politik zwar nie, doch ist Chancengleichheit nun einmal Grundvoraussetzung für ein funktionierendes Gesellschaftsspiel. (Das Programm in diesem Punkte der realen Politik nachzubilden, besäße vergleichsweise wenig Spiel-Attraktivität; dazu ist die Sache viel zu ernst.)

Im Laufe des Spiels kann sich die Gewichtung der einzelnen Themen durch politische Regierungsarbeit nach oben oder unten ändern, so daß sich entsprechendes Profil einer Partei durchaus verwirklichen und damit auszahlen kann.

Die Einzelparteien haben pro Legislaturperiode insgesamt 4x die Gelegenheit, Aktionen durchzuführen, nämlich einmal pro Jahr. Der Computerbildschirm zeigt dann die sogenannte Zeitung, die unter anderem ein aktuelles Landtags-Wahlergebnis ausweist. Hierdurch erhält jede Partei sozusagen ein Stimmungsbarometer für die kommende Bundestagswahl präsentiert, kann erkennen, wie ihr Programm ankommt, und z. B. vorsichtige Korrekturen einleiten (etwa einen Parteitag abhalten, was jeder Partei einmal pro Legislaturperiode zusteht und auf dem sie ihr Parteiprogramm in einem Punkt um maximal eine Position korrigieren darf, also z.B. von "Ablehnung" auf "Indifferenz". Es springen dann aber natürlich sofort Parteimitglieder ab!).

Als weitere Mittel stehen Meinungsumfragen, Politiker-Werbung ("Profilierung"), Meinungsbildung oder Veränderung der öffentlichen Themen-Gewichtung zur Verfügung. Alle diese Maßnahmen kosten Geld aus der jeweiligen Parteikasse, mit dem sorgsam hausgehalten werden muß.

Der Computer führt für jede Partei ein Bild "Parteiaktionen" (Titelfoto), auf dem alle diesbezüglichen Informationen zusammengefaßt sind. Der Spieler ersieht hieraus Spielstand (=Übereinstimmung des Landeszustandes mit dem eigenen Programm), das letzte Bundestagswahlergebnis, Mitgliederzahl, Kontostand, Datum, die eigenen Spitzenpolitiker und deren jeweiligen Beliebtheitsgrad. Weiterhin werden die

Aktionsliste nebst den zugehörigen Kosten und vor allem die Ergebnisse der letzten Meinungsumfragen zu einigen oder allen der 8 Themen hier übersichtlich präsentiert. Anhand dieses Bildes plant der Spieler seine Aktionen, die wie gesagt einmal pro Jahr durchgeführt werden dürfen. Über die Spielreihenfolge entscheidet jeweils der Kontostand der Parteikassen: Wer das meiste Geld hat, fängt an (hierdurch ist eine leichte Bevorzugung der "ärmeren" Parteien gegeben, was sich ausgleichend auf den Spielverlauf auswirkt. Auch in der Real-Politik ist der Zugzwang der "Großen" meist höher).

#### Wahl und Koalitionsverhandlungen

Nach 4 Jahren, d. h. wenn jeder Spieler insgesamt 4x an der Reihe war, kommt der spannende Moment der Wahlauszählung, eindrucksvoll dokumentiert am Bildschirm. Der Auszählungsprozeß dauert etwa 2 Minuten, während denen sich die Balkendiagramme kontinuierlich aufbauen. Eine typische Wahlbeteiligung liegt bei 60 bis 80%.

Nach der Wahl erfolgt Bekanntgabe der Wahlanalyse mit grafischer Parlaments-Sitzverteilung, Gewinn- und Verlustrechnung sowie den besonders interessanten Wählerwanderungen, wodurch den Perfektionisten unter den Spielern interessante Aufschlüsse über das Wählerverhalten (die man in Zukunft natürlich ansatzweise berücksichtigen kann) möglich sind.

In der sich nun anschließenden Spielphase der Koalitionsverhandlungen (Bild 1) wird von den Beteiligten zweifellos das meiste Geschick gefordert, da es ihnen nur hier letztlich möglich ist, ihren Spielstand zu verbessern. Denn Ziel von POLIT-POKER ist es ja nicht, die meisten Wählerstimmen zu erhalten, sondern man muß möglichst viel vom eigenen Parteiprogramm verwirklichen. Ein günstiges Wahlergebnis liefert lediglich die günstigeren Voraussetzungen für die Koalitionsverhandlungen, doch kann es auch durchaus vorkommen, daß die 3 schwächeren Parteien gegen den Wahlsieger koalieren, wenn dieser sich nicht anstrengt, und er letztlich in die Opposition gehen muß.

Die Koalitionsverhandlungen werden von allen Mitspielern gleichzeitig geführt, da jeder eigene Bedien-Tasten definiert hat. Es ist somit eindeutig derjenige im Vorteil, der schnelle Entscheidungen treffen kann, wobei die Kombination von Überlegung und Schnelligkeit hier den besonderen Reiz ausmacht.

Ziel der Verhandlungen ist es, sich mit einer Partei (oder auch mehreren) auf insgesamt gleiche politische Inhalte zu einigen, so daß eine parlamentarische Mehrheit zustandekommt. Der Computer zeigt die jeweils möglichen Mehrheits-Koalitio-

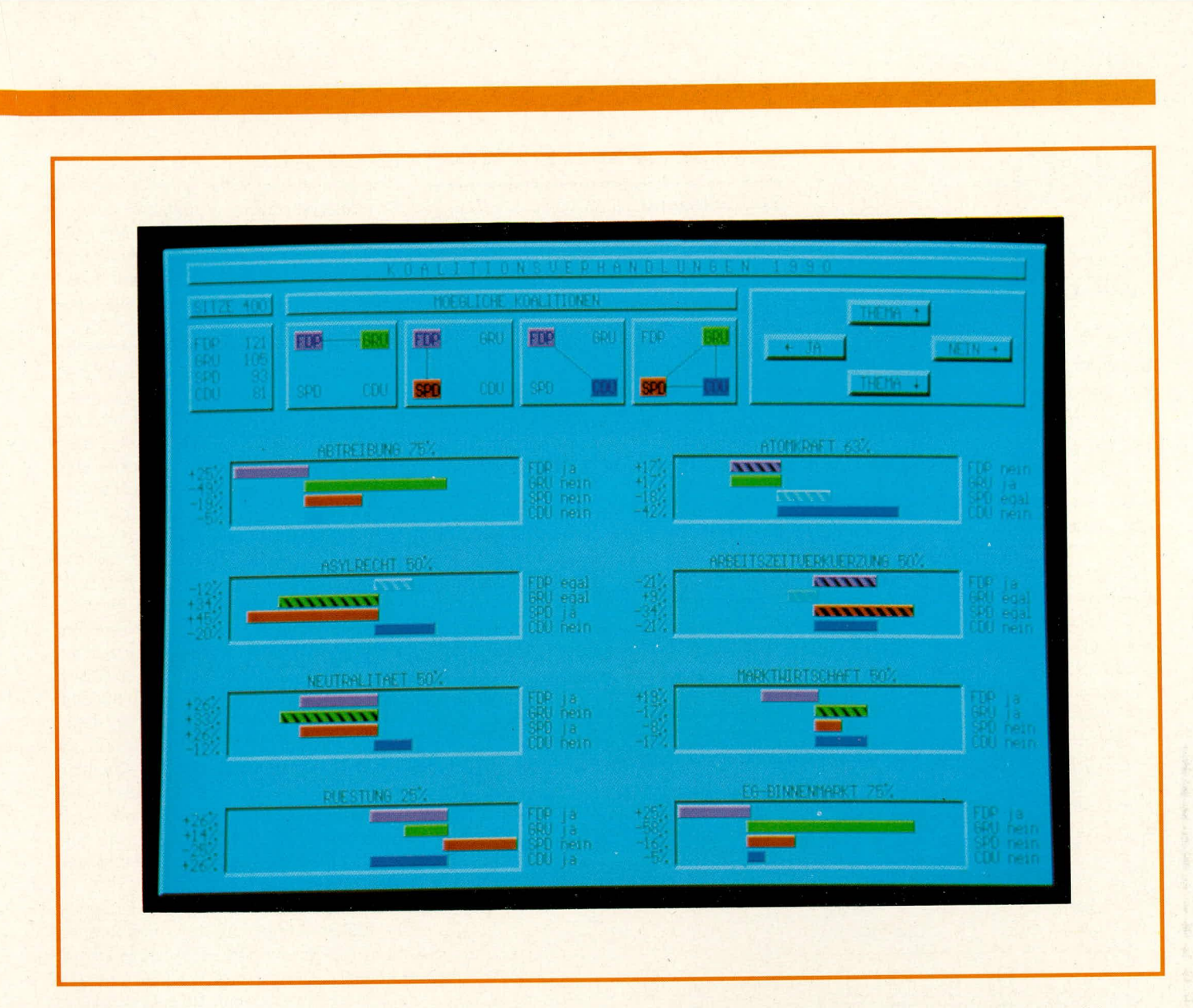

nen am oberen Bildrand an.

Die Annäherung der politischen Meinungen erfolgen im ,,Meinungspool" des Koalitionsverhandiungsbildes. Für jedes polltische Thema ist eine eigene Grafik vorhanden, aus der sowohi der Landes-Ist-Zustand als auch die Anderungsabsicht jeder Partei sehr übersichtlich hervorgehen. Wie in Bild 1 erkennbar, ist jede Partei durch eine typische Farbe gekennzeichnet, und die Balkendiagramme gehen jeweils vorn politischen Ist-Zustand des Landes aus: nach links, wenn die Parteimeinung auf größere Zustimmung hinausläuft, nach rechts bei größerer Ablehnung. Die gemeinsame Ausgangslinie der 4 Diagrammbalken eines Sachthemas ist zusätzlich proportional zum Landeszustand nach rechts oder links verschoben.

Die Spicier können nun ihre verschiedenen Kompromißabsichten völlig unabhängig voneinander durch die persönlichen Vergrößerungs- und Verkleinerungstasten sowie durch beliebiges Springen innerhalb der 8 Themenfelder verändern und sich sornit der Wunschpartei annähem, wobei natürlich entsprechende Verbalverhandlungen parallellaufen. Ein sehr weitgehendes Verlassen der "eigentlichen" Parteimeinung zugunsten eines Koalitionspartners zeigt der Computer durch Schraffur des jeweiligen Baikens an, denn dies ist gleichbedeutend mit schiechter Realisation der politischen Ziele, d.h. führt, einzeln betrachtet, zur Verschlechterung des eigenen Spielstandes. Regieren um jeden Preis ist also nicht sinnvoll.

Wenn sich zwei (oder auch drei) Parteien in allen 8 Themen auf dieselbe Gesamtmeinung zusammengerauft haben, blinkt die entsprechende Koalitions-Anzeige im oberen Bildschirmbereich, und nach einer gewissen ,,Bedenk-Frist" schaltet der Rechner auf das nächste Bild um.

Der Koalitionsvertrag listet dann nochmals die beschlossenen politischen Gesarntziele auf und gibt an, wieviel diese Veränderungen den Steuerzahler kosten. Je hoher die erhohenen Steuern, desto schiechter fällt bei der nächsten Wahl die Wahlbeteiligung zugunsten der Regierungsparteien aus. Dieser realistische Prozeß trägt wesentlich dazu bei, daB sich Parteien, anders als in der Realpolitik, nicht beliebig lange auf ihrem Posten halten können, so daß das Spiel immer spannend bleibt.

Der Koalitionsvertrag wird auf Wunsch durch Tastendruck besiegelt oder aber verworfen (Rückkehr zum Verhandlungs-

#### **Bild 1: Am Spektakel der Koalitionsverhandlungen beteiligen sich alle Spieler gleichzeitig.**

Bild); nach Abschluß einer Koalition erscheint der Spielstand als informative Grafik.

Unmittelbar nach der letzten Wahl zeigt der Rechner den Endstand in Form gleichmäßig anwachsender Diagramm-Balken an (weitere Koalitionsverhandlungen erubrigen sich). Auch dieses letzte Wahlergebnis geht noch mit ein, damit kein "Nach uns die Sintflut"-Denken um sich greifen kann. Jeder Spieler erkennt, inwieweit es ihm gelungen ist, seine Parteiziele in die Tat umzusetzen, und erntet damit die Früchte seines diplomatischen und parteitaktischen Geschicks.

Damit sind Möglichkeiten und Funktion von POLIT-POKER weitgehend abgesteckt; bleibt nachzutragen, daß sich das gesamte Programm in vorzüglicher, fundiert durchdachter Grafik präsentiert, auf IBM-PC-XT/AT- oder dazu kompatiblen Computern lauffähig ist und mit allen üblichen Grafikkarten auBer CGA arbeitet (z.B. Hercules. EGA, VGA. MCGA, PC 3270). Und nun wünschen wir Ihnen für Ihre erste<br>Regierungserklärung" alles Gute! ,,Regierungserklarung" alles Gute! **10**

# **LED-Schmuck**

**Eine kleine, in SMD-Technik ausgefuhrte Schaltung,, bei der LEDs in attraktiver Form angeordnet und angesteuert werden, beschreibt dieser Artikel.**

#### **Ailgemeines**

Der in ELV **journal** 2/90 vorgestellte LED-Schmuck fand bei unseren Lesern so groBes Interesse, daB wir uns entschiossen haben, einen weiteren, vom Design und Funktion her recht andersartigen Elektronik-Schmuck zu entwerfen. Unser Designer hat sich dahei eine ehenso interessante wie

#### optisch sehr interessanter Gesamteindruck.

# **Zur Schaltung**

Mit IC 1 B ist in Verbindung mit C 1, R I ein Oszillator aufgebaut, der auf einer Frequenz von ca. I Hz schwingt. Der nachgeschaltete Inverter IC I C steuert die LED D 2 direkt an, was aufgrund der geringen Betriehsspannung ohne weiteres möglich ist (LED-Strom liegt bei ca. 0,5 mA). Mit IC 1 A wird das Signal nochmals invertiert und zur direkten Ansteuerung der LED D 1 herangezogen, d. h. D 1 und D 2 blinken im Wechsel.

Die rechte Schaltungshälfte mit IC 1 D, E. F ist identisch aufgebaut. Durch die unvermeidlichen Bauteiltoleranzen laufen beide Oszillatoren mit leicht unterschiedlicher Frequenz, woraus in der praktischen Ausführung ein interessanter Schwebungseffèkt entsteht.

Die Versorgung ertolgi aus einer 3 V- Lithium-Zelle mit einer Kapazität von 120 mAh, so daß ein Dauerbetrieb von über

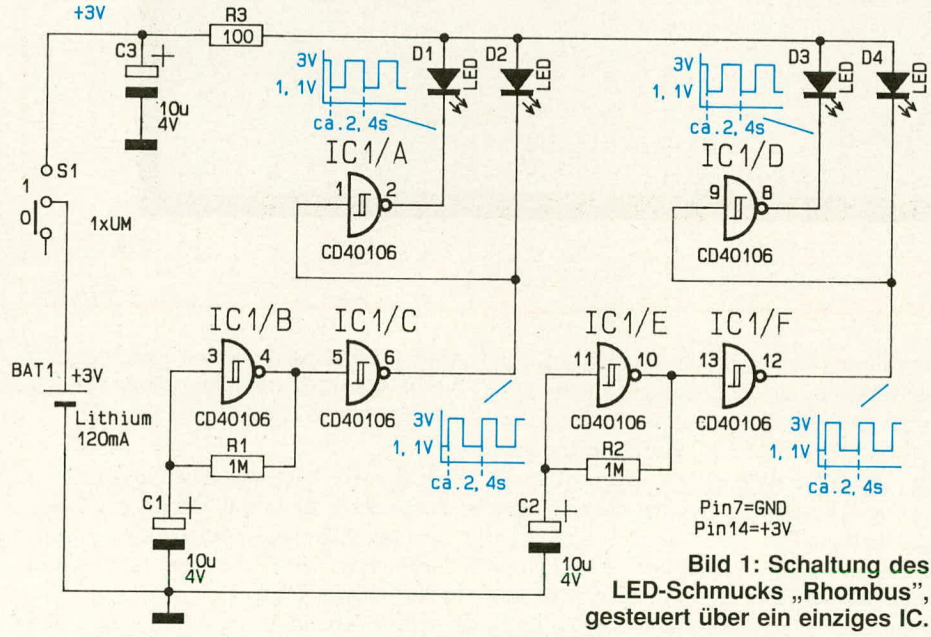

ungewöhnliche Ausführung in mattschwarz einfahlen lassen, die wir Ihnen hiermit vorstellen.

Die Leiterplatte besitzt die Form eines Rhombus und ist symmetrisch mit 4 Low-Current-SMD-Leuchtdioden bestückt. Diese werden als 2 unabhängige Paare wechselweise angesteuert, d. h. je 2 sich diagonal gegenüberliegende LEDs blinken im Wechsel, so daß insgesamt immer 2 LEDs gleichzeitig Ieuchten (Helizeit = Dunkelzeit). Da die Blinkfrequenz eines jeden der beiden Leuchtdiodenpaare durch freilaufende Oszillatoren mit gleicher Dimensionierung erzeugt wird, ergehen sich aufgrund der Bauteiletoleranzen geringfügige Frequenzunterschiede, woraus eine Schwebung resultiert.

Hierdurch entsteht für den Betrachter ein

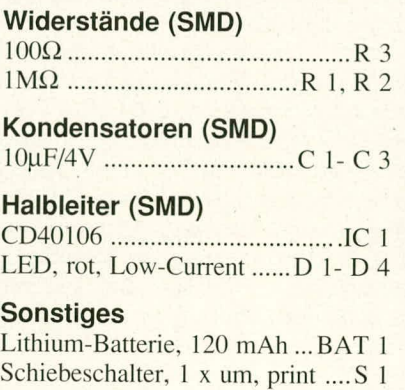

I Anstecknadel 3 Lötstifte I mm

**Stückliste: LED-Schmuck**

100 h gewährleistet ist. Die Betriebsspannung gelangt uber den Schalter S I auf den Pufferkondensator C 3 und zur eigentlichen Elektronik. R 3 dient zur Strombegrenzung für die 4 Leuchtdioden, von denen wie gesagt jeweils 2 gleichzeitig aktiv sind.

#### **Zum Nachbau**

Anhand Stückliste und Bestückungsplan werden zunächst das IC, danach die 3 Widerstände sowie die 3 Kondensatoren **al-If** die Leiterhahnseite der Platine gesetzt und jeweils sofort verlötet. Den Abschluß bilden die 4 Leuchtdioden. Da aus Designgründen anstelle des Lötstoplackes ein schwarzer Abdecklack eingesetzt wurde, welcher nicht die für Lötstoplack typische Temperaturbeständigkeit besitzt, ist beim Lötvorgang besondere Vorsicht geboten, damit die Erhitzung auch tatsächlich nur an den dafür vorgesehenen Lötflächen und Bauteilanschlüssen erfolgt. Der schwarze Abdecklack sollte möglichst nicht mit dem Lötkolben in Berührung kommen, damit Beschädigungen ausgeschlossen sind.

Auf der gegenüberliegenden Platinenseite wird die Lithium-Zelle eingelötet sowie zur Anhringung des Miniaturschalters S I zwei später zu kürzende Lötstifte. Die seitlichen Befestigungslaschen sind vom Schalter abzukneifen.

Zum Befestigen der Anstecknadel wird die Leiterplatte gemäß der Abbildung an der vorgesehenen Stelle neben Schalter und Lithium-Zelle angerauht (Schlüsselfeile oder Schmirgelleinen) und anschließend die Anstecknadel mit 2-Komponenten- oder Sekundenkleber aufgeklebt. Damit ist der Aufbau dieses interessanten Blickfangs<br>abgeschlossen. ahgeschlossen.

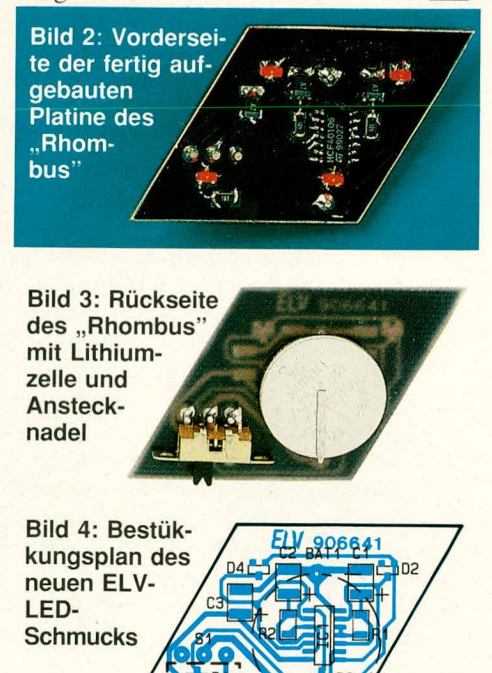

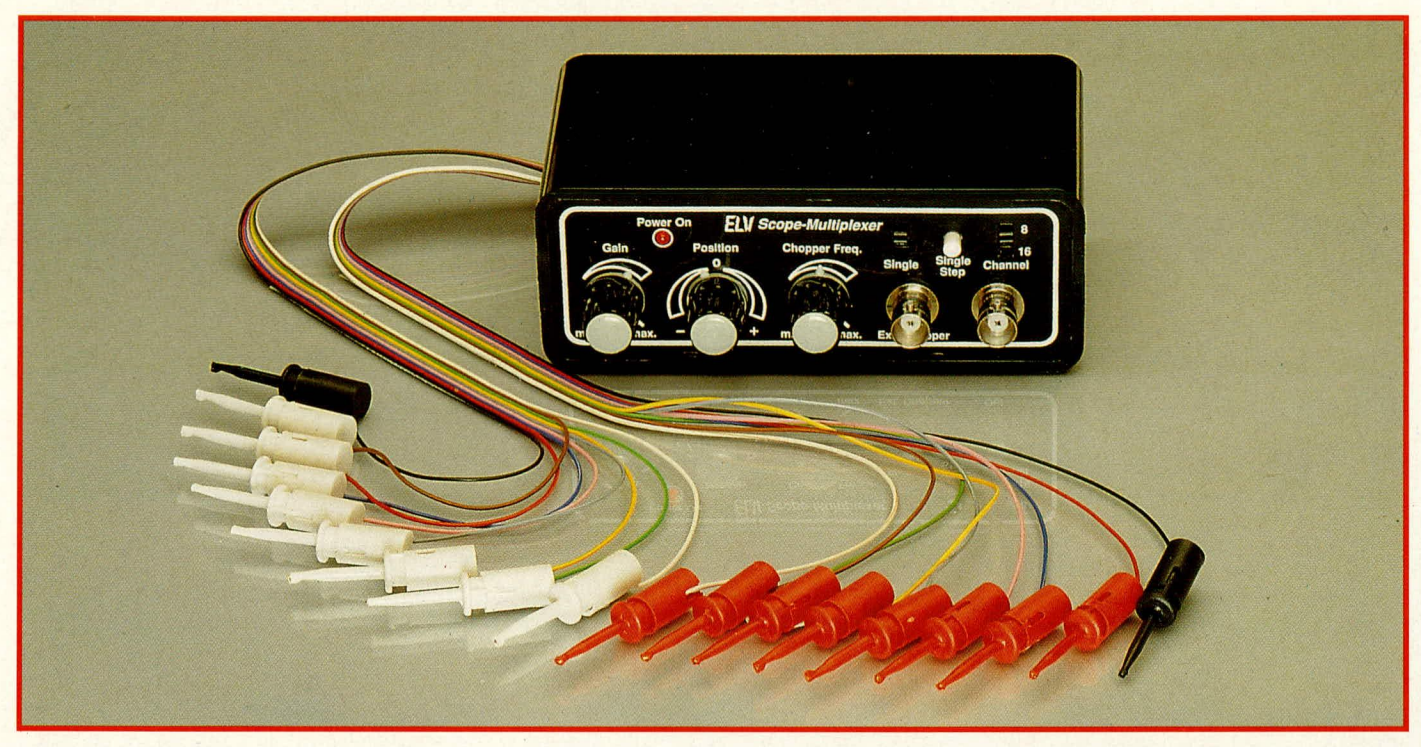

# **ELV-Scope-Multiplexer SMP 16**

Dieses einfach und preisgünstig aufzubauende Gerät erlaubt das gleichzeitige Darstellen von bis zu 16 verschiedenen Signalverläufen auf einem normalen Einstrahl-Oszilloskop.

# **Aligemeines**

Häufig lassen sich in der Digitaltechnik logische Abläufe nur anhand eines Timing-Diagramms verdeutlichen, welches den Verlauf mehrerer Signalpegel gleichzeitig wiedergibt. Die Erstellung derartiger Diagramme kann sowohi bei der Entwicklung als auch *z.* B. zwecks Fehiersuche erforderlich werden, ist aber mit einem einfachen Em- oder Zweikanal-Oszilloskop mühsam und zeitraubend.

Der von ELV entwickelte Scope-Multiplexer ,,zaubert" lhnen nun gleichzeitig 8 oder sogar 16 Signalverläufe auf den Oszilloskop-Bildschirm und führt somit zu einer deutlichen Vereinfachung bei der Erstellung eines Timing-Diagramms. Dabei ist der Schaltungsaufwand relativ gering, und der Nachbau kommt insbesondere völlig ohne Abgleicharheiten aus.

# **Der ELV-Scope-Multiplexer SMP 16**

Der SMP 16 ist in einem platzsparenden micro-line-Gehäuse untergebracht und wird einfach vor den Y-Eingang des Oszilloskops geschaltet. Als Ausgang fungiert eine BNC-Buchse, während die insgesamt 16 Signal-Eingänge des SMP 16 über zwei 9polige Flachbandleitungen auf der Geräte-Rückseite herausgeführt sind. Die Leitungsenden sind aufgetrennt und aderweise mit sehr anwenderfreundlichen Miniatur-Abgreifklemmen (beschriftbar) versehen, wobei die erste, schwarze Ader jeweils für den Anschluß der Signalmasse, die 8 weiteren farbigen Adern der Reihe nach für die Eingangssignale 1-8 bzw. 9- 16 vorgesehen sind. Durch die Kleinheit der Klemmspitzen können sogar alle der bis zu 16 gleichzeitig abbildbaren Signalverlüufe vom selben Logik-IC ahgegriffen werden!

Die Amplitude der ahgenommenen Signale wird über das Poti "Gain" optimal angepaßt, wobei sich das Oszilloskop im Vertikal-Auflosungsbereich von 0,1 V/cm befinden soil (8-Kanal-Anzeige) bzw. im Bereich 0,2 V/cm (16-Kanal-Anzeige).

Die Triggerung erfolgt über den externen Triggereingang des Oszilloskops (erforderliche Einstellung: ,,extern"), dem em geeigneter Grundtakt von der zu untersuchenden Schaltung zugeleitet wird. (Bei Zweikanal-Oszilloskopen kann dieses Signal auch in Kanal 2 eingespeist und auf diesen getriggert werden.)

Das SMP 16 erlaubt über Schiebeschalter die Umstellung zwischen 8 oder 16 gleichzeitig dargestellten. zeitgleichen Oszillogrammen, wobei die 16-Kanal-Darstellung zur besseren Überschaubarkeit in der Mitte, zwischen den 8 oberen und den 8 unteren Oszillogrammen, einen etwas breiteren Zwischenraum aufweist.

Weiterhin bietet das Gerät über einen zweiten Schiebeschalter die Umschaltmöglichkeit auf Einzelkanal-Anzeige, in der, weitergeschaltet per Tastendruck, nacheinander alle 8 oder wahlweise 16 Signale darstellbar sind. Hier ist demnach, bei entsprechend vergrößerbarer Vertikalauflösung, jedes Einzelsignal genau "inspizierbar". Unterstützt wird der Anwender dabei vom Poti ,,Position", mit dem sich auch noch die oberste oder unterste Signal-Linie genau in die Bildschirmmitte verschieben läßt.

Die Spannungsversorgung ist, über eine entsprechende Klinkenbuchse an der Geräte-Rückseite, durch ein Steckernetzteil (12 V) gewährleistet.

# **Funktionsprinzip**

Sollen auf einem Oszilloskop-Bildschirm mehrere ,,Strahlen" gleichzeitig dargestelit werden, so sind natürlich nicht wirklich verschiedene Strahlen vorhanden, sondern nach wie vor ein und derselbe Elektronenstrahl schreibt das gesamte Bild. Dennoch ergibt sich für den Betrachter der Eindruck von einzelnen, völlig eigenständig übereinander angeordneten Oszillogrammen der verschiedenen Meßsignale.

Erreicht wird dies durch eine geschickte Verknüpfung der unterschiedlichen Emgangssignale mit einem für den jeweiligen

Kanal vorgegebenen, stufenweise erhöhten Y-Spannungspegel. Der erste Eingangs-Kanal wird daher einem recht niedrigen Y-Grundspannungspegel (d.h. hohe negative Spannung) überlagert, der zweite Kanal einem etwas höheren Pegel, so daß dessen Oszillogramm natürlich auch höher auf dem Bildschirm erscheint. Der Y-Grundpegel des dritten Eingangssignals liegt wiederum höher, und so fort. Man benötigt somit insgesamt eine treppenförmig verlaufende Y-Grundspannung mit 16 Stufen, wobei nach dem letzten Stufen-"Podest" die Spannung sofort zum untersten zurückkehrt und der Vorgang erneut beginnt.

Dem waagerechten Teil jeder Stufe wird durch schnelle elektronische Zuschaltung das jeweils richtige Eingangssignal überlagert, so daß auf den untersten "Podest" das Signal des ersten Kanals abgebildet wird, auf den nächsten das zweite Signal, und so fort. Aus den 16 Eingangssignalen werden durch diese Zuteilungs-Elektronik also jeweils Bereiche herausgeschnitten und auf dem zugehörigen Stufenplateau abgebildet; diesen Vorgang nennt man "Choppen" (engl.: "zerhacken").

Damit allein ist nun aber noch nicht ersichtlich, wieso auf dem Oszilloskop sämtliche Signale komplett und gleichzeitig zu sehen sind, nicht aber eine Treppe mit merkwürdig "modulierten" Stufenpodesten. Dieser Effekt könnte in der Tat auftreten; und zwar dann, wenn die Y-Treppenspannung in derselben Frequenz verläuft wie die Triggerung des Oszilloskops oder zu dieser ein einfaches Zahlenverhältnis besitzt. Es ist somit sehr wichtig, die Treppenfrequenz möglichst disharmonisch zur Triggerfrequenz zu wählen, denn dann beginnt der Strahl links an immer anderen Stellen der "Treppe", und die aus einem bestimmten Kanal abgebildeten Signal-Segmente liegen seitlich an immer anderen Stellen des Bildschirms. Aufgrund der Trägheit von Auge und nachleuchtendem Bildschirm fügen sie sich zu einem scheinbar ununterbrochenen Linienzug des

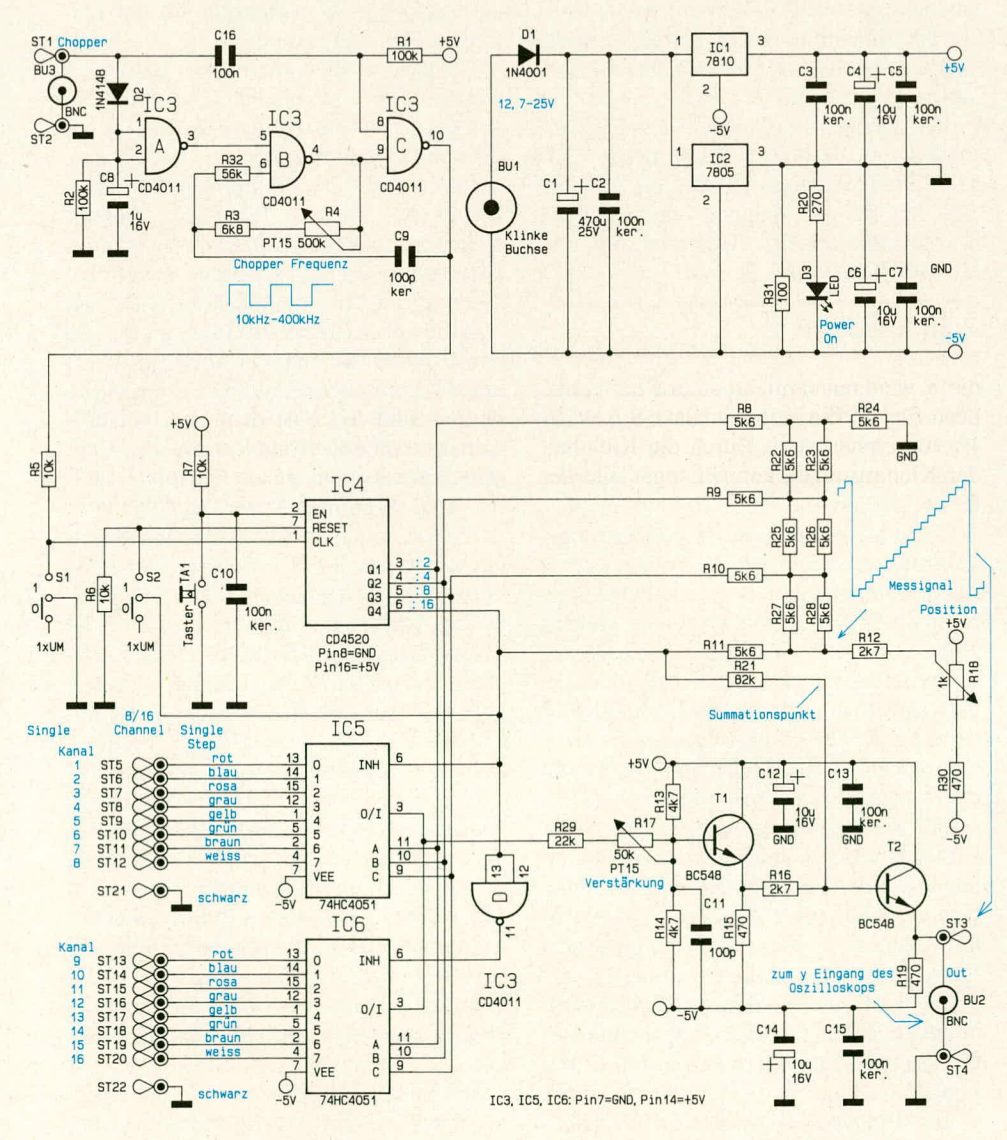

Komplette Schaltung des SMP 16. Oben rechts ist das Netzteil dargestellt.

ELV journal 6/90

betreffenden Kanals zusammen.

Durch diese asynchrone Verkämmung von Trigger- und Treppenfrequenz ist nach wenig mehr als den erforderlichen 16 Trigger-Durchgängen letztlich jeder Teil jedes Signalverlaufs irgendwann auf den Bildschirm gezeichnet worden und bewirkt durch Nachleuchten und Augen-Trägheit den geschlossenen Bildeindruck. Dabei darf die Treppenfrequenz übrigens durchaus auch geringer sein als die Triggerfrequenz, solange nur hinreichende Asynchronität gegeben ist.

Da die Triggerfrequenz von der untersuchten Schaltung abhängt, darf der SMP 16 nicht mit fester Treppenfrequenz operieren, denn dann könnte von Fall zu Fall eine unzulängliche Asynchronität gegeben sein, die sich durch Flimmereffekte, unvollständige Bilder oder Helligkeitssprünge entlang der Signalverläufe auswirken würde. Das Gerät weist daher ein Poti zur bedarfsgerechten Verstimmung der Treppenfrequenz auf. Weiterhin bietet es über eine BNC-Buchse die Möglichkeit der externen Einspeisung der Chopper-Frequenz, wobei dann der interne Generator des SMP 16 automatisch gesperrt wird.

#### **Zur Schaltung**

Wir beginnen die Schaltungsbeschreibung mit dem Chopperoszillator oben links im Schaltbild. Der eigentliche Oszillator ist mit den beiden Gattern IC 3 B und C aufgebaut und kann mit Hilfe des Potentiometers R 4 in der Frequenz zwischen ca. 10 kHz und 400 kHz variiert werden.

Außerdem besteht die Möglichkeit, an der Buchse BU 1 eine externe Chopperfrequenz zuzuführen. Sobald hier ein TTL-Signal anliegt, wird C 8 über D 2 auf den jeweiligen Spitzenwert der angelegten Signalspannung aufgeladen, über IC 3 A erfolgt daraufhin die Abschaltung des internen Oszillators, und die extern angelegte Frequenz wird über C 16, IC 3 C zum nachfolgendenden Zähler durchgeschaltet.

Mit der vom Oszillator gelieferten oder der extern zugeführten Chopperfrequenz wird der synchrone 4-Bit-Binärzähler (IC 4) getaktet, so daß an den Ausgängen Q 1-Q 4 dieses ICs jetzt ständig die Binärzahlen 0 - 15 generiert werden. Mit Hilfe des nachgeschalteten R 2 R-Netzwerkes, bestehend aus R 8 - R 11 sowie R 21 - R 28, erfolgt eine Digital-Analog-Umsetzung des von IC 4 generierten 4-Bit-Binärwortes, so daß am Summationspunkt jetzt eine 16stufige Treppenspannung zur Verfügung steht. Als Besonderheit ist hierbei noch zu erwähnen, daß durch R 21 (MSB) der Abstand zwischen der 8. und 9. Treppenstufe leicht vergrößert wird. Das sonst gleichmäßige 16-Kanal-Diagramm wird dadurch in zwei 8-Kanal-Blöcke aufgeteilt, was der besseren Orientierung auf dem Bildschirm dient.

Die so crzeugten 16 Nullinien müssen noch mit dem zugehörigen Eingangssignal überlagert werden, damit das endgültig auf dem Bildschirm darzustellende Signal erhalten wird. Dazu wird synchron zur jeweiligen Treppenstufe der zugehörige Eingangskanal durch die beiden 8-Kanal-Analog-Multiplexer IC 5 und IC  $6$  durchgeschaltet.

Diese beiden *ICs* werden ebenfalls vom 4-Bit-Binärzähler IC 4 angesteuert, so daß das zur jeweiligen Treppenstufe gehörende Eingangssignal jeweils an Pin 3 der beiden Analog-Multiplexer IC 5 und IC 6 anliegt. Dieses MeBsignal wird mit Hilfe des veränderbaren Spannungsteilers, bestehend aus R 29, Poti R 17 sowie R 13 und R 14, auf den erforderlichen Wert heruntergeteilt und auf die Basis der Pufferstufe T I gegehen. Die Dimensionierung des Basis-Spannungsteilers wurde so vorgenommen, daß im Normalfall (ohne Meßsignal) an der Basis des Transistors T 1 null Volt anliegt und somit über  $R$  17,  $R$  29 und den jeweils durchgeschalteten CMOS-Schalter gleichspannungsmäßig keine Rückwirkung auf den Eingang erfolgt. Das Poti R 17 dient zur Verstärkungsanpassung, so daB bereits Logiksignale unter 2 V optimal dargestellt werden können. Außerdem besteht cladurch die MOglichkeit, **mi** Single-Step-Betrieb jeden einzelnen Kanal leicht vergrößert abzubilden.

Am Summationspunkt werden das Treppensignal vom R 2 R-Netzwerk, das Meßsignal über R 16 sowie eine Gleichspannungskomponente über R 12 zu einem Gesamtsignal addiert. Die Dimensionierung wurde so vorgenommen, daß 16 Kanäle auf einem 8 cm-Schirm im 0,2 V/cm-Bereich optimal abgehildet werden.

Steht zur Darstellung anstatt eines 8-cm-Schirmes ein Oszilloskop mit 7 cm Y-Ablenkung zur Verfugung, so ist R 12 von  $2.7 \text{ k}\Omega$  auf 1.8 k $\Omega$  zu ändern.

Mit Hilfe des Schalters S 2 kann auf 8-Kanal-Betrieb umgeschaltet werden, indem der 4-Bit-Binärzähler (IC 4) beim Zählerstand 8 zurückgesetzt wird. In diesem Modus erfolgt die optimale Bildschirmdarstellung jetzt im 0,1 V/cm-Bereich.

Mit Hilfe des Potis R 18 (Position) kann jeder der bis zu 16 abgebildeten Kanäle bis in die Mitte des Bildschirmes gerückt und zwecks genauerer Betrachiung des cinzelnen Kanals jetzt die Y-Ablenkung am Oszilloskop heruntergeschallet werden. Dies ist besonders im Single-Mode interessant, auf den mit S I umgeschaltet und wo mit Hilfe des Tasters TA I jeder Kanal der Reihe nach angewählt werden kann.

Das an der Basis des Transistors T 2 liegende Summensignal steht am Emitter dieses Transistors niederohmig zur Vcrfügung und wird über die Buchse BU 2 zum

Y-Eingang des Oszilloskops geführt. Die Kondensatoren C 12 - C IS sorgen in der Verstärkerstufe für eine optimale HF-Abblockung.

#### **Das Netzteil**

Die vom 12 V/ 300 mA-Steckernetzteil gelieferte unstabilisierte Versorgungsspannung wird über BU 1 sowie die Verpolungsschutzdiode D 1 auf die Eingänge der beiden Festspannungsregler IC 1 und IC 2 geführt, wo der Pufferelko C 1 eine erste Glättung vornimmt. Da die Schaltung des Scope-Multiplexers neben der positiven auch eine negative Versorgungsspannung benötigt, fungiert der Ausgang des + 5 V-Spannungsreglers als Schaltungsmasse. Voraussetzung für die Funktion dieser Schaltung ist jedoch, daß der 5 V-Spannungsregler grundsätzlich stärker als der 10 V-Spannungsregler belastet wird, denn er kann als Positiv-Regler natürlich keine in seinen Ausgang hineinfließenden Ströme verarbeiten. Daher wurde der zusätzliche Lastwiderstand R 31 eingefügt, über den, zusammen mit dem externen 5V-Vcrbraucher, jeweils der gesamte Strom von IC 1 abfließen muß, erganzt von IC 2 zu einem Spannungsabfall von stets 5,0 V.

Die Betriebsbereitschaft des Gerätes signalisiert die über R 20 gespeiste LED D 3. Die Kondensatoren C 2 bis C 7 dienen zur Schwingneigungsunterdrückung und zur allgemeinen Stabilisierung der Versorgungsspannung.

#### **Zum Nachbau**

Es ist erstaunlich, wie klein und überschaubar eine so leistungsfähige Schaltung wie das SMP 16 realisiert werden kann. Der Nachbau bereitet auch für Ungeübte keine Probleme.

Zunächst werden gemäß Bestückungsaufdruck und Stückliste die beiden Leiterplatten aufgebaut, wobei mit den insgesamt 18 Drahtbrücken begonnen werden sollte ( sie sind ein Zugeständnis an die wirtschaftlich sehr angenehme Tatsache, daB beide Platinen einlagig konzipiert werden konnten). Danach folgen, fast durchweg stehend, die Widerstände und dann die sonstigen Bauelemente. Dabei soll T 1 so tief wie möglich eingelötet werden, der Widerstand R 16 mit knapp abgewinkeltem oberen Anschlußdraht ebenso, denn hier verläuft später die Achse vom Poti R 17. Aus diesem Grunde kürzt man auch ST 3 und ST 4 um etwa 3 mm.

Die LED (D 3) wird zunächst nicht bestückt. Sämtliche Bauteildrähte unterhalb der Basisplatine sind auf maximal 2 mm Länge abzukneifen.

Zur Montage der beiden Schiebeschalter werden zunächst je 3 Lötstifte eingelötet und auf 3 mm Länge abgekniffen. Längs vor diese Stifte bringt man dann die Schalter, so daß deren Beinchen auf den Krägen aufliegen, und lötet sie an. Dabei sollen die beiden zum oberen Platinenrand hin lie- Lötstifte, von dort aus gesehen, jeweils sichtbar bleiben.

Sind beide Platinen komplett bestückt und nochmals sorgsam sämtliche Bauteile und Lötstellen kontrolliert, wird nun die Schalterplatine rechtwinklig an die Basisplatine gelötet, wobei auf der Unterseite ein Überstand von genau 2 mm gleichmä-Big einzuhalten ist.

Von der 1 m langen, 10adrigen Flachbandleitung wird die äußerste, neben der schwarzen Leitung liegende Ader als üherflüssig abgetrennt, die Leitung dann halbiert und ein Ende jeweils 10 - 15 cm weit in die Einzeladern aufgespalten. Die Enden sind kurz abzuisolieren und mit den Abgreifklemmen zu versehen, wobei die eine Flachbandleitung rote, die andere weiße Klemmen erhält; lediglich die schwarze Ader wird in beiden Fällen mit einer schwarzen Klemme bestückt (vor dem Anlöten das Auffädeln der Oberteile auf die Leitungen nicht vergessen!).

Die beiden so vorbereiteten Leitungen werden längs (!) geknickt, übereinandergelegt und von außen durch die Rückwand des Gerätegehäuses gezogen, wo zuvor eine entsprechende Durchführungstülle eingesetzt wurde. 8 cm vor Ende der so aufeinanderliegenden Leitungen wird als Zugentlastung ein Kabelbinder möglichst stramm montiert. Gemäß Schaltbild lötet man die Kabel dann an ST 5 bis ST 20 sowie, mit etwas längeren Adern, an ST 21 und ST 22 (schwarze Adern). Entsprechend der AnschluB-Reihenfolge an ST 5 his ST 20 sollten auch die Abgreifklemmen, z. B. mittels wasserunlöslichen Filzstifts, von 1 bis 16 durchnumeriert werden.

Zwei 6 cm lange Stücke der ahgetrennten Einzelader werden nun mit der LED verbunden (Anschlüsse zuvor auf etwa 10 mm kürzen) und mit der anderen Seite in die zugehörigen Bohrungen der Basisplatine eingelötet. Richtige Polung Iiegt dann vor, wenn die abgeflaehte Seite des LED-Gehäuses bei gerade nach ohen gefuhrten Leitungen zur hinteren Platinenkante weist.

Nun lötet man an ST 1, ST 2 ein 10 cm langes Stück abgeschirmter Leitung, an ST 3 und ST 4 ein solches von 18 cm Länge, wobei die Abschirmung an ST 2 bzw. ST 4 gehört. Die längere Leitung wird durch das rechte Loch der Schalterplatine geführt, die kürzere entsprechend durch das linke (die hierdurch zustandekommende Überkreuzung erlaubt später das einfache Zurückschieben der Leitungen ins Geräte-Innere).

Die beiden BNC-Buchsen werden in die Frontplatte des Gerätes eingesetzt und, unter Zwischenlage jeweils einer Lötöse, fest verschaubt. Dann werden die beiden abge-

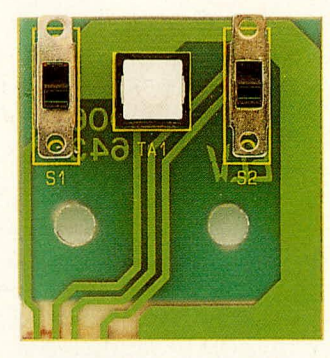

Fertig bestückte Platinen des ELy-Scope-Multiplexers SMP 16. Die Schalterplatine wird hochkant an die Basisplatine gelötet.

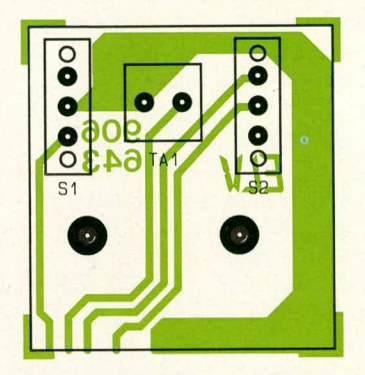

Bestückungspläne des SMP 16. Die Beschriftung eines Teils der sehr dicht liegenden Widerstände des R2R-Netzwerks ist zum vorderen Platinenende ,,ausgelagert".

# **Stückliste: EL V-Scope-Multiplexer SMP 16**

# **Widerstände**

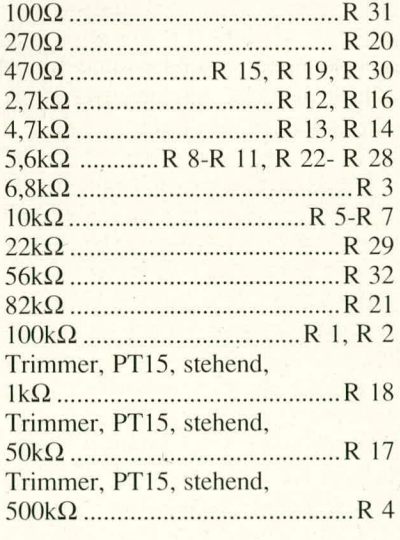

### **Kondensatoren**

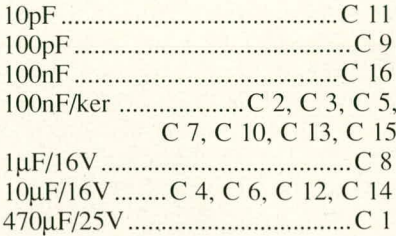

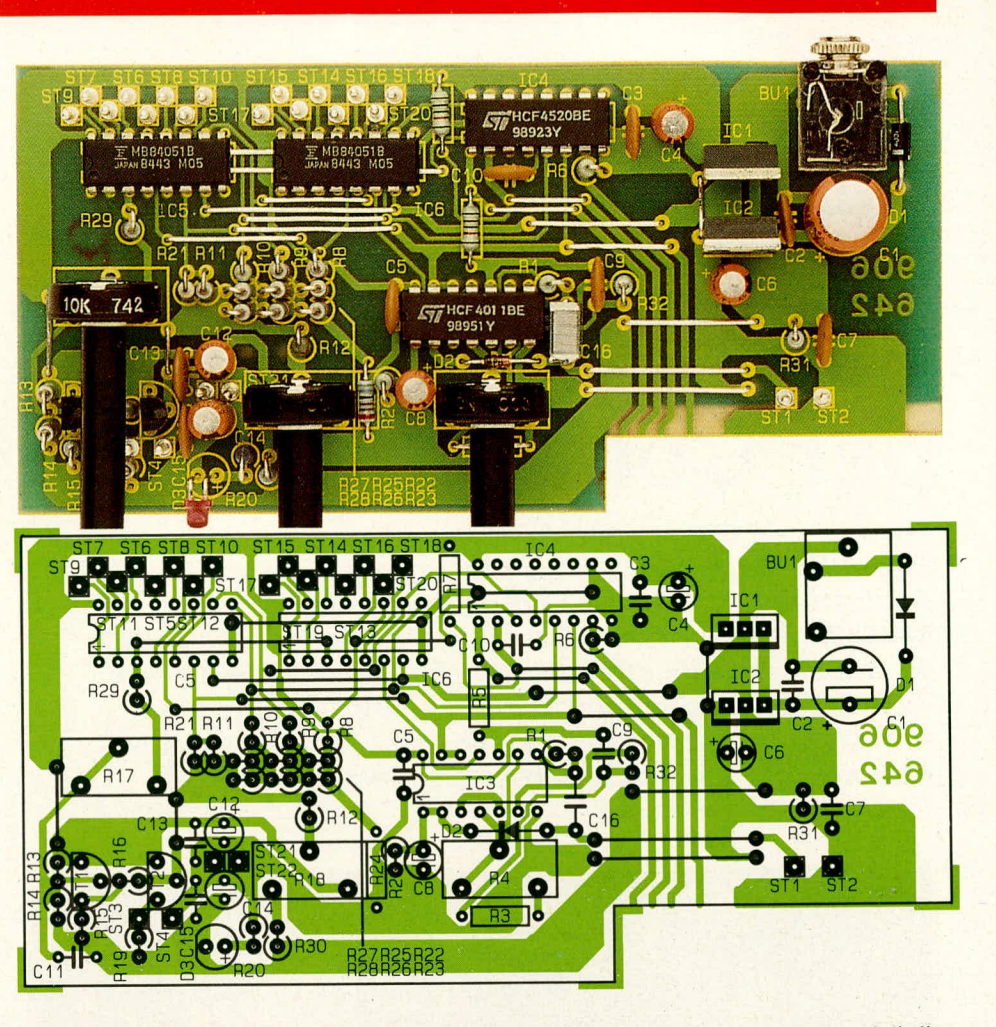

# **Haibleiter**

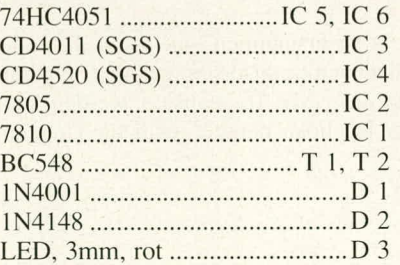

#### **Sonstiges**

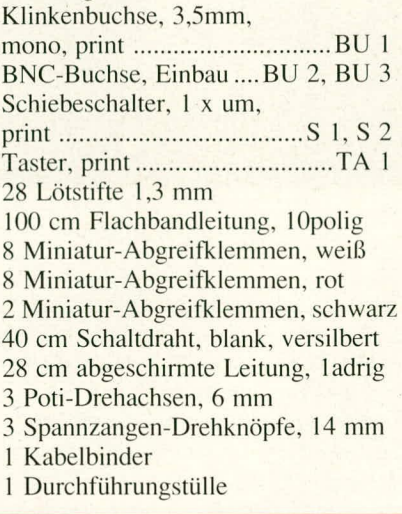

schirmten Leitungen angelötet, wobei die Abschirmungen jeweils an die Lötösen gehören (kurze Lötzeiten beachten!). Die Muttern sollten nach völligem Erkalten der Buchsen sicherheitshalber nochmals nachgezogen werden.

Nun kann ein erster Funktionstest der Schaltung erfolgen, an den sich der Gehäuse-Endeinbau anschließt. Die Basisplatine wird dazu, unter entsprechendem Zurückziehen der Eingangs-Flachhandleitungen, in die untere Nut des micro-line-Gehäuses eingeschoben, bis sich der Schraubkragen der Versorgungs-Klinkenbuchse in der zugehörigen Heck-Bohrung befindet und mittels der Rändelmutter verschrauht werden kann.

Die LED wird in die zugehörige Frontplattenbohrung eingesetzt und durch Klebstoff fixiert, danach die Frontplatte an der angrenzenden Schmalseite ins Gehäuse eingesetzt und über die Gehäusemitte hinaus langsam immer weiter eingedrückt, bis sie formschlüssig einrastet. Die beiden Leitungen der BNC-Buchsen weichen dabei, durch die zugehörigen Bohrungen der Schalterplatine, ins Geräte-Innere zurück.

Nun werden noch die 3 Poti-Achsen emgesteckt, bedarfsgerecht gekürzt und mit den Drehknöpfen versehen, und damit steht der Anwendung dieses ausgesprochen nützlichen Oszilloskop-Vorschaltgerätes nichts<br>mehr im Wege. mehr im Wege.

# **ELV MASTER: Firmen- und Projekt**organisation per Computer

Diese umfangreiche Software wurde speziell in der Absicht erstellt, kleinen und mittleren Betrieben sowie dem anspruchsvollen Privat-Anwender die Arbeit zu erleichtern. Sie ermöglicht neben einer komfortablen Textverarbeitung die Verwaltung einer Kunden-, Artikel- und Lieferantendatei einschließlich kompletter Fakturierung mit Druck sämtlicher Belege.

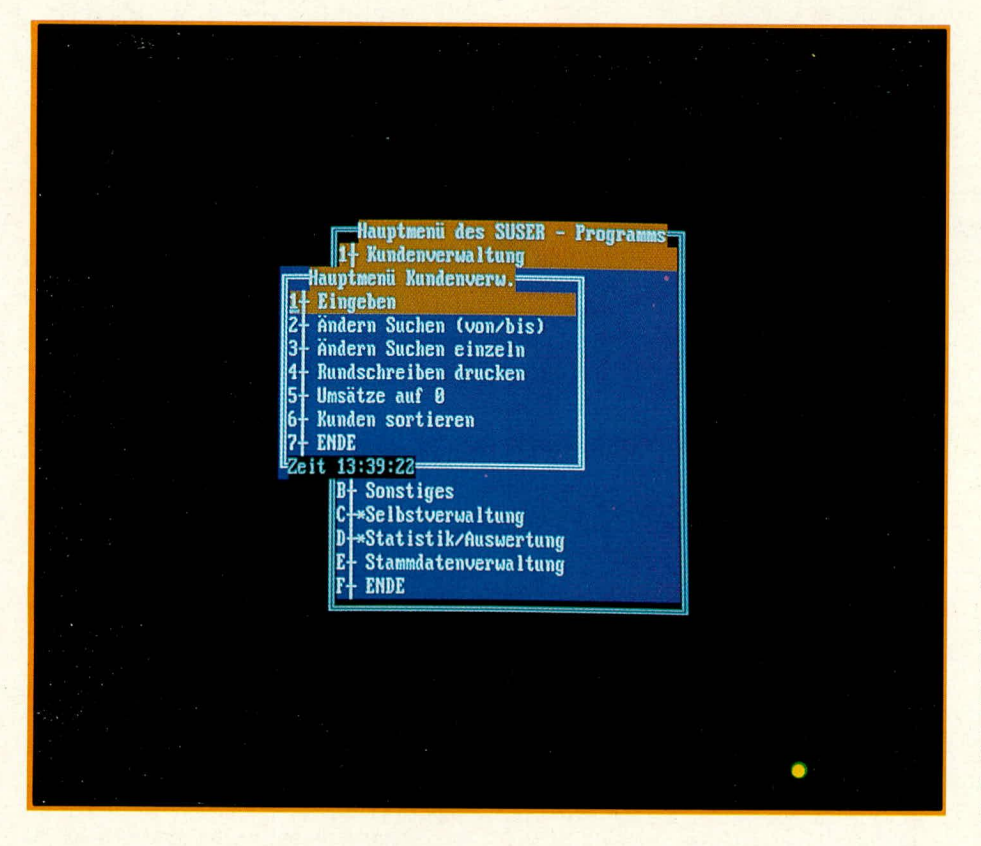

MASTER ist lauffähig auf allen IBM-PC-XT/AT sowie dazu kompatiblen Computern und bietet eine Fülle von Möglichkeiten für die zeitgemäße Abwicklung von Firmengeschäften. Dazu gehören

Textverwaltung mit bis zu 300 Textzeilen pro Text, für das Abfassen und Ändern von Formularen, Briefen etc.; Blockbefehle, Formatierung des Textes, Steuerzeichen und Rechnen in der Textverarbeitung sind selbstverständlich. Ohne Verlassen der Textverarbeitung ist das Suchen von Kunden, Lieferanten oder Artikeln möglich, mit Einblend-Möglichkeit in das momentane Formular.

Kundenverwaltung nach verschiedenen Such- und Sortierkriterien, mit Speichermöglichkeit von bis zu einer Seite Text pro Kunde, Umsatzführung und Rundschreibemöglichkeit für sämtliche AS-CII-Textbausteine,

- Lieferantenverwaltung, mit denselben Möglichkeiten wie bei der Kundenverwaltung,
- Artikelverwaltung (Eingabemaske siehe Bild 1!) nach verschiedenen Such- und Sortierkriterien, freie Preisgestaltung nach Artikelgruppen oder gesamt, Speicherung von jeweils einer Seite Langtext, Rundschreibefunktion sowie Bestands-Führung mit Artikelzugang. Nach dem Siemens-Datanorm- oder dem Standard-Datanorm-Verfahren erstellte Artikeldateien können übernommen werden.
- komplette Fakturierung (siehe Bild 2!) mit Angebots-, Auftrags-, Lieferschein-, Packzettel- und Rechnungsdruck, Barverkaufsbuchung und Annullierung in der OP-Liste (offene-Posten-Liste). Weiterhin ist eine Projekt-Verwaltung enthalten (z.B. Baustellenverwaltung mit Abschlagszahlungen, Unteraufträgen usw.).
- Stammdaten-Verwaltung der eigenen Firma. Der eigene Firmenstamm sowie Mehrwertsteuerschlüssel, Rechnungsoder Lieferscheinnummern, Formularnamen für Rechnungs- oder Mahndruck sowie Drucker-Zuordnungen werden hier gespeichert.
- weitere Hilfsfunktionen wie Rekonstruktionsmöglichkeit für defekte Dateien oder DATANORM-Schnittstelle.
- bei der Kunden-, Lieferanten-, Artikelund Rechnungsdatei sind jeweils bis zu 2.000.000 Datensätze verwaltbar.
- ein automatischer Vergabealgorithmus für Kunden-, Lieferanten- und Artikelnummern kann auf Wunsch genutzt werden, erübrigt sich jedoch normalerweise, da nach allen Texteinträgen auch gezielt gesucht werden kann.

Die Hauptdateien sind index-orientiert (\*.IND), wodurch blitzschnelle Suchvorgänge auch in größeren Datenmengen gewährleistet sind.

Besonderer Wert wurde der Datensicherung beigemessen, wobei jeweils 10 Sekunden nach dem letzten Tastendruck alle Dateien geschlossen und gesichert werden. Bei der nächsten Tastenbetätigung öffnen sich die Dateien automatisch wieder, so daß der Benutzer vom gesamten Sicherungsprozeß nichts bemerkt.

Die einzelnen Menü-Masken bauen sich prioritätsorientiert auf, wobei sich die Hauptmaske rechts unten, die weiteren Masken weiter links oben befinden. Das Titelfoto zeigt die Hauptmaske mit der darüber aufgeblendeten Kunden-Maske.

Zur Programmsteuerung werden lediglich die Tasten "ESC" (Verlassen der Masken), "ENTER" zum Bestätigen sowie die Cursorpfeile für die Auswahl benötigt, im Textverarbeitungsmodus zusätzlich

"STRG" oder "CTRL" zusammen mit den Buchstaben ..D", ..B", ..T", ..O" zum Aufblenden der einzelnen Fenster.

Das Programm kann in jedes Unterverzeichnis der Festplatte kopiert werden, z.B.

 $C > m d$  master

C:>cd master

C:/MASTER>copy a:\*.\* , wobei jede Eingabe mit "Enter" abzuschließen ist.

Vor dem Start sollte die CONFIG.SYS im Hauptverzeichnis der Festplatte auf folgenden Inhalt überprüft werden:

 $FILES = 25$ 

 $BUFFERS = 25$ ,

wobei beide Werte größer, aber nicht kleiner sein dürfen.

Sollten Daten nicht mehr auffindbar sein (kann eigentlich nur auftreten, wenn eine bestehende Kundennummer geändert wurde), so sind die Dateien \*. IND im entsprechenden Programm-Unterverzeichnis zu löschen. Sie werden beim nächsten Programmstart automatisch neu generiert.

ELV MASTER ist aufwärtskompatibel zum Programm ELV-SUPER-MASTER, welches den genannten Funktionen von ELV MASTER noch die folgenden Funktionsblöcke hinzufügt:

- Bankverwaltung für die Belegeingabe von bis zu 8 unterschiedlichen Banken;

#### Bild  $1:$

Bildschirm-Eingabemaske der Artikelverwaltung in ELV MASTER, aufgeblendet über Hauptmenü. Bis zu 2.000.000 derartiger Datensätze werden vom Programm verwaltet.

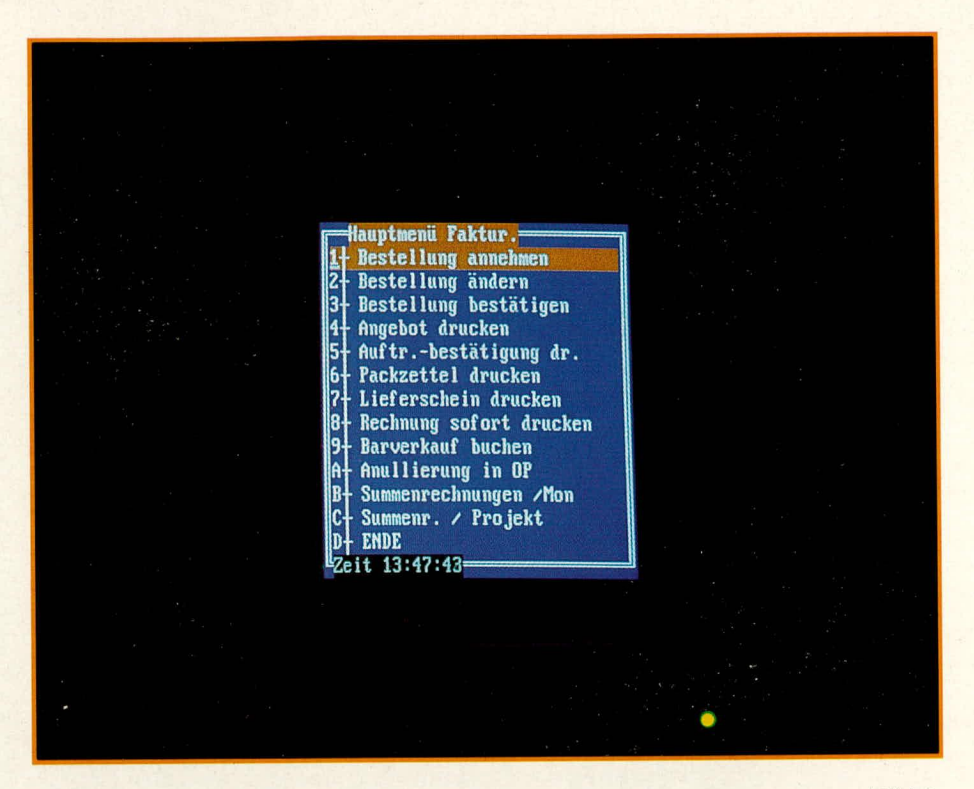

Monatsübersicht mit Vorsteuerübersicht für jede Bank,

- Kassenverwaltung für die Belegeingabe von bis zu 8 unterschiedlichen Kassen, mit Kassenberichtsdruck pro Monat/Kasse.
- Kassensystem, in dem sich der Computer wie eine normale Registrierkasse verhält, mit Bondruck und Verkäuferverwaltung,
- Bestellwesen zur Bestellungsverwaltung und Übernahme in die Artikeldatei,
- Statistik, unter der z.B. die Vertreterabrechnung und etliche Auswertungsmög-

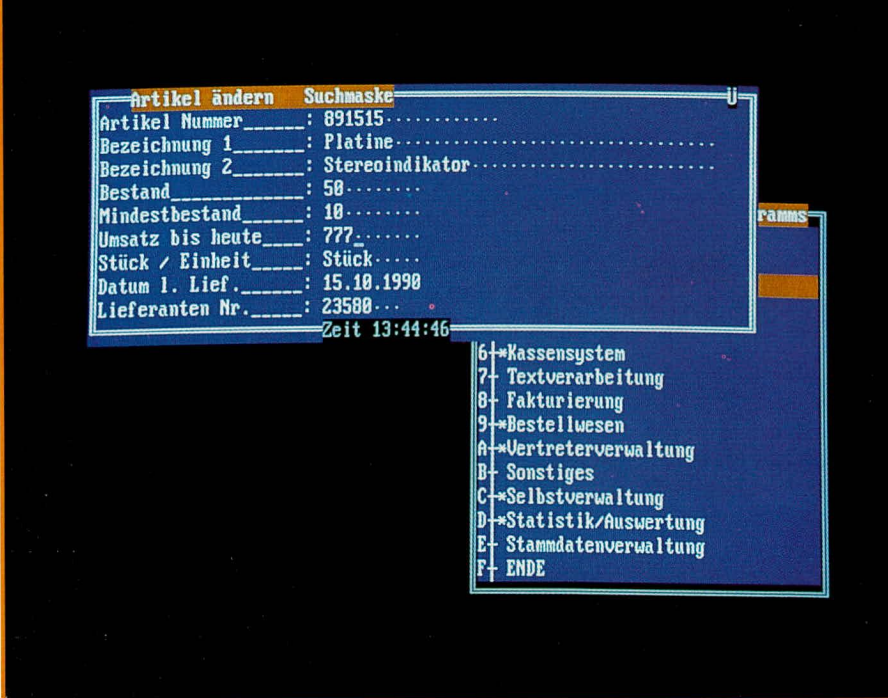

**Bild 2:** Fakturierungs-Untermenü von ELV MASTER. Neben einer Vielzahl von Beleg-Druckmöglichkeiten können hier die verschiedenen Geschäftsaktionen angeordnet werden.

lichkeiten enthalten sind, deren Beschreibung den Rahmen dieses Artikels überschreiten würde,

- Vertreterverwaltung (wie Kundenverwaltung; siehe oben!),
- Selbstverwaltung, wo nacheinander drei Programmoperationen ausgeführt werden: Zunächst wird die aktuelle Liste der offenen Posten ausgedruckt (OP-Liste), dann prüft das Programm anhand der Kassenund Bankbelege, ob ein Kunde bezahlt hat. Falls nicht, wird geprüft, ob die erste, zweite oder dritte Mahnung sowie (nach der dritten Mahnung) das Anwaltsanschreiben gedruckt werden soll. Drittens wird unter der Selbstverwaltung alle 7 oder 14 Tage (Stammdateneintrag) eine Einnahmen-/Ausgabenliste mit Angabe der zu entrichtenden Vorsteuer gedruckt.

Die Programme haben sich während einer 2jährigen Testphase in der Praxis glänzend bewährt und werden mit ausführlichem deutschen Handbuch ausgeliefert.

Ein ganz wesentliches, Feature" von ELV MASTER und ELV-SUPER-MASTER soll am Schluß nicht unerwähnt bleiben; und das ist der Preis. Der liegt bei einem Bruchteil von vergleichsweise reichhaltig ausgestatteter Software und dürfte auch die letzten Vorbehalte ausräumen, Geschäfts- und Projektabwicklungen in Zukunft per **ELV** Computer zu verwalten.

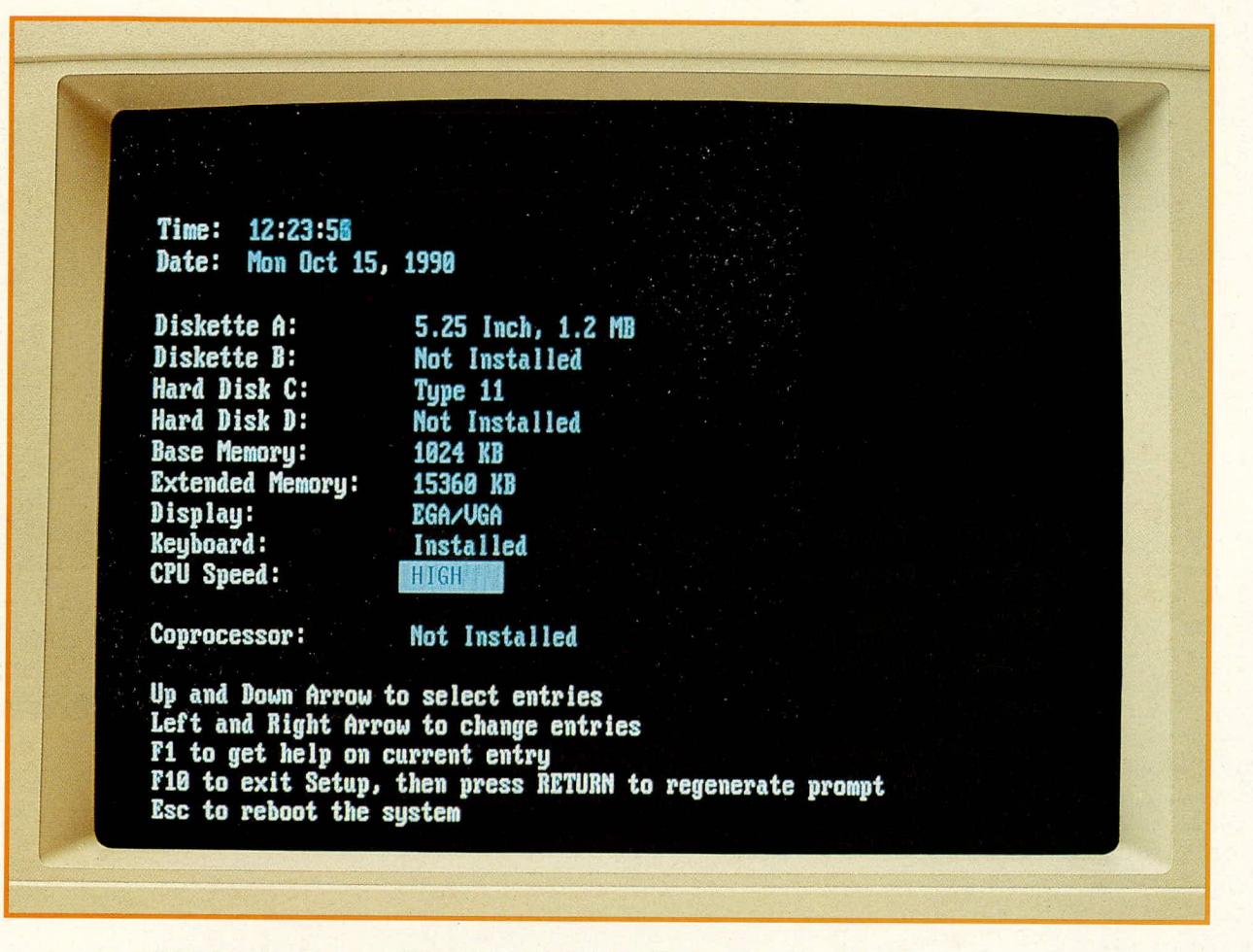

# ELV-**SETUP-Software**

**Diese Programmsammlung** ermöglicht schnell und unkompliziert Setups, d.h. Anfangs-Einstellungen. für praktisch alle auf dem **Markt befindlichen Personal Computer.** 

PCs existieren inzwischen von einer nahezu unübersehbaren Zahl von Herstellern, in einer noch unübersehbaren Typenvielfalt. Ihr Einsatz ist nichtsdestoweniger normalerweise unproblematisch und zuverlässig, weshalb insbesondere Fernost-Produkte es auf außerordentlich günstige Preis-Leistungs-Verhältnisse bringen können.

Bei der hier oft üblichen Versandbestellung kommt es aber immer wieder zu einer lästigen Unterlassungssünde: die Setup-Disketten, d.h. die grundlegende Konfigurations-Software des Rechners, liegen meist nicht bei.

Dies ist, da alle modernen Rechner ihr Setup im ROM eingebaut haben, normalerweise nicht weiter tragisch. Schwierig wird es irgendwann aber meist doch; nämlich dann, wenn man die Vorteile des Extended Memory, also der Speichererweiterung, durch die EMS-Treiber nutzen will. Denn diese sind leider hardware-spezifisch und werden von den Herstellern speziell auf die verschiedenen Motherboard-Typen zugeschnitten.

In einem solchen Fall könnte man ans Telefon stürzen und die Setup-Diskette nachträglich ordern. Dies funktioniert meist sogar, kann aber unter Umständen bis zu 4 Monaten dauern.

Die ELV-SETUP-Disketten, auf die ELV ein exklusives Copyright besitzt, schaffen hier Abhilfe. Auf vier 2DD-Disketten sind etliche Treiber für gängige Computersysteme untergebracht, so z.B. 5 verschiedene XT-Timer-Setups, 4 AT-Setups, Neat-Setups und sogar mehrere 386er-Setups.

Weiterhin ist das Diagnoseprogramm DIAG vorhanden, mit denen man unter anderem Portbelegung und Adressenbelegungsliste des Rechners einstellen kann.

Es testet den Bildschirmspeicher, überprüft die I/O-Adressen gemäß IBM-Liste und gibt entsprechende, gegliederte Bestätigungsoder Fehlermeldungen aus. Auch die im Bereich von 640 K bis 1 M vorhandenen freien Netzwerk-Adressen werden festgestellt und angezeigt.

Zugrunde liegt all diesen Setups das Phoenix-, AMI- oder Award-Bios, so daß problemlos ca. 95 % aller Rechner (natürlich auch Original-IBM-Rechner) mit ihnen oder den entsprechenden, zugeordneten EMS-Treibern problemlos zu installieren sind. Im Bild sehen Sie dies am Beispiel eines Suntec-Setups, mit den entsprechenden Einstellmöglichkeiten. (Achtung! Sofern Sie die Harddisk-Parameter verändern wollen, ist genaue Dokomentation von Original- und Endzustand ratsam. In jedem Fall muß von Anfang an der richtige Plattentyp angesprochen werden, da es sonst zur folgenschweren Zerstörung der vorhandenen Parameter-Einstellung kommen kann.)

Neben den Setup- und EMS-Treiberprogrammen befinden sich auf den Disketten außerdem "READ.ME"-Dateien, auf denen für die jeweiligen Setups und EMS-Treiber die unterschiedlichen Adreßeinstellungen und sonstigen Einstellmöglichkeiten beschrieben sind. Ein rundum nützliches Softwarepaket also, das Ihnen eine Menge Zeit und Arbeit ersparen kann!